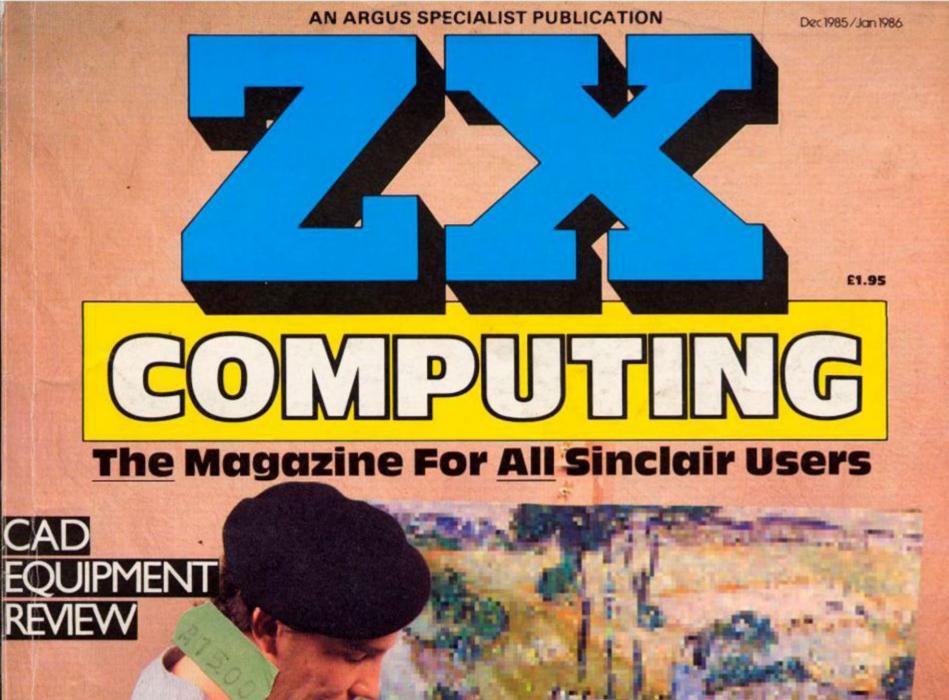

MIDI SOFTVVARE OFFER

SCREENMASTER BRUSH UP ON YOUR GRAPHICS

QL MATCHPOINT COMPETITION

With More Editorial Pages Than Any Monthly Magazine

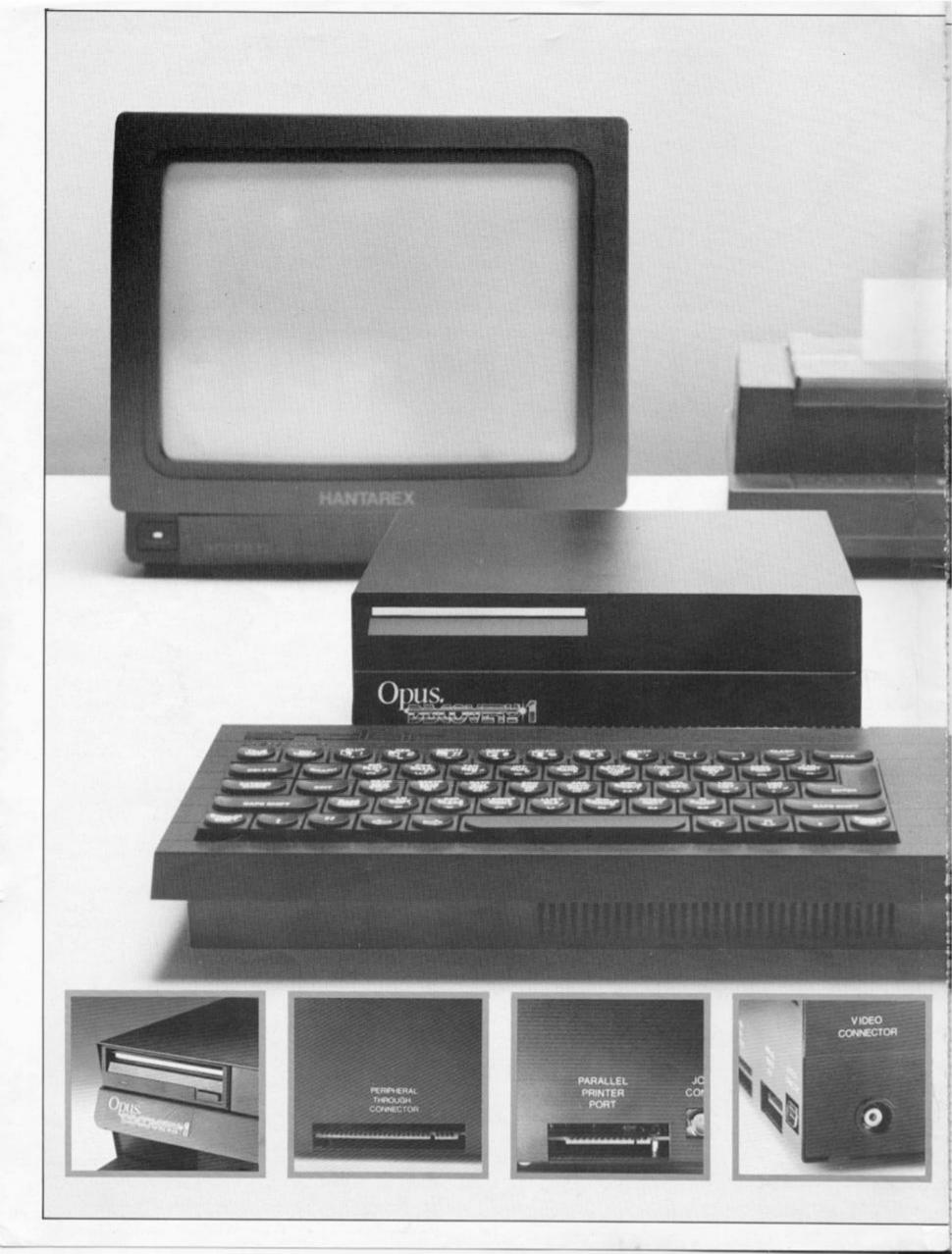

#### **TECHNICAL DETAILS**

3.5" 250 K disc drive Double density disc interface Parallel printer interface Joystick interface Video monitor interface Peripheral through connector Built-in power supply Utilities on ROM including format and verify RAM disc facility Random access files fully supported Connections for second drive upgrade Comprehensive user manual Total: £199.95 inc. VAT

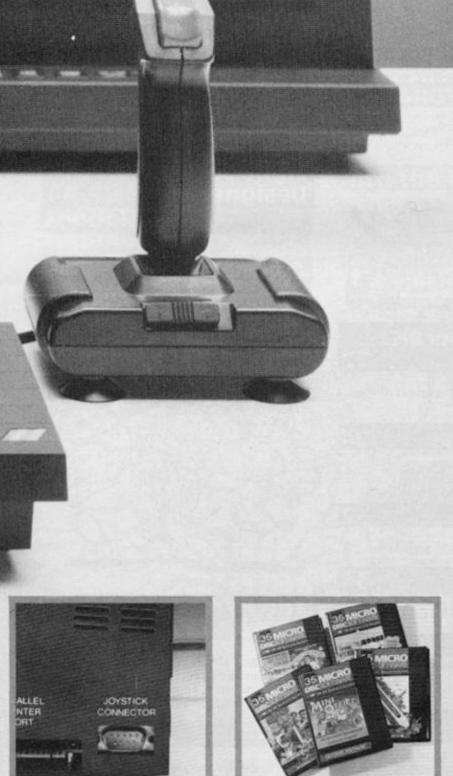

#### "Recommended" - Sinclair User Buyers' Guide

# Discovery – helps your Spectrum make all the best connections for only £199.95

In one simple step you can now transform your Spectrum into a complete computer system. Discovery from Opus Supplies is a sophisticated computer nerve centre combining not just a powerful disc drive and double density disc interface but the most comprehensive range of interfaces capable of running printers, monitors, joysticks and other peripherals.

No other system can offer your Spectrum so many options – allowing you to play the very latest games or providing facilities for serious business use. Discovery's specification includes over £300 worth of Spectrum peripherals and yet, at just £199.95, this remarkable all-in-one system costs less than a disc drive and interface combination.

Just connect Discovery to the rear of your Spectrum and you've started the transformation. Now you have immediate access to the very latest Japanese 3½" disc drive controlled via a powerful and ingenious double density disc interface. The unit's built-in power supply feeds both Discovery and your computer allowing you to dispense with your Sinclair power supply.

The Opus system takes no user memory from your computer giving you full compatability with all tape-based software including programs designed for use with microdrive and Discovery even has its own RAM disc allowing you super fast access times.

Now the choice is yours. Connect up a joystick or a printer to the built-in Discovery interfaces, link-up to a video monitor or incorporate your own choice of peripheral using the through connector.

Whether you choose Discovery for games or business use you can rely on a complete range of readily available disc software produced by many of Britain's leading software companies, and our price of £199.95 includes an unbeatable two-year free warranty and free delivery.

Discovery is available nationwide from Boots and from all good computer stores across the country. Ring us now on 0737-65080 for details of your nearest dealer, or to order your Discovery. Trade and export enquiries welcome.

\*Price quoted refers to Discovery unit only.

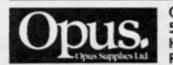

Opus Supplies Ltd, 55 Ormside Way, Holmethorpe Industrial Estate, Redhill, SURREY RH1 2LW.

Editor: Ray Elder Editorial Assistant: Cliff Joseph Group Editor: Wendy J Palmer Software Assistant: John Gerard Donovan Sales Executive: Alice Robertson Advertisement Manager: Barry Bingham Divisional Advertising Manager: Chris Northam Production Controller: Sue Couchman Publishing Director: Peter Welham

6

. . .

Origination and design by Argus Design Ltd., Circus House, 26 Little Portland Street, London W1N 5AF.

> Published by Argus Specialist Publications Ltd, 1 Golden Square, London W1R 3AB.

# ONTENT

#### Welcome

Ray says hello

#### Shoptalk . .

News, and assorted bits 'n pieces.

Getting 1110

ZX looks at two low cost, high quality printers.

# OL Delta Disk

We examine Technology Research's new disc interface for the QL

**Beta Plus** 18

then have a look at their interface for the Spectrum.

#### ASP FIGHTS SOFTWARE PIRACY

Much has been said and written in condemnation of

Much has been said and written in condemnation of software piracy but few have taken a positive stand against it. ASP is among those few that have taken action to help curb the grave problem of home copying of commercial software. ASP has already taken steps to eliminate advertisements in our magazines which relate to tape duplication for piracy purposes. While it is appreciated that individuals may take 'back-up' copies of their own programs, it should be noted that

sppreciated that individuals may take 'back-up' copies of their own programs, it should be noted that it is *ILLEGAL* to copy commercielly available software for other than personal use. Software piracy is costing the software industry huge sums of money which is detrimental to the future development of the industry. It is in everybody's interests to dramatically reduce the level of software piracy primarily because firms need funds raised from software sales to plough back into research and development of new products. This means that the standard of software products can only improve.

Means that the standard of software products can only improve. ASP hopes our action will help combat this serious problem in order to maintain and improve the high standards of the UK software industry. We are asking you to do the same by refraining from duplicating or copying commercially available software for anything other than personal use.

#### . 20 Across The Pond

Mark Fendrick reports on Sinclair happenings in the States.

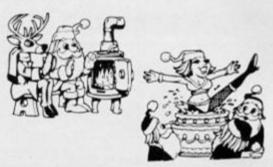

# croperipher

The official, Sinclair approved Disk system for the QL

#### Screenmaster

handy graphics utility for the Δ Spectrum.

24

#### . . . . 32 Wise Moves

How computers deal with animation.

#### . . . . . . 36 Spirogram

A routine for drawing pretty doodles.

#### . . . . . . . 39 U.D.G. Bank

An efficient way of storing banks of UDGs.

Graphics '8 40

Colin Christmas reviews some of the graphics utilities that appeared during the course of the year.

## Doing it with Style 43

Cliff is let loose on Saga's new graphics pad.

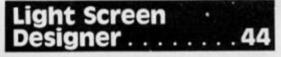

Toni Baker adds a few routines to the Designer.

#### Competition . . . . 49

We've got 20 copies of Psion's QL Matchpoint to give away!

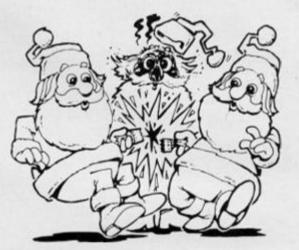

# The Perfect Key-

One day, Uncle Clive will invent a computer with a really good keyboard. In the meantime though, here's some advice on how to make one of your own.

#### MID .

Ray finds an excuse for playing with some musical add-ons.

ZX Computing is published bi-monthly on the fourth Friday of the month. Distributed by: Argus Press Sales & Distribution Ltd, 12-18 Paul Street, London EC2A 4JS. 01-247 8233. Printed in the UK by: Garnett Print, Rotherham and London.

The contents of this publication including all articles, designs, plans, drawings and programs and all copyright and other intellectual property rights therein belong to Argus Specialist Publications Ltd. All rights conferred by the Law of Copyright and other intellectual property rights and by virtue of international copyright conventions are specifically reserved to Argus Specialist Publications Ltd. Any reproduction requires the prior written consent of Argus Specialist Publications Ltd.

Argus Specialist Publications Ltd 1985

wood's

61

61

33

# Binary and Hex . . . 54

The decimal versus hex debates rages on!

Quicksoft ......57

A quick look at some budget software.

Speakeasy .....58

Make your Speccy talk!

Software reviews

# Mindplay .....

Our regular adventure column.

# We, the Jury . . . . . 62

Some more book reviews.

# ZX81 Chatterbox . 76

We keep trying to get rid of him, but Software Farm's Julian Chapple just won't go away.

# Into the Archive . . 78

David Nowotnik examines the Psion Archive program.

## QL Software ....

# Some new software for the QL.

# Spectrum Lessons 82

Mike Edmunds checks out the educational software scene.

## Safe Save Booster 84

A hardware project for soldering iron buffs.

# Santa's Nightmare 88

A topical game for the Spectrum.

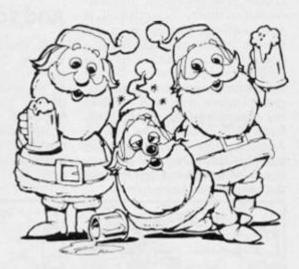

| Painters |   |  |  | . 92 |
|----------|---|--|--|------|
|          | - |  |  | <br> |

A machine code game for the ZX81.

Fun for greedy Spectrum owners.

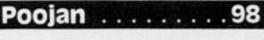

There's trouble in the fjords. . .

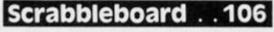

Puzzle time for ZX81 owners.

16K's worth of fun for the Spectrum.

Problem Page . . . 115

#### Help!

Club Corner .... 116 Calling out around the world...

How to simulate Julie Andrews on the

Spectrum (no you fools, I said simulate!).

#### WELCOME

Welcome

At last as we all knew would happen, Sinclair Research lowered the price of the QL in September. Of course this is old news by now, but the effect will only just be starting to be seen and felt.

The QL was always a superb machine, at first in specifications only but latterly, as the QDOS was improved and corrected, in reality. SuperBASIC is aptly named, I prefer it to the Beeb's much vaunted BASIC, and the possibilities of the 68000 processor have still to be completely exploited. The biggest problem was (and still is in my experience) the microdrives. Even with a computer new in August, after making only six backups from Quill (for the purposes of reviewing disk drives) the original has been ruined.

then, but even so the QL now represents one of the best value for money deals around. So more people will buy the machine, therefore the software market will (hopefully) expand and programs will become more available, there is quite a reasonable amount available already (though the qualty of some is rather dubious), the cost of software should come down and hopefully the QL should take off.

#### And so to bed

This issue contains a special feature on graphics, an area which most of us use in one way or another. From the simplest games to the most complex business program, all benefit from the judicious use of graphics. We have attempted to cover a wide area in this feature and we are sure there is something here for you,

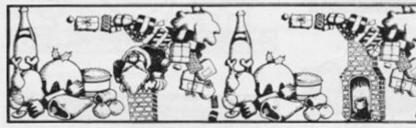

Disk drives are the answer of course, and several interfaces have been on the market for some time now. However the combined cost has been prohibitive - in the realms of £650 + for the smallest system. By knocking £200 off this total the QL becomes not only a viable proposition but, taking the Psion software into consideration, a very good deal indeed for the serious/small business user. Just as importantly the basic machine now at £199.95 is within the price limits of many others, hobbyists, games players and those wishing to learn about computers. Remember the Spectrum in its original rubber key form was only £25 cheaper when first launched and it sold like hot cakes!

Yes, I know that the incredible development of technology has lowered cost and increased the ability of computers since whatever your particular interest.

And, last but certainly not least, may we all wish you a very happy ZXmas and one QL of a New Year!

Ray and Cliff

## Cribbage

#### Dear ZX Computing,

The Cribbage program in your Aug/Sept issue is great — the graphics are good (although the pegs don't quite get it right) and the game strategy employed by the Spectrum has quite often frustrated my own! However, the program as it stands is not quite the same as the one I grew up with.

 You must 'peg into the hole', ie score exactly 121 points.
 You cannot go out on a Jack! (Imean when you're on 119 and the other cuts you a Jack). I cured this with the following lines:

2925 IF s(player) + s 121 THEN LET s = 0 6002 same text as 2925

The following amendment is also required:

#### 8020 IF k=11 THEN....

must be amended to

#### 8020 IF k=11 AND s(player) 119 THEN. . .

I believe that I have sufficiently tested my version of this program (15-20 times) to be able to say that, not only does it work but, due to the Spectrum's penchant for flushes, it can also find itself the occasional 'pegging hand' when the crunch comes. As the Spectrum has won a few more games than I have, the program doesn't seem to lose any quality by introducing these rules. The text of the instructions must also be amended to clarify these adjustments (line 9085 PRINT "to reach quality" "121 points" "(twice round the board)." and an additional line 9550 PRINT AT 5,0;"A card is now"" "cut from the pack." "If a jack is cut" "from the pack then" "the dealer gets' points, unless'' "he already has" "119 points (you" "can-not go out on" "a jack)." PAUSE 0 : GO SUB clear)

I would also like to thank you and A.J. Carter for the article Adding the Plus' from the same issue. By pure chance I had ordered an upgrading kit a few days before buying your publication, and despite now having to wait for the kit to arrive (understandable, due to the summer holidays of the staff at the mail order firm) I have upgraded' my Spectrum about ten times by now and can't wait for the kit to arrive so that I can get on with the real thing! The article is interesting, helps to reduce the frustration of waiting and may well prove useful when the upgrading kit arrives. Yours sincerely, Philip Baker West Germany

#### What does it do II?

Dear Sir,

I have just read the article 'What does it do?' by John Ure. I have followed much the same course, but without any of the many problems he seems to have had.

I started by buying Interface 1 and Microdrive - no problem with fitting this unit, it all went together in a few minutes and worked first time. I then bought Tasword 2 and ten minutes' work amending the program according to Tasman instructions saw it saved on a Microdrive cartridge. At this point, it was clear that I needed a decent keyboard, so I opted for the expensive Transform unit. Delivery was prompt, ten days and fitting was easy, about fifteen minutes. The next step was a printer, so once again I went to Transform and bought the Smith-Corona TP1.1 asked Transform to send it to my work address, and they actually rang me up at work to check that I had the RS232 connector - I had not given my work phone number! The printer arrived two days later, ten days after it was ordered. The Sinclair RS232 connector came into use and after amending Tasword 2 to include the baud rate and saving the amended version, I was in business. The only problem I had was how to underline, so I wrote to Tasman for help and within seven days I had the answer and all was well. I have not had any problems with Interface 1. Microdrive, Tasword 2, the Transform Keyboard or the Printer.

My reply to the statement 'Don't you think a new typewriter would be better?' is that I do not have to use Tippex anymore and amendment of mistakes is easy with Tasword 2. I can also store a balance sheet on Microdrive and by making a few simple amendments, I can bring it up to date for each bi-monthly meeting of the organisation of which I am the Treasurer. Prior to this, I have had to type out the complete Balance Sheet for each meeting.

Finally, 1 can recommend Transform for quick service and a very sensible approach to customer relations. I also bought from them a Microdrive cartridge box and a dust cover for the keyboard; this was not immediately available, but was sent to me about 14 days later, after they had checked that I still wanted it.

Yours faithfully, Major B.K. Whitworth Salisbury

#### Decimal places

Dear Sir,

I have just been reading this month's edition (Aug/Sept) of ZX Computing and was pleasantly surprised to see my letter regarding decimal places had been printed.

However, on checking the listing of the demonstration program Inoticed an omission in line 80, this should read: LET X = INT ((10 P) \* N)/(10 P).

I also noted that my name had been spelt with an 'n' instead of a 'p'.

Regarding the problem of storing several screen images (Pen Pals Aug/Sept issue) J. Masters could probably make use of an excellent article on this subject by Duncan Overton in the Feb/March 1984 edition of ZX Computing.

Yours faithfully, J.M. Thorp Swindon

#### Chatterbox

Dear Mr Elder.

Please find enclosed a copy of my letter to Julian Chappell you will see that I have asked him to include a note about my program in the next 'Chatterbox'.

I thought I had better let you know as well in case you get any comeback from disappointed readers.

Having just received the latest copy of ZX Computing, I was flattered that you had considered my program 'ZXylophone' worthy of inclusion in your ZX Chatterbox column.

Unfortunately, in the transition from the SFSC Newsletter to the hallowed pages of ZXC, an essential line of text went missing, namely – 'Set your machine in FAST – the program will not work in SLOW.'

I am concerned that readers may not realise this and will be disappointed that their 81s remain mute. Please ensure that a 'correction' is included in your next column.

I have been getting a favourable reaction to the sound programs I have written — did you know that the sound can be channeled into a hi-fi through the MIC port? I am at present working on a 'sequencer' which stores played noted for replay. We shall no longer be a 'silent minority'!

Congratulations on your column — it should reach the parts other publications don't reach! Keep up the good work! Sincerely Paddy Moindrot Shropshire

#### **Microdrive files**

Dear Sir,

I am writing to you because I think the following information may help with the problem of identifying what type of file has been saved to a ZX microdrive cartridge.

The problem arises when you CAT the microdrive; the CAT does not tell you what type of file(s) they are, whether:

> a. Program file b. DATA file c. SCREEN\$ file

d. a CODE file

While I was fiddling with SAVEing a file in different colours I noticed that I could SAVE programs and file with all sorts of colours. But of course the file name should not exceed 10 bytes. If while SAVEing a file you restrict the actual name to eight characters and the next t wo bytes to either one of the following: DATA, CODE or SCREEN\$.

So, when you are SAVEing a file you would do the following:

SAVE\* ''M'';1;''namexxxx DATA'' DATA() (where DATA in the quote marks is extended mode D.)

like this to begin with only Psion know. The routine can now be saved and loaded back to any address. Just call the routine from the loaded address and hey-presto it works!

The program 3 that you provided to alter the m/code does not work! In line 10 you INPUT's and then CLEAR s-1. This makes my issue 2 Spectrum forget the variables! Giving an error code. Was this routine tested?

Thanks for the good mag and please give us more light screen designer! Yours sincerely Ed Corteen Wiltsbire

The JR instruction

now spare!

jump minus 75 bytes

ump minua / o bytea

jump minus 107 bytes

"M";1;"namexxxxSCREEN\$ "SCREEN\$ (where SCREEN\$ in the quote marks is extended mode /symbol shift K.)

SAVE\* "M";1;"namexxxx CODE"CODE Address, length where CODE in the quote marks is extended mode I.

So, when you do a CAT the following information is displayed:

#### CARTRIDGE NAME

namexxxxx if a program namexxxxDATA if a Data file namexxxxSCREEN\$ if a Screen namexxxxCODE if machine code

Of course when LOADing a file from cartridge you have to go through the same procedure except that you use LOAD instead of SAVE.

I hope readers find this information useful.

Yours sincerely Omer Coruk London

#### What does it do?

Dear ZXC.

I want to say a few things about your 'What Does It Do?' article in the Aug/Sept issue. I am almost 12 and I have learned a lot. I was always baffled when I turned on the TV and saw people talking about 'sin..blah.. cos..waffle'. But I now understand these things. I like trying to program in m/c and BASIC. There's helpful software eg Collins Gem, and you can make some very good software for yourself.

So thanks Sinclair for your popular inexpensive, brilliant computers. If you're sick of Auntie Ethel's yak, then open up a briefcase and beat the hi-score on Jetpac. Anyway, hard keys hurt my fingers and remind me of a certain computer beginning with a 'B'. I like soft keys, especially for playing games with. Brian Gillespie

Crownhill Plymouth

#### Mancomp

Dear ZXC,

I took my Spectrum 48 K and Interface 1 /microdrive to my local computer repair shop, but they were unable to help me in any way.

Eventually I decided on Mancomp in Manchester and, after a

## Kempston E

Dear Ray,

I have some comments to make on your April May edition.

Where was the latest edition of light screen designer? I would really like to see this finished!

Mr Tydeman also asked how to send multiple printer codes with the Kempston E interface. This is easy, enter either as a line of program or a direct command COPY:REM CHR\$ 0 this stops the interface sending its own control codes, leaving the user in control. All that is now needed is for the user to enter as part of his program the lines of basic detailed in his printer manual for the facilities required.

For example, for my Epson RX 80 entering the line

LPRINT CHR\$ (270):CHR\$ (14);

will switch on the enlarged print mode.

In your article 'A Present from Uncle' you gave a method for altering the address at which the m/code works from by altering the absolute jump address. Why not change the instructions to relative jumps. Then the routine will work from any address without further changes.

The Z80 JR instruction allows a program to jump up to either 127 bytes forward or 128 bytes backwards. This is quite adequate for the large print routine. To make the alterations LOAD the routine to its normal address of 32256 and then enter the following POKEs:

Why the routine was not written

|   | POKE 32341,24                                                                                                  |   |
|---|----------------------------------------------------------------------------------------------------|---|
|   | POKE 32342,172                                                                                                 |   |
|   | POKE 32343,0                                                                                                   |   |
|   | POKE 32361,24                                                                                                  |   |
|   | POKE 32362,181                                                                                                 |   |
|   | POKE 32363,0                                                                                                   |   |
|   | POKE 32409,24                                                                                                  |   |
|   | POKE 32410,149                                                                                                 |   |
|   | POKE 32411,0                                                                                                   |   |
| _ | the second second second second second second second second second second second second second second second s | _ |

short visit my Spectrum was working faultlessly.

I would like to recommend Mancomp to all Spectrum owners.

Yours faithfully

Andrew Duncan

Glossop, Derbyshire

p.s. They make a good cup of tea as well.

#### Cartoons

Dear Sir,

I am a ZX Computing reader and enjoy your magazine very much. I particularly enjoy your amusing, topical cartoons. I enclose my own cartoon which I think you may like. I would be delighted if you would publish it. Yours sincerely Una O'Connor Co. Kildare, Eire

And we're delighted to publish it. Una's cartoon is printed elsewhere in the letters page.

#### **Avast behind**

Dear ZXC,

Well shiver me timbers! Your typesetter must have been as anxious as you to get away on holiday. I fear you are in for some confused readers with regard to figure 1 ('Program Layout') in my program 'Voyage of Peril' (ZXC Aug/Sept).

The following corrections are required to reflect the original:

1. Add an arrow from box 100 to box 180.

2. Box 230 should read 'Check course with wind'.

 Add an arrow from box 230 to box 1200.

4. Delete arrow head at bottom left of box 330.

5. Add an arrow from box 310 to box 1400.

Box 440 should read 4400.
 Add an arrow from box 3800

to box 4400. 8. Add an arrow from box 3900

to box 4400. 9. Add an arrow from the 'Trade Routine' box to box 4400.

10. Delete the horizontal arrow to box 1645.

11. Add a horizontal arrow to box 1600 from the far left.

The rest of the article is splendid so belay keel-hauling. . . the cat o' nine tails should be sufficient! Thanks for a super mag.

Norman Brooks Snodland, Kent

Oh well. . . actually to be fair, it had nothing to do with our typesetters (who are a splendid bunch of people, especially since they can cause us all sorts of problems if we don't keep them happy). In actual fact it was all Jerry's fault — Jerry is the chap who does all our artwork for us, and we don't have to keep him happy at all. So, memo to Jerry: IT'S ALL YOUR FAULT!!

#### Hex v Dec

Dear ZXC,

After reading the letters in the Aug/Sept issue of ZXC, I feel that I must reply to two of the letters that were sent in to you.

First, the reason why listings are sent in hex is that it's shorter. For example, AF B0 3 C – three bytes in hex takes six characters, whereas 175,176,60 – three bytes in decimal takes eight characters.

Not only is it shorter to write machine code in hex, but hex always stays the same length, so you can write long statements like A6 B4 C0. In decimal, because the length varies (ie 201 or 15 – one has two digits, the other three), you must divide them with commas ie, 166, 180, 192. So, hex really is more convenient.

As for D.J. Shellhorn's letter about sound, six and eight chan-

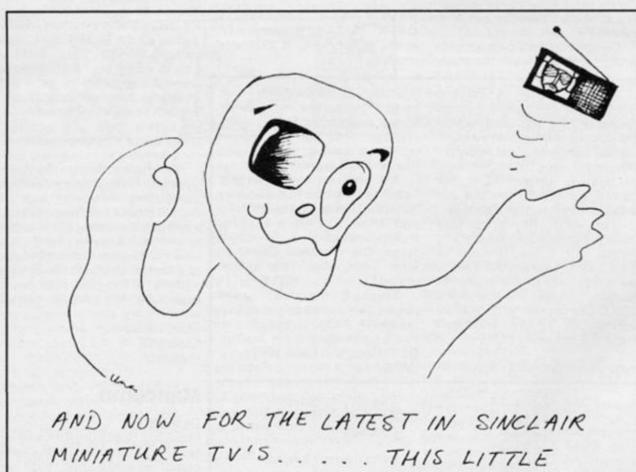

BEAUTY IS WORNAS A CONTACT LENS!

nel sound can be made by linking the three channel sound and I/O interfaces from William Stuart Systems. Just one of these intefaces will provide three channel sound and sixteen I/O ports. Two units will provide six channel sound and thirty two I/O ports, while three units will provide nine channel sound and 48 I/O ports. However, no more than three units can be linked together.

I finish by congratulating you on your excellent magazine. Yours sincerely

Simon Bryan Nr. Newbury, Berks

# '81 tips

Dear ZXC,

In reply to G.M. Raines, I would be happy to swap ZX81 adventure tips if he would like to contact me.

Meanwhile, here are a few tips for the Artic range of adven tures:

Planet of Death — wear the boots to retrieve the gold coin from the lake. Guards can be bribed. After firing at the force field, dance to the music playing on the radio.

Inca Curse — in the fire room, get the lamp before putting out the flames. Ladders are very helpful to get onto high ledges.

Ship of Doom — silver rods + battery = sonic screwdriver. Improve your eyesight with glasses. Don't trust little girls. Fighting is better than running away. Look up frequently. Rope + hook = help.

Espionage Island — the first problem is solved by feeling the dark corner of the plane wreckage and then pulling. Unstrap parachute, do not go south, go west twice. Give the beads to the native woman who will drop a knife at your feet. The graffiti is important, so read it. Stitched is the same as sewn.

I would also like to hear from ZX owners who use their machine for programs other than games. Yours sincerely Mark Eldon

146 Fairfield Road

Heysham, Lancashire p.s. I would like to know if any of your readers have any of the following issues of ZXC that they would like to sell: Volume 1, nos 1,2,9,10,11: Volume 2, nos 1,2.

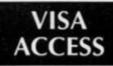

# O1-846 9353 (24 HRS)

# EUROCARD MASTERCARD

WE ALWAYS TRY TO SEND YOUR PROGRAMS ON THE SAME DAY WE GET YOUR ORDER, THAT'S WHY IT'S CALLED SPEEDYSOFT! All programs normally in stock before we advertise them! FOREIGN ORDERS WELCOME, satisfied customers in 64 countries for 3 years. UK prices include VAT: export prices are the same, plus p&p, because of the extra work involved. Pay by sterling cheque, bank draft or postal order. All orders must be prepaid: we send your programs as soon as we get your money! It's faster to order by phone from any country with your VISA, EUROCARD, MASTERCARD or ACCESS. Call 01-846 9353, 24hrs, 7 days a week. ALL PROGRAMS FOR SPECTRUM AND SPECTRUM +. BIG FREE ILLUSTRATED CATALOGUE WITH EVERY ORDER: DETAILED REVIEWS, LOAD TIMES, WHAT THE CRITICS SAID, ETC., Catalogue includes all the classic 'serious software', too. Send £1.00 (refunded with your first order) for catalogue only. TWO FREE BLANK TAPES OR ONE FREE MICRODRIVE CARTRIDGE IF YOUR ORDER FROM THIS AD COMES TO £30 OR MORE, excluding p&p. State choice on order form.

"... A VERY PROFESSIONAL SERVICE AND LIKE A BREATH OF FRESH AIR" (G. Mills, Surrey)

#### HITSQUAD! THEY SOLD A MILLION' HAS TO BE ONE OF THE BARGAINS

THEY SOLD A MILLION' HAS TO BE ONE OF THE BARGAINS OF THE YEAR! On one tape you get four great programs for the price of one. BEACH HEAD from U.S. Gold. JET SET WILLY (the original version) from Software Projects. DALEY THOMPSON'S DECATHLON from Ocean. And SABRE WULF from Ultimate. Original prices totalled over £30. (Hitsquad) Cassette £9.95

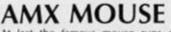

At last the famous mouse runs on your Spectrum. The package includes your mouse plus four programs. AMX ART a drawing program full of icons, pull-down menus, pointers. Not just for fun, but OK for engineering/architectural drawing, too. AMX COLOUR PALETTE lets you fill in with colour any drawing from AMX ART. AMX CONTROL allows you to use the mouse in your own programs. ICON DESIGNER creates and stores icons for use in your own programs. The whole package, with manuals, just £79.95

# THE UNICORN

"Offers more than just larger programs ... it's all most sophisticated and when you consider that there's also a built-in joystick port, it really does look like Mikrogen have made a breakthrough." (Crash)The first ever Spectrum program to come with its own interface, to turn it into a 64K game! And there's a head alignment routine, too. Load/save to/from tape/microdrive. 104-page illustrated paperback with clues for the adventure. Map of the game. Even a Helpline phone number. And 6,500 locations to explore in this graphic adventure. (Mikro-Gen) Cassette/Interface £14.95

## WORM IN PARADISE

A brand new adventure system from Level 9 is a major event! More text than ever, by compressing ordinary English over 50%. Vocabulary over 1000 words! Understands more commands than any other adventure. Plus 200 pictures and now, with multi-tasking, the game does not stop while the picture is drawn. No more waiting! Amazing. (Level 9) Cassette £9.95

.......................

| POST TO: SPEEDYSOFT (zx15)<br>37 CHURCH ROAD,LONDON SW13 9HQ, ENGLAND.<br>For CATALOGUE ONLY, send £1 cash. Refunded with your first order.<br>I own a SPECTRUM. I enclose a cheque/PO payable to SpeedySoft<br>OR charge my VISA/ACCESS/EUROCARD/MASTERCARD | Program                                     |
|----------------------------------------------------------------------------------------------------|---------------------------------------------|
| No Expiry Date<br>Signature: Expiry Date<br>Please write clearly. If we can't read it, you won't get it.<br>Name:<br>Address:                                                                                                    | Postage & Packing<br>Europ<br>Outside Europ |
| Postcode:<br>PHONE NO: if any, in case of query                                                                                                    |                                             |

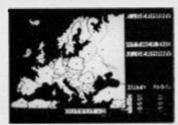

Nato Alert

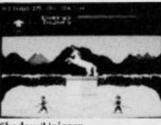

Shadow/Unicorn

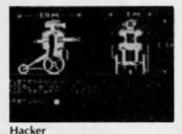

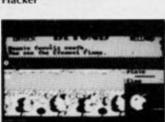

Sorderon

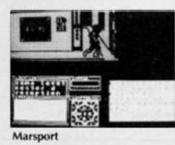

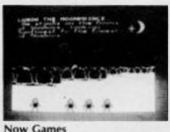

# NATO ALERT

A wargame simulating a non-nuclear conflict in Europe between NATO and Warsaw Pact forces. 1 or 2 players, 5 skill levels. Up to 21 different objectives may be chosen, to determine length of play. Complex, horrifyingly realistic. Map graphics help. Hints given, too. No Stick. (CCS) Cassette £5.95

## HACKER

"Hacker is not like other computer games. We've told you how to load the program. Everything else is up to you. A real-life hacker would proceed by trial-and-error and that's how you play this game." That's what the inlay card for 'Hacker' says. So we won't tell you how to find out about Magma Ltd, or where your SRU's phlasmon valve is, or even what your vital SRU is. But there are good maps, lots of animated graphics and plenty of messages! The more you discover, the more you enjoy it. (Activision) Cassette £8.00 While you're at it, why not buy yourself the 'HACKER'S HANDBOOK (150-page paperback) for just £4.95 as well?

## MARSPORT

"This is what the kids have been waiting for, an adventure game with destruction as well! The best yet from Gargoyle!" (Popular Computing Weekly) "Just watch John Marsh shoot ... it is one of the best animation sequences ever seen on a Spectrum!" (Crash)Dun Darach in space! Not really, but Commander John Marsh has the same walk as Cuchulainn. Brilliant animation, with much improved 3D. DEMO and SAVE available. (Gargoyle) Cassette £9.95

# NOW GAMES

"Excellent value ... should keep you busy for months ... if you're new to computing, you're laughing." (Popular Computing Weekly/This compilation tape contains: LORDS OF MIDNIGHT (Beyond): BRIAN BLOODAXE (The Edge): PYJAMARAMA (Mikrogen): STRANGELOOP (Virgin): FALCON PATROL 2 (Virgin): ARABIAN NIGHTS (Interceptor) It is astonishing value for money. (Virgin) Cassette £8.95

## SORDERON

"Combines the best of text adventuring with the highly successful landscaping techniques to produce a game that sets new adventure standards." (Computer Gamer) "A true successor to the realms of Midnight ... definitely shows the way forward." (Sinclair User) 4,100 locations. 750 word vocabulary. 3 sentence command recall. Now you can see every step of your quest and talk to the characters you meet! Cheat Sheet available from Beyond if you get stuck. Score. And SAVE. (Beyond) Cassette £9.95

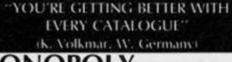

## MONOPOLY

"An excellent simulation ... vastly superior to the other, nonauthorised versions ... the graphics are very realistic." (HCW) New Official Monopoly, with 3D board view; for 2 to 6 players any or all of whom may be the computer. Specify length of game if you wish. No Stick. (Leisure Genius) Cassette £9.95

# **BORED OF THE RINGS**

"An excellent and vast parody... Challenging and atmospherically written." (Popular Computing Weekly) Enhanced version of this huge, funny, beautifully graphical adventure spoof loads in 4 parts. No Stick. (Silversoft) CASSETTE £6.95

| <br> | <br>              |               |                |       |
|------|-------------------|---------------|----------------|-------|
|      | Care-Carlos Siles | 1201000000000 | C-1-2-1-4-5-92 | 0.000 |

| Program Name                          | Price |
|---------------------------------------|-------|
|                                       |       |
|                                       |       |
|                                       |       |
|                                       |       |
|                                       |       |
|                                       |       |
|                                       | 1     |
|                                       |       |
|                                       | -     |
| Postage & Packing UK add 75p per orde | Pr    |
|                                       |       |
| Europe ADD £1.00 per program          | m     |
| Outside Europe ADD £1.50 per program  | m     |
| ouside ratope noo 2100 per progra     |       |
|                                       |       |
| Total Orde                            |       |
|                                       |       |
|                                       |       |
|                                       |       |

#### SHOPTALK

# Odds and ends, letters, and company info

#### A letter from Eclipse Software

Dear Ray and Cliff,

Thanks for the review of Letaset in the August issue, but your review in the same column for Scisoft's Astronomy disappoints! The program does not mention Halley's Comet and is in fact a rip off from my book ZX Spectrum Astronomy which Scisoft now admit and claim (in the trade press) to have withdrawn.

Yours sincerely Maurice Gavin RIBA FRAS.

Fighting words indeed, and perhaps Scisoft would like to reply. Also I would like to point out that in the News section in which we printed the items we are not reviewing products but simply passing on information supplied by the companies. If a review sample is sent then a comment may well be made and a full review, either elsewhere or in a subsequent issue, may be written if we can find space to include it.

Finally I mentioned Halley's Comet as a reason why people may develop an interest in Astronomy and unintentionally introduced the implication that the program dealt with it. Sorry, sackcloth and ashes time again!

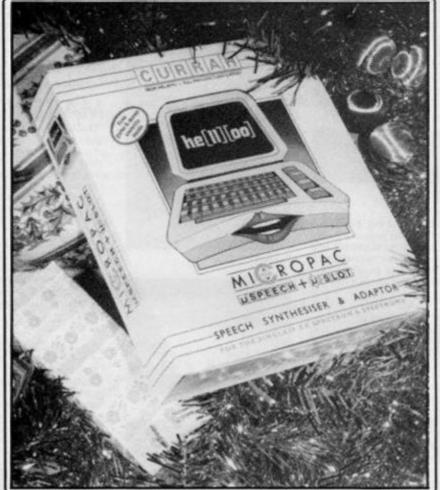

The Welwyn-Currah speech synthesiser is an old favourite which is being repackaged for Xmas. If you fancy experimenting in this area it is

**Race round Britain on Micronet 800** 

a good buy and the fact that sound is routed through the TV will add to the effect.

Not an actual county connection, but a recently introduced game on the Micronet 800 ser-

vice. Developed by Mike and Lindsay Brown (Mike is the mind behind Chatline and Gallery), it is a simultaneous multi-player game in which players travel around the UK searching for four secret locations. Clues are flashed onto the screen and as the race progresses your geographical position is indicated by a flashing cursor.

Regular £ 100 cash prizes are on offer to give you a chance to recoup some of your telephone bill. I haven't been on-line for some time now but I will check this out as soon as I can find my modem.

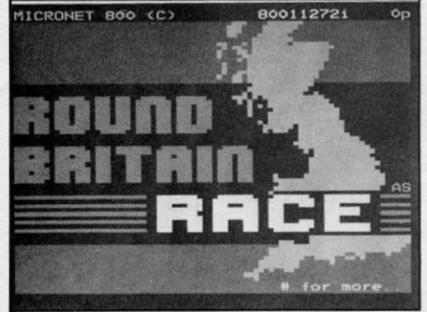

#### **BUD FOR RAM**

RAM Electronics have taken over the BUD Computers range of peripherals. Their news release also informs us that they are about to release a new interface for the Spectrum incorporating joystick port, reset button, power indicator and expansion slot. This should be on the market in time for Christmas but no price has been quoted.

#### QL books from Longman

The latest in the Longman 'Working with the Sinclair QL' series is WORD PROCESSING WITH THE QL written by David Dempster. The book is aimed at three possible users of the Quill program supplied with the machine, absolute beginners, experienced computer users and experienced typists.

To enable the author to cover all these areas the book is written in a very simple manner and supported by many illustrations. If you have problems in getting to grips with the instructions in the manual then this book will supply the answers. I have been using WP's for some time now and I was able to learn a few things from the book. Chapters include Introduction, Getting Started, Basic Editing, Filing on Microdrive, Formatting, Advanced Editing and Printing Techniques. There is also a comprehensive appendix section.

#### Mr Chips at home

Peter Ellis went through the usual gamut of confusion and frustration when learning to program and decided to produce a series of instructional programs to help others avoid the problems he had. HOME TUTOR is the result and consists of thirteen tapes dealing with such topics as basic instructions, program design, records, files, logic, peripherals etc.

If you are an absolute beginner and wish to learn in this manner then contact Fearless Software Ltd. We were not supplied with an address but ringing

#### HARDWARE NEWS

01 402 3401 should find someone who will be able to help you.

The course costs £9.80 per month plus £1.15 p&p, alternatively it can be supplied quarterly for £30.00 a quarter.

#### **Replicating reality**

An issue without a release from Interface Publications and Tim Hartnell is rare and this time presents us with Replicating Reality, Exploring Computer Simulations. This is a discussion of the simulating of real life situations and a set of programs which demonstrate various types of simulations. This will be a useful book if your interest lies in this field, especially if you are a relative new comer to the computing scene.

There appears to be nothing startingly innovative in the book and the concepts of most of the programs have nearly all been aired before, however it is useful to have a collection of all the same type of programs and there is plenty of advice on how to construct your own, providing, of course, you are familiar with programming in Basic.

Chapters and programs include Power of Simulations, Components of Simulation, Feedback in Action, Simultaneous Equations, Life, Robot Logo, Stock Market and many more. At £7.95 it is worth considering if you're interested in this field.

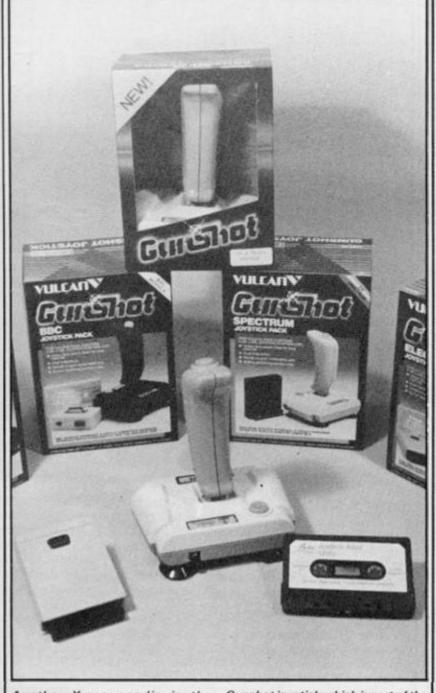

Another Xmas goodie is the Joystick and interface combination pack offered by Vulcan Electronics for around £10.00! We've used the Gunshot joystick which is part of the package for reviewing games for about a year and it's stood up to all the punishment we could dish out.

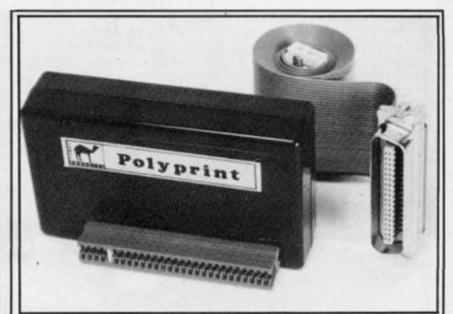

#### **Getting into print**

Camel Products have been around a while and have gained a reputation for producing specialist products. The latest item from them is POLYPRINT, a Centronics printer interface for the Spectrum. The difference between this and other Centronics interfaces is that the operating system is on Eprom which saves loading a special program.

Although the Kempston E and ZX Lprint III also have an inbuilt operating system, Polyprint's extra special feature is that it will allow text to be

#### displayed on screen and printed in any of seven international character sets, French, German, Danish, Swedish, Spanish, Italian and, of course, English. These character sets match the Epson FX80's preprogrammed ones. Polyprint provides Llist, Lprint and Copy and is fully compatible with Tasword 2. They do mention that if the

They do mention that if the preprogrammed character sets are not enough then you also have the facility to modify and design your own. Polyprint is £51.69 complete with cable and inc. VAT and p&p from Cambridge Microelectronics Ltd., One Milton Road, Cambridge CB4 1UY.

#### More joy with Mach 1

Will Cheetah ever live down their statement — 'the joystick is dead'? (Will we let them?)

Anyway, from Cheetah comes the Mach 1 joystick which looks rather nice, and it is claimed that it will withstand immense punishment. I would have loved to put this to the test when reviewing Supertest, and maybe we'll get time to try one out for the next issue.

In this time of an almost confusing choice of joysticks the company claim that the three fire buttons make it worth chosing in preference to any other. A built in auto-fire switch is also

#### The Saga continues

I was full of praise when I reviewed the Saga 1 Emperor keyboard from Saga Systems Ltd., and now that they have launched their superb looking Saga 3 they are reducing the featured. Look out for it at your local store priced at a reasonable £8.95.

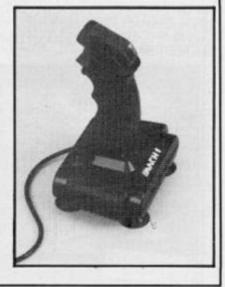

price of the original to £39.95. The look and feel of the Saga

1 made it one of my favourites to use here at the office and many an issue of ZXC was typed on it. The other two keyboards in their range are the Saga 2 Profile at £49.95 and the top of the lot Saga 3 Elite at £79.95.

#### SOFTWARE NEWS

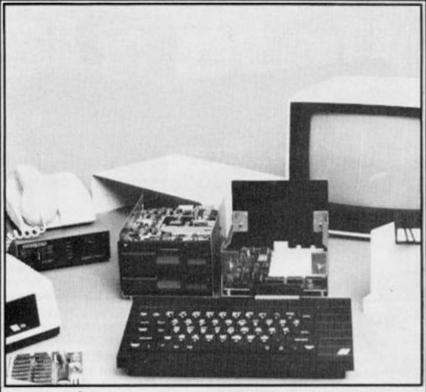

#### Framed

The Gordon Microframe is one of the few peripherals designed to be expanded and developed in the style of the early pioneers of computing. In itself it is an open frame disk drive controller with connectors for a range of five special cards to be plugged in at will, these give a wide and versatile application to your computer.

OK, so it doesn't look as tidy and neat as most of the peripherals on the market, but if you are one of the many hobbyist computer users and want to get the most out of your machine then this system is worth looking at. The cards available to plug in at the moment include a Centronics interface, RS232 Modem drive, D/A and A/D converters, 64K paged map memory and there are more under development.

The main purpose of their contacting us this time was to let us know that they have now implemented Interface I and Microdrive syntax, including Hook codes, to their Floppy Disc Interface. They tell us that all programs which will work with the microdrives will now work with their system.

The basic Microframe disk controller and chassis will cost you £149.50 and cards are priced between £10.00 and £64.00. If you are interested phone them on 0292 280467, or write to Gordon Micro Ltd., 3 Callendar Road, Heathfield Ind. Centre, Ayr KA8 9DJ.

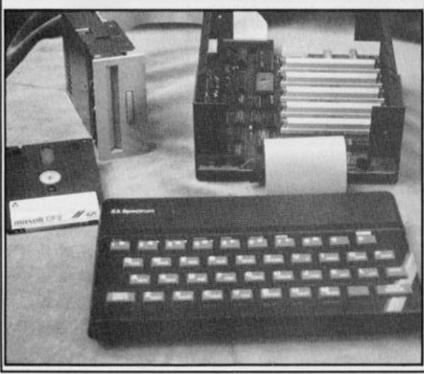

#### Seeing stars?

Eclipse Software have kept us informed of their products with gratifying regularity, and they have added three new programs to their range.

HALLEY'S COMET is the only program we know of dedicated solely to the comet and appears to be the definitive computer work on the subject. £6.95. ASTROLABE. Armed with a telescope and a Spectrum and this program you have a vast and accurate amount of information about the sky you see on any date. The perfect way to combine two hobbies. £6.95. CHEMICAL FORMULAE is a

databank and revision aid all in one. O and A level students should find it useful. £9.95.

Contact them at 79 Ardrossan Gdns, Worcester Pk., Surrey KT4 7 AX.

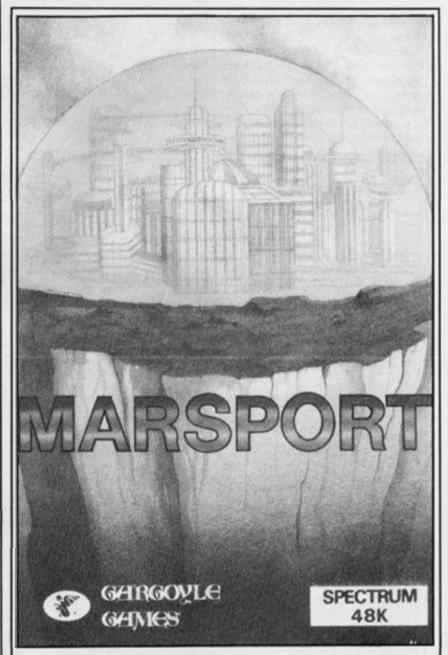

#### Under seige

Forget the Alamo, the whole Earth is under seige in Gargoyle Games latest three part series of programs. Covering 500 years from 2424, the first part, MARSPORT, has you taking part of John Marsh, searching the enemy occupied city of Marsport to find the plans which will strengthen the forcefield which is all that prevents the end of civilisation as we know it.

Described as a graphic adventure featuring the 'most sophisticated animation ever produced on a home computer' it has ten levels, 920 corridors and a host of puzzles and aliens.

Parts two and three, Fornax and Gath, are due out in January and April '86, and each part costs £9.95. We have all heard similar claims before but at that price they're going to have to deliver the goods.

If you can't afford Marsport then perhaps SWEEVO'S WORLD may fill the gap, Described as a funny arcade adventure, it features Sweevo the clumsy robot. Sounds interesting, at £7.95.

#### SOFTWARE NEWS

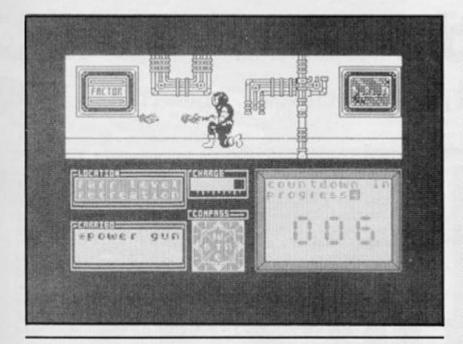

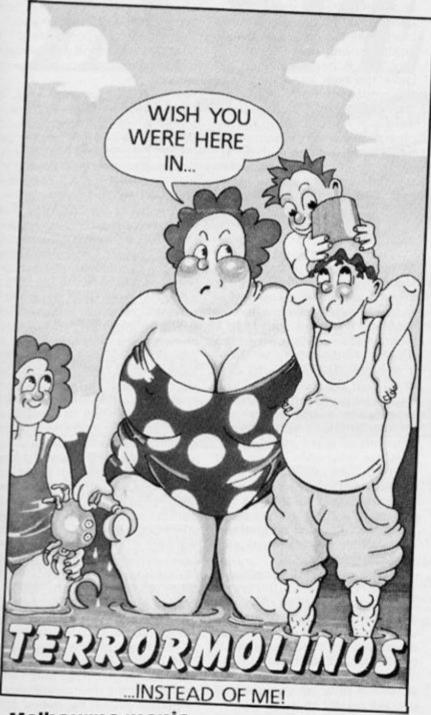

#### Melbourne mania

Melbourne House has earned a lot of respect from us punters,

but new programs from there are an infrequent occurence, so the programs that they have released since our last issue are a welcome surprise.

TERRORMOLINOS another off beat adventure from the authors of Hampstead and I am sure it will be a hit – probably by the time we go to press – it features the same sort of humour as Hampstead and although I only loaded it to give it a quick run through I was caught up in its atmosphere and ended up playing for over two hours.

The post card style graphics are an interesting attempt at being different but I felt that the game, though improved, would have still been excellent without them. £ 7.95.

FIGHTING WARRIOR is similar graphically to Exploding Fist, but your character uses a sword and has a complex quest to undertake. We review it fully in The Jury. WHAM — THE JUKE BOX, has something to do with the group of the same name, and even though we saw an early version there is enough here to state quite simply that it is the BEST program for the musically inclined Spectrum user.

Providing two simultaneous sound channels from the software alone, plus rhythmic white noise options, graphic representation of musical notation, tempo, editing, looping and the ability to save tunes in a compiled form for use in your own programs, either on its own or at the same time as a game is played. Unfortunately we haven't the time for a detailed review as it really needs a week or so to do it justice. I will give it a dam good going over and report in the music section next issue. £14.95.

#### Software news

In Brief

 For schools and colleges everywhere the information that a group of major educational software houses have joined together could well be a cause for celebration.

BESA — British Educational Software Associates — has been formed to improve the distribution and supply of educational software. Some of the companies involved are ASK, Collins, Widget and Griffin. For more details write to BESA, 4 Little Essex Street, London WC2R3LF.

• Another group have joined together. Ocean, Software Projects, Ultimate and US Gold have created a compilation tape of their oldest, oops, greatest computer programs. Called HITSVILLE and priced at £9.95 this does actually represent good value for money, especially if you are a relative new comer to the computing scene. The programs are Beach Head, Decathlon, Jet Set Willy and Atic Atac.

 Adventure International's latest offering brings fiction's most durable hero to the computer screen. ROBIN OF SHERWOOD – THE TOUCHSTONES OF RHIANNON is based on the recent TV series and follows the established format of an adventure with graphics.

Sure to win as big a following as Gremlins and their other successes, this program is available at £7.95.

I'm in two minds about Quicksilva's new game Schizofrenia.
 Hectic and somewhat weird arcade action from a well established company for £7.99.

• PSS produced Mcoder, then Mcoder II and now, after a lengthy pause, MCODER III. I loved Mcoder II even though you had to write in a kind of pidgeon Basic. The latest version is claimed to compile the entire list of Spectrum Basic commands and handle full floating point arithmetic.

For life in the fast lane look out for it at £12.95.

 Last issue we mentioned the strange goings on at a certain St. Bride's School and their Quilled adventure The Secret of St. Brides. We enjoyed it and said that subsequent programs were likely to be exciting as they developed their style. THE SNOW QUEEN is the next and could be a biggie.

Designed to be played whilst reading the copy of the novel included, you do not control the main character but advise her. This means she will not always do as you want and may even argue and answer back! It sounds unique and we'll try and get a copy and get our intrepid reviewer to give it a good talking to.

#### HARDWARE

**Getting into Print** ZXC looks at two low cost, high quality printers.

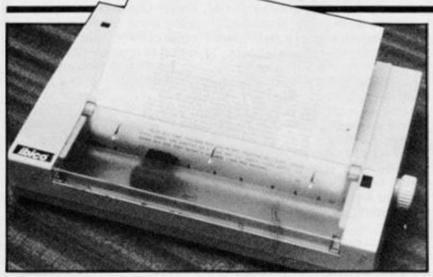

Brother M-1009

#### Ibico LTR-1 Supplier: Saga Systems, 2 Eve Road, Working, Surrey GU21 4 JT (04862) 22977

If you use your computer for anything other than beating back never-ending hordes of aliens, a printer is becoming almost an unavoidable necessity. As the QL includes the excellent word-processing package Quill in the price, owning one without the accompanying printer is rather like owning a shotgun without any shells, but its difficult even to take full advantage of the Spectrum without one.

The only problem is that printers of any quality can be horrendously expensive, often costing twice the price of the computer. Fortunately, prices have been dropping recently and even better news - a range of low cost, high quality printers looks certain. Basically the idea seems to be to give the buyer high grade print without all the added features that, however desirable they may be, add substantially to the cost. Already two machines of this type have appeared on the market, the Brother M-1009 and the Ibico LTR-1 sold in this country by Saga Systems.

#### Brother M-1009

The brother machine is a lightweight (3kg), compact (330mm x 190mm x 70mm), near-letter quality, nine-pin im-

pact dot matrix printer designed to sell at just under £200. The connector cable costs between £15 and £20 depending upon where you buy it (alternatively you can make your own). There is an optional paper roller available (which costs around £20) as well as a dust cover and a pin feed unit. The operations panel consists of two pad keys (on-line and line feed) and three indicator lamps; power, error and on-line. Printing is via a cassette-type, endless fabric ribbon with an estimated lifespan of a half-million characters.

Printing is bi-directional logic seeking with a speed of 50 characters per second. The character set consists of 96 ASCII, 48 European, 16 Greek, 48 graphic and 21 mathematical and other symbols. The number of characters per line varies from 80 in the normal mode to 132 in condensed mode. There is an enlarged mode of 40 cpl used mainly for headings and an enlarged condensed mode of 66 cpl. Other features include superscript, subscript, italics, emphasized and double-strike modes. These various print modes may be combined to give a strikingly varied output.

The print quality is excellent. As a writer, I try to give editors polished manuscripts (but rarely succeed with a typewriter) and normally this would seem to call for a letter quality printer. But using the M-1009's combination of double-strike and condensed modes is really all any reasonable person could ask for. I suppise one wouldn't use the M-1009 to write a party invitation to royalty but it should for just about everything else including the most picky of editors (Are you trying to tell me something? – Ed). It's not so much that the standard of print is radically different from other quality dot matrix printers but rather that you get the same sort of quality for a lot less money.

The emphasized mode itself is perfectly adequate for virtually any day-to-day use as is the condensed mode which looks marginally more like an obvious computer print-out. The normal typeface is perfectly good but lacks the near letter quality of the emphasized and (especially the emphasized/double-strike modes. The accompanying manual is fairly comprehensive but it could well do with an accomplished Japanese-English translator to tidy up the grammar and idioms. My manual came with a set of addenda that was actually longer than the original thing.

The 'R' version of the M-1009 looks to be pretty much the standard issue in this country and is the one most like-·ly to interest Sinclair owners as it comes equipped with both a Centronics (parallel) and an RS232 (serial) interface. While it is perfectly possible to connect most parallel printers to a QL (and with a bit more difficulty, a Spectrum), it requires yet another interface added to the labyrinth of wires at the back. This not only adds to the cost (some of the available interfaces are reasonably cheap but many are fairly pricey for anyone trying to build up a computer system on a limited budget) but it's another piece of gadgetry that can go wrong.

Some of the QL peripherals now being marketed (the Bright Star modem, for example) carry a Centronics interface as an added extra but there is still a clear advantage in choosing a serial printer to link directly into the computer. After all, if the peripheral acts up, you can still use the printer to write a complaining letter to the company. If you need to alter the DIP switch settings, they can be reached with any sort of small tool through a hole provided in the frame. Otherwise, once you get the right cable, everything is ready to go.

#### Ibico LTR-1

If you want high-grade letterquality print at a very reasonable £120 (previously £169.95) then the LTR-1 is the (only) answer, but it carries few, if any, additional feature, like the M-1009, the LTR-1 weighs 3kg but is slightly smaller measuring 298mm x 198mm x 63mm. It prints at 12 cps and employs a unique golfball like head mechanism that takes its ink from a roller (replacable at £2.50) situated directly behind it. The head is estimated to have a life-span of 20-million characters and carries only one typeface, Elite 12, to work with. The character set consists of 96 letters and symbols spread over a barrel-like arrangement of five wheels.

The LTR-1 comes with a Centronics interface but there is a mechanism for adapting it to directly accommodate an RS232C connector to effectively convert it into a serial printer. It is designed for A4 paper (or anything smaller) and has an annoying paper-feeding knob that has to be pushed in to turn and is hard to get a real grip on. A slightly bigger knob offering a real grip would be a distinct improvement. Nonetheless, anyone wanting straightforward computer printout and letters/manuscripts with a very high quality letter print at a bargain price should seriously look at the LTR-1. The print is indistinguishable from a good typewriter and would be ideal for anyone willing to sacrifice a bit of speed in exchange for an economical wordprocessor.

Both Brother and Ibico deserve a great deal of credit for bringing quality printing within a price range of the non-dedicated computer hobbyist and the small businessman toying with the idea of some computerisation. Of the two, Brother's M-1009 is clearly the choice for those wishing to take full advantage of the capabilities opened up by linking a printer to a good computer but Ibico have provided the main essentials at a price that more people can afford. Both companies have taken advantage of the downward trend in printer prices by opting for quality output at bargain prices. In the long term, it's the user that gets the benefits.

Brian Beckett

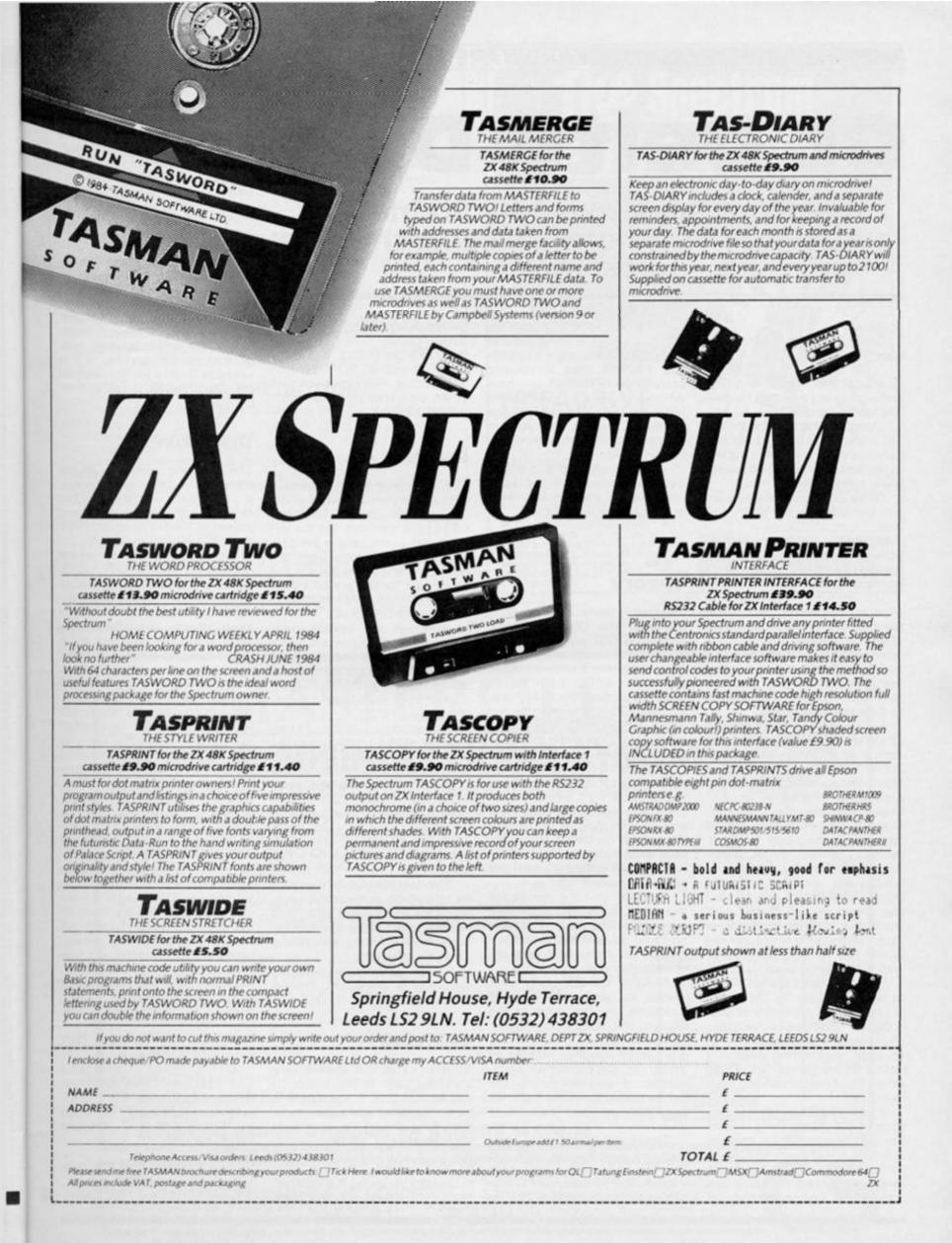

# QL Delta Disk Ray Elder goes to sunny Staines to

# investigate Technology Research's new interface.

'Hello?'

'Hello,' said a voice. 'It's been a long time.'

'Yes,' I said, not having any idea what had been a long time and wondering which of my sins had found me out.

'John Rutherford speaking, TRL.' the voice said, I breathed easy knowing we weren't going to go through the 'Bet you don't know who this is' routine.

'Why don't you come down and see our new QL disk interface?' John continued, and so, a year after I last travelled to Staines I found myself ambling west to visit Technology Research once again.

On arrival, nothing had changed outwardly, but inside the building the company had changed rooms and I once more wandered the maze that is Unit 18. When I arrived; the first thing that struck me was the neatness and comfort compared to their previous abode.

I was ushered into the main office where it was pleasant to renew the acquaintance of John, Steve Tam and Steve Mok. Also to meet C. Tang the production manager and Y. Cheuk the marketing director. Many happy moments passed discussing the state of computing in general, the QL in particular, and their interface in brief. I left with not only the Delta interface for the QL but also a new version of the Spectrum disk interface, the Beta Plus. 'There are a few surprises in that one for you,' said Steve with a glint in his eye.

I took the Delta manual home to read, because by the time I got to the office it was well past 6.00pm (overtime accountant please note) and anyway I prefer to read instruction manuals before trying things out, it can save a lot of frustration and even expense!

It took about twenty minutes to read the whole thing, I liked the simple informative manner in which it had been written – no previous knowledge is assumed – and not only are connecting and operating instructions given, but also an outline of disk handling and disk drive types. Although it helps if you have a little computing knowledge I felt that someone who had bought a QL to use for business and had no knowledge of BASIC would be able to operate this system without too many problems.

After reading the manual, even without access to a machine to try things out, I felt I could operate the system.

#### Theory

The Delta Interface in basic form contains the Disk Operating System (DOS), a parallel printer port (Centronics) and a RAM Disk system. Extra on-board memory of 64K or 128K can be supplied as an optional feature.

The DOS was written by one of the QDOS (the QL's operating system) authors and is therefore fully compatible with both QDOS and the microdrive operations. Any choice of disk drive, 5.25", 3.5", 3", single or double sided, 40 or 80 track, and any combination of up to four drives can be used. The interface automatically determines which type is being used and performs accordingly.

Provided that the disk size is the same, many disk drive files are compatible. ie. a file written on a 40T SS drive can be read on an 80T DS drive. And, an autoboot facility is also provided.

Most of the operating commands, except for a few special functions, are the same as the existing microdrive commands. All you have to do to use the disk drive is to use 'flp' instead of 'mdv' in SAVE/LOAD commands. If you are using the printer port or the RAM disk then use 'par' or 'ram' instead of 'mdv'.

These commands are mixable, so COPY • mdv1-file TO flp1-file will copy 'file' from microdrive 1 to disk drive 1. The names of these devices can be swapped around so that built in SAVE/LOAD functions may operate without program modification, ie. FLP-USE mdv will output everything to disk when a microdrive command is issued. Clever!

## Practice

The interface is a neat unit designed in the same style as the  $\Omega L$ , once plugged in it looks like part of the machine. On the left hand side of the case is the connector for the cable from the disk drive and at the back is the connector for the printer cable. The whole lot was assembled in less than ten minutes.

Although the printer interface is one of the lesser functions of the I/F it is very important as most printers on the market use this format, RS232 systems are available but usually cost extra to fit.

This worked a treat and a particularly useful function was the ability to specify the size of the print buffer. This can be to any size, memory permitting (and here the extra 128K was useful), and the result is that a lot of text can be held ready while the printer is operating, but the QL is left free for other purposes.

The documentation was a little sparse on information here, and a bit of trial and error was needed to get all the operations I wanted, but finally everything came together.

Bought separately, such an interface is priced at around £39.95.

#### **RAM disk**

Another extra, but again a very powerful one, is the ability to use a RAM disk. If a program is going to make many accesses to disk files during its operation then an area of memory (again the extra 128K was useful) can be used instead of the disk. This is created by giving it a number from 1 to 8 and specifying its size in sectors. All the disk information is transferred, altered, deleted or created in this area until the program is finished, at which point the whole lot can then be transferred back to disk.

This has two main advantages, first an incredible increase in speed, access is virtually instantaneous, and secondly less disk use means less wear and less chance of corrupted files. A little more sophisticated knowledge is required to use this and it's an option that is probably only really usable by accomplished programmers. Of course, it's a valuable facility for commercial software houses to use in their programs.

#### **Disk drive**

The amazing versatility in the tolerance of drive types is handy if you already own a drive. The only thing that is not too clearly stated is that the drive MUST have its own power supply.

Using this was as easy as the manual led me to believe, the increase in speed and reliability was comforting. Although we have not tested it for a long period of time, I have been using TR's Spectrum interface for a year now and it has not failed once, therefore I have every reason to trust in the reliability of their QL interface.

In fact it was a joy to use, and if this had been used instead of microdrives when the QL was first launched, Sinclair Research would have had a hard time keeping up with the orders. Now that it is here it should make a great difference to the machine's potential.

I hope software houses will make use of the facilities provided when designing their programs, and all users should consider this unit as being an important purchase. At the back of the manual is a wealth of technical information which hard/software experts will find invaluable. I may even abandon the Spectrum and Tasword II now that I have a reliable medium for storing text on the QL.

The QL plus the Delta Disk drive means business!

Delta Disk Interface £129.50: with 64K RAM extension, £199.00: with 128K extension £249.50. All prices are inclusive of VAT, but add £4.00 for p&p.

Technology Research Ltd, Unit 18, Central Trading Estate, Staines, Middlesex TW18 4XE.

#### POOLS PREDICTION

Outputs, best draws, homes and aways.

Features analytical draw finder.

Prints team form comparison graphs. Analyses and graphs results every week.

Takes full account of midweek games and "cup" matches between

main league teams.

Promotion/relegation option. (Can be used from season to season). Easy to use, even for beginners.

Gives paper printout of predictions if required.

Full back-up service.

48 WINS (309 DIVIDENDS) received by author so far.

"This is the best and most scientific of any program I have seen" -Mr R.A.P. (Secretary, Orpington Computer Club).

"Once again, thank you for one of the best investments I have made" -Mr D.L.B. (Feltham).

"I would like to congratulate you on your excellent service - it is a rare thing these days" - Mr L.G.P. (Shrewsbury)

"I found your program very professional and user friendly – I am very satisfied with it" – Mr B.D. (Spalding).

#### **RACING PREDICTION**

An easy to use predictor, by the same author, for the flat racing season.

No knowledge of racing required.

Input information from any daily newspaper.

Holds data on draw advantage and ground conditions for 37 British courses.

Self-teaching program is never out-of-date. Customers report wins of up to 33/1.

| Ask for |      | Aus | tish Pool<br>stralian F | Pools       |          |           |     |          | £ | 11.95<br>11.95<br>11.95 |
|---------|------|-----|-------------------------|-------------|----------|-----------|-----|----------|---|-------------------------|
| Allow 7 | days |     |                         |             | P.O.'s   | payable   | to  | Rombest. |   |                         |
|         |      |     | Access                  | /Eurocard/I | Masterca | ard numbe | Ir. |          |   | 100000                  |
|         |      |     |                         | £1 for p&p  |          |           | _   |          |   |                         |

Rombest, Dept. ZX, 2, Welland Croft, Bicester, Oxon., OX6 8GD. Available for 48 Spectrum British Pools also available for Commodore 64.

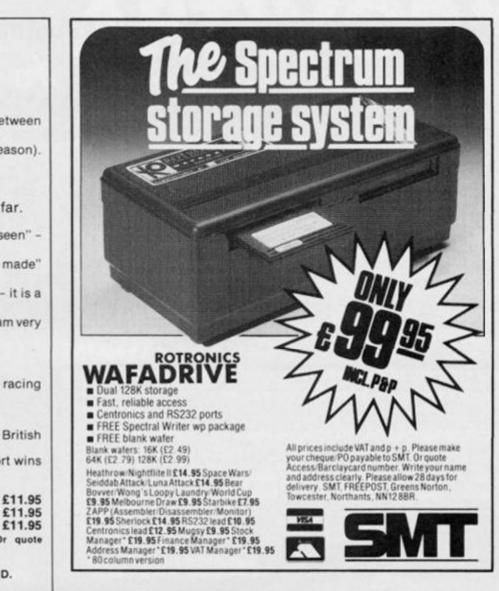

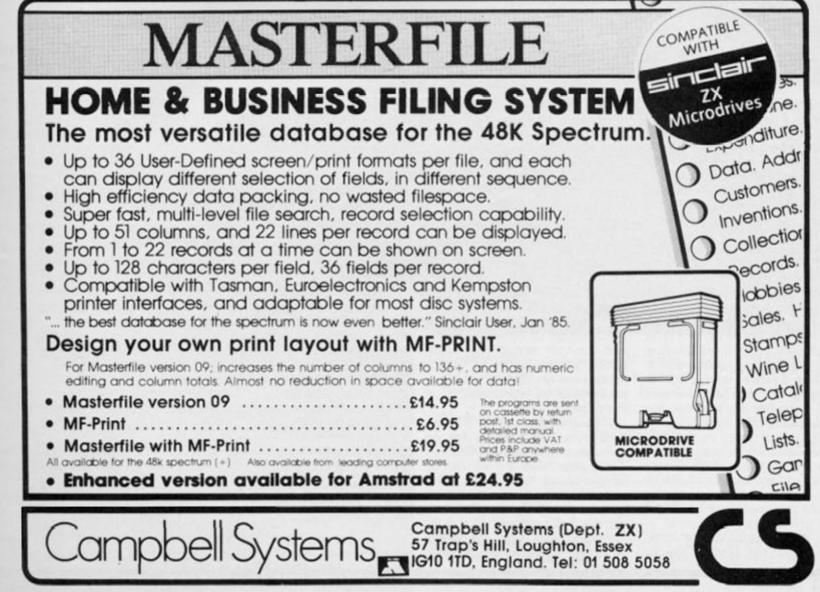

I

#### HARDWARE

# The Spectrum Beta Plus Disk Drive A look at a new version of an old

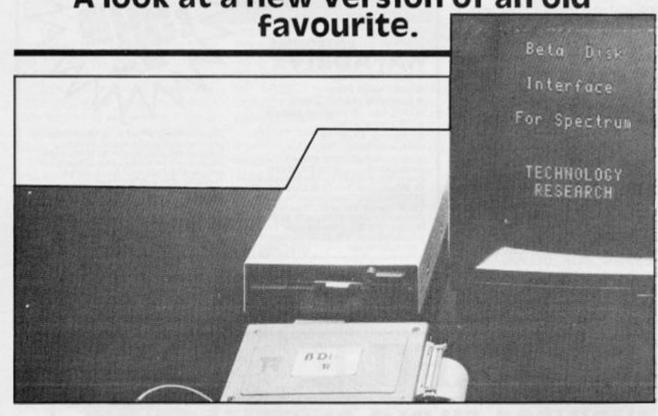

Technology Research Ltd. presented us with their new Beta Plus with an air of pride. Outwardly it looked the same as their old interface, a large box which lies flat behind the Spectrum, but with the addition of two small buttons. However the capabilities are greatly improved. To briefly recap on the original specifications for readers who missed our review is probably a good idea.

The Interface connects to the port at the rear of the Spectrum and has a through port on the back to connect further peripherals, it is fully compatible with the ZX Interfaces I and II, and has a power supply socket – using the original Spectrum PSU – on the left and the disk connector on the right.

Up to four drives can be connected and these may be any type, 40/80 track, single or double sided, and in any combination. They must however be double density drives and have their own PSUs.

A new feature of the interface is that the system checks the number and type of drives connected and operates them automatically when performing such operations as Format. Very clever. All the standard SAVE/LOAD operations are provided although VERIFY is not. After continual usage over a twelve month period with the first version, I have never had a failed save.

The original version did not provide sequential loading and saving a 255 byte sector of code was included. The new version is greatly improved by the addition of both sequential and random access file compatibility, the latter of which speeds up file operations. This was one of my few criticisms of the original.

The interface takes a mere 128 bytes of memory for its own use and is easy to use even if you only have a minimum of programming knowledge. The manual is a perfect example of how to write in a simple, clear manner yet contains all the information any user could require. Converting such programs as Tasword II or Masterfile, two of the most likely programs to be used with a disk system is very simple and takes only around ten minutes, and four of those are loading the original from tape!

The interface has proved to be compatible with all the disks used with its predecessor.

#### Extras

Especially interesting to those such as myself who enjoy playing games as well as using it for business is the new 'Magic Button'. This performs the same operation as the Miracle Microdriver does for Microdrives, in that the whole of the Spectrum's RAM memory is dumped to disk by pressing the small button at the rear of the interface.

This means that ANY program can be copied to disk, at least, I tried it with some twenty games which included those with different fast loaders and protective code, and all saved without problem.

There is a very slight problem in that this operation uses the first tracks on a disk, overwriting anything already there. This means that having used this operation you have to rename the file (all files so created are initially given a space as a filename) and then, using the utility provided on disk, transfer it to another disk. In this way I found you can store three programs on a 40 track single sided disk plus a main 'auto boot' menu program.

Oh yes, on power up or on pressing the little reset button on the side of the interface you now have the ability to automatically load and run a program called BOOT on the disk. If there is not such a program present then the system gives a disk error report and you can continue as you wish.

One thing that worried me at first was that, because of the automatic sensing of the drives, the drive is activated and the light remains on if no disk is in it on power up. Apart from giving me a moment of concern and a frantic call to TRL who assured me this was correct, this has no effect and, on inserting a disk, the drive whirrs and settles down. No ill effects to the disks have been experienced.

to

C

S

SP

The updated utilities disk provides more powerful programs to backup, catalogue and copy files and each is simple to use, and a valuable bonus. Owners of the original TRL disk interface need not feel left out as they can update it for £23.95 inc. VAT & P&P, a reasonable price and well worth having done.

The interface is on sale direct from TRL at £111.25 inc. VAT and P&P.

#### Opinion

This is now THE disk drive interface for the Spectrum. I know of no other which provides such a comprehensive range of operations and facilities.

It's nearest competitor is the excellent Discovery all in one unit from Opus which, although lacking some of the TRL features has a few different ones to offer, such as printer, joystick and video ports. However TRL gave me the distinct impression that they have not finished with theirs yet...

Technology Research Ltd., Unit 18, Central Trading Estate, Staines. THIS IS MORE THAN JUST MANIPULATION OF USER DEFINED GRAPHICS. You will find your own style developing as you become acquainted with the features of this stunning graphics package.

The first time we saw ARTWORX we ended up staying at the office till two in the morning! The more you work with this program, the more you find you can do with it.

When first loaded a comprehensive menu appears, broken down into sections such as FREE, LINE, CIRCLE, POS-ITION, ERASE and MODIFY. Within these are degrees of variation accessed by moving the joystick controlled cursor to the option of your choice and hitting the fire button.

The screen changes to "canvas" and your cursor becomes a tiny paintbrush activated and deactivated by pressing the fire button.

The speed at which the cursor moves and the thickness of the lines you draw are controlled by a 1-4 keyboard selection.

To change options, tap the space bar and you shoot back to the menu to reselect.

You can create in modules on screen and then move them around, reverse them, mirror them, expand or compress them, erase in part or in total, colour them using "spray", "shade", background and paper selections.

Then combine the modules into a cohesive package and label using any of four typeface variations or select the User Defined Graphics option and design your own typefaces! Save it or dump it to the printer, or, use Tasman's TasCopy to shade in grey scales to the printer.

Also included is ARTWORX GALLERY- You can store up to five designs and recall, review at random or cycle your masterpiece to create animation! This is one of those programs that once you see it run you've got to have one of your own.

ARTWORX is microdrive compatible, Kempston joystick compatible and will work with Tasman's Printer Interface, (or any printer interface that uses printer buffer software). Create some magic of your own-ARTWORX. £9.95 Includes VAT

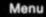

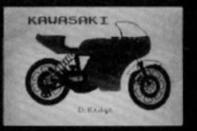

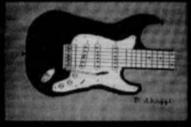

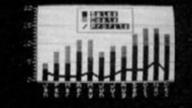

Answer: TRIVIA 2000 - A detailed and fast paced version of the popular board game!

• Decide the number of players. • Determine how many questions each player is asked. • Fire up the questions and see how well you can do.

The computer "taunts" you, applauds your success and sympathizes when you are wrong. The scoreboard keeps track of each player's progress and can be checked at any time - the number of questions asked to date, the percentage of the total answered correctly, all with as few disparaging

remarks as possible, (this program turns your Spectrum into an arrogant machine!).

What comes

out of the Hat

is up to You!

Trivia 2000 comes with a set of General Trivia Questions. You can order more questions separately covering: Sports, Colour Code, Super Sleuth and General Categories 1 and 2. Watch subsequent adverts for new category listings.

This is a great game individually or collectively and also a great way for non-computer users to experience the versatile attributes of the Spectrum, (it's also a lot of fun!!). **£ 9.95** 

|       |   | 2  | .9 | D   |
|-------|---|----|----|-----|
| Inclu | b | 85 | VA | NT. |

#### "FRAME" and "TRUSS"

At last, we have "FRAME" and "TRUSS" programs that will put the Spectrum Plus to work for the Consulting Design Engineer, the Civil/ Structural and Mechanical Engineer as well as the Engineering student. Please write for information and pricing.

| ARTWORX     TRIVIA 2000     Please send information or | at 9.95 | Please add 50p<br>for shipping & handling<br>' and ''TRUSS''               |
|--------------------------------------------------------|---------|----------------------------------------------------------------------------|
| Name                                                   |         |                                                                            |
| Address                                                |         |                                                                            |
|                                                        | Postc   | ode                                                                        |
|                                                        | WASHING | 17620 26 MILE ROAD<br>GTON, MICHIGAN 48094 U.S.A.<br>FELE: 01-313-781-5800 |

# Across the Pond by Mark L. Fendrick

What is it about computers in general, and Sinclair computers in particular, that draws many of us so strongly to sit in front of a TV or monitor screen for hours at a time? The answer to that would have to be as varied as the people who own them, and it is in that variety that the answer lies. Tonight, major league baseball went on strike, and I find myself sitting at my desk looking to my T/S 2068 to fill the void. I find that I have to put my computer to many uses in the past few years, something that not too long ago would have been nothing more than science fiction. But Clive Sinclair was the one to change that for me, and since you are reading this column, probably for you as well. Once the pricetag for owning your own computer was in the thousands, but Uncle Clive (not yet Sir Clive) changed that with the ZX80 and ZX81, and those of us who had dreamed of having one could now afford it.

But, how many of us actually had a use in mind for our new computers when we first bought them? For that matter, to what use do we put them now? Has it become a paperweight for lack of a worthwhile occupation, or a workhorse used daily? It is with this question in mind that we open this month's column.

First and foremost at the present time are the wordprocessing abilities of my T/S 2068. When I first started writing a column, it was done on a conventional typewriter, which meant that once I typed a sentence or two, and decided to change it, I either had to resort to tipp-ex, or retype the entire page. With the wordprocessor, however, I am not committed to anything I type; even after it is printed. Since my best thoughts seem to always come the second time around, I cannot imagine being able to write this column any other way now.

Until recently, I made my changes, printed out a copy of the final result, and then consigned the column to the U.S. mail and hoped for the best. The past few columns, however, were sent from New York to Europe in just a matter of seconds via electronic mail. (Read on . . . the procedure for sending MSCRIPT files using MTERM follows later in this column.) From my T/S 2068 to an MCI print facility in Europe in less time than it took to read this sentence.

#### Comms

That brings us to another popular use for the Sinclair computers; telecommunication. With one of the two modems now on the market, you can turn your TS/ZX or T/S 2068 computer into a terminal to communicate with other computers via the telephone lines. In addition to the ability to send mail electronically, there are two other popular uses of a computer/modem combination. The first being the commercial services such as The Source, Compuserve, and Delphi, which provide a wide range of services. From games, to financial services, weather and news, for a fee (based on the number of minutes you are connected) there is something for almost anybody. One of the most popular features of these services is user-to-user communications. Realtime conversations with other computer owners all over the country are one of the byproducts of this new technology. Many Sinclair owners have found out about the weekly conference each Wednesday night (at 10.00pm) on CompuServe. By typing GO PCS-54 dozens of Sinclair computerists can get together to discuss a wide range of topics.

For those of you who don't care to spend the money involved with these services, there are the local bulletin boards maintained by individual computer enthusiasts. Many of them cater to special interests or particular computers. They consist mostly of a message base where callers can read and leave messages to each other, and some form of data base with such things as newsletters or public domain programs. One such bulletin board which caters to the Sinclair community can be reached at (718) 296-2229.

To be honest, though, when I first ordered my ZX81, I really did not have any specific use in mind, but soon thought of a few uses to justify the purchase. I was operating a photocopy business at the time, and decided that what I needed was an invoicing program. Also, the traditional home finance and checkbook uses seemed such a good idea, and I anticipated putting my ZX81 (with Memotech 64K add-on) to those uses. And not to ignore my wife's (less than) enthusiastic anticipation, I intended to transfer her gradebook to this new marvel.

In the months that followed, I retreated to the bedroom (where the computer now held residence) and started the development of the necessary software. Soon my business records, home finances and checkbook had entered the computer age, and the gradebook program grew to a full class management package. When I saw the lack of quality software of the market in those early days, I sought publishers, and my own Teacher's Gradebook (Timex), Invoice Control and the Financial Record Keeper series (Heath Computer Services) were marketed.

But how about you? What do you do with your Sinclair computer? Drop me a line and let me know what your computer is doing these days.

#### MSCRIPT

As promised, here is the procedure for sending MSCRIPT files using MTERM and your Westridge modem. A few facts which are necessary for you to know before you begin are the address of the start of the MTERM buffer, and how the MTERM software knows that there is something actually in the buffer. The answer to the first question is simple, as the MTERM buffer always starts at address 26710. You will need to know this address in order to place your MSCRIPT file in the proper memory.

Once you have SAVEd your MSCRIPT file to cassette in the normal manner, note the length of the file (from the MSCRIPT command menu) and then remove the tape from the recorder and place it aside. Now take a fresh, blank tape and place that into the recorder. Turn your computer off and then back on, to clear the MSCRIPT

program from its memory. In command mode, type in; SAVE "file" CODE 26710, filelength, where filelength = the length of the MSCRIPT file noted earlier. You may, as an alternative, substitute a number such as 20000 which will cover any file you would ever want to LOAD, and keep this tape for future use. It is not necessary to have anything to SAVE in memory as all we are interested in here is the creation of a dummy header. The reason for this is that MSCRIPT SAVEs its files with a non-standard header which cannot be reLOADed using the normal Sinclair LOAD command. This will create a header with the information concerning the address to which the file is to be reLOADed, as well as the file length. Press the ENTER key, and any other key to start the SAVE procedure, but as soon as the header (the short first part of the SAVE) is recorded, you may stop the tape, and press the CAPS SHIFT/BREAK combination to stop the procedure. Now rewind this tape and remove it from the recorder. Replace the tape containing the MSCRIPT file (do NOT enter the MSCRIPT software though), and type; LOAD "". As soon as the header has been read (you will not get any file name) stop the tape and manually rewind the tape one guarter turn of the hub. Now remove the tape and put in the tape with the dummy header. Type LOAD "file" CODE and press ENTER. As soon as the header is recognised and read, stop the recorder (DO NOT PRESS BREAK), put back the MSCRIPT file tape and press PLAY on your recorder. You will see the familiar reading pattern, which will probably end with an error message. Don't worry, nothing is wrong, and it should be expected. Stop the tape, and LOAD your MTERM program, but do not PRINT USR 54016.

If at this point you were to go to the MTERM menu, the buffer would show that it is empty. This is because the end of the buffer is indicated by the system variable VARS. If you were to investigate, you would find that VARS is currently pointing to address 26710. POKE 23628, 200 to change that, and then activate MTERM. Now you will find that the program recognizes that your file is in the buffer. You can now transmit it in the normal manner.

Take my word for it, it is not really as complicated as it sounds, and once you do it once or twice you will see how easy it really is.

2

# Try beating our SpecDrum!

Digital Drum System for the Spectrum

Spec

- 8 DIGITALLY RECORDED REAL DRUM SOUNDS
- SIMPLE TO USE UP AND RUNNING IN ONLY MINUTES
- A TRUE DIGITAL DRUM MACHINE
- 'REAL TIME' OR ON-SCREEN PROGRAMMING
- COMPLETE WITH SOFTWARE
- EXTRA SOUNDS CAN BE LOADED FROM TAPE
- CREATIVE, EDUCATIONAL AND FUN
- THE MOST EXCITING PERIPHERAL EVER DEVELOPED
- DYNAMIC FILING SYSTEM STORE OVER 1000 PROGRAMMED RYTHMS
- TAPE SYNC FACILITY
- SONGS CAN BE SAVED ON TAPE
- POLYPHONIC
- COMPREHENSIVE MANUAL
- JUST PLUG INTO YOUR HI FI

1 WILLOWBROOK SCIENCE PARK, CRICKHOWELL ROAD, ST. MELLONS, CARDIFF TELEPHONE: CARDIFF (0222) 777337 TELEX: 497455 (Export enquiries - contact Cheetah direct)

heeta

arketing

CI OV

#### **QL HARDWARE**

# Micro Peripherals QL Disk System

We take a look at the Sinclair approved unit for disk storage on the QL.

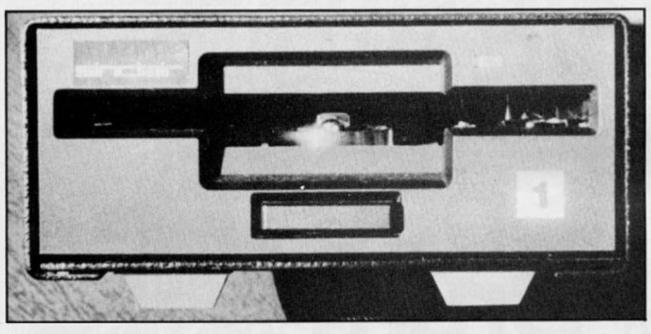

own power supply and a maximum track step time of 6ms. However, probably due to the specific nature of the drive requirements, the marketing approach has been to offer one of two packages, an I/F plus one 3.5, 720KB (formatted), double sided, double density, 3ms Track step time, or an I/F plus two of these drives. The drives are small, neat black units with a PSU attached by a 6-pin Din plug to the centre of Drive 1. A ribbon connector cable runs from the drive to the I/F.

The second drive is different from Drive 1 in that it has a power lead ending in a 5-pin Din plug which connects to Drive 1 and a short ribbon cable which also connects to the rear of Drive 1. Both of these are permantly attached to Drive 2. These drives can sit side by side or on top of each other. The whole system looks very smart and attractive and compliments the QL in appearance.

The software consists of a set of detailed instruction sheets which fit into the QL manual. These are written in the same style as the manual, simple stepby-step initial instructions followed by in-depth details. The typeface is different but I found it easier on the eyes. Also included is a disk of utilities. These consist of:

REPOS\_BAS, allowing modification of up to 9 windows.

It was a surprise to many when Sinclair Research officially endorsed the Micro Peripherals disk system, as it was the only one on the market at the time which did not contain software written by the QDOS author. However, when the system arrived on our desk for review we could see some of their reasons.

#### **First Sight**

The interface looks much like any of the others on the market in that it fits into the port on the left of the QL, flush to the case and in the same style as the QL itself, becoming an integral part of the machine. The drives plug into a standard connector on the left.

It is possible to use the interface with drives other than their own providing the drive attached is 80 track, double density, single or double sided, has its

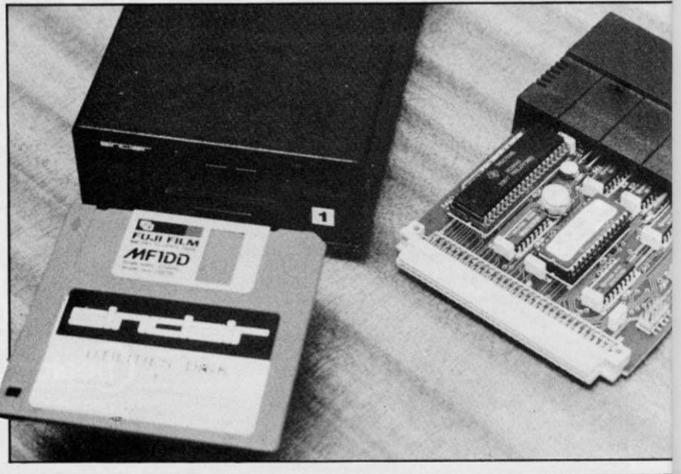

**QL HARDWARE** 

BACKUP\_X, a versatile file copying program.

EXCHANGE\_X, a string search and replace of files.

DEL\_FILES\_X, to delete files. EX\_DIR\_X, a detailed directory utility.

INSPECT\_X, allowing examination and modification of specific files.

SPOOL\_X, allowing transfer of files in ASCII form.

COPY\_X, for single file transfers.

REDIRECT\_X, moves files to various outputs such as a printer.

COLPRINT, allows printing from a mode 4 screen to a suitable colour printer.

D.A.M.E., a Disk and Memory Editor.

This latter program is a very powerful aid to manipulating files, working as it does at sector level. All these are excellent and provide a good range of valuable utilities for the experienced programmer.

In Use

Connecting to the QL is simplicity itself and no problems were experienced. There is an option to set the interface before fitting so that single or double sided drives are specified, track step time and whether or not the disk is called on power up instead of the microdrives for autoboot.

To use the disk systems FDK is typed rather than MDV, a software option exists to switch operating modes so that the disk operates on MDV instructions. DGET and DPUT give you the ability to read or write a 512 byte sector of the disk.

VSET is useful as you can assign a three letter name of your own choice to the drives, I found this meant that existing software on disk using FLP could be used.

Using the system is reasonably straightforward although it was a good week before I felt confident enough to operate the system without the manual beside me. Having grasped the essentials the system produced no nasty surprises.

Conversion of the four Psion programs was accomplished with reasonable ease, although it took a few tries before I found that it worked best to copy the program, load the CON-FIG\_BAS program, flip the machine to use FDK in place of MDV then run the program and proceed as normal.

It seems strange that the four programs were not supplied ready for use on the disk, after all the originals were supplied with the machine and the unit is under the Sinclair banner. If this had been done it would have made it much more attractive for the owner or prospective buyer who only wanted to use the machine and not have to cope with this operation.

A variety of other software by Sinclair, Micro Power and Talent Systems also converted without problem.

#### Comments

Essentially, this is an excellent unit. The biggest advantage of this system over others is that it is supplied as a package. This is bound to prove attractive to potential buyers as it can be purchased, connected and used immediately. It has proved reliable and a tremendous improvement over the microdrives, both in reliability of storage of files and in speed of access. Loading and saving of files is almost instantaneous, comparisons with similar units is not really worthwhile as, because the times are so small, differences are academic.

The disks themselves are more robust than the more common 5.25" type and therefore more reliable and less likely to suffer damage. Against the system is the fact that specific drives must be used and the most common 40 track 5.25" is unsuitable. This means that if you already possess one it is unusable. Also, the availability of 3.5" disks is not as widespread as the 5.25" kind, and they are much more expensive, (approx £5.00 compared with £2.00/£3.00).

A further problem which I was unaware of until I went to buy one, is that there is no 3.5" standard format. The one I bought would not fit into the drivel So, if you want an 'off the peg' system this one is ideal, but if you want equipment which allows more flexibility — such as additional memory and parrallel printer port — then you may well look at something like the Technology Research Interface, reviewed elsewhere in this issue.

# SHARP'S INVADES ENGLAND! WAR in the EAST £9.95 BRITAIN INVADED! £9.95

The simplest of the four but our best seller. As commander of the German forces you must launch a surprise invasion of Russia, capture and hold Moscow before the weather and the Red Army overwhelms you. Effects of terrain, weather and fuel supply. Eleven types of divisions and brigades. 1½ hr. playing time. Also for 16K-ZX81.

# FALL of the THIRD REICH £9.95

As the German player your devastated army must hold off the Allies and Russians on two different fronts, and hold Berlin as long as possible. Effects of rivers, forts, and mountains. Multiple attacks are used on both sides. A real nightmare for the player. 1 hour playing time.

# ARDENNES

£9.95

In a desperate attempt you have to break through the Allied lines, inflict heavy losses and capture as many towns as possible to prevent "Fall of the Third Reich". Scrolling map—brigade and regiment size. 2 hours p'aying time. The most advanced of the four games. The player must defend England in this hypothetical invasion during WW II. Effects of rail lines, weather, terrain & ports. Scrolling map, multiple attacks. Every German invasion is totally different All this, and more makes this game a must! 11/2 hr. playing time.

Each game has a hi-res. map in color with sound. These are true military recreations of what happened. The ending depends on you. These are not arcade or adventure games! No fast reflexes required. Not recommended for young children.

#### Spectrum 48K

No postage or handling required. All orders dispatched in 48 hrs. via air mail. Guaranteed satisfaction. Thousands sold in U.S.A. Order by check/P. O./Visa.

> Now available to you only by: SHARP'S Rt. 10 Box 459 Mechanicsville, VA 23111 U.S.A. Tel: (804) 730-9697

# Screen Master

For those of you wary of attempting our machine code graphics series, Matthew Probert presents a powerful screen artist program in BASIC.

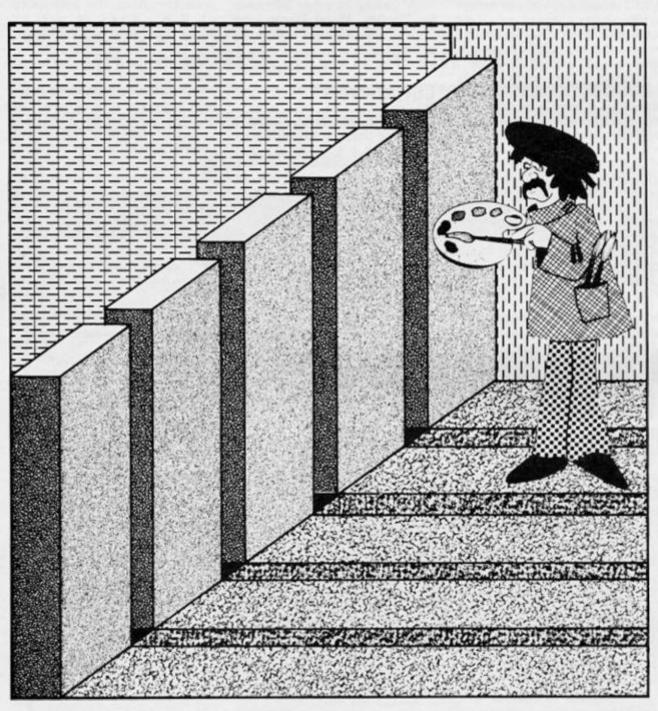

Screen Master is a graphics design system for the 48K Spectrum or Spectrum +. It enables the user to quickly and simply design and save screens which may be used as title pages for programs during loading, or used within programs themselves by extracting the short machine code routine used by Screen Master to display a screen instantaneously.

#### Terminology

Within these instructions certain terms will be used which should be understood. These are as follows:

'Display' refers to the design on the TV screen.

'Editor or Block cursor' a two character square block which

may be moved around the display under user control.

'Menu' refers to the 'Select Option state with the display showing the design being worked upon and the program waiting for the user to press a key.

'Pixel cursor' refers to a single pixel cursor which may be moved around the display under user control.

'Prompt' refers to a message

displayed indicating that the user should press a key, ie 'Select option' is a prompt. 'Request' like 'prompt' but indicates that some data should be entered by the user.

'Screen' refers to a section of Ram holding the data of the design being worked upon.

'Text' refers to characters which may be displayed in 'Print' fashion.

#### Functions

Screen Master provides the user with eight different types of function for the display and manipulation of screen data. These functions are:

'Pixel functions' which operate basically upon single pixels.

'Block functions' which operate upon a block of data and tend to use the 'Editor cursor'.

'Screen functions' which operate upon screens of data.

'Tape functions' which use the cassette recorder.

'Attr functions' which change attributes.

'Text functions' which manipulate text.

'Brush functions' which provide various shading effects.

'Status functions' which alter or display the current status of the system.

#### **Pixel functions**

There are seven pixel functions; 'Freehand', 'Circle', 'Ellipse', 'Box', 'Move', and two others 'Move' and 'Erase' which are only accessed from 'Freehand'.

There are then three functions relating to 'Freehand', these plot points, move the pixel cursor and erase points respectively. From one function to another within Freehand the user may select either one of the other Freehand functions by pressing keys P, M and Erespectively or exit back to the Menu by pressing Enter. The Freehand function is selected from the Menu by key F.

When in Freehand mode, the pixel cursor, like all other cursors may be moved around the display by the cursor keys or keys 5 to 8. During Freehand in all of its functions the coordinates of the pixel cursor, X,Y are displayed at the bottom of the display to aid the user.

The next three pixel functions, Circle, Ellipse and Box are selected by keys C, E and X respectively from the Menu. Each function requests an input from the user, for Circle this input is the radius of the circle in

pixels to be drawn with the coordinate X,Y as the centre of the circle. If 0 is entered as the radius the system will return to the Menu. Ellipse requests both the radius in the X and Y axis ofthe ellipse to be drawn. Entering 0 for the X radius will again return the user to the Menu, otherwise an ellipse will be drawn with the coordinates X,Y of the pixel cursor as its centre. Box works in a similar fashion, but draws a rectangle to the right and down from the pixel cursor, so that the coodinates X,Y form the top left corner of the shape. Entering a negative value in response to 'Length' will result in the rectangle being drawn to the left, and a negative value for height will result in it being drawn up.

Pixel function 'Move' as selected from the Menu by key L allows the user to move two cross lines around the screen at a rate of eight pixels per move. Upon exiting from this function the pixel cursor will be set to the coordinates at which the cross lines intersect.

#### **Block functions**

There are eight block functions, two of which use a special designer grid and these will be considered first.

'Sprite', selected by key S allows the user to design a two by two character block on a large grid a bit like a UDG generator. The cirsor on the grid may be moved in three ways, with the cursor keys or keys 5 to 8 as usual, and also with symbol shift and keys 5 to 8 together, in which case it will leave a trail of filled in squares behind it. Single squares may be filled with key 9 and deleted with key 0.

'Alter', selected by key A, is similar to Sprite, but picks up a two character square block of the screen, removes it from the display and transfers it to the grid ready for alterations to take place.

'Reflect' switches the data on either side of the Editor cursor either on top to bottom or left to right depending upon whether X or Y was entered in response to the request respectively. Reflect is selected by key R.

'Delete', selected by key DEL erases the data below the Editor cursor from the display and screen.

'Copy' is the same as Alter, but merely allows a copy of the data to be reproduced elsewhere without erasing the original. Copy is selected by key U.

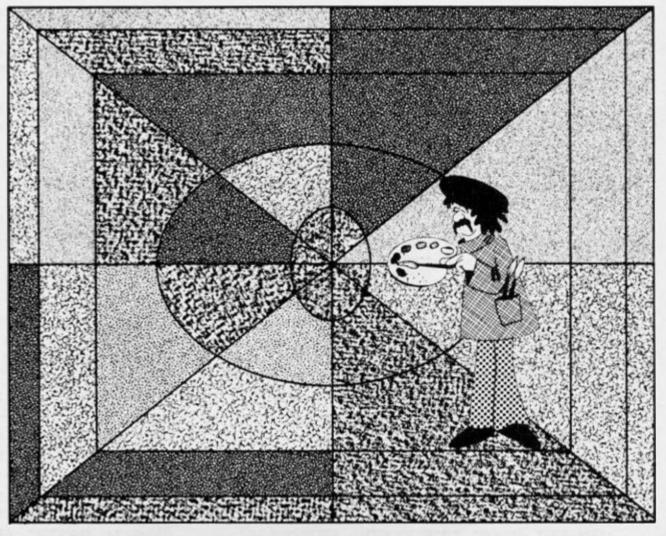

'Switch', selected by key H, changes the attributes under the Editor cursor to the current values.

'Fill', selected by key N, fills in the area under the cursor as a solid block.

'Zap', selected by key Z changes the data under the cursor in a random way so as to give the impression that the data has been 'zapped'.

In all cases Enter should be used to exit from the move cursor routine, and Y or N pressed in response to the Okay? message. Pressing N reverts the display and screen back to how it was before the operation took place.

#### Screen functions

There are three screen functions, the first 'Cls' selected by pressing EDIT clears the display having first transferred the display into the current screen, this pressing EDIT twice consecutively will also clear the current screen as well as the display.

The second function, 'Down' selected by key W copies the screen to the display.

The last function 'Merge' selected by key M requests a screen number to be pressed and then overlays this screen on Program 1

Type in this program and save on tape, then type in the main prog and save after this one using LINE 1.

1 DATA 33,0,64,17,87,228,1,19 2,26,237,176,201,33,87,228,17,0, 64,1,192,26,237,176,201

2 FOR N=Ø TO 23: READ a: POKE 23296+n,a: NEXT N

3 DATA 33,0,88,62,22,6,32,54, 5,35,16,251,61,254,0,32,244,201, 1,0,27,33,87,147,17,0,64,126,254 ,0,40,1,18,35,19,11,120,177,200, 24,242

4 FOR I=23320 TO 23360: READ A: POKE I,A: NEXT I

5 DATA 170,255,170,255,170,25 5,170,255,170,170,170,170,17 0,170,170,90,165,90,165,90,165,9 0,165

6 DATA 255,0,255,0,255,0,255, 0,170,0,85,0,170,0,85,0,170,85,1 70,85,170,85,170,85,255,129,129, 129,129,129,129,255

7 FOR N=0 TO 55: READ A: POKE USR "o"+N,A: NEXT N

10 LOAD ""

top of the display in such a way that the new screen takes preference over the old, but leaves the attributes alone.

#### **Tape functions**

There are just two tape functions, 'Save' and 'Load', both of which operate using SCREEN\$ and either save the display or load in the display and current screen. They are selected by Symbol Shift and either S or J respectively.

#### Attr functions

There are four Attr functions, the first, 'Ink' selected by key I changes the current ink colour, 'Paper' selected by key P changes the paper colour and 'Bright' selected by key B switches the brightness from on to off and from off to on automatically. All three of these work in 'temporary' fashion. The last function, 'Chg' is

selected by key O and changes the entire display and screen to the attribute value entered, it does not clear the display.

#### Text functions

There is one text function, selected by pressing key " it allows up to thirty two characters at a time to be displayed anywhere on the display and screen. The text may be graphics, selected by pressing the graphics key followed by entry of the required text, or ordinary characters.

The text may be displayed in inverse by pressing the INV Video key, or made to flash by pressing extend followed by CAPS shift and key 9 together. If you wish to exit the routine, pressing Q whilst in the Move cursor stage will return you to the Menu.

#### **Brush functions**

Six different brushes are provided, selected by keys 1 to 6 from the Menu. The brush function works like a cross between the text and Freehand functions described earlier.

#### Status functions

There are two status functions, 'Status' which is selected by pressing key K and displays the current ink, paper, bright, screen number and pixel cursor coordinates values, and 'Addr' which is selected by key T and allows the user to change screens between 1 and 4.

#### **Technical details**

The four screens are each 6848

bytes long and stored at addresses 58519, 51671, 44823, and 37975 respectively. The routine to copy the display into screen 'n' is at address 23296 with the screen address held in bytes 23300 and 23301. The routine is relocatable.

The routine to copy a screen to the display is at address 23308 with the screen address held in bytes 23309 and 23310. This routine is also relocatable.

The program uses seven UDG's, from O to U respectively. Ramtop is automatically reset to below screen 4 so that NEW does not affect the screens, in this way screens may be saved as Data, by; Pressing BREAK to break into Screen Master. Typing NEW to lose Screen Master, and either loading in your own program or saving the screen(s) as data.

Program 2 Main program.

9 LET I=Ø: LET P=7: LET B=Ø: LET A=Ø 10 LET BL=0: LET X=128: LET Y= 88: LET X1=X: LET Y1=Y: LET Z=46 ØØ: LET ST=23296: LET RT=233Ø8: LET PL=1: LET ZA=Ø 15 LET G=5 20 POKE 23658,8 30 PAPER 8: INK 8: BRIGHT 8 40 LET YN=5700 55 LET DEL=20: LET XR=0: LET Y R=Ø 60 OPEN #G, "K" 100 CLS 120 INPUT \*\*: PRINT #G; TAB 9; \*S FI FCT OPTION" 130 GO SUB Z 150 LET GS=INKEYS 160 IF G\$="F" THEN GO SUB 1500 170 GS="D" THEN GO SUB 1200 IF G\$="C" THEN GO SUB 1600 180 IF SUB 1700 190 TF G\$="E" THEN GO 200 IF G\$ ="A" THEN GO SUB 2000 G\$="R" THEN GO SUB 3000 210 IF G\$="I" THEN GO SUB 3100 220 IF G\$="P" 230 IF THEN GO SUB 3200 24Ø IF G\$="B" THEN GO SUB 3300 250 IF G\$=\*X\* THEN GO SUB 1800 260 IF CODE G\$=7 THEN INPUT \*\* : RANDOMIZE USR 23296: GO TO 10 270 IF G\$="W" THEN RANDOMIZE U SR 23308

280 IF GS=\*\*\*\* THEN GO SUB 370 Ø 290 IF GS="NOT " THEN GO SUB 3 900 300 IF GS="-" THEN GO SUB 4000 310 IF G\$>"0" AND G\$("7" THEN GO SUB 4100 320 IF G\$="0" THEN GO SUB 4300 G\$="T" THEN GO SUB 3600 330 IF SUB 340 IF CODE GS=12 THEN GD 4500 LET BI =1: G 350 IF G\$="S" THEN O SUB 2000: LET RI = 0G\$="H" THEN GO SUE 4700 360 TE G\$="11" 370 TE THEN GO SUB 5000 TF G\$="7" THEN LFT 7A=1: G 38.0 0 SHB 5300 GO SUB 5500 390 IF G\$="M" THEN G\$="K" THEN GO SUB 5600 499 TE G\$="L" GO SUB 5800 THEN 410 TF TF GS="N" THEN GO SUB 6200 420 430 GO TO 110 1000 INPUT "": PRINT #G; TAB 3; "X :";X1;TAB 10;"Y:";Y1;"";TAB 17;" X1: "; X; TAB 24; "Y1: "; Y 1005 IF CODE INKEYS=13 THEN GO TO 1005 OVER 1;X1,Y1 1010 PLOT 1020 LET GS=INKEYS 1030 IF (G\$>="5" AND G\$(="8") OR (CODE G\$>=8 AND CODE G\$(=11) TH EN GO TO 1050 1035 IF CODE G\$=13 THEN RETURN 1040 GO TO 1020 1060 LET X1=X1-(G\$="5" OR CODE G

2:

\$=8 AND X1)Ø)+(G\$="8" OR CODE G\$ =9 AND X1(255) 1070 LET Y1=Y1-(G\$="6" OR CODE G \$=10 AND Y1>0) + (G\$="7" OR CODE G \$=11 AND Y1(175) 1075 INPUT "": PRINT #G; TAB 3; "X :";X1;TAB 10;"Y:";Y1;"";TAB 17;" X1:";X;TAB 24; Y:";Y1 1080 PLOT OVER 1; PEEK 23677, PEE K 23678 1035 PLOT OVER 1;X1,Y1 1090 GO TO 1020 1105 INPUT \*\*: PRINT #G; TAB 3; \*X :";X1; TAB 10; "Y:"; Y1; TAB 17; "X1: ";X;TAB 24; "Y1:";Y 1110 PLOT OVER 1;X,Y 1120 LET GS=INKEYS 1130 IF (G\$>="5" AND G\$(="8") OR (CODE G\$>=8 AND CODE G\$(=11) TH EN GO TO 1150 1135 IF CODE GS=13 THEN RETURN 1140 GO TO 1120 1160 LET X=X- (G\$="5" OR CODE G\$= 8 AND X > Ø) + (G\$="8" OR CODE G\$=9 AND X(255) 1170 LET Y=Y-(G\$="6" OR CODE G\$= 10 AND Y>0)+(G\$="7" OR CODE G\$=1 1 AND Y(175) 1175 INPUT "": PRINT #G; TAB 3; "X :";X1;TAB 10;"Y:";Y1;TAB 17;"X1: ";X;TAB 24; "Y1:";Y 1180 PLOT OVER 1; PEEK 23677, PEE K 23678 1185 PLOT OVER 1;X,Y 1190 GO TO 1120 1200 INPUT TAB 8; "ANGLE OF ARC? "; LINE Q\$: IF Q\$>="A" THEN GO TO 1200 1201 LET A=VAL Q\$ 1202 PRINT #G; TAB 14; DRAW\* 1203 PRINT FLASH 1; OVER 1; AT 2 1-Y1/8,X1/8; \* \* 1204 PAUSE 100: PRINT FLASH 0; OVER 1; AT 21-Y1/8, X1/8; \* \* 1205 IF CODE INKEY\$=13 THEN GO TO 1205 1210 GO SUB 1000 1217 PRINT FLASH 1; OVER 1; AT 2 1-Y/8, X/8; \* \* 1218 PAUSE 100: PRINT FLASH 0; OVER 1; AT 21-Y/8, X/8; \* \* 1219 IF CODE INKEYS=13 THEN GO TO 1219 1220 GO SUB 1100 1230 DRAW INK I; PAPER P; BRIGH T B; X1-X, Y1-Y, A 124Ø GO SUB YN

126Ø IF INKEY\$≈"Y" THEN RANDOMI ZE USR ST: RETURN 1270 PLOT OVER 1;X,Y: DRAW INK I; PAPER P; BRIGHT B; OVER 1;X1 -X, Y1-Y, A 128Ø GO TO 12ØØ 1500 INPUT \*\*: PRINT #G; TAB 12;\* FREEHAND" 1505 IF INKEY\$ <> \*\* THEN GO TO 1 505 1510 PLOT OVER 1;X,Y 1520 LET GS=INKEYS 1525 IF GS="M" THEN LET PL=0: I NPUT "": PRINT #G; TAB 13; "MOVE": IF NOT POINT (X,Y) THEN PLOT OVER 1;X,Y 1526 IF GS="P" THEN LET PL=1: I NPUT "": PRINT #G; TAB 10; "FREEHA ND" 1527 IF G\$="E" THEN LET PL=2: I NPUT "": PRINT #G; TAB 13; "ERASE" 153Ø IF (G\$>="5" AND G\$(="8") OR (CODE G\$>=8 AND CODE G\$<=11) TH EN GO TO 1550 1532 IF (CODE G\$=13 AND (X=128 A ND Y=88) OR PL=Ø) THEN PLOT OV ER 1; PEEK 23677, PEEK 23678 1535 IF CODE G#=13 THEN RETURN 1540 GO TO 1510 1550 IF PL=1 THEN PLOT INK I; PAPER P; BRIGHT B;X,Y 1551 IF PL=Ø THEN PLOT OVER 1; X,Y 1552 IF PL=2 AND POINT (X,Y)=1 T HEN PLOT OVER 1;X,Y 1555 LET X=X-(G\$="5" OR CODE G\$= 8 AND X>Ø)+(G\$="8" OR CODE G\$=9 AND X(255) 1560 LET Y=Y-(G\$=\*6" OR CODE G\$= 10 AND Y)0)+(G\$="7" OR CODE G\$=1 1 AND Y(175) 1566 INPUT \*\*: PRINT #G; TAB 10;\* X: "; X; TAB 17; "Y: "; Y 1567 IF PL=2 AND POINT (X,Y)=1 T HEN PLOT OVER 1; X, Y 157Ø GO TO 151Ø 1600 INPUT TAB 10; "RADIUS "; LIN E 0\$: IF Q\$>="A" THEN GO TO 160 ø 1610 LET R=VAL QS: IF NOT R THEN RETURN 1620 IF X+R>255 OR X-R(Ø OR Y+R) 175 OR Y-ROØ THEN RETURN 1630 CIRCLE INK I; PAPER P; BRI GHT B;X,Y,R 1640 GO SUB YN 1660 IF INKEYS="Y" THEN RANDOMI

2508 IF INKEY\$<>"Y" AND INKEY\$<>

SPECTRUM GRAPHICS

ZE USR ST: RETURN 167Ø RANDOMIZE USR RT 1680 GO TO 1600 1700 INPUT TAB 9; "X RADIUS "; LI NE Q\$: IF Q\$>="A" THEN GO TO 17 aa 1710 LET XR=VAL QS: IF NOT XR TH EN RETURN 1720 INPUT TAB 9; "Y RADIUS "; LI NE Q\$: IF Q\$>="A" THEN GO TO 17 20 1725 LET YR=VAL Q\$ 1730 IF X+XR>255 OR X-XR<0 OR Y+ YR>175 OR Y-YR<Ø THEN RETURN 1740 LET NA=XR\*YR: IF NA>3000 TH EN LET NA=1: GO TO 1750 1745 LET NA=2 1750 FOR N=1 TO 720/NA 1760 PLOT INK I; BRIGHT B; PAPE R P;X+XR\*COS (N/(360/NA)\*PI),Y+Y R\*SIN (N/(360/NA)\*PI) 177Ø NEXT N 178Ø GO SUB YN 1783 IF INKEYS="Y" THEN RANDOMI ZE USR ST: RETURN 1784 RANDOMIZE USR RT: GO TO 170 Ø 1800 INPUT "LENGTH "; LINE Q\$: I F Q\$>="A" THEN GO TO 1800 1810 LET L=VAL QS: IF NOT L THEN RETURN 1820 INPUT "HEIGHT "; LINE Q\$: I F Q\$>="A" THEN GO TO 1820 1825 LET H=VAL Q\$ 1830 IF X+L>255 OR Y-H(Ø THEN R ETURN 1840 PLOT INK I; PAPER P; BRIGH T B;X,Y: DRAW INK I; PAPER P; B RIGHT B;L,Ø: DRAW INK I; PAPER P; BRIGHT B;Ø,-H: DRAW INK I; B RIGHT B; PAPER P;-L,Ø: DRAW INK I; BRIGHT B; PAPER P;Ø,H 185Ø RETURN 2000 POKE 23728,X: POKE 23729,Y 2002 GO SUB 3400 2003 LET AT=22528+C+32\*R 2005 DIM Q(4) 2010 LET Q(1)=ATTR (R,C): LET Q( 2)=ATTR (R,C+1): LET Q(3)=ATTR ( R+1,C): LET Q(4)=ATTR (R+1,C+1) 2030 LET X1=C\*8: LET Y1=175-R\*8 2040 DIM B\$(16,16) 2080 INPUT "": PRINT #G; TAB 10; " PLEASE WAIT" 2090 IF BL=1 THEN FOR N=1 TO 16 

2100 FOR Y=0 TO 15 2105 LET Y1=(175-R#8)-Y 2110 FOR X=0 TO 15 2120 LET X1=C\*8+X 2130 IF POINT (X1, Y1)=1 THEN LE T B\$(X+1,Y+1)="■": PLOT OVER 1; X1, Y1: GO TO 2150 214Ø IF POINT (X1, Y1)=Ø THEN LE T B\$(X+1,Y+1)="□" 215Ø NEXT X 216Ø NEXT Y 2162 IF ZA THEN GO TO 5305 2164 RANDOMIZE USR ST 2165 IF YR THEN GO SUB 2800: GO TO 2500 2166 IF XR THEN GO SUB 2700: GO TO 2500 2170 CLS 2180 FOR N=1 TO 16 2190 FOR M=1 TO 16 2200 PRINT AT N, M; B\$ (M, N) 2210 NEXT M 2220 NEXT N 2235 PRINT AT 1,19; "MOVE WITH"; A T 3, 19; "CURSOR KEYS"; AT 5, 19; "FI LL WITH 9"; AT 7, 19; "DEL WITH Ø"; AT 9,19; "ENTER TO END" 2240 LET A=1: LET AA=1 2250 PRINT OVER 1; FLASH 1; AT A , AA; "X" 2260 LET GS=INKEYS 227Ø IF G\$="" THEN GO TO 226Ø 2285 BEEP .01,20 2290 IF G\$="9" OR G\$="(" OR G\$=" '" OR G\$="&" OR G\$="%" THEN PRI NT AT A, AA; "": LET B\$ (AA, A) = """ 2295 PRINT AT A, AA; B\$ (AA, A) 2300 IF GS="0" THEN PRINT AT A. AA; "[]": LET B\$(AA, A) = "[]" 2310 LET AA=AA+(G\$=\*8\* OR CODE G \$=9 OR G\$="(" AND AA(16)-(G\$="5" OR CODE G\$=8 OR G\$="%" AND AA>1 ) 2320 LET A=A+(G\$="6" OR CODE G\$= 10 OR G\$="&" AND A(16)-(G\$="7" 0 R CODE G\$=11 OR G\$="'" AND A>1) 2325 IF AA>16 THEN LET AA=16 2326 IF A>16 THEN LET A=16 2327 IF A(1 THEN LET A=1 2328 IF AA<1 THEN LET AA=1 233Ø IF CODE G\$=13 THEN GO TO 2 500 234Ø GO TO 225Ø 2506 CLS : RANDOMIZE USR RT 2507 INPUT "": PRINT #G; TAB 9; "S AME PLACE?"

28

NEXT N: GO TO 2170

"N" THEN GO TO 2508 2509 IF INKEY\$="Y" THEN LET C1= C: LET R1=R: GO TO 2515 2510 GO SUB 3400: LET R1=R: LET C1 = C2511 LET AT=22528+C1+32\*R1 2512 FOR N=Ø TO 15 2513 LET Q(1)=ATTR (R1,C1): LET Q(2)=ATTR (R1,C1+1): LET Q(3)=AT TR (R1+1,C1): LET Q(4)=ATTR (R1+ 1, C1+1) 2515 INPUT "": PRINT #G; TAB 10; " PLEASE WAIT" 2516 FOR N=Ø TO 15 252Ø FOR M=Ø TO 15 2530 IF B\$ (M+1, N+1) = """ THEN PL OT C1\*8+M, (175-R1\*8)-N 254Ø NEXT M 2550 NEXT N 2560 POKE AT, Q(1): POKE AT+1, Q(2 ): POKE AT+32,0(3): POKE AT+33,0 (4) 2562 IF ZA THEN GO TO 5360 2563 RANDOMIZE USR ST 2564 LET X=PEEK 23728: LET Y=PEE K 23729 2565 RETURN 273Ø FOR M=1 TO 16 274Ø FOR N=1 TO 7 2745 LET T\$=B\$(8+N,M) 2750 LET B\$ (8+N, M)=B\$ (N, M) 2755 LET B\$ (N, M) =T\$ 2760 NEXT N 277Ø NEXT M 279Ø RETURN 2830 FOR M=1 TO 7 284Ø FOR N=1 TO 16 2845 LET T\$=B\$(N,8+M) 2850 LET B\$ (N, 8+M) = B\$ (N, M) 2855 LET B\$(N,M)=T\$ 2860 NEXT N 287Ø NEXT M 288Ø RETURN 3000 INPUT . REFLECT ABOUT X OR Y"; LINE Q\$ 3010 IF Q\$<>"X" AND Q\$<>"Y" THEN GO TO 3000 3020 LET XR=Q\$="X" 3030 LET YR=Q\$="Y" 3040 GO TO 2000 3100 INPUT \*\*: PRINT #G; \* PRESS Ø TO 9 FOR INK COLOUR" 3110 IF INKEY\$ <> " THEN GO TO 3 110 3120 IF INKEY\$ < "0" OR INKEY\$ > "9" THEN GO TO 3120 3130 LET I=VAL INKEYS

314Ø RETURN 3200 INPUT "": PRINT #G; " PRESS Ø TO 9 FOR PAPER COLOUR" 3210 IF INKEY\$ <> \*\* THEN GO TO 3 210 3220 IF INKEY\$ ("0" OR INKEY\$ )"9" THEN GO TO 3220 3230 LET P=VAL INKEYS 324Ø RETURN 3300 LET B=B=0 331Ø RETURN 3400 LET R=10: LET C=15 3410 PRINT OVER 1; AT R,C; ";A T R+1,C; \* \* 3420 INPUT \*\*: PRINT #G; TAB 4; \*M OVE SQUARE TO POSITION" 343Ø LET GS=INKEYS 3435 IF CODE G\$=13 THEN PRINT OVER 1; AT R,C; "; AT R+1,C; " " : RETURN 3437 IF GS="Q" THEN RETURN 3440 IF GS="" THEN GO TO 3430 3450 LET R1=R+(G\$="6" OR CODE G\$ =10 AND R(20)-(G\$="7" OR CODE G\$ =11 AND R>Ø) 3460 LET C1=C+(G\$="8" OR CODE G\$ =9 AND C<31)-(G\$="5" OR CODE G\$= 8 AND C>Ø) 3470 PRINT OVER 1;AT R,C;" ";A T R+1,C; \* \* 3480 LET R=R1: LET C=C1 3490 PRINT OVER 1; AT R,C; ";A T R+1,C;" " 3500 GO TO 3430 3610 INPUT "": PRINT #G; TAB 8; "S ELECT 1 TO 4" 3620 IF INKEY\$<>"" THEN GO TO 3 620 3630 IF INKEY\$<"1" OR INKEY\$>"4" THEN GO TO 3630 3635 LET G\$=INKEY\$ 3640 LET S=65367-VAL G\$\*6848 3650 POKE 23300, S-256\*INT (S/256 ): POKE 23301, INT (S/256): POKE 23309, PEEK 23300: POKE 23310, PEE K 233Ø1 3660 INPUT "": PRINT #G; TAB 10; " SCREEN="; VAL G\$ 3670 GO SUB Z 369Ø RETURN 3710 INPUT "TEXT "; LINE T\$ 3715 LET R=Ø: LET C=Ø: PRINT IN K 8; OVER 1; FLASH 1;AT R,C;""" 3720 PRINT #5; MOVE SQUARE TO RE QUIRED POSITION" 3725 IF INKEY\$ <> " THEN GO TO 3 725

3730 LET GS=INKEYS: IF GS="" THE N GO TO 373Ø 374Ø IF CODE G\$=13 THEN GO TO 3 800 3750 PRINT OVER 1; FLASH 0;AT R , C; "M" 3760 LET R=R+(G\$="6" OR CODE G\$= 10 AND R(21)-(G\$="7" OR CODE G\$= 11 AND R>Ø) 377Ø LET C=C+(G\$=\*8\* OR CODE G\$= 9 AND C(31)-(G\$=\*5\* OR CODE G\$=8 AND C>Ø) 3780 PRINT OVER 1; FLASH 11AT R , C; "." 379Ø GO TO 373Ø 3800 PRINT INK I; BRIGHT B; PAP ER P;AT R,C;T\$ 3810 GO SUB YN 3830 IF INKEYS="Y" THEN INPUT " \*: RANDOMIZE USR ST: RETURN 3835 INPUT \*\* 384Ø RANDOMIZE USR RT 3845 PRINT OVER 1;AT R,C;" 385Ø GO TO 372Ø 3905 DIM S\$(10) 391Ø INPUT "ENTER TITLE FOR SAVI NG"; LINE S\$ 3915 RANDOMIZE USR ST: BORDER P: CLS : RANDOMIZE USR RT 392Ø SAVE S\$SCREEN\$ 393Ø RETURN 4010 INPUT "ENTER TITLE FOR LOAD ING"; LINE S\$ 4015 IF SS=" THEN LO AD \*\*SCREEN\$ : GO TO 4030 4020 LOAD S\$SCREEN\$ 4030 RANDOMIZE USR ST: RETURN 4105 LET CH=164-VAL G\$ 4110 LET R=0: LET C=0 4120 PRINT OVER 1; AT R, C; CHR\$ C н 413Ø INPUT "": PRINT #G; MOVE BR USH TO REQUIRED POSITION \* 414Ø LET GS=INKEYS: IF GS="" THE N GO TO 414Ø 4145 PRINT OVER 11AT R,CICHRS C H 4150 LET R=R+(G\$="6" OR CODE G\$= 10 AND R(21)-(G\$="7" OR CODE G\$= 11 AND R )Ø) 4160 LET C=C+(G\$="8" OR CODE G\$= 9 AND C(31)-(G\$=\*5\* OR CODE G\$=8 AND C>Ø) 4170 PRINT OVER 1;AT R,C;CHR\$ C H 418Ø IF CODE G\$<>13 THEN GO TO 4140

4190 INPUT "": PRINT #G; TAB 7; "M OVE BRUSH TO PAINT" 4195 GO SUB Z 4200 LET G\$=INKEY\$: IF G\$="" THE N GO TO 4200 4220 LET R=R+(G\$="6" OR CODE G\$= 10 AND R<21)-(G\$="7" OR CODE G\$= 11 AND R>Ø) 4230 LET C=C+(G\$="8" OR CODE G\$= 9 AND C(31)-(G\$="5" OR CODE G\$=8 AND C>Ø) 4232 PRINT INK I; PAPER P; BRIG HT B;AT R,C;CHR\$ CH 4235 INPUT "": PRINT #G; TAB 8; "R OW ";R;TAB 18; "COLUMN ";C 4240 IF CODE G\$=13 THEN INPUT " ": RANDOMIZE USR ST: RETURN 4250 GO TO 4200 4310 INPUT "ENTER REQUIRED ATTR VALUE";A 4320 IF A>255 OR A<Ø THEN GO TO 4310 433Ø POKE 23328,A 434Ø RANDOMIZE USR 2332Ø 4345 IF A>127 THEN LET A=A-128 4346 IF A>63 THEN LET A=A-64: L ET B=1 4350 LET P=INT (A/8): LET I=A-(I NT (A/8) +8) 436Ø RETURN 451Ø GO SUB 34ØØ 4520 PRINT AT R,C; ";AT R+1,C; . . 4530 GO SUB YN 454Ø IF INKEYS="Y" THEN INPUT " ": RANDOMIZE USR ST: RETURN 455Ø GO SUB 341Ø 4560 GO TO 4520 4600 IF INKEY\$ <> " THEN GO TO 4 600 4610 IF INKEY =\*\* THEN GO TO 46 10 462Ø RETURN 4700 GO SUB 3400 4710 PRINT PAPER P; INK I; OVER 1; BRIGHT B;AT R,C; ";AT R+1, . C; \* 472Ø RETURN 5010 GO SUB 3400 5020 DIM B\$(16,16) 5030 INPUT "": PRINT #G; TAB 10;" PLEASE WAIT" 5040 FOR Y=0 TO 15 5050 LET Y1=(175-R\*8)-Y 5060 FOR X=0 TO 15 5070 LET X1=C\*8+X 5080 IF POINT (X1, Y1) THEN LET

B\$(X+1,Y+1)="#" 5090 IF NOT POINT (X1, Y1) THEN LET B\$(X+1, Y+1)="[]" 5100 NEXT X 511Ø NEXT Y 512Ø INPUT "": GO SUB 34ØØ 513Ø LET C1=C: LET R1=R 514Ø INPUT "": PRINT #G; TAB 10;" PLEASE WAIT" 5150 FOR N=0 TO 15 5160 FOR M=0 TO 15 5170 IF B\$(M+1,N+1)=""" THEN PL OT INK I; PAPER P; BRIGHT B;C1\* 8+M, (175-R1\*8)-N 518Ø NEXT M 519Ø NEXT N 5200 RANDOMIZE USR ST 521Ø RETURN 5300 GO TO 2000 5302 POKE 23670, PEEK 23673: POKE 23671, PEEK 23672 5305 FOR N=0 TO 20+INT (RND\*40) 5310 LET R2=INT (RND#16)+1: LET C2=INT (RND+16)+1 5320 IF B\$(R2,C2)=""" THEN LET B\$(R2,C2)="□": GO TO 534Ø 5330 LET B\$(R2,C2)=""" 534Ø NEXT N 535Ø GO TO 25Ø7 5360 GO SUB YN 5375 LET ZA=Ø 5377 LET X=PEEK 23728: LET Y=PEE K 23729 538Ø IF INKEYS="Y" THEN RANDOM1 ZE USR ST: RETURN 539Ø RANDOMIZE USR RT 5400 RETURN 5500 INPUT "": PRINT #G; TAB 8; "S ELECT 1 TO 4" 551Ø IF INKEY\$<>\*\* THEN GO TO 3 620 5520 IF INKEY\$("1" OR INKEY\$)"4" THEN GO TO 5520 5525 LET G\$=INKEY\$ 5530 LET S=65367-VAL G\$\*6912 5540 POKE 23342, S-256\*INT (S/256 ): POKE 23343, INT (S/256) 555Ø RANDOMIZE USR 23338 558Ø RETURN 5600 CLS 5610 PRINT AT 5,13; "STATE": PRIN T ''TAB 11; "INK....."; I: PRINT TAB 11; "PAPER..."; P: PRINT 'TAB 11; BRIGHT...;: PRINT ("ON" AND B=1) + ("OFF" AND B=Ø) 5620 PRINT 'TAB 11; "SCREEN #"; 5630 LET S=PEEK 23300+256\*PEEK 2

3301: LET S=65367-S: LET S=S/691 2 564Ø PRINT S 5645 PRINT 'TAB 11; "X, Y....." ; X; ", ";Y 5650 GO SUB Z: CLS : RANDOMIZE U SR RT: RETURN 5700 INPUT \*\*: PRINT #G; TAB 13;\* OKAY?" 571Ø IF INKEY\$<>"Y" AND INKEY\$<> "N" THEN GO TO 5710 572Ø RETURN 5800 INPUT "": PRINT #G;" MOVE CROSS LINES TO POSITION" 586Ø LET X=128: LET Y=88 5870 GO SUB 6100 5800 INPUT \*": PRINT #G;\* MOVE CROSS LINES TO POSITION" 5860 LET X=128: LET Y=88 587Ø GO SUB 61ØØ 5880 LET G\$=INKEY\$: IF G\$=" THE N GO TO 588Ø 5890 IF G\$>\*8\* THEN GO TO 5880 5895 IF CODE G\$=13 THEN GO TO 6 130 5900 GO SUB 6100 6010 LET X=X+(8 AND (G\$="8" OR C ODE G\$=9 AND X(248))-(8 AND (G\$= "5" OR CODE G\$=8 AND X>7)) 6020 LET Y=Y+(8 AND (G\$="7" OR C ODE G\$=11 AND Y(167))-(8 AND (G\$ ="6" OR CODE G\$=10 AND Y>7)) 6040 GO TO 5870 6100 PLOT OVER 1;X,175: DRAW 0 VER 1;0,-175: PLOT OVER 1;0,Y: DRAW OVER 1;255,0 612Ø RETURN 6130 GO SUB YN 614Ø IF INKEYS="N" THEN INPUT " ": PRINT #G; " MOVE CROSS LINES TO POSITION": GO TO 5880 615Ø RANDOMIZE USR RT 616Ø RETURN 6200 GO SUB 3400 6205 IF G\$="Q" THEN RANDOMIZE U SR RT: RETURN 6210 PRINT INK I; PAPER P; BRIG HT B;AT R,C; " AT R+1,C; " 6220 GO SUB YN 6230 IF INKEYS="N" THEN RANDOMI ZE USR RT: GO TO 6200 6235 RANDOMIZE USR ST 624Ø INPUT \*\*: PRINT #G; TAB 1Ø;\* CONTINUE ?" 625Ø GO SUB 571Ø 626Ø IF INKEYS="N" THEN RETURN 627Ø GO TO 62ØØ

35

Animation is the process that puts life into computer games, but has far wider uses. The ability of a computer to create, move and display visual information has only reached the home market fairly recently, and is becoming a very popular and interesting application for users at all levels.

Computer graphics is a term that means different things to different people, but generally covers images that are computer generated, modified, stored and displayed but need not necessarily be animated. To a businessman, 'graphics' means histograms, graphs and other methods of presenting financial information visually; to a railway signalman the mimic display showing train moves is a form of computer graphic; to a student pilot on an aircraft simulator the realistic images are computer generated. Computer aided design perhaps involves the most complicated imagery of all, think about car design as an example. A good deal of computer graphics is merely static images that can be displayed when required, animation is the art of making those images appear to move in such a way that the impression of a lifelike object is created. Animation is an art that predates the computer revolution by quite a long time and its application is a practised skill. Cartoons are a much loved example of film animation and such films have given pleasure to millions, but few of these millions have ever given much thought to the sheer effort involved in producing those cartoons. In one second of film there will be twenty four frames and each frame is an individual picture showing a stage in the motion of the animated object. It doesn't take much mental arithmetic to work out how many individual pictures there are likely to be in a ten minute cartoon feature.

Cartoons are an example of drawn animation that uses the skill of an animator to draw a sequence of individual pictures which, when filmed, give the impression of motion. There are other techniques of animationmodel, cutout and rostrum (controlled camera) animation are examples. These techniques are more suitable to the use of computers to aid such activity, drawn animation is more directly applicable to using computers to replace manual techniques and thid is the main topic of discussion here.

Animators in the film industry are skilled people and the sucMichael Spencer shows us some ways of getting things moving around the screen.

cess of the work depends on their grasp of two factors-timing and realism. Correct timing can convey the impression of animation well and that timing ought to reflect the behaviour in the real world of the object being animated. Realism ensures that the object and its behaviour reflect the laws of motion and the presence of gravity. These techniques have been built up over many years and it is only their application in the use of computers that is new - the computer screen is only another medium on which to display images (it may be called electronic paper). The computer may also be a means to an end, computers as animators' tools are having an impact on the film industry. Remember the Walt Disney film TRON about a computer programmer and his battle against a wayward super computer? A good deal of that film was made by using computer animation and still graphics - a novel approach that created a stunning impact. Computers can take the tedium out of the process of producing images for animation - a single image can be manipulated to a new position, size or shape by applying mathmatical routines. Taken to an extreme it may be possible to produce a complete film in a few years time, and indeed a Hollywood film company is using a CRAY super computer to cope with the fantastic number of calculations involved in such processes. This machine made its debut code cracking in American for the Government and has since made contributions in many other fields.

Animation itself involves three basic processes preparation of the image, manipulation and display. It is the manipulation that is at the heart of the technique of animation. The computer offers the electronic paper for us to exploit and the characteristics of that paper determine what sort of animation is possible. There are three sorts of graphics that can be created on most home computers — block, pixel and line graphics. Block graphics involve the use of character sized shapes (see the top row of the Spectrum keyboard) which may be used individually or as part of larger shapes which can be moved around the screen. The program in figure one creates such a shape and moves it around. The program is reasonably effective and shows some of the basics of simple animation. An image drawn on the screen is erased and a new image created in a different place which gives the apperance of motion. A variation

a very reasonable resolution of 176 by 256 pixels each of which can be individually set and tested. In case of a single pixel being moved around the screen the technique is similar to block graphics, the pixel is set and unset (erased) and moved to a new position after appropriate delay. Groups of pixels make up the high resolution screens that form the bulk of a computer games attractions. These shapes can be animated by dealing with the individual pixels that make them up. Collision deted-

É

b

a

p

p

v

n

tı

tł

It

ai

b

TE.

m

fa

ta

83

th

ar

de

ar

tic

di

dr

pL

nu

ha

dir

m

aq

thi

ha

ca:

ma

ag

ma

im

tall

one

ima

oth

pro

ima

thi

bet

ch

pre

tor

inv

eler

des

cha

incl

cold

tion

pute

ZX

10 REM BLUCK GRAPHIC ANIMATION 20 CLS 30 LET A\*\*\*\*\*\*\* 40 LET B\*\*\* \* 50 FOR I=0 TO 21 60 PRINT AT I,12;A\* 70 PAUSE 5 80 PRINT AT I,12;B\* 90 NEXT I 100 GO TO 50 Figure 1

of the technique would be to surround the image with blank characters to erase parts of the old image at each move. If no blanking took place - using either method - then the effect would be spoiled by the image leaving a visible trail, the image is being drawn and redrawn to the same piece of electronic paper. The technique is summed up as draw, wait, erase and redraw. Block graphics are useful but a little boring, so fortunately we have access to pixel graphics.

#### Pixels

Pixel graphics are much simpler for they are single points on the screen that can be turned on and off and, most importantly, their state may be tested. Pixel graphics introduce the idea of resolution — the higher the resolution (the number of pixels in a given area) the better the image. The Sinclair Spectrum has tion is a computer inspired technique where the collision between two objects on the screen can be detected and the appropriate action taken. Shapes can be made to rebound from obstacles, a method used to great effect in bat and ball games. Collisions can lead to explosions which is again a widely used technique in the most popular arcade games. The program in figure two illustrates pixel animation and collision detection.

Some computers support Sprite graphics, unfortunately the Spectrum does not, although some users have managed to write interrupt driven software that gives a fair implementation of this feature which is normally supported by a dedicated chip. A Sprite is a shape that is defined and moved around the screen by dedicated software, and usually suports full collision detection. The program in figure two has simple collision detection where the place the pixels will occupy next is teasted to see if it is possible to move there. A realistic rebound is programmed in rather than a straight reversal of course if a collision is detected.

#### Lines

Line graphics can be the most satisfying because they can be used to make up wire images of objects, giving a three dimensional effect. That object can be moved realistically around the screen and even rotated around variour points. Wire images have been used in some computer games but are probably best known in such applications as building and car design. The program in figure 3 is an example. These are the three main ways of producing graphics on most home computers and fortunately we have access to all three on the Sinclair Spectrum. It has to be said that the best animation on the Spectrum will be written using machine code rather than BASIC because machine code is a good deal faster. BASIC is easy to understand, and has been used in the examples here for clarity, though it can cause flickering and other odd effects and detract from the effect that you are trying to achieve

The actual process of animation on computers is a good deal different from that using hand drawn images and film. A computer really only undertands numbers, so that images shown have to be digitised to coordinates and these coordinates manipulated to produce new images in different positions. Do that quickly enough and you have animation. In extreme cases a single drawing may be made and many different images made by mathematical manipulation. For example, an image may be made wider or taller by altering values along one axis, give a computer two images, one bigger than the other and the computer can be programmed to produce a new image between the two sizes this is known as an inbetweening. Animation implies change, so that images presented sequentially appear to move. The basis of animation involves a number of key elements that help produce the desired effect. The obvious is change in size or shape, others include change in speed, angle, colour, position and perspective remember these are animation techniques and not computer techniques. We have all

seen some really funny cartoons where some of the humour has been about the ability of a character or object to survive impossibly destructive situations – for example holding a bomb when it goes off, being squashed flat or streched. Twist, skew, shear, bend and explode can all be used to great etfect. Explosions seem to charactersise the even popular arcade game and it is worth knowing how to do this.

#### Bang!

The basis of an explosion effect is that the image breaks up and moves apart from a central point. The image is initially chopped or minced into short lines or pieces and these move radially out from a central point. Most explosions are a variation of this, for example the bits of the exploded image can be made to tumble, flicker or leave trailing images as it moves apart. The image may be exploded into single pixels that change colour rapidly as they move outwards. A computer can generate useful sound effects to accompany this visual extravaganza which makes the whole process more effective.

Manipulation in size is one technique that a computer can do quickly without the need for new images to be drawn, digitised and stored. It is simply a matter of arithmetic to alter the size of an object. For example characters can be made larger by scanning the character

10 REM PIXEL GRAFRIC ANIMATION 20 REM AND COLLISION DETECTION 30 CLS 40 REM DRAW BORDER 50 FOR I=1 TO 20: PRINT AT I,1 ;"篇": PRINT AT I, 30;"■" 60 NEXT I 70 FOR I=1 TO 30: PRINT AT 1, I ;"#": PRINT AT 20, I; "#" 8Ø NEXT I 90 GO TO 220: REM MAIN PART 100 REM PLOT SUBROUTINE 110 PLOT X,Y 12Ø PAUSE 4 13Ø RETURN 140 REM UNPLOT SUBROUTINE 150 PLOT OVER 1;X,Y 16Ø RETURN 170 REM COLLISION DETECTION 180 REM SUBROUTINE 190 IF POINT (X+XDIR, Y+YDIR)=1 AND POINT (X+XDIR, Y+YDIR+1)=1 AN D POINT (X+XDIR, Y+YDIR-1)=1 THEN LET XDIR=XDIR#-1 200 IF POINT (X+XDIR, Y+YDIR)=1 AND POINT (X+XDIR+1, Y+YDIR)=1 AN D POINT (X+XDIR-1, Y+YDIR)=1 THEN LET YDIR=YDIR#-1 21Ø RETURN 220 REM MAIN LOOP 230 LET X=70: LET Y=100: LET XD IR=-3.1: LET YDIR=1 24Ø GO SUB 17Ø: REM COLLIDED? 250 GO SUB 110: REM PLOT 260 GO SUB 140: REM UNPLOT 27Ø LET X=X+XDIR 280 LET Y=Y+YDIR 290 GO TO 240 Figure 2 square and reproducing the image larger or smaller. The programe is figured four does this four one character and displays an image twice the size at a different place on the screen. It achieves this by scanning all the sixty four pixels in the character square and displaying them doubled up on both axis. It is a simple matter to adapt this program to reproduce a character that is stretched taller or wider by only adjusting the values on one or the other axis. This technique, because it works at the pixel level will also expand any shape. In BASIC it is rather slow, in machine code it is much faster and can be used to great effect.

Perhaps the most exciting possibility for a home computer user is to make use of line graphics and produce a threedimensional representation of an object that can be rotated in any given direction and create some illusion of movement. The wire frame image depends on coordinate geometry to manipulate it, it is a matter of numbers and few rules. The biggest problem is that the television or other computer screen is only two-dimensional. Perhaps one day hologram technology will have advanced enough so that three-dimensional images can be projected into a living room like a super television, but until then we must rely on the eye being fooled by twodimensional trickery. Perspective drawings do this and the Renaissance artists were masters of the art and produced some remarkable paintings and drawings. The keys to such works of art is the 'vanishing point'. Looking along railway lines, the tracks appear to converge at a point - this is a vanishing point. These drawings are made with reference to such a point which is often off the paper.

#### 3D

In three-dimensional reality we can describe an object by reference to three axis- x, y and z as they are conventionally known. When measuring an object we normally described the dimensions in terms of length, width and height, but in order to describe an object in terms suitable for computer graphics we must describe the object in distances from an origin point. The origin can be a corner of the object itself or further away, the object may be viewed from the origin or another point. This introduces the idea of how we can

#### GRAPHICS

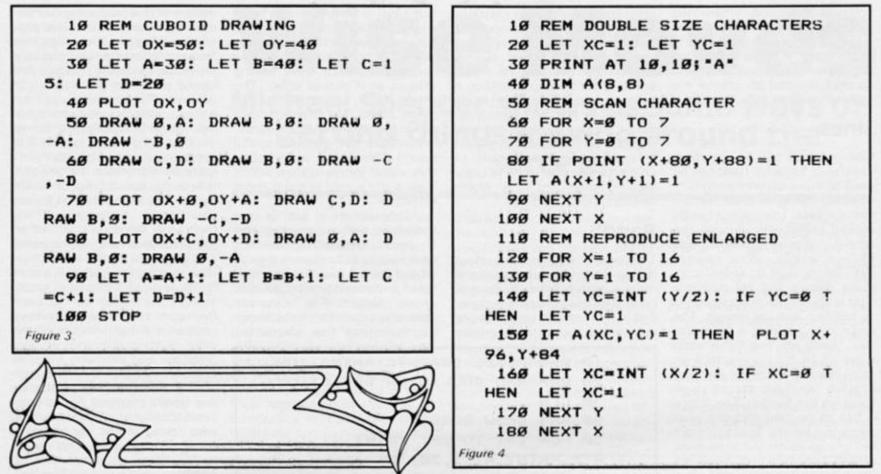

make a flat two-dimensional representation appear threedimensional and provide the basis for animating such an object. The diagram in figure 5 shows how a single point viewed from the origin of the coordinates(x,y and z) can be represented on the picture plane at a set distance from the viewpoint. The picture plane of course is our television screen and the x and y coordinates of the point on it with respect to the bottom left hand coner are calculated as x times (distance of picture plane to viewpoint axis divided by z). This is called transforming and is good for any object where the viewpoint and the origin of the coordinate system are the same place.

Some degree of animation is now possible once the threedimensions are transformed into two on the picture plane. The x,y coordinates can be transformed around the screen enlarged, reduced, moved or rotated and the perspective altered by shifting the picture plane. Rotation presents an interesting problem because one has to resort to sines and cosines to solve the shifting of x and y coordinates about the centre of rotation. Taking an anticlockwise rotation through a specified angle, A, then the new coordinates of the point x,y will be calculated as x cosine A-y sine A for the x coordinate, and x sine A + y sine A for the y coordinate. This idea is incorporated

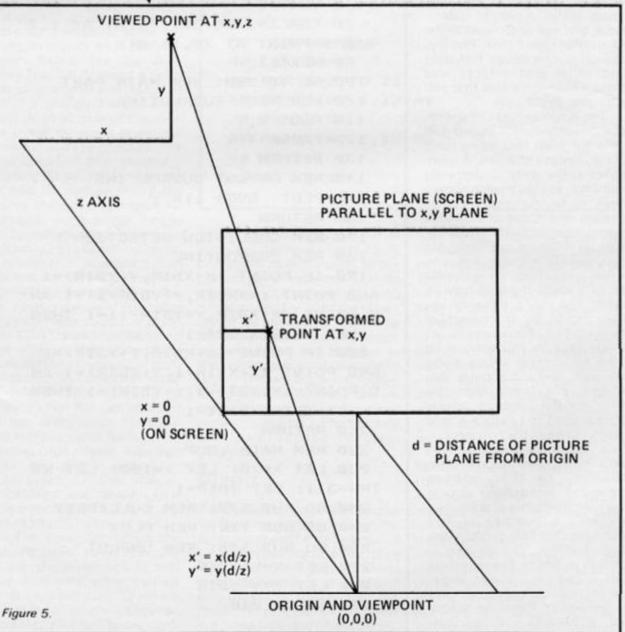

into the program in figure 6 which draws a cube then rotates into a new position.

Line graphics are particularily suitable for these sorts of transformation, though it must be said that the mathamatics can become quite complex when trying to view the object from any point other than the origin of the coordinate system. Naturally for flicker free animation machine code is essential as there may be a large number of calculations involved in transforming each point on an object. Combinations of block, pixel and line graphics can be seen in many animated computer games as well as more serious applications but it must be said that really complex animation is the preserve of much larger and more expensive computers. What is needed in the home computer market is dedicated software that will allow easy and fast animation by coping with the transformations necessary, the software can be rather like the sprite graphics support available on a chip in some computers.

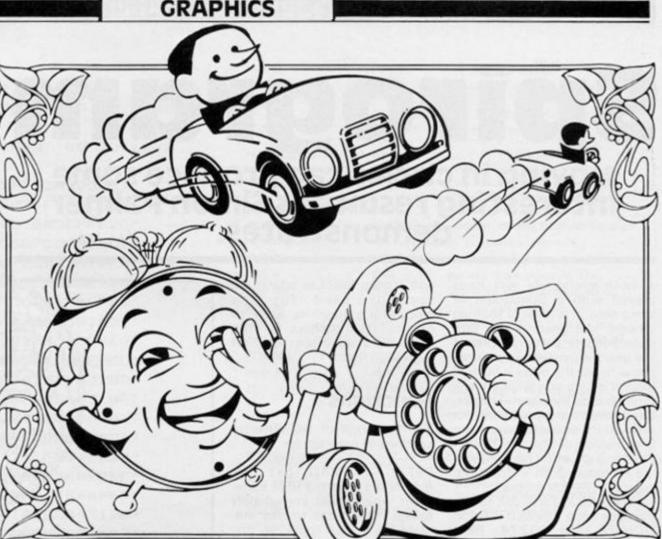

10 REM SIMPLE ROTATION OF 20 REM CUBOID SHAPE 30 LET ANGLE=-.15: REM APPROX **18 DEGREES CLOCKWISE** 40 DIM X(8): DIM Y(8) 50 REM COORDINATES 60 DATA 80,80,80,110,120,110,1 20,80 70 DATA 95,100,95,130,135,130, 135,100 80 REM NOMINATE CENTRE OF 90 REM ROTATION AT 100,110 100 FOR I=1 TO 8 110 READ X(I), Y(I) 12Ø NEXT I 130 GO SUB 190: REM PLOT SHAPE 140 REM MAKE RELATIVE TO CENTRE 150 FOR I=1 TO 8 160 LET X(I)=X(I)-100: LET Y(I) =Y(I)-11Ø 170 NEXT I 180 GO TO 410: REM TO ROTATE 190 REM DRAW CUBOID SUBROUTINE 200 CLS 210 PLOT X(1), Y(1) 220 DRAW X(2)-X(1), Y(2)-Y(1) 230 DRAW X(3)-X(2), Y(3)-Y(2) 240 DRAW X(4)-X(3), Y(4)-Y(3) 250 DRAW X(1)-X(4), Y(1)-Y(4) Figure 6.

260 PLOT X(5), Y(5) 270 DRAW X(6)-X(5), Y(6)-Y(5) 280 DRAW X(7)-X(6), Y(7)-Y(6) 290 DRAW X(8)-X(7), Y(8)-Y(7) 300 DRAW X(5)-X(8), Y(5)-Y(8) 310 PLOT X(4), Y(4) 320 DRAW X(8)-X(4), Y(8)-Y(4) 330 DRAW X(5)-X(8), Y(5)-Y(8) 340 PLOT X(1), Y(1) 350 DRAW X(5)-X(1), Y(5)-Y(1) 360 PLOT X(2), Y(2) 370 DRAW X(6)-X(2), Y(6)-Y(2) 380 PLOT X(3), Y(3) 390 DRAW X(7)-X(3), Y(7)-Y(3) 400 RETURN 410 REM APPLY ROTATION 420 REM TO COORDINATES 430 FOR I=1 TO 8 44Ø LET X(I)=(X(I)\*COS ANGLE)-( Y(I) #SIN ANGLE) 450 LET Y(I)=(X(I) \*SIN ANGLE)+( Y(I) \*COS ANGLE) 460 NEXT I 470 REM CALCULATE SCREEN COORDS 480 FOR I=1 TO 8: LET X(I)=X(I) +100: LET Y(I)=Y(I)+110 490 NEXT I 500 GO SUB 190: REM PLOT AGAIN 51Ø STOP

# **spirogram** Moving in circles can produce some interesting results as Simon Palmer demonstrates.

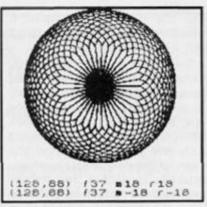

Almost everybody will have played with a Spirograph at some time. It is a set of toothed wheels, like gears which produce intricate patterns. One of the gears is pinned to a piece of paper, while the other is pushed around it by a pen which pokes through onto the paper. The patterns which are produced depend on the sizes the gears, and the position of the pen hole in the moving gear. These effects are reproduced on a Spectrum computer by this program.

The format for a call to the machine code program is RAN-DOMIZE USR 65274: REM a,b,f,m,r where a and b are the coordinates of the centre of the pattern on the screen, f and m are integers which are the radii of the fixed and moving gears, and r is the distance of the pen hole from the centre of the moving gear.

The program is based almost entirely on the Spectrum Basic interpreter's calculator (called by a RST 0028). This is controlled by a string of literals immediately following the call which describe what needs to be done, adding multiplying and so on. Particular use has been made of the number fetching

Stac

and storing facilities which are normally used for the calculator's memory area to manipulate numbers on the calculator stack (a plan of which is given in figure 1).

#### Functions

The functions of the different sections of program are:

FEFA - FF40 get the arguments from the REM statement which must immediately follow a USR call to this program, and put them on the calculator stack after the six dummy values at the bottom to replace the calculator's memory area, of at any time an error is detected a jump is made to 1C8A which stops the BASIC program and produces an error report.

FF41 - FF54 calculates the hcf of f and m.

FF55 - FF74 calculates the size of angular increments  $\Delta \theta$ and the total number of them in a complete pattern.

FF75 - FF8A sets the initial

| (128,88) (38<br>(128,88) (38                                                                 |                                                                                                    |
|----------------------------------------------------------------------------------------------|----------------------------------------------------------------------------------------------------|
| values of COSO, SINO, COSO<br>SINO(COS & SIN denote (f + m<br>coso(k (f + m) sino), and COSO | n) whethe                                                                                                    |
| SINØdenoter cosØandrsinØ) an                                                                 | the second second second second second second second second second second second second second second second s |

SI calculates  $\cos \Delta \theta$ ,  $\sin \Delta \theta$ ,  $\cos \Delta$ Ørand sin∆Ø.

FF8B - FF9D increments 0 (by changing COSe and SINe).

FF9E - FFAF increments & (by changing COS@and SIN@).

FFBO - FFBB calculates the plot position (x,y).

FFE2 checks to see er (x,y) is on the screen, if PLOTted by a USR call to

118

5-18

FFE3 - FFF2 decrements the step count, if this is not zero and there is no keyboard break, then the loop is executed again.

FFF3 - FFFE resets the calculators memory area and clears the stack.

FFFF returns to BASIC.

| NAME NED       |                                                                                                    | ck Map                                               |
|----------------|----------------------------------------------------------------------------------------------------|------------------------------------------------------|
| contents       | get-mem                                                                                                    | set-mem                                              |
| calcO          | EO                                                                                                    | CO                                                   |
| calc1          | E1                                                                                                    | C1                                                   |
| calc2          | E2                                                                                                    | C2                                                   |
|                |                                                                                                    | C3                                                   |
|                |                                                                                                    | C4                                                   |
| calc5          |                                                                                                    | C5                                                   |
| a              |                                                                                                    | C6                                                   |
| Ь              |                                                                                                    | C7                                                   |
| 1              |                                                                                                    | C8                                                   |
| m              |                                                                                                    | C9                                                   |
| '              |                                                                                                    | CA                                                   |
| 1              |                                                                                                    | CB                                                   |
| ∆ <del>0</del> |                                                                                                    | CC                                                   |
|                | ED                                                                                                    | CD                                                   |
|                |                                                                                                    | CE                                                   |
|                |                                                                                                    | CF<br>D0                                             |
|                |                                                                                                    | D1                                                   |
|                |                                                                                                    | D2                                                   |
| cos Ag         |                                                                                                    | D3                                                   |
| sin Ag         |                                                                                                    | D4                                                   |
|                |                                                                                                    | D5                                                   |
| Ŷ              | F6                                                                                                    | D6                                                   |
|                |                                                                                                    |                                                      |
|                | calc0<br>calc1<br>calc2<br>calc3<br>calc4<br>calc5<br>a<br>b<br>f<br>m<br>r<br>t<br>$\Delta \Theta$<br>COS $\Theta$<br>SIN $\Theta$<br>cos $\Delta \Theta$<br>sin $\Delta \Theta$<br>cos $\Delta \Theta$<br>sin $\Delta \Theta$<br>x | $\begin{array}{cccccccccccccccccccccccccccccccccccc$ |

| 10 REM SPIROGRAM                    |
|-------------------------------------|
| 2Ø CLEAR 65273                      |
| 3Ø LET P=1+PEEK 2373Ø+256*PEEK      |
| 23731                               |
| 4Ø GO SUB 1ØØØ                      |
| 50 INPUT "(";a;",";b;") f";f;"      |
| m";m;" r";r                         |
| 60 RANDOMIZE USR P: REM a,b,f,      |
| m,r                                 |
| 7Ø GO TO 5Ø                         |
| 1000 REM poke SpiroGram             |
| 1Ø1Ø LET d=p                        |
| 1020 DEF FN d(d\$)=(d\$<=*9*)*(COD  |
| E d\$-CODE *Ø*)+(d\$>=*A*)*(1Ø+COD  |
| E d\$-CODE "A")                     |
| 1030 READ d\$                       |
| 1040 POKE d, FN d(d\$(1)) *16+FN d( |
| d\$(2))                             |
|                                     |

## SPECTRUM GRAPHICS

| 1.11                 | 50 LET ( |                          |                                                         |         | '17 C1<br>'18 FDCB0176           |         | POP BC<br>BIT 6,(IY+01) | set (NZ) if numeric expression                                                         |
|----------------------|----------|--------------------------|---------------------------------------------------------|---------|----------------------------------|---------|-------------------------|----------------------------------------------------------------------------------------|
| 106                  | SØ LET O | 1\$=d\$(3                | TO )                                                    |         | 10 10000110                      |         | bil officiation /       | reset (2) if string expression                                                         |
| 107                  | Ø IF di  | 6<>** TI                 | HEN GO TO 104                                           | 10 17   | 1C 281A                          |         | JR Z,ERROR              | jump to ERROR if string exp.                                                           |
| 108                  | BØ READ  | d\$                      |                                                         | 77      | 15 1057                          |         | DJNZ NECT               | decrement argument count,                                                              |
| 105                  |          |                          | HEN GO TO 104                                           | 10 17   | 20 FDCB017E                      |         | BIT 7,(IY+01)           | if more to do jump to next<br>set (NZ) if interpreting<br>reset (Z) if syntax checking |
| 120                  |          |                          | FFE3A2Ø39E7*                                            | F1      | 24 2015                          |         | JR NZ, BEGIN            | jump to BEDIN if arguments have<br>been stacked by expr. evaluator                     |
| 121                  | Ø DATA   | *FEEA2                   | Ø34E5FDCBØ1"                                            | F3      | P26 E1                           |         | POP HL                  | address of arguments                                                                   |
| 122                  | O DATA   | "BEØ6Ø                   | 518Ø5DFFE2C*                                            | FI      | 27 225D5C                        |         | LD (505D),HL            | restore (CH-ADD) to first argument                                                     |
| 123                  | SØ DATA  |                          | SE7CDFB24C1*                                            | FI      | P2A FDCB01FS                     |         | SET 7, (IY+01)          | to interpret arguments                                                                 |
| 124                  |          |                          | 176281A1ØED*                                            | FI      | 28 27                            |         | RST 0028                | call the calculator                                                                    |
| 6.00                 |          |                          |                                                         | F1      | PZF AO                           |         | DEFB                    | put six durmy values at the                                                            |
| 125                  |          |                          | 17E2Ø15E122*                                            | FI      | P30 A0                           |         | DEFB                    | bottom of the calculator stack                                                         |
| 126                  |          |                          | DCBØ1FEEFAØ*                                            | FI      | P31 A0                           |         | DEFB                    | for the calculator to use                                                              |
| 127                  | Ø DATA   | * AØAØA                  | ØAØAØ3818D1 *                                           | P1      | 732 AO                           |         | DEFB                    | instead of MERBOT (enables the                                                         |
| 128                  | BØ DATA  | *C38A1                   | C2A635C2268*                                            | FI      | P33 A0                           |         | DEFB                    | set-mem CO, C1, & get-mem BO, B1,                                                      |
| 129                  | O DATA   | *5CEFE                   | BZAE92AEBEC*                                            |         | P34 A0                           |         | DEFB                    | literals to be used)                                                                   |
| 136                  | O DATA   | .03360                   | ØØ2Ø1EB32Ø2"                                            |         | P35 38                           |         | DEFB end-calc           |                                                                                        |
| 131                  | Ø DATA   | *31370                   | ØF9Ø2A331ØF*                                            | P       | F36 18D1                         |         | JR ARGS                 | jump to ARDS, add arguments<br>a,b,f,m,r to the stack in                               |
| 132                  |          |                          | B31E8E9Ø5A1"                                            |         |                                  |         |                         | positions 6,7,8,9,4 respectively                                                       |
|                      |          |                          |                                                         | F       | P38 C38A1C                       | ERROR   | JP 1C8A                 | stop program and produce                                                               |
| 133                  |          |                          | 42AE8E9ØF2A*                                            |         |                                  |         |                         | error report                                                                           |
| 134                  |          |                          | 731E9Ø4EBØ5"                                            |         | P3B 2A6350                       | BBD IN  | LD HL, (STKHOT          | ) address of the bottom of<br>the calculator stack                                     |
| 1.35                 | 50 DATA  | *2A27C                   | BØ2Ø5E8E9ØF*                                            | F       | F3E 226850                       |         | LD (MEM),HL             | address of the area used for                                                           |
| 1.36                 | SØ DATA  | *AØEC2                   | ØEC1FEAAØE8*                                            |         |                                  |         |                         | calculators memory (usually MEMEOT)                                                    |
| 137                  | 70 DATA  | *E905A                   | 1ØFECØ4312Ø*                                            |         | FAL EF                           |         | RST 0028                | call the calculator                                                                    |
| 1.38                 | BØ DATA  | *Ø11F3                   | BEFEEEFØ4ED*                                            |         | F1,2 E8                          |         | DEFB get f              | Irl                                                                                    |
| 139                  | PO DATA  | *F0040                   | FEDEFØ4EEFØ*                                            |         | F43 2 <b>A</b><br>F44 <b>E</b> 9 |         | absolute<br>get m       | 111                                                                                    |
| 146                  | M DATA   | -94930                   | DØ2CEØ2F2F3*                                            |         | FL5 2A                           |         | absolute                | la!                                                                                    |
| 14                   |          |                          | 4Ø4ØFF1F3Ø4*                                            |         | F46 EB                           |         | get  f                  |                                                                                        |
| 14                   |          |                          | 4Ø3D1Ø2D2Ø2"                                            |         | F47 EC                           |         | get Inl                 |                                                                                        |
| 5.83                 |          |                          |                                                         | F       | F48 03                           |         | subtract                | f _ m                                                                                  |
| A 14                 |          |                          | FF1ØF27E7EE*                                            | F       | F49 36                           |         | less-0                  |                                                                                        |
| 144                  | 40 DATA  |                          | F27F536ØØ22*                                            | F       | FLA 0002                         |         | jump if                 | f < m  to ORDRD                                                                        |
| 14:                  | 50 DATA  | *F636Ø                   | Ø1EF5344ØBØ*                                            | F       | F4C 01                           | UCIID   | exchange                | so that larger number 1 is on                                                          |
| 140                  | 60 DATA  | *ØØFFØ                   | 337ØØ14F634*                                            |         | FLD EB                           | ORDRD   | get a                   | top of smaller number a                                                                |
| 147                  | 70 DATA  | *4ØBØØ                   | ØAFØ337ØØØA*                                            |         | FLE 32                           | Ontonas | 1-mod-s                 | returns remainder and quotient                                                         |
| 14                   | BØ DATA  | *348ØB                   | ØØØDC222D33*                                            |         |                                  |         |                         | on top of stack                                                                        |
| 149                  | 90 DATA  | .02020                   | ZEBA1Ø3CB37*                                            | F       | F4F 02                           |         | delete                  | the quotient                                                                           |
| 150                  | 00 DATA  |                          | 818Ø738CD54*                                            |         | 750 31                           |         |                         | te the remainder                                                                       |
| 15                   |          |                          | 82192502268*                                            |         | 751 37                           |         | greater-                |                                                                                        |
|                      |          |                          |                                                         |         | 7F52 00F9                        |         |                         | remainder. O. to UCIID                                                                 |
| 15                   |          |                          | 35C22655CC9*                                            |         | 754 02                           |         | delete                  | the zero remainder                                                                     |
| 15.                  | 3Ø DATA  |                          |                                                         |         | 755 A3                           |         | const-5                 |                                                                                        |
|                      |          |                          |                                                         |         | 7556 31<br>7557 OF               |         | duplicate<br>add        | π                                                                                      |
|                      |          |                          |                                                         |         | 758 31                           |         | duplicate               |                                                                                        |
|                      |          |                          |                                                         |         | 759 OF                           |         | add                     | 2n                                                                                     |
| FEFA DF              | FROG     | RST 0018                 | fetch char being interp'd                               |         | 75A 1B                           |         | negate                  | -2n                                                                                    |
| FEFB FE3A            |          | CP A,38                  | is it a ":"                                             | 7       | 758 31                           |         | duplicate               |                                                                                        |
| FEFD 2039            | ,        | JR NZ, ERROR             | if not jump to ERROR                                    |         | 7750 28                          |         | get f                   |                                                                                        |
| FEFF E7<br>FFOO FEEM |          | RST 0020                 | fetch next char to be inte                              | p,d.u   | 775D B9                          |         | get m                   |                                                                                        |
| FF02 2034            |          | CP A, EA<br>JR NZ, ERROR | is it a "REM"                                           | 3       | 775E 05                          |         | divide                  | f/n                                                                                    |
| FF04 85              |          | PUSH HL                  | if not jump to ERROR<br>the address of the argumes      | ot a    | 7F5F A1                          |         | const-1                 |                                                                                        |
| FF05 FDCE            | 0188     |                          | reset bit 7 of (FIAGS)                                  |         | 7P60 OF                          |         | add                     | 1+ f/m                                                                                 |
|                      |          |                          | to check syntax of argumes                              | nts     | 2761 BA                          |         | get r                   | -(1+ 0/-)                                                                              |
| FF09 060             |          | LD B,05                  | number of arguments                                     |         | PF62 04<br>PF63 2A               |         |                         | r(1+f/m)<br> r(1+f/m)                                                                  |
| FFCB 180             | 5        | JR FIRST                 | jump to first, there is no<br>separater before first ar |         | 7764 B8                          |         | get f                   | 11/14 1/01                                                                             |
| FPOD DF              | NEXT     | RST 0018                 | fetch char being interp'd                               |         | PP65 89                          |         | get n                   |                                                                                        |
| FPOE FE20            |          | CP A,20                  | is it a ","                                             |         | FF66 OF                          |         | add                     | f4m                                                                                    |
| FF10 2026            |          | JR NZ, ERROR             | if not jump to ERROR                                    |         | PF67 2A                          |         | absolute                |                                                                                        |
| FF12 C5              | FIRST    | PUSH BC                  | the argument count                                      | 1       | FF68 OF                          |         | add                     | f+m  +  r(1+ f/m)]                                                                     |
| FF13 E7              |          | RST 0020                 | fetch next char to be int                               | erp'd 1 | FF69 04                          |         | multiply                | -2n( f+m  +  r(1+ f/m) )                                                               |
| FF14 CDF             | 824      | CALL 24FB                | call the expression evalu                               | ator 1  | PF6A 27                          |         | integer                 | <pre>INT( -2n( f+m  +  r(1+ f/m) ))</pre>                                              |

۲

## SPECTRUM GRAPHICS

| -12                                                                                                    | The start was                                                                                             | FFA3 04          |       | miltiply                | 005 Ø sin AØ                                                                                                    |
|----------------------------------------------------------------------------------------------------|----------------------------------------------------------------------------------------------------|------------------|-------|-------------------------|----------------------------------------------------------------------------------------------------|
| AL                                                                                                    | XHA ATTICK                                                                                                | FFAL OF          |       | add                     | $SIN(\phi + \Delta \phi) = SIN \phi \cos \Delta \phi + \cos \phi \sin \Delta \phi$                                                                                                    |
| M                                                                                                    | TIHO AHMAILN                                                                                              | FFA5 F1          |       | get 005 f               |                                                                                                    |
| and the                                                                                                    | MAN NAMEN                                                                                                 | FFA6 F3          |       | get cos l               |                                                                                                    |
| IXX                                                                                                    |                                                                                                    | FPA7 04          |       |                         | COS Ø cos AØ                                                                                                    |
| XX                                                                                                    | AN AN ANALY                                                                                               | FFAB F2          |       | get SIN (               |                                                                                                    |
| RM                                                                                                    | INTE NUMBER                                                                                               | FFA9 FL          |       | get sin /               |                                                                                                    |
| HH I                                                                                                    | VIII HUNHI                                                                                                | State Street     |       |                         | Contraction of the second second second second second second second second second second second second second s                                                                                                    |
| 12                                                                                                    | AT MANY                                                                                                   | FFAA OL          |       |                         | SIN Ø sin ΔØ                                                                                                    |
|                                                                                                    |                                                                                                    | FFAB 03          |       |                         | $\cos(\phi + \Delta \phi) = \cos \phi \cos \Delta \phi - \sin \phi \sin \Delta \phi$                                                                                                    |
| 128,88)                                                                                                    | (39 18 18 18 (128,08) (51 15 15 15 19 139 139 139 139 131 139 131 139 131 139 131 139 131 131             | FFAC D1          |       | set COS (               | and an and the state of the state of the sta |
| (120,88)                                                                                                    | 139 m-18 (-18 (128,88) (51 m-21 r-21                                                                      | FFAD 02          |       | delete                  |                                                                                                    |
|                                                                                                    | dealling and a state of a second state of                                                                 | FFAE D2          |       | set SIN (               | 0                                                                                                    |
| PF68 31                                                                                                    | duplicate number of steps in one circuit                                                                  | FFAF 02          |       | delete                  |                                                                                                    |
| FF6C E9                                                                                                    | get n                                                                                                    | FFBO B6          |       | get a                   |                                                                                                    |
| FF6D 04                                                                                                    | multiply                                                                                                  | FFB1 ED          |       | get COS                 | θ                                                                                                    |
| FF62 EB                                                                                                    | get hof                                                                                                   | FFB2 OF          |       | add                     |                                                                                                    |
| FF6F 05                                                                                                    | divide                                                                                                    | FFE3 F1          |       | get 005                 | 0                                                                                                    |
| FF70 2A                                                                                                    | absolute                                                                                                  | FFBL OF          |       | add                     |                                                                                                    |
| FF71 27                                                                                                    | integer $\frac{m_{1}}{hcr} (-2n( f+m  +  r(1+f/m) ))$                                                     | FFB5 27          |       | integer                 | $\mathbf{x} = IMT(\mathbf{a} + \cos \theta + \cos \phi)$                                                                                                    |
| FF72 CB                                                                                                    | set t number of steps in complete pattern                                                                 |                  |       |                         | = $INT(a+ (f+m) \cos \theta + r \cos \theta)$                                                                                                    |
| FF73 02                                                                                                    | delete                                                                                                    |                  |       |                         | mem-15                                                                                                    |
| FF74 05                                                                                                    | divide -2n/INT( -2n( f+m  +  r(1+ f/m) ))                                                                 | FFB6 E7          |       | get b                   |                                                                                                    |
| and the second second sec | largest angular increment which will                                                                      | FFB7 EE          |       | get SIN                 | 6                                                                                                    |
|                                                                                                    | not leave gaps in the pattern                                                                             | FFB8 OF          |       | add                     |                                                                                                    |
| FF75 88                                                                                                    | get f                                                                                                    | FF99 F2          |       | get SIN                 | 0                                                                                                    |
| FF76 E9                                                                                                    | get m                                                                                                    | FFBA OF          |       | add                     |                                                                                                    |
| FF77 OF                                                                                                    | add $f+m \rightarrow COS \Theta \rightarrow mem-OD$                                                       | FFIB 27          |       | integer                 |                                                                                                    |
| FF78 AD                                                                                                    | const-0 0 → SIN 0 → mem-CE                                                                                |                  |       |                         | = DM7(b+ (f+m) sin 0 + r sin \$)<br>mem-16                                                                                                    |
| FF79 BC                                                                                                    | get 40                                                                                                    |                  |       |                         |                                                                                                    |
| FF7A 20                                                                                                    | cos cos ∆0 → mem-OF                                                                                       | FFBC F5          | -     | get x                   |                                                                                                    |
| FF7B EC                                                                                                    | get A0                                                                                                    | FFBD 36          |       | less-0                  | and the first state of the second state of the second state of the |
| FF7C 1F                                                                                                    | sin sin ∆0 -+ mem-10                                                                                      | FFBE 0022        |       | jump to                 | NPLOT if x <0                                                                                                    |
| FF7D EA                                                                                                    | get r r -+ 005 Ø -+ mem-11                                                                                | FPCO F6          |       | get y                   |                                                                                                    |
| FF7E AO                                                                                                    | const-0 0 → SIN Ø → mem-12                                                                                | FPC1 36          |       | less-0                  |                                                                                                    |
| FF7F 58                                                                                                    | get f                                                                                                    | FFC2 001E        |       | jump to                 | NPIOT if y <0                                                                                                    |
| 7780 89                                                                                                    | get m                                                                                                    | FFC4 F5          |       | get x                   |                                                                                                    |
| FF81 05                                                                                                    | divide f/m                                                                                                | FFC5 3440B000FF  |       | stk-data                | a 255 decimal                                                                                                    |
| FF82 A1                                                                                                    | const-1                                                                                                   | FFCA 03          |       | subtract                |                                                                                                    |
| FF83 OF                                                                                                    | add 1+ f/m                                                                                                | FFCB 37          |       | greater                 | -0                                                                                                    |
| FF84 EC                                                                                                    | get A0                                                                                                    | FFCC 0014        |       | Jump to                 | NPLOT if x>255dec                                                                                                    |
| FF85 04                                                                                                    | multiply $\Delta \theta = (1 + f/\pi) \Delta \theta$                                                      | FFCE F6          |       | get y                   |                                                                                                    |
|                                                                                                    |                                                                                                    | FFCF 3440B000AF  |       |                         | 175 decimal                                                                                                    |
| FF86 31                                                                                                    | duplicate                                                                                                 | FFDL 03          |       | subtract                |                                                                                                    |
| FF87 20                                                                                                    | COB                                                                                                    | FFD5 37          |       | greater-                |                                                                                                    |
| FF88 01                                                                                                    | exchange cos ∆0 → mam-13                                                                                  | PFD6 000A        |       |                         |                                                                                                    |
| FF89 1F                                                                                                    | sin sin ∆Ø → mem-14                                                                                       |                  | -     |                         | NPIOT 1f y > 175                                                                                                    |
| FF8A 38                                                                                                    | DEFB end-calc                                                                                             | FFDE 3480B000DC2 | 2     | stk-data                | address of PLOT x,y routine                                                                                                    |
| FF8B EF                                                                                                    | LOOP RST 0028 call the calculator                                                                         | FFDE 2D          |       | USR call                | to PLOT routine                                                                                                    |
| FF8C EE                                                                                                    | DEFB get SIN 0                                                                                            | FFDF 3302        |       | jump tp                 |                                                                                                    |
| FF8D EF                                                                                                    | get cos A9                                                                                                | FFE1 02          | NPLOT | delete y                |                                                                                                    |
| FF8E 04                                                                                                    | multiply SIN 0 cos A0                                                                                     | FFE2 02          | PLOTD |                         |                                                                                                    |
| FFSF ED                                                                                                    | get COS 0                                                                                                 | TTTLE UK         | PHOTO | delete ;                | x or value returned by USR<br>if PLOT routine was executed                                                                                                    |
| FF90 P0                                                                                                    | get sin 49                                                                                                | FYE3 EB          |       | get t                   |                                                                                                    |
| FF91 04                                                                                                    | multiply 005 0 sin 40                                                                                     | FFEA A1          |       | const-1                 | 1                                                                                                    |
| FF92 OF                                                                                                    | add $SIN(\Theta + \Delta \Theta) = SIN \Theta \cos \Delta \Theta + \cos \Theta \sin \Delta \Theta$        | FFE5 03          |       | subtrac                 |                                                                                                    |
| FF93 ED                                                                                                    | get 005 0                                                                                                 | FFE6 CB          |       | set t                   |                                                                                                    |
| FF94 EF                                                                                                    | get cos A9                                                                                                |                  |       |                         |                                                                                                    |
| 7795 04                                                                                                    | miltiply 005 0 cos 40                                                                                     | FFE7 37          |       | greater                 |                                                                                                    |
| FF96 EE                                                                                                    | get SIN 0                                                                                                 | FF28 0004        |       |                         | o CONT if t>0                                                                                                    |
|                                                                                                    |                                                                                                    | PPEA 38          |       | end-ca.                 | le                                                                                                    |
| FF97 FO                                                                                                    | get sin A0                                                                                                | FFEB 1807        |       | JR END                  |                                                                                                    |
| FF98 04                                                                                                    | multiply SDN 0 sin A0                                                                                     | FFED 38          | CONT  | end-ca.                 | lc                                                                                                    |
| FF99 03                                                                                                    | subtract $\cos(\Theta + \Delta \Theta) = \cos \Theta \cos \Delta \Theta - \sin \Theta \sin \Delta \Theta$ | FFEE CD541F      |       | CALL 1F54               | return C (carry flag set)                                                                                                    |
| FF9A CD                                                                                                    | set COS 0                                                                                                 |                  |       |                         | unless 'break' i.e. caps shift<br>and space keys being pressed                                                                                                    |
| FF9B 02                                                                                                    | delete                                                                                                    | FFF1 3898        |       | 18 0 1000               | continue if no break                                                                                                    |
| FF9C CE                                                                                                    | set SIN 0                                                                                                 |                  | -     | JR C, LOOP              | =MEREOT the address of the                                                                                                    |
| FF9D 02                                                                                                    | delete                                                                                                    | FFF3 219250      | END   | ID HL, 5090             | calculators normal memory                                                                                                    |
| FF98 F2                                                                                                    | get SIN Ø                                                                                                 | FFF6 22685C      |       | LD (MEM),HL             | The state of the second state of the second st |
| FF9F F3                                                                                                    | get cos AØ                                                                                                | FFF9 2A6350      |       |                         | OT) address of stack bottom                                                                                                    |
| FFAD OL                                                                                                    | multiply SIN Ø cos AØ                                                                                     | FFPC 226550      |       | 2 Contractor Contractor | ,HL delete the stack by overwriting                                                                                                    |
| FFA1 F1                                                                                                    | get COS Ø                                                                                                 |                  |       | in torning)             | the address of the stack top                                                                                                    |
| FFA2 FL                                                                                                    | get ain Ad                                                                                                | FFFF C9          |       | RET                     | return to BASIC                                                                                                    |

FFFF C9

RET

return to BASIC

FFA2 FL

get sin Ad

### **GRAPHICS FEATURE**

The UDG Bank 84 UDGs must be enough for anyone. B. J. Kamphuis shows us how to achieve

this on a Spectrum.

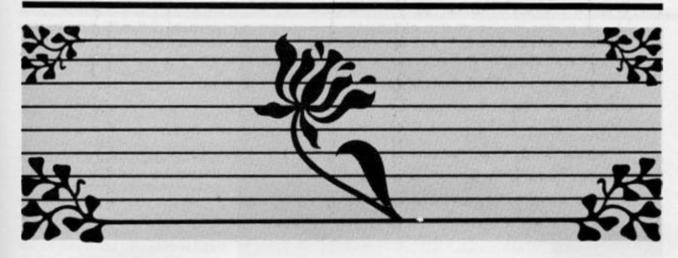

User Defined Graphics are a valuable and relatively easy means of producing arcade action, background pictures or business graphic details. Although twenty one are easily obtainable, it is surprising how often you find you could do with a few more.

There are many ways of getting an increased number of UDGs and B. J. has adopted the method of storing four banks which are transferred to and from the set UDG area of memory as required. Now if 168 bytes have to be moved by BASIC a noticable delay is introduced so a short machine code routine is used to keep the program moving smoothly. The UDGs are stored in four banks named, not surprisingly, bank1, bank2, bank3 and bank4. Every bank can be transferred to the 'active' or normal UDG set and back. To define a bank all you need to do is set them up as ordinary UDGs from BASIC as normal, then use this program to store the characters in the memory reserved for that bank. To move a bank of UDGs to the storage area all you have to do is use the command, either from a BASIC program or as a direct command: RANDOMIZE USR address: REM W1

Now 'address' is either 64000 or 31232 depending on whether you have a 16K or 48K Spectrum, and the 'W' after the REM tells the machine code routine to write from the normal UDG area to store, and the '1' tells it which bank to use. Therefore when setting up your UDG banks you will use W1, W2, W3 and W4 depending on which bank you are working on.

The opposite effect, that of loading the normal UDG area with the characters in a bank is achieved by using **RANDOMIZE USR address: REML1** – note 'L' instead of 'W'. Once the banks have been set up then save the whole four sets plus the machine code with the command SAVE ''udgs'' CODE address, 1535 and to use in a program include after the program has loaded the commands CLEAR address – 1: LOAD''''CODE.

| 1 REM                                    | 719                                                                                                    |
|------------------------------------------|----------------------------------------------------------------------------------------------------|
| 2 REM 16K version                        |                                                                                                    |
| 3 REM                                    | â l                                                                                                    |
| 10 CLEAR 31231: DATA 42,93,92,           |                                                                                                    |
| 35, 35, 126, 254, 87, 202, 30, 122, 254, | 5587                                                                                                    |
| 76, 202, 60, 122, 201, 35, 126, 214, 48, | and the second second second second second second second second second second second second second second second |
| 33,88,127,17,0,122,130,87,1,168,         |                                                                                                    |
| 0,237,176,201,35,126,214,48,17,8         |                                                                                                    |
| 8,127,33,0,122,132,103,1,168,0,2         |                                                                                                    |
| 37,176,201                               |                                                                                                    |
| 20 FOR #=31232 TO 31248: READ            | 1 REM                                                                                                    |
| a: POKE f,a: NEXT f                      | 2 REM 48K version                                                                                                |
| 30 FOR #=31262 TO 31279: READ            | 3 REM                                                                                                    |
| a: POKE f,a: NEXT f                      | 10 CLEAR 63999: DATA 42,93,92,                                                                                   |
| 40 FOR f=31292 TO 31309: READ            | 35, 35, 126, 254, 87, 202, 30, 250, 254,                                                                         |
| a: POKE f,a: NEXT f                      | 76,202,60,250,201,35,126,214,48,                                                                                 |
|                                          | 33,88,255,17,0,250,130,87,1,168,                                                                                 |
|                                          | 0,237,176,201,35,126,214,48,17,8                                                                                 |
|                                          | 8,255,33,0,250,132,103,1,168,0,2                                                                                 |
|                                          | 37, 176, 201                                                                                                    |
|                                          | 20 FOR f=64000 TO 64016: READ                                                                                    |
|                                          | a: POKE f,a: NEXT f                                                                                              |
|                                          | 30 FOR f=64030 TO 64047: READ                                                                                    |
|                                          | a: POKE f,a: NEXT f                                                                                              |
|                                          | 40 FOR #=64060 TO 64077: READ                                                                                    |
|                                          | a: POKE f,a: NEXT f                                                                                              |

### GRAPHICS

**Graphics** '85 A comprehensive review of the state of the art by Colin Christmas.

As we see this old year out and welcome the new one in, it's a better time than most to stand back and take stock. Looking back (and leaving the prophecies and predictions to others) it must surely be agreed that for Spectrum users with an eye on Graphics it has been a most exciting year. I can't speak for other departments but for me, it has been Christmas every issue.

In this issue I want to do something special - take a look at the goodies that have come our way. Our way? Who are We? We are the Graphics Grabbers, Artwork Addicts, Design Doodlers. For us the screen is a window on a world of colour. images, line, shape, pattern, design, texture, light and shade. And like a window it opens out into an exciting new visual world. For business, for profit, for learning for discovering or for pleasure. From the weekend dabbler or doodler to the serious professional, from the games enthusiast to the educational user, from beginner to experienced programmer and right across the age range, you will find Spectrum owners who are hooked on graphics.

It's fairly formidable task – covering the range of Graphics Hardware and Software now available to Spectrum owners but let's get started.

### Software

PRINT N'PLOTTER Products have given us two thoroughbreds in graphics packages, stablemates in fact. Both are already household names in the world of Spectrum Graphics. *Paintbox*, redesigned and renamed *Paintplus* since first reviewed, and *Screen Machine*.

Paintplus now has over twenty new features added to the original. It is Microdrive and Grafpad compatible, and offers cursor control from either keyboard or joystick, swift and smooth or slow and smooth. You have a choice here too. Power to program up to eighty

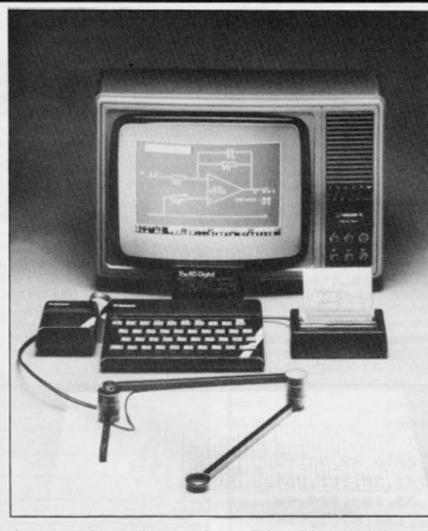

four user definable characters in the UDG Editor, experimenting all the time with the Sketch Pad facility before deciding to use them in screen graphics or programs. Also on the Menu, Precision Plotter enabling high resolution screen graphics work to be attempted and then combined with your already designed UDGs and stored in four UDG banks.

Multiple screen files can be achieved by working your way through the twenty eight page manual which accompanies the software cassette. The new features are found here in Precision Plotter. . . Screen Planner and Organiser. They include a mode called Paperwash, a facility for Grabbing from Screens, Box Draw, Enlarge, Edit modes and many more. One side of the cassette has demonstration programs to inspire the fainthearted. This toolkit needs patient and diligent effort put in to it before those efforts are really rewarded. It is not for those who want an 'instant meal' to be taken on the move so to speak. It's not for doodlers either. Members of either group will enjoy the heart of the product only. To get the most out of it you need some application skills.

If Paintplus were an 'O' Level, then Screen Machine would be an 'A' Level. By that I mean that success with the one will probably lead to moving up to the other. It is capable, of lifting earlier work done say on Paintplus, to new and more professional heights.

The demo programs on the cassette are not only inspiring, as was the case with *Paintplus*, but in the case of *Screen Machine* are also meant to be instructive. The program for the

example of Flip Screen Animation can, like the others, be broken into, so that you can see, or begin to see how this impressive feat was achieved. The manual explains too, how it was done, and with this and its other detailed explanations, instructions and suggestions, gives a clear indication right from the start of how powerful a utility *Screen Machine* really is.

It should be said that a good working knowledge of BASIC and of the Spectrum Manual itself is essential before trying to get to grips with this tool. One of its most innovative and useful facilities is that of enabling programmers to save time and memory space by having access to instant Machine Code routines for Compressing Screen displays, saved normally as 6912 Bytes, but now being stored as only 2475 bytes. There are sections too, in the manual, with instructions for adapting Screen Machine to microdrive, for a wide range of screen modifications and for text compilation into machine code

These two from Print N'Plotter, then, a invaluable twosome, especially when teamed up together. They will not suit every style or requirement, so read on....

From NEW GENERATION SOFTWARE came Lightmagic. And that might just suit some. It is easier to use, or rather to get straight into and, in the true sense of the word it is fun. If all you want to do to start off with is to make pictures, play with UDGs and so on, in a light hearted way that will be entertaining and will not tax your concentration too greatly at first, then Lightmagic is the friendly tool for the job. It is therefore a good starter pack in my opinion and I have observed its magnetic attraction in action with children aged eight to sixteen with only keyboard familiarity on the Spectrum.

The manual gets full marks from me. Clear, easy to read, well planned and with information, instructions, index, tips and summaries all included in such a way as to show that a great deal of thought went in to its organistation and production. Text Mode and UDG Mode are fascinating and easy to work with. Text and characters appear at the bottom of the screen and can then be 'picked up' and positioned anywhere you want them in your picture or design.

Then, just when you will probably be ready to move on to more ambitious projects, graphically, Lightmagic proves its magic again. The program also offers a facility called UDG Designer for the creation and editing of your own graphics characters which you can then use in your own pictures and programs. The facility for Compressing pictures and saving memory is offered in the COMP-SCREEN option. This is loaded separately from the cassette. It's there in other words, when you need it. Later rather than sooner probably.

Alongside Lightmagic, not for comparison, but because for me they have the same feel about them, might come Leonard, from CREATIVE SPARKS. Again, full marks for the manual. Manuals ought to be user friendly as the software I think and in the case of Leonardo both are in fact true. I don't hesitate to recommend it as an excellent starter pack which is then capable of extending your own abilities as you learn to use it. A preliminary review of Leonardo appeared in the last issue of ZXC

This is a good place to suggest that anyone who is into graphics or who wants to get started should get out and about into the shops to make their own evaluations. Failing that use the information in this article to put pen to paper and write off and ask for details of packages from the manufacturers.

### Lightpens

I've had most success to date, with the package from Dk'tronics. The pen itself is rather like a biro or felt tip pen. It is attatched by a wire to a control interface which of course comes with the package. The interface is plugged into the back of the Spectrum. A program on cassette is included.

The glass screen of your monitor is the working area and drawing surface, so some consideration has to be given as to whether this is the way you want to work. Then there are practical aspects such as the distance of your screen from your keyboard, and the fact that you have to work on a perpendicular 'face'. The height of the screen is therefore important if you do not want to suffer from muscle fatigue in your drawing arm.

Lightpens give you a physical contact and interaction with your drawing surface if that is important. Calibrating the pen each time may prove a chore, but after that it's plainsailing within the limitations of the power of the program. Again it's a good way of getting started on the very basics of graphics, of getting into the picture as it were. Sensibly introduced in the classroom it could be useful aid and introduction for children in an educational context. It is limited though in its potential for advanced or complex screen designs. Graphics Tablets give you similar physical point of contact with your drawing surface. This time it is horizontal and again a 'pen' is used. There's a review of the Saga Graphics Pad in this issue. So when you are ready look it up. They certainly take you further than the lightpen. But then you pay a lot more for the facilities they offer.

Now for something almost completely different, the Sinclair LOGO pack. Another excellent starter, but as I have hinted, quite different.

This pack has very obvious educational applications and for very young children. The founding father of the LOGO language intended it as a language for children which would develop logical thinking, introduce young minds to computer programming and have very definite terms of reference for the teaching and development of mathematical concepts. Drawing is achieved by moving a small graphics 'turle'

a triangle around the screen. This is done by sending through the computer commands known as Primitive Procedures (mostly single words and abbreviations of those words). Your sense of direction needs to be accurate and formulated mathematically. Once you have established procedures for drawing, say, a square, this group of procedures can be assigned a single word or name which LOGO will then understand as a command to repeat the whole set of procedures.

The emphasis or bias is fundamentally mathematical, arithmetical or geometric. You do not just learn to draw a square, you also learn what makes a square what it is and from there the difference between a square and a rectangle or a parallelogram.

It is a language itself, apart from BASIC. Hence learning to use it is learning to program a computer in another language. The graphic aspect being displayed on the screen is part of the incentive and motivation for progressing with the new language.

Two fairly weighty and comprehensive books or manuals are part of the pack. The first book deals exclusively with Turtle Graphics and is an absorbing and refreshingly different kind of programming experience. The second book acts as a reference manual for *Sinclair LOGO*. The growth, use and development of LOGO by Spectrum owners, especially in schools will, I think, be affected by the cost factor.

When DREAM SOFTWARE released *Computer Aided Designer*, my own children had not had their Spectrum for long. They, like me were exploring the full graphics potential of the machine when *C. A.D.* turned up and kept us enthralled for days. Now, still an old favourite, I would recommend it as another in the 'Starter' category. With very obvious educational values and as a springboard for more ambitious projects later in Design.

The manual is simple and very straightforward alphabetically leading you through the twenty seven commands available in the program. Some forty custom shaped graphics, UDGs can be designed. By giving precise measurements most geometric shapes can be drawn, filled and so on. It remains impressive after all this time, and the potential for drawing in 3D is considerable.

Similarly, another old favourite, VU-3D from PSION. This has the added and appeal of enabling the viewer to move around the object in 3D. Graphics and Design, pure and simple. High resolution colour and an incredible understanding of perspectives are real bonuses with this program.

Future designers in the Aircraft or for that matter almost any other Industry, may have started young with something like C.A.D. or VU-3D.

I doubt if they would have been able to afford the RD Digital Tracer, from RD Laboratories. This is closer to an instrument than anything else I've come across in graphics and design hardware and software for the Spectrum.

It comes in two versions, the Standard and the Professional. Both are fairly highly technical and sophisticated tools. The Tracer consists of a short fixed arm and pivot from which extends a drawing arm hinged at the centre with another floating pivot which moves across your drawing surface area.

The arm is connected to the computer by a length of cable via an interface plugged into the rear port of the Spectrum. A cardboard template and transparent grid overlay are included for calibration purposes. the tracer is a precision instrument. The software cassette contains five programs. The usual options are offered in the first, plotting single points, construction of basic geometric figures, filling, hatching, change of ink, border, paper colour, adding text, UDGs and so on.

The display image can be moved up, down, and from side to side, scaled up and down, and reversed. Multiple screen images including images at different scales and at different positions can be achieved. By adding other BASIC routines and software, the Tracer's capabilities can be extended into the field of statistical analysis. This immediately puts the Tracer into a specialist Graphics and Display category. Although the Tracer can be used with the ZX81 and 16K Spectrum, its full potential can only really be developed on the 48K and then only by competent programmers. It's a versatile instrument for the specialist.

It's the season of Good will and all that, so why not give a last mention for all whose speciality is Games Designing. It's been around for a while, but standing the test of time in lots of ways. I'm referring of course to the High level User Friendly Real time Games Designer from Melbourne House. Or as it is more commonly known, HURG.

Still a powerful program and a very good manual. How did they do it in those all-time greats like Pacman, Donkey Kong and Space Invaders? H.U.R.G. will tell you how.

It's a pretty good list of graphics goodies and that other seasonal expression comes to mind. 'There's something here for everyone.' You have no excuse for not knowing how and from whom in Spectrum Graphics. Just how to enjoy the graphics power behind those buttons.

### UTILITIES

# Zapping Your Graphics

ZX looks at some utilities that can help put some life into your graphics displays.

### White Lightning

This program has been around for some time now and I well remember the hours of studying the little, small typed, 131 page manual trying to get to grips with it. It's not that the manual is badly written, just the opposite, it's just that you have to throw away all your knowledge of programming in BASIC and learn what amounts to two complementary new languages.

Spectra Forth is a variant of the Forth language and its implementation is explained in detail, but there's no attempt to teach you how to program in Forth. This means that before you can get full benefit of this program you have to buy a book, read it and become competent in Forth.

White Lightning not only gives you the use of a faster language but also over a hundred special commands in 'Ideal', a specially designed language created by Oasis.

The presentation case holds the previously mentioned manual plus two tapes containing White Lightning, a Sprite Development package and two demonstration programs. Look at the demos first, they will convince you that it may be well worth taking the time to learn to use the program.

White Lightning is a superb package for the dedicated games writer, it's good to see Forth having a practical use, and the end results could be superior to any other games designer programs.

### Spectrum Laser Basic

Marketed by Ocean but written by Oasis, this is a very comprehensive package intended to 'enhance the ease, and particularly the speed, with which complex animated graphics can be produced'. Over 100 extra commands and functions are provided to this end and all operate from within BASIC. The program has a lot in common

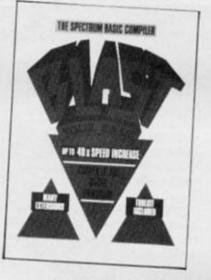

with Oasis' White Lightning, but concentrating purely on graphics means that you do not have to learn Spectra Forth, as essentially the same commands are used as with their Ideal language.

There are a few changes, mostly names of commands to aid clarity, but basically this appears to be a stripped down, but still very powerful, version of White Lightning.

If you already have White Lightning then you will not get a great deal from this program, but, if you do not have WL and want a slighly simpler program which is essentially for graphics work then LASER BASIC is ideal. But be prepared to spend time learning to use it.

Ocean IQ, £14.95.

### **Picture Logic**

This is an attempt to introduce LOGO to children and adults. As well as the program tape it contains two booklets, one aimed at adults and the other aimed at children - probably aged from around 12. As an introduction I feel it succeeds perfectly on both the levels attempted, the children's book has step by step instructions and exercises followed by challenges. It is well set out with screen pics and diagrams. The adults' book is written in less detail but is easily understood. Picture Logic supports 25 commands, variables

and four arithmetical functions (addition, subtraction, multiplication and division).

This is a gentle and pleasantly presented introduction to LOGO, though I feel it is a little limited and you could soon reach the full extent of its capabilities. It would serve as an excellent introduction for schools, though it is a bit expensive.

Addison Wesley Publishers Ltd. £22.75

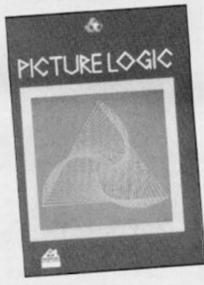

### Blast

Although this is not technically or specifically a graphics program, I feel that much of its use will be for speeding up games and so decided to include it here. *BLAST* has been advertised for some time now and several versions exist.

The advertising seems to be a little optimistic, I was moved to comment in the last issue in the All Sinclair Machines' claim and of course it does not work on the QL or ZX81 but on all 48K versions of the Spectrum. It was an ambitious project and very nearly succeeds in their claim to compile any BASIC program', the program to do this takes up all but 2K of the Spectrum's memory. So now you have another problem, who wants to compile programs of only 2K or less? The answer that OCS came up with was to provide an extra TOOLKIT program. As a toolkit it is probably the most

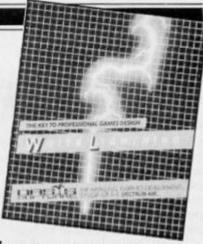

feeble available, however it allows you to save the program that you want to compile in a special format onto tape or microdrive.

So, you load Toolkit, load your program, save your program in the special form on tape then move on to phase two. This consists of loading BLAST and starting the compiler. This is very easy if time consuming, the program prompts for starting the tape and stopping, compiles each block, and when it is ready tells you to change tapes and save what it has done so far. This sounds complicated but is easy in practice. It is much easier on a twin microdrive system and OCS 'strongly urge' you to get one

There are two forms of compiled code, p-code which is a sort of half way between machine code and BASIC and has the advantage of using less memory than either m/c or the original BASIC but, though faster than BASIC, is slower than m/c. The second is real machine code, this is usually larger than its Basic original (unusual) but faster than p-code.

A useful feature is AUTO-RUN which makes compiled programs hard to break and copy. Not so good is the fact that the planned extensions to BASIC had to be abandoned due to lack of room, to make up for it a few more mediocre additions were made to the toolkit program.

Despite some reservations, BLAST is by far the best compiler we have seen (so far), it worked perfectly with all the programs we tried. I'm not too sure I like the over-optimistic advertising claims and one or two of our readers have written to tell us of problems they have had. These do seem to be with specialist applications and if you are not intending to use it for general programs but for some with vast amounts of data for example, then it is best to phone or write to get confirmation that will do exactly what you require.

Oxford Computer Systems (Software) Ltd. £24.95.

### GRAPHICS

 Image: Control of the state of the state of the stat

There are quite a few graphics utilities on the market at the moment, but one that particularly caught our attention (mainly because it came in the biggest box) was *Style* from Saga Systems.

Style costs £29.95, and though that might seem a bit steep, you do get a Kempston compatible joystick included in the price. The interface is required because the onscreen cursor that you draw with is controlled by either a joystick, or Saga's own Graphics Pad which directly onto the screen. This is much easier to use for freehand drawing than the clusters of keys that most graphics utilities use, though you do lose some of the pixel-fine precision of keyboard control as your hands are unlikely to be absolutely steady. However, *Style* does have a Zoom facility that allows you to magnify sections of the screen and tidy up any stray pixels caused by handshake.

To be perfectly honest, Style isn't the most versatile graphics utility that we've seen. The

can be bought separately for an additional £79.95. That might seem expensive, but it is still the cheapest pad around.

The pad is a ceramic tablet, rather like the old 'Etch-a-Sketch' toys. You can 'draw' onto this pad using the 'pressure pen' that is built into it, and your hand movements are translated functions that it offers are all fairly standard; Box, Circle, Fill, and a few others. These are all quite well executed, especially the Box and Triangle options which allow you to move shapes around the screen, and to try out different sizes of shapes before you 'drop' them into place.

Where Style really scores, in

conjunction with the Graphics Pad, is in ease of use. There are no massive manuals to plod through, and the icon driven menu is very simple to use. I find that most graphics packages require you to master some fairly finger tangling combinations of keys to move from drawing mode to another. With Style, all you have to do is press one button to return to the main menu, then position the cursor over the relevant icon (a small circle for 'Circle', a squiggle for 'Freehand' etc.) and the program automatically returns you to your picture and is ready to carry out the next command.

Doing It With

The instruction leaflet says that you can read it while Style is loading, and will probably not need to use it again. And, surprisingly, that proved to be the case. After just a few minutes trying out the icon menu I was happily doodling away on the Graphics Pad, drawing squiggly lines and boxes all over the place (it doesn't take much to keep me happy).

Actually, the ability to draw squiggly lines using the Pad is one area where *Style* does score over its competitors. I've always found trying to draw smooth curves on the screen, just using the clusters of keys that most utilities use for cursor control, very difficult. Keyboard control does allow you more

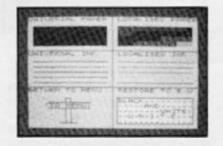

precision, but slows you down a lot. The Graphics Pad loses some of that precision (though, as I've mentioned, the Zoom facility does allow you to tidy things up), but allows you to draw much more freely, as if you were drawing onto a sketch pad. For artistic failures like myself, who find keyboard control too fiddly, this is a big plus (though at a total cost of almost £110 it's not cheap).

Style

I do have one criticism of Style though. The instructions admit that the freehand drawing option is 'virtually useless' when using a joystick. Now I've always considered freehand drawing to be one of the most important facilities offered by graphics utilities (there are, after all, slow but adequate commands for circles and lines in BASIC), and the inability to use this facility without the additional cost of the Graphics Pad strikes me as a rather significant flaw-especially as the other options available are relatively limited when compared to other, cheaper utilites.

To make the most of Style you really need to use it in conjunction with the Graphics Pad, and I must admit that I found using the two together very enjoyable. Admittedly the combined cost of Pad and software together seems high, but you simply won't get any kind of graphics tablet for a lower price. 've noticed that the advertising for Style mentions that it is used by software houses and educational establishments, and these are probably the sort of customers that Style is primarily aimed at (because they can afford it), and I think that schools in particular would find it genuinely useful. For the home user

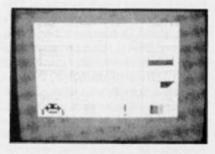

though, I can only say that I enjoyed using *Style* and that it's at least worth trying out if you're sufficiently interested in graphics to consider the investment.

For further details, Saga can be contacted at 2 Eve Road, Woking, Surrey (04862 22977).

# Light Screen Designer Part Nine: by Toni Baker

ADURESS SUBBOUTINE POINTED TO PURPOSE HOW OBTAINED DEFW E4DD, ITAL OFF 1221 DD E4 Italics Off SYM SHE/Q 82 84 DEFW 8482, ITAL 85 82.83 Half Slope Italics SYM SHE/W E8 E4 DEFW E488, ITAL FS Full Slope Italics \$285 SYM SHF/E 8287 F2 E4 DEFN EAM2.TEXT EXIT Cancel Text Mode CAP SHE/SPACE THUS VIDEO 12289 DO 84 DEFW EADO,7\_BIT 7 Bit Wide Toggle 1218 D4 E4 DEFW E4D4, BOLD Bold Type Toggle INVERSE VIDEO DEFN ESSA, CAPS\_LOCK \$28D 54 115 Caps Lock Toggle CAPS LOCK E2 KF 52 00 DEFN 0052, RET Not Used EDIT 53 84 DEFW E455, TO LEFT CURSOR LEFT E2F1 Cursor Left E2F5 45 E4 DEFW 8445, TC\_RIGHT Cursor Right CURSOR RIGHT E275 5F 84 DEFW E45F, TC\_DOWN Cursor Down CURSOR DOWN 72 E4 1217 DEFW E472.TC UP Carsor Un CURSOR UP 52 00 DEFW 0052, RET Not Used E2.P9 DELETE 12 14 DEFW E492, TEXT EXIT Cancel Text Mode ENTER \$2FB BOTH SHIPTS DEFW E501,ALT\_SIZE 82 FD 01 E5 Alter Chr Size DEFN E343, GRAPHICS \$2FF 45 E5 Graphic Mode Toggle GRAPHICS 2301 01 00 DEW DOOT HEIGHT of characters. £503 01 00 DEFN 0001 WIDTH of characters. FF 81 81 81 E305 81 81 81 87 PIXEL LAYOUT of text-cursor.

OK. Hands up all those people who spotted that if you used the ARC\_RAD routine in the last issue then HIDE and CUR-TYPE subsequently SOR didn't work! You didn't notice? Well it's lucky I'm observant then. This bug was caused by a particularly daft oversight on my part, whereby, the ARC\_RAD routine corrupted the IX register (actually it's corrupted by the ROM, but that's neither here nor there). Since the majority of the Light Screen Designer program relies upon IX having a constant value of DB40 then I'm sure you will appreciate the problems that such corruption may cause.

The solution is to re-assign IX within the main loop. If this is done then it will not matter whether the daughter routines corrupt IX, since the mother routine will always restore it. To correct the bug, it is therefore necessary to type in the following BASIC program, along with Light Screen Designer, RUN the BASIC, and re-SAVE the machine code. The correction program is as follows:

10 FOR X = 0 TO 61 20 POKE 56793 + X, PEEK then the required number or let-

(56797 + X) 30 NEXT X 40 POKE 56855, 221 50 POKE 56856, 33 60 POKE 56857, 64 70 POKE 56858, 219 80 POKE 56915, 23

Right - that's over and done with. Now onto this episode. This is a particularly intricate piece of machine code engineering. This is the TEXT option, available on the P key - easy to remember because PRINT is on the same key, and if you've got an old style Spectrum 'Minus' with rubber keys then quotes (") are on the same key. Once you hit text mode the familiar crosswire cursors disappear, and are replaced by a small rectangle this is the TEXT MODE CURSOR which you can manipulate around the screen with the cursor keys (with CAPS SHIFT if you have an ordinary Spectrum). But Text Mode allows you to do a whole lot more than just move a different shaped cursor around the screen. Allow me to elucidate.

First of all you could press a number or a letter. If you do this

ter will appear on the screen where the cursor was, and the cursor itself will move one square to the right. With letters, of course, you can also use CAPS SHIFT to get a capital letter. (Note: CAPS LOCK works as expected). You can also use SYMBOL SHIFT to get a symbol but this works slightly differently to normal.

If the normal use of SYMBOL SHIFT would be to produce a symbol then this works exactly as it should. If however, it would normally produce a token keyword (for instance SYMBOL SHIFT/Y which would normally produce the keyword 'AND') then you get something different. In general you get the E-Mode symbol on the same key (for instance SYMBOL SHIFT/Y

would give square left bracket) this means that you never have to enter E-Mode, but there are some exceptions. The COPYRIGHT symbol for example. SYMBOL SHIFT/P will produce quotes, so I have taken the liberty of moving COPYRIGHT onto a different key SYMBOI SHIFT 1 will now generate the required COPYRIGHT symbol This leaves just three keys - Q. W and E - which don't have a symbol on them, and these are used as control keys, which will be explained in a moment.

As well as covering letters, numbers, and symbols, you can also use the graphics characters. Just press the GRAPHICS button to enter graphic-mode as you would normally, and the same button

|               |           | ORD 830D              |                                         |
|---------------|-----------|-----------------------|-----------------------------------------|
| FDCB016E      | 7_CHOK    | BIT 5, (FLACE)        |                                         |
| AKBS          |           | JR Z,T_CHR            | Wait until a key is pressed.            |
| FDCBO1AE      |           | RES 5, (PLACE)        | Signal "Ready for a new key".           |
| FD46CE        |           | LD B,(LAST_K)         | Bis character code of key pressed.      |
| CD541F        |           | CALL 1F54, RREAK_KEY  | Test for CAPS SHIPT/SPACE.              |
| 5802          |           | JR C,T_CHR_1          | Jump unless CAPS SHIPT/SPACE pressed.   |
| 0603          |           | LD B,03               | 03 signals CAPS SHIP7/SPACE.            |
| 78            | T_CHR_1   | ID A,S                | A:= character code.                     |
| YEAA          |           | CP AA                 |                                         |
| DB            |           | RET C                 | Return 1f A contains a walid code.      |
| 2164.02       |           | LD HL, SYMBOL_CODES   | Foint HL to HDM table of "Symbol        |
|               |           |                       | Shift Character Codes".                 |
|               |           |                       |                                         |
| E281          |           | CPIR                  | locate character in table.              |
| 110077        |           | LD DE,FYDE            |                                         |
| 19            |           | ADD HL, DE            | Reposition HL so that it now points     |
|               |           | and the second second | into "Extended Mode with Shift" table.  |
| 7 E.          |           | ID A, (HL)            | Arm X-Mode symbol on same key.          |
| FEBF          |           | CP "IN"               | Contraction of the second of the second |
| 2002          |           | JR NZ,T_CHR_2         | Jump unless SYM SHIPT/I pressed.        |
| 387¥          |           | LD A, "O"             | COPYRIGHT symbol now on SYM SHP/I.      |
| A7            | T_CHR_2   | AND A                 |                                         |
| 90            |           | RET P                 | Return with codes 00, 01 or 02 for      |
| D685          |           | 50B B5                | SYM SHF/Q, SYM SHF/W and SYM SHF/E      |
| 09            |           | RET                   | respectively.                           |
|               |           | ORG E33A              |                                         |
| 21/14/31/2010 | CAPS_LOCK | LD A, (FLAGS2)        |                                         |
| EEOB          |           | XON OB                |                                         |
| 326A5C        |           | ID (PLAGS2),A         | Complement CAPS LOCK flag.              |
| 09            |           | RET                   |                                         |
|               |           | ORG E343              |                                         |
| 344150        | GRAPHICS  | LD A, (MODE)          |                                         |
| EB02          |           | IOR C2                |                                         |
| 324150        |           | LD (MODE),A           | Complement GRAPHICS flag.               |
| 09            |           | RET                   |                                         |

| _        | _        |                    |                                                             |
|----------|----------|--------------------|-------------------------------------------------------------|
|          |          | ORD E34C           |                                                             |
| C5       | 7_LOCATE | FUSH BC            |                                                             |
| F\$80    |          | CP 80              |                                                             |
| 3006     |          | JR NC,T_LOC_1      | Jump if A contains either a graphic<br>symbol or a UDG.     |
| ED4B365C |          | LD BC, (CHARS)     | Foint BC to Pixel-Layout table in ROM, less 0100h.          |
| 1808     |          | JR 7 LOC 2         |                                                             |
| D690     | 7 100 1  | 508 90             |                                                             |
| 380D     |          | JR C,T LOC 3       | Jump if A contains a graphic code.                          |
| ED4B7B5C |          | LD BC, (UDG)       | Point BC to Fixel-Layouts for User                          |
|          |          |                    | Defined Graphics. (Note: Range of                           |
|          |          |                    | A is now 00 to 19h).                                        |
| 67       | T_100_2  | LD L,A             |                                                             |
| 2600     |          | LD H,00            | HL:= character code.                                        |
| 29       |          | ADD HL,HL          |                                                             |
| 29       |          | ADD HL,HL          |                                                             |
| 29       |          | ADD HL,HL          |                                                             |
| 09       |          | ADD HL,BC          | HL: points to pixel layout of required character.           |
| C1       |          | POP BC             |                                                             |
| 09       |          | RET                |                                                             |
| 47       | T_100_3  | LD B,A             | low nibble of B indicates which graphic symbol is required. |
| CD3808   |          | CALL OB38, PO_GR_1 | Construct graphic symbol in MEMBOT.                         |
| 219250   |          | LD HL, MEMBOT      | Foint HL to this newly created                              |
|          |          |                    | pixel layout.                                               |
| C1       |          | FOF BC             |                                                             |
| 09       |          | 887                |                                                             |

again to get back to normal. In this manner, the keys 1 to 8 will produce block graphics, which may be inversed by the additional use of SHIFT. The letter keys will produce the User Defined Graphics. In this program, five extra UDG's are allowed – on keys V, W, Y and Z. To use them it is necessary to allow an extra forty bytes in the UDG are of RAM, and graphics V, W, X, Y and Z may be defined in this area.

To break with tradition, SPACE will print a space - it will

not escape from Text Mode. There are two ways to exit Text Mode. One is to press SPACE with CAPS SHIFT, and the other is to press ENTER.

### Characters

It's worth pointing out at this stage that the characters are not necessarily printed on whole character squares. Depending upon the position of the cursor a character may overlap two or more character squares. You see when you hit TEXT MODE

|        |          | ORG E371           |                                    |
|--------|----------|--------------------|------------------------------------|
| 85     | FR_NZ_DE | FUSH AF            | Stack the zero flag.               |
| 3620   |          | LD A, "space"      |                                    |
| 17     |          | RST 10             | Prink a space.                     |
| 89     |          | POP AF             | Restore the zero flag.             |
| 2007   |          | JR NZ, PR_NZ_1     |                                    |
| 3820   |          | LD A, "space"      |                                    |
| 107    |          | RST 10             | Frint a second space.              |
| 3820   |          | LD A, "space"      |                                    |
| 107    |          | RST 10             | Print a third space.               |
| 09     |          | RET                |                                    |
| 7.4    | FR_NZ_1  | LD A,D             |                                    |
| 17     |          | R57 10             | Print CHR\$(D);                    |
| 78     |          | LD A,E             |                                    |
| 107    |          | RST 10             | Print CHR\$(E);                    |
| C9     |          | RET                |                                    |
|        |          | ORG E384           |                                    |
| c5     | T_COLOUR | FUSH BC            |                                    |
| 15     |          | PUSH DE            |                                    |
| 85     |          | PUSH HL            | Stack registers.                   |
| CODBOB |          | CALL OBDB, PO_ATTR | Colour appropriate attribute byte. |
| E1     |          | POP HL             |                                    |
| D1     |          | POP DE             |                                    |
| C1     |          | POP BC             | Restore registers.                 |
| 23     |          | INC ML             | HL: points to next byte in screen. |
| 3808   |          | LD A,08            | Ar= number of pixels in this byte. |
| 09     |          | RET                |                                    |

and you change from crosswire ' cursor to text cursor, the text cursor is printed as an outline, whose top left hand corner exactly coincides with the position of the crosswire cursor — to the exact pixel!

You can print text with this facility in many different ways. We've already seen the effect of CAPS LOCK and GRAPHICS, but what about the rest of the control keys?

TRUE VIDEO will switch between 7-pixel wide, and 8-pixel

|          |           | 080 £391         |                                                                                                    |
|----------|-----------|------------------|----------------------------------------------------------------------------------------------------|
| 3806     | TI FRINT" | LD A.08          | A TRANSPORT OF A DESCRIPTION                                                                                                    |
| 36       | TRLOOP 1  | EX AF, AF'       | A' := Number of rows in pixel layout.                                                                                                    |
| 3A01E3   |           | LD A. (HEIGHT)   |                                                                                                    |
| 326750   |           | LD (B_REG),A     | (B_REG):= Number of times each row                                                                                                    |
|          |           | -                | must be duplicated.                                                                                                    |
| 384008   | TXL009_2  | LD A, (J_FLAGS)  |                                                                                                    |
| EE10     | -         | XOR 10           |                                                                                                    |
| 3240DB   |           | ID (J_FLAGS),A   | Complement ODD/EVEN ROW flag.                                                                                                    |
| C5       |           | PIISH BC         | Stack cursor coordinates.                                                                                                    |
| 05       |           | FUSH DE          | Stack pixel layout pointer.                                                                                                    |
| E5       |           | PUSH HL          | Stack address of screen-byte                                                                                                    |
|          |           |                  | containing cursor.                                                                                                    |
| 79       |           | LD A.C           | Ar= column number of cursor (in pixels).                                                                                                    |
| E607     |           | AND OT           | <ul> <li>Control March 2010 Control Control Co<br/>Control Control Control Control Control Control Control Control Control Control Control Control Control Control Control Control Control Control Control Control Control Control Control Control Control Control Control Control Control Con</li></ul> |
| 4F       |           | LD C.A           | Cr= position within screen-byte                                                                                                    |
|          |           |                  | of cursor.                                                                                                    |
| 1.4      |           | LD A. (DE)       |                                                                                                    |
| 57       |           | LD D.A           | Dr= current row from pixel layout.                                                                                                    |
| 00050058 |           | BIT 3, (J_FLAGS) |                                                                                                    |
| 2805     |           | JR Z, TXP 1      | Jump unless using BOLD typeface.                                                                                                    |
| 87       |           | ADD A.A          | Shift left one bit. Bit 0 reset.                                                                                                    |
| B2       |           | OR D             | Use each bit twice, if set.                                                                                                    |
| 57       |           | 1D D.A           | D: now armended for BOLD type.                                                                                                    |
| 5A05E5   | TXP_1     | LD A, (WIDTH)    |                                                                                                    |
| 47       | 100       | LD B.A           | Br= number of times each pixel                                                                                                    |
|          |           |                  | must be duplicated.                                                                                                    |
| 3808     |           | LD A,08          | At= number of pixels in screen-byte.                                                                                                    |
| 5F       |           | LD E.A           | E:= number of bits in pixel layout row.                                                                                                    |
| 00       |           | INC C            |                                                                                                    |
| 1803     |           | JR TIALLICK?     | the second second second second second second second second second second second second second second second s                                                                                                    |
| 50       | TXALLION1 | DEC A            | A:= number of remaining pixels in (HL).                                                                                                    |
| CB06     |           | RLC (HL)         | Move next pixel from screen into bit 7.                                                                                                    |
| 00       | TXALLION2 | DEC C            |                                                                                                    |
| 20FA     |           | JE NZ, TXALLIGN: | Pixel at cursor position now                                                                                                    |
|          |           |                  | in bit 7 of (HL).                                                                                                    |
| C5       | TXLOOP_5  | FUSH BC          | Stack character width. (9).                                                                                                    |
| 25       |           | PUSH AF          | Stack acreen-byte pixel counter.                                                                                                    |
| 0080     |           | RLC D            | Move next pixel from pixel-layout                                                                                                    |
|          |           |                  | into bit 0 of D.                                                                                                    |

wide characters. 7-pixel wide characters are obtained by overprinting the 8th column of pixels, which leaves less space between two consecutive characters. This will give you thirty six characters across the screen instead of thirty two. I personally think that this makes text look much better.

*INVERSE VIDEO* will switch between standard and bold typeface. Bold type is produced by printing each INKEd pixel twice instead of once. Bold type looks very nice, and of course there's nothing to stop you ussquare - you can have double width, double-height, triple height, and so on. To achieve this press both shifts together (or the Extended Mode key on the Spectrum Plus). You can then alter the size of the cursor by pressing the cursor keys: RIGHT to increase the width, and LEFT to decrease the width: DOWN to increase the height, and UP to decrease the height. Spae will allow you to ESCAPE from Extended Mode and return the cursor keys to their normal functions. Any other key will be acted upon as normal, as well as escaping from E-Mode.

ing 7-pixel wide bold characters

You can also print characters in

italics. SYMBOL SHIFT/W will

switch to half-slope italics (slop-

ing two pixels down for every

one pixel across); SYMBOL

SHIFT/E will switch to full-slope

italics (sloping at forty-five

degrees); and SYMBOL

SHIFT/Q will switch to fully

restricted to printing characters

the size of a standard character

Finally, you can change the size of characters. You are not

upright characters (italics off).

if you want to.

#### **ZX COMPUTING DECEMBER/JANUARY 1985**

Overall then, it would seem that the text facilities of LSD are pretty powerful. You can put text wherever you want it — to the exact pixel — you can print it any size you want, and in a large variety of typefaces (twelve in total). You can escape from text mode by pressing CAPS SHIFT/SPACE or ENTER. You can re-enter text mode by pressing key P, or return to BASIC by pressing SPACE.

The Light Screen Designer series is now very nearly complete. The next issue will contain the penultimate episode, which will be all about drawing ellipses. The final part – part eleven – will do all the colouring in. I know a lot of people have been waiting for that facility. After part eleven there will be an Epilogue (I prefer to call it an Epilogue rather than a Part Twelve because the *program* will be completed in Part Eleven). This will be just to round everything off nicely. I'll leave you now to feed in all this machine code. Bye bye till next time.

Toni Baker

| FD4857 | TILCOP_4  | LD C, (P_FLAG)       | Bit O of C:= OVER status.              |
|--------|-----------|----------------------|----------------------------------------|
| 7E     |           | LD A, (HL)           |                                        |
| 07     |           | RLCA                 | Bit 0 of Ate current pixel from screen |
| A1     |           | AND C                | Bit 0 of As= 0 if OVER 0; or current   |
|        |           |                      | pixel from screen if OVER 1.           |
| CB19   |           | RR C                 |                                        |
| C819   |           | RR C                 | Bit C of C:= INVERSE status.           |
| A9     |           | XOR C                | If INVERSE 1; then complement          |
|        |           |                      | bit 0 of A.                            |
|        |           | XOR D                | Bit 0 of A:= current pixel from        |
|        |           |                      | required pixel-layout, with OVER and   |
|        |           |                      | INVERSE correctly implemented.         |
| 19     |           | RRA                  | Carry := pixel to print.               |
| CB16   |           | RL (HL)              | Bit 0 of (HL): correctly stores pixel. |
| F1     |           | FOF AF               | At= number of remaining pixels in      |
|        |           |                      | (HL) to consider.                      |
| 3D     |           | DEC A                |                                        |
| C084E3 |           | CALL Z,E384,7_COLOUR | If all 8 bits of (HL) have been dealt  |
|        |           |                      | with then colour the attribute byte    |
|        |           |                      | and point HL to next byte from screen. |
| F5     |           | FUSH AF              | Stack screen-byte pixel counter.       |
| 1089   |           | DJNZ TXLOOP_4        | Duplicate pixel as many times as       |
|        |           |                      | is required.                           |
| F1     |           | POP AF               | A:« screen-byte pixel counter.         |
| C1     |           | POP BC               | B:= number of times each pixel must    |
|        |           |                      | be duplicated.                         |
| 1D     |           | DSC E                |                                        |
| 2080   |           | JR NZ, TXLOOP_5      | Repeat this proceedure for all pixels  |
|        |           |                      | within current pixel-layout row.       |
| FEOB   |           | CP 08                |                                        |
| 2808   |           | JR 2,TXALLION4       | Jump if HL points to a new byte.       |
| CB06   | TRALLIONS | RLC (HL)             | This loop re-alligns (HL)              |
| 50     |           | DEC A                | so that all pixels are back in         |
| 20FB   |           | JR SZ, TRALLIONS     | the right place.                       |
| CD84E5 |           | CALL E384,T_COLOUR   | Colour in the last attribute.          |
| E1     | TRALLION4 | POF HL               | HL: points to first screen byte        |
|        |           |                      | affected in current row.               |
| D1     |           | POP DE               | DE: points to current row of           |
|        |           |                      | pixel-layout.                          |
| C1     |           | POP BC               | Bi= current row number.                |
|        |           |                      | Gie column number of first pixel       |
|        |           |                      | affected in current row.               |

| CD360D   |       | CALL DD56, DOWN_PIX     | Point HL and B one pixel down.        |
|----------|-------|-------------------------|---------------------------------------|
| 20030046 |       | BIT O, (J_FLAGS)        |                                       |
| 2800     |       | JR Z,TXP_3              | Jump unless printing in italics.      |
| 00080048 |       | BIT 1, (J_FLAGS)        |                                       |
| 2004     |       | JE NZ,TXP_2             | Jump if using full slope.             |
| DDCB0066 | 6     | BIT 4, (J_FLAGS)        | Test ODD/EVEN ROW flag.               |
| C4130D   | TXP_2 | CALL NZ, DD13, LEFT_PIX | If read, point HL and C one pix left. |
| FD352D   | TAP_3 | DEC (B_REG)             |                                       |
| 2080     |       | JR NZ, TRLOOP_2         | Repeat current pixel-layout row       |
|          |       |                         | as many times as is required.         |
| 13       |       | INC DE                  | DE: points to next pixel-layout row.  |
| 08       |       | EX AF, AF'              |                                       |
| 3D       |       | DEC A                   |                                       |
| 2080     |       | JR NZ, TXLOOP_1         | Repeat proceedure for all rows        |
|          |       |                         | of pixel-layout.                      |
| C9       |       | RET                     |                                       |

|                                                                                                    |           | OR3 E414                                                                                                    |                                                                                                    |
|----------------------------------------------------------------------------------------------------|-----------|----------------------------------------------------------------------------------------------------|----------------------------------------------------------------------------------------------------|
| 75                                                                                                    | TX_CURSOR | PUSH AF                                                                                                    |                                                                                                    |
| 05                                                                                                    |           | FUSH BC                                                                                                    |                                                                                                    |
| 05                                                                                                    |           | PUSH DE                                                                                                    |                                                                                                    |
| E5                                                                                                    |           | FUSH HL                                                                                                    | Stack all registers.                                                                                                    |
| E5                                                                                                    |           | PUSH HL                                                                                                    | Stack HL again.                                                                                                    |
| 249050                                                                                                    |           | ID HL, (MASK_T)                                                                                                    |                                                                                                    |
| E3                                                                                                    |           | EX (SF),HL                                                                                                    | Stack system variables MASK_T and                                                                                                    |
|                                                                                                    |           |                                                                                                    | P_FLAG. HL now restored.                                                                                                    |
| 85                                                                                                    |           | PUSH HL                                                                                                    |                                                                                                    |
| 21FF01                                                                                                    |           | LD HL,01FF                                                                                                    |                                                                                                    |
| 229050                                                                                                    |           | LD (MASK_T),HL                                                                                                    | Set INK 8; PAPER 8; BRICHT 8;<br>FLASH 8; OVER 1; INVERSE 0.                                                                                                    |
| Et                                                                                                    |           | POP HL                                                                                                    |                                                                                                    |
| 110583                                                                                                    |           | LD DE, TC_PIXEL                                                                                                    | Point DE to pixel layout for cursor.                                                                                                    |
| CD91E3                                                                                                    |           | CALL E391, TX_FRINT                                                                                                    | Frint the cursor onto the screen.                                                                                                    |
| E1                                                                                                    |           | POF RL                                                                                                    |                                                                                                    |
| 229050                                                                                                    |           | LD (MASK_T),HL                                                                                                    | Restore original colours.                                                                                                    |
| Et .                                                                                                    |           | POP HL                                                                                                    |                                                                                                    |
| D1                                                                                                    |           | POP DE                                                                                                    |                                                                                                    |
| C1                                                                                                    |           | POP BC                                                                                                    |                                                                                                    |
| F1                                                                                                    |           | POP AF                                                                                                    |                                                                                                    |
| 09                                                                                                    |           | RET                                                                                                    |                                                                                                    |
|                                                                                                    |           |                                                                                                    |                                                                                                    |
| 5403E5                                                                                                    | GET WIDTH | ORS E434<br>LD A. (WIDTH)                                                                                                    | Are width of character (in squares).                                                                                                    |
| D5                                                                                                    |           | FUSH DE                                                                                                    | and the second second se |
| 5F                                                                                                    |           | ID E.A                                                                                                    |                                                                                                    |
| 67                                                                                                    |           | ADD A,A                                                                                                    |                                                                                                    |
| 67                                                                                                    |           | ADD A.A                                                                                                    |                                                                                                    |
| 67                                                                                                    |           | and the second second second second second second second second second second second second second second second                                                                                                    | Ar= 8*(WITH)                                                                                                    |
| 01                                                                                                    |           |                                                                                                    | ALL DETRIBUTION                                                                                                    |
| nnewsel                                                                                                    |           |                                                                                                    |                                                                                                    |
| DDC80056                                                                                                    |           | BIT 2, (J_FLAGS)                                                                                                    | hum unlass using Tablt typefree.                                                                                                    |
| 2801                                                                                                    |           | JE 2,GET_WID_1                                                                                                    | Jump unless using 7-bit typefree.                                                                                                    |
| 2801<br>93                                                                                                    |           | JE Z,GET_WID_1<br>SUB E                                                                                                    | Jumy unless using 7-bit typefroe.<br>In which case A:= T*(WIDTH).                                                                                                    |
| 2801<br>93<br>31                                                                                                    | GET_WID_1 | JE 2,GET_WID_1<br>SUB E<br>POP DE                                                                                                    |                                                                                                    |
| 2801<br>93                                                                                                    |           | JE Z,GET_WID_1<br>SUB E                                                                                                    |                                                                                                    |
| 2801<br>93<br>31                                                                                                    |           | JE 2,GET_WID_1<br>SUB E<br>POP DE                                                                                                    |                                                                                                    |
| 2801<br>93<br>31                                                                                                    |           | JE 2,GET_WID_1<br>SUB E<br>POP DE<br>RET                                                                                                    |                                                                                                    |
| 2801<br>93<br>09                                                                                                    | 087_VID_1 | JE 2,GET_WID_1<br>SUB E<br>FOF DE<br>RET<br>ORG E445                                                                                                    |                                                                                                    |
| 2801<br>93<br>51<br>09<br>                                                                                                    |           | JE 2,GET_WID_1<br>SUB E<br>FOF DE<br>RET<br>ORG E445<br>FOSH DE                                                                                                    |                                                                                                    |
| 2801<br>93<br>81<br>09<br>05<br>05<br>05484                                                                                                    | 087_VID_1 | JE 2,GET_WID_1<br>SUB E<br>FOP DE<br>RET<br>ORG E445<br>FUSH DE<br>CALL E434,GET_WIDTH                                                                                                    | In which case A:= T*(WIDTH).                                                                                                    |
| 2801<br>93<br>09<br>09<br>05<br>05<br>05484<br>5F                                                                                                    | 087_VID_1 | JE 2,GET_WID_1<br>SUB E<br>POP DE<br>RET<br>ORG E445<br>PUSH DE<br>CALL E434,GET_WIDTH<br>LD E,A                                                                                                    | In which case A:= T*(WIDTH).                                                                                                    |
| 2801<br>93<br>09<br>09<br>05<br>05<br>05484<br>5F<br>67                                                                                                    | 087_VID_1 | JE 2,GET_WID_1<br>SUB E<br>POP DE<br>RET<br>ORG E445<br>POSH DE<br>CALL E434,GET_WIDTH<br>LD E,A<br>ADD A,A                                                                                                    | In which case A:= T*(WIDTH).                                                                                                    |
| 2801<br>93<br>09<br>09<br>05<br>05484<br>5F<br>87<br>81                                                                                                    | 087_VID_1 | JE 2,GET_WID_1<br>SUB E<br>FOP DE<br>RET<br>ORG E445<br>FOSH DE<br>CALL E434,GET_WIDTH<br>LD E,A<br>ADD A,A<br>ADD A,C                                                                                                    | In which case A:= 7*(WIDTH).                                                                                                    |
| 2801<br>93<br>01<br>09<br>05<br>05484<br>5F<br>87<br>81<br>3802                                                                                                    | 087_VID_1 | JR 2,GET_WID_1<br>SUB E<br>POP DE<br>RET<br>ORG E445<br>PUSH DE<br>CALL E434,GET_WIDTH<br>LD E,A<br>ADD A,A<br>ADD A,C<br>JR C,TCR_1                                                                                                    | In which case A:= T*(WIDTH).                                                                                                    |
| 2801<br>93<br>09<br>09<br>05<br>05484<br>5F<br>87<br>81<br>3802<br>93                                                                                                    | 087_VID_1 | JR 2,GET_WID_1<br>SUB E<br>POP DE<br>RET<br>ORG E445<br>POSH DE<br>CALL E434,GET_WIDTH<br>LD E,A<br>ADD A,A<br>ADD A,C<br>JR C,TCR_1<br>SUB E                                                                                                    | In which case A:= T*(WIDTH).<br>E:= character width in pixels.<br>A:= twice this width.<br>Jump if cursor right not possible.                                                                                                    |
| 2801<br>93<br>21<br>09<br>05<br>05<br>05484<br>5F<br>87<br>87<br>81<br>3802<br>93<br>4F                                                                                                    | GET_KID_1 | JE 2,GET_WID_1<br>SUB E<br>POP DE<br>RET<br>ORG E445<br>POSH DE<br>CALL E434,GET_WIDTH<br>LD E,A<br>ADD A,A<br>ADD A,C<br>JR C,TCR_1<br>SUB E<br>LD C,A                                                                                                    | In which case A:= 7*(WIDTH).                                                                                                    |
| 2801<br>93<br>21<br>09<br>05<br>05<br>05484<br>5F<br>87<br>81<br>3802<br>93<br>4F<br>D1                                                                                                    | 087_VID_1 | JE 2,GET_WID_1<br>SUB E<br>POP DE<br>RET<br>ORG E445<br>POSN DE<br>CALL E434,GET_WIDTN<br>LD E,A<br>ADD A,A<br>ADD A,C<br>JR C,TCR_1<br>SUB E<br>LD C,A<br>POP DE                                                                                                    | In which case A:= T*(WIDTH).<br>E:= character width in pixels.<br>A:= twice this width.<br>Jump if cursor right not possible.                                                                                                    |
| 2801<br>93<br>09<br>05<br>05<br>05484<br>57<br>87<br>87<br>81<br>3802<br>93<br>47<br>D1<br>1820                                                                                                    | GET_WID_1 | JE 2,GET_WID_1<br>SUB E<br>POP DE<br>RET<br>ORG E445<br>POSN DE<br>CALL E434,GET_WIDTN<br>LD E,A<br>ADD A,A<br>ADD A,C<br>JR C,TCR_1<br>SUB E<br>LD C,A<br>POP DE<br>JR J_PIXADOR                                                                                                    | In which case A:= T*(WIDTH).<br>E:= character width in pixels.<br>A:= twice this width.<br>Jump if cursor right not possible.                                                                                                    |
| 2801<br>93<br>29<br>09<br>05<br>05<br>05<br>05<br>87<br>87<br>87<br>87<br>81<br>3802<br>93<br>4F<br>D1<br>1820<br>D5                                                                                                    | GET_KID_1 | JE 2,GET_WID_1<br>SUB E<br>POP DE<br>RET<br>ORG E445<br>POSH DE<br>CALL E434,GET_WIDTH<br>LD E,A<br>ADD A,A<br>ADD A,C<br>JR C,TCR_1<br>SUB E<br>LD C,A<br>POP DE<br>JR J_PIXADOR<br>PUSH DE                                                                                                    | In which case A:= T*(WIDTH).<br>E:= character width in pixels.<br>A:= twice this width.<br>Jump if cursor right not possible.                                                                                                    |
| 2801<br>93<br>29<br>09<br>05<br>05<br>05<br>05<br>87<br>87<br>81<br>3802<br>93<br>4F<br>D1<br>1820<br>D5<br>05<br>003484                                                                                                    | GET_WID_1 | JE 2,GET_WID_1<br>SUB E<br>POP DE<br>RET<br>ORG E445<br>POSH DE<br>CALL E434,GET_WIDTH<br>LD E,A<br>ADD A,A<br>ADD A,C<br>JR C,TCR_1<br>SUB E<br>LD C,A<br>POP DE<br>JR J_PIXADOR<br>FUSH DE<br>CALL E434,GET_WIDTH                                                                                                    | In which case A:= T*(WIDTH).<br>E:= character width in pixels.<br>A:= twice this width.<br>Jump if cursor right not possible.<br>C:= new column number of cursor.                                                                                                    |
| 2801<br>93<br>09<br>05<br>05<br>05484<br>5F<br>87<br>81<br>3802<br>93<br>4F<br>01<br>1820<br>05<br>05<br>05484<br>5F                                                                                                    | GET_WID_1 | JE 2,GET_WID_1<br>SUB E<br>POP DE<br>RET<br>ORG E445<br>POSH DE<br>CALL E434,GET_WIDTH<br>LD E,A<br>ADD A,A<br>ADD A,C<br>JR C,TOR_1<br>SUB E<br>LD C,A<br>POP DE<br>JR J_PIXADDR<br>FUSH DE<br>CALL E434,GET_WIDTH<br>LD E,A                                                                                                    | In which case A:= T*(WIDTH).<br>E:= character width in pixels.<br>A:= twice this width.<br>Jump if cursor right not possible.<br>C:= new column number of cursor.<br>E:= character width in pixels.                                                                                                    |
| 2801<br>93<br>31<br>09<br>05<br>05<br>05<br>45<br>87<br>81<br>3802<br>93<br>45<br>01<br>1820<br>05<br>003484<br>55<br>79                                                                                                    | GET_WID_1 | JE 2,GET_WID_1<br>SUB E<br>FOP DE<br>RET<br>ORG E445<br>FOSH DE<br>CALL E434,GET_WIDTH<br>LD E,A<br>ADD A,A<br>ADD A,C<br>JR C,TCR_1<br>SUB E<br>LD C,A<br>FOP DE<br>JR J_PIXADDE<br>FUSH DE<br>CALL E434,GET_WIDTH<br>LD E,A<br>LD A,C                                                                                                    | In which case A:= T*(WIDTH).<br>E:= character width in pixels.<br>A:= twice this width.<br>Jump if cursor right not possible.<br>C:= new column number of cursor.<br>E:= character width in pixels.<br>A:= current cursor column number.                                                                                                    |
| 2801<br>93<br>09<br>05<br>05<br>05484<br>5F<br>87<br>81<br>3802<br>93<br>4F<br>01<br>1820<br>05<br>003484<br>5F<br>79<br>93                                                                                                    | GET_WID_1 | JE 2,GET_WID_1<br>SUB E<br>FOP DE<br>RET<br>ORG E445<br>FUSH DE<br>CALL E434,GET_WIDTH<br>LD E,A<br>ADD A,A<br>ADD A,C<br>JR C,TCR_1<br>SUB E<br>LD C,A<br>FOP DE<br>JR J_PIXADDR<br>FUSH DE<br>CALL E434,GET_WIDTH<br>LD E,A<br>LD A,C<br>SUB E                                                                                                    | In which case A:= T*(WIDTH).<br>E:= character width in pixels.<br>A:= twice this width.<br>Jump if cursor right not possible.<br>C:= new column number of cursor.<br>E:= character width in pixels.                                                                                                    |
| 2801<br>93<br>09<br>05<br>05<br>05484<br>5F<br>87<br>81<br>3802<br>93<br>4F<br>01<br>1820<br>05<br>003484<br>5F<br>79<br>93<br>01                                                                                                    | GET_WID_1 | JE 2,GET_WID_1<br>SUB E<br>FOP DE<br>RET<br>ORG E445<br>FUSH DE<br>CALL E434,GET_WIDTH<br>LD E,A<br>ADD A,A<br>ADD A,C<br>JR C,TCR_1<br>SUB E<br>LD C,A<br>FOP DE<br>JR J_PIXADDR<br>FUSH DE<br>CALL E454,GET_WIDTH<br>LD E,A<br>LD A,C<br>SUB E<br>FOP DE                                                                                                    | In which case A:= T*(WIDTH).<br>E:= character width in pixels.<br>A:= twice this width.<br>Jump if cursor right not possible.<br>C:= new column number of cursor.<br>E:= character width in pixels.<br>A:= current cursor column number.<br>A:= new cursor column number.                                                                                                    |
| 2801<br>93<br>09<br>05<br>05<br>05484<br>5F<br>87<br>81<br>3802<br>93<br>4F<br>01<br>1820<br>05<br>003484<br>5F<br>79<br>93<br>01<br>08                                                                                                    | GET_WID_1 | JE 2,GET_WID_1<br>SUB E<br>FOP DE<br>RET<br>ORG E445<br>FUSH DE<br>CALL E434,GET_WIDTH<br>LD E,A<br>ADD A,A<br>ADD A,C<br>JR C,TCR_1<br>SUB E<br>LD C,A<br>FOF DE<br>JR J_FIXADOR<br>FUSH DE<br>CALL E454,GET_WIDTH<br>LD E,A<br>LD A,C<br>SUB E<br>POF DE<br>RET C                                                                                                    | In which case A:= T*(WIDTH).<br>E:= character width in pixels.<br>A:= twice this width.<br>Jump if cursor right not possible.<br>C:= new column number of cursor.<br>E:= character width in pixels.<br>A:= current cursor column number.<br>A:= new cursor column number.<br>Beturn if cursor left not possible.                                                                                                    |
| 2801<br>93<br>09<br>05<br>05<br>05484<br>5F<br>87<br>81<br>3802<br>93<br>4F<br>01<br>1820<br>05<br>003484<br>5F<br>79<br>93<br>01<br>06<br>4F                                                                                                    | GET_WID_1 | JE 2,GET_WID_1<br>SUB E<br>FOP DE<br>RET<br>ORG E445<br>FUSH DE<br>CALL E434,GET_WIDTH<br>LD E,A<br>ADD A,A<br>ADD A,C<br>JR C,TCR_1<br>SUB E<br>LD C,A<br>FOF DE<br>GALL E434,GET_WIDTH<br>LD E,A<br>LD A,C<br>SUB E<br>POF DE<br>CALL E434,GET_WIDTH<br>LD E,A<br>LD A,C<br>SUB E<br>POF DE<br>RET<br>CLD C,A                                                                                                    | In which case A:= T*(WIDTH).<br>E:= character width in pixels.<br>A:= twice this width.<br>Jump if cursor right not possible.<br>C:= new column number of cursor.<br>E:= character width in pixels.<br>A:= current cursor column number.<br>A:= new cursor column number.                                                                                                    |
| 2801<br>93<br>01<br>09<br>05<br>05484<br>5F<br>87<br>81<br>3802<br>93<br>4F<br>01<br>1820<br>05<br>003484<br>5F<br>79<br>93<br>01<br>06<br>4F<br>1820                                                                                                    | GET_WID_1 | JE 2,GET_WID_1<br>SUB E<br>POP DE<br>RET<br>ORG E445<br>PUSH DE<br>CALL E434,GET_WIDTH<br>LD E,A<br>ADD A,A<br>ADD A,C<br>JR C,TCR_1<br>SUB E<br>LD C,A<br>POP DE<br>JR J_PIXADOR<br>HUSH DE<br>CALL E434,GET_WIDTH<br>LD E,A<br>LD A,C<br>SUB E<br>POP DE<br>RET C<br>LD C,A<br>JR J_PIXADOR                                                                                                    | In which case A:= T*(WIDTH).<br>E:= character width in pixels.<br>A:= twice this width.<br>Jump if cursor right not possible.<br>C:= new column number of cursor.<br>E:= character width in pixels.<br>A:= current cursor column number.<br>A:= new cursor column number.<br>Beturn if cursor left not possible.                                                                                                    |
| 2801<br>93<br>01<br>03<br>05<br>05484<br>5F<br>87<br>81<br>3802<br>93<br>4F<br>01<br>1820<br>05<br>03484<br>5F<br>79<br>93<br>01<br>06<br>4F<br>1820<br>05                                                                                                    | GET_WID_1 | JE 2,GET_WID_1<br>SUB E<br>POP DE<br>RET<br>ORG E445<br>PUSH DE<br>CALL E434,GET_WIDTH<br>LD E,A<br>ADD A,A<br>ADD A,C<br>JR C,TCR_1<br>SUB E<br>LD C,A<br>POP DE<br>JR J_FIXADDR<br>FUSH DE<br>CALL E434,GET_WIDTH<br>LD E,A<br>LD E,A<br>LD C,A<br>POP DE<br>RET C<br>LD C,A<br>JR J_FIXADDR<br>FUSH DE                                                                                                    | In which case A:= T*(WIDTH).<br>E:= character width in pixels.<br>A:= twice this width.<br>Jump if cursor right not possible.<br>C:= new column number of cursor.<br>E:= character width in pixels.<br>A:= current cursor column number.<br>A:= new cursor column number.<br>Esturn if cursor left not possible.<br>C:= new column number of cursor.                                                                                                    |
| 2801<br>93<br>D1<br>09<br>D5<br>CD5484<br>5F<br>87<br>81<br>3802<br>93<br>4F<br>D1<br>182C<br>D5<br>CD5484<br>5F<br>79<br>93<br>D1<br>D6<br>4F<br>1820<br>D5<br>55<br>D1<br>D5<br>SA0183                                                                                                    | GET_WID_1 | JE 2,GET_WID_1<br>SUB E<br>POP DE<br>RET<br>ORG E445<br>PUSH DE<br>CALL E434,GET_WIDTH<br>LD E,A<br>ADD A,A<br>ADD A,C<br>JR C,TCR_1<br>SUB E<br>LD C,A<br>POP DE<br>JR J_PIXADDR<br>PUSH DE<br>CALL E434,GET_WIDTH<br>LD E,A<br>LD A,C<br>SUB E<br>POP DE<br>RET C<br>LD C,A<br>JE J_FIXADDR<br>PUSH DE<br>RET C<br>LD C,A<br>JE J_FIXADDR<br>PUSH DE<br>RET C<br>LD C,A<br>JE J_FIXADDR<br>PUSH DE                                                                                                    | In which case A:= T*(WIDTH).<br>E:= character width in pixels.<br>A:= twice this width.<br>Jump if cursor right not possible.<br>C:= new column number of cursor.<br>E:= character width in pixels.<br>A:= current cursor column number.<br>A:= new cursor column number.<br>Beturn if cursor left not possible.                                                                                                    |
| 2801<br>93<br>01<br>03<br>05<br>05484<br>5F<br>87<br>81<br>3802<br>93<br>4F<br>01<br>1820<br>05<br>03484<br>5F<br>79<br>93<br>01<br>06<br>4F<br>1820<br>05                                                                                                    | GET_WID_1 | JE 2,GET_WID_1<br>SUB E<br>POP DE<br>RET<br>ORG E445<br>PUSH DE<br>CALL E434,GET_WIDTH<br>LD E,A<br>ADD A,A<br>ADD A,C<br>JR C,TCR_1<br>SUB E<br>LD C,A<br>POP DE<br>JR J_FIXADDR<br>FUSH DE<br>CALL E434,GET_WIDTH<br>LD E,A<br>LD E,A<br>LD C,A<br>POP DE<br>RET C<br>LD C,A<br>JR J_FIXADDR<br>FUSH DE                                                                                                    | In which case A:= T*(WIDTH).<br>E:= character width in pixels.<br>A:= twice this width.<br>Jump if cursor right not possible.<br>C:= new column number of cursor.<br>E:= character width in pixels.<br>A:= current cursor column number.<br>A:= new cursor column number.<br>Esturn if cursor left not possible.<br>C:= new column number of cursor.                                                                                                    |
| 2801<br>93<br>D1<br>09<br>D5<br>CD5484<br>5F<br>87<br>81<br>3802<br>93<br>4F<br>D1<br>182C<br>D5<br>CD5484<br>5F<br>79<br>93<br>D1<br>D6<br>4F<br>1820<br>D5<br>55<br>D1<br>D5<br>SA0183                                                                                                    | GET_WID_1 | JE 2,GET_WID_1<br>SUB E<br>POP DE<br>RET<br>ORG E445<br>PUSH DE<br>CALL E434,GET_WIDTH<br>LD E,A<br>ADD A,A<br>ADD A,C<br>JR C,TCR_1<br>SUB E<br>LD C,A<br>POP DE<br>JR J_PIXADDR<br>PUSH DE<br>CALL E434,GET_WIDTH<br>LD E,A<br>LD A,C<br>SUB E<br>POP DE<br>RET C<br>LD C,A<br>JE J_FIXADDR<br>PUSH DE<br>RET C<br>LD C,A<br>JE J_FIXADDR<br>PUSH DE<br>RET C<br>LD C,A<br>JE J_FIXADDR<br>PUSH DE                                                                                                    | In which case A:= T*(WIDTH).<br>E:= character width in pixels.<br>A:= twice this width.<br>Jump if cursor right not possible.<br>C:= new column number of cursor.<br>E:= character width in pixels.<br>A:= current cursor column number.<br>A:= new cursor column number.<br>Esturn if cursor left not possible.<br>C:= new column number of cursor.                                                                                                    |
| 2801<br>93<br>01<br>09<br>05<br>05484<br>5F<br>87<br>81<br>3802<br>93<br>4F<br>01<br>1820<br>05<br>03484<br>5F<br>79<br>93<br>01<br>06<br>4F<br>1820<br>05<br>5A0183<br>67                                                                                                    | GET_WID_1 | JE 2,GET_WID_1<br>SUB E<br>POP DE<br>RET<br>ORG E445<br>FUSH DE<br>CALL E434,GET_WIDTH<br>LD E,A<br>ADD A,A<br>ADD A,C<br>JR C,TCR_1<br>SUB E<br>LD C,A<br>POP DE<br>JR J_FIXADDR<br>FUSH DE<br>CALL E434,GET_WIDTH<br>LD E,A<br>LD A,C<br>SUB E<br>POP DE<br>RET C<br>LD C,A<br>JE J_FIXADDR<br>PUSH DE<br>LD A, (HEICHT)<br>ADD A,A                                                                                                    | In which case A:= T*(WIDTH).<br>E:= character width in pixels.<br>A:= twice this width.<br>Jump if cursor right not possible.<br>C:= new column number of cursor.<br>E:= character width in pixels.<br>A:= current cursor column number.<br>A:= new cursor column number.<br>Esturn if cursor left not possible.<br>C:= new column number of cursor.                                                                                                    |
| 2801<br>95<br>07<br>05<br>05<br>05<br>05<br>47<br>87<br>81<br>3802<br>93<br>47<br>01<br>1820<br>05<br>05<br>47<br>01<br>1820<br>05<br>05<br>47<br>1820<br>05<br>57<br>01<br>05<br>5301E3<br>67<br>67                                                                                                    | GET_WID_1 | JE 2,GET_WID_1<br>SUB E<br>POP DE<br>RET<br>ORG E445<br>PUSH DE<br>CALL E434,GET_WIDTH<br>LD E,A<br>ADD A,A<br>ADD A,C<br>JR C,TCR_1<br>SUB E<br>LD C,A<br>POP DE<br>JR J_FIXADDR<br>PUSH DE<br>CALL E434,GET_WIDTH<br>LD E,A<br>LD A,C<br>SUB E<br>POP DE<br>RET C<br>LD C,A<br>JE J_FIXADDR<br>PUSH DE<br>LD A,C<br>SUB E<br>POP DE<br>RET C<br>LD C,A<br>JE J_FIXADDR<br>PUSH DE<br>LD A,(BEICHT)<br>ADD A,A<br>ADD A,A                                                                                                 | In which case A:= T*(WIDTH).<br>E:= character width in pixels.<br>A:= twice this width.<br>Jump if cursor right not possible.<br>C:= new column number of cursor.<br>E:= character width in pixels.<br>A:= current cursor column number.<br>A:= new cursor column number.<br>Esturn if cursor left not possible.<br>C:= new column number of cursor.                                                                                                    |
| 2801<br>95<br>07<br>05<br>05<br>05<br>05<br>47<br>81<br>3802<br>93<br>47<br>01<br>1820<br>05<br>05<br>47<br>01<br>1820<br>05<br>05<br>47<br>1820<br>05<br>57<br>01<br>06<br>47<br>1820<br>05<br>5401E3<br>87<br>87                                                                                                    | GET_WID_1 | JE 2,GET_WID_1<br>SUB &<br>POP DE<br>RET<br>ORG E445<br>FUSH DE<br>CALL E434,GET_WIDTH<br>LD E,A<br>ADD A,A<br>ADD A,C<br>JR C,TCR_1<br>SUB E<br>LD C,A<br>POP DE<br>JR J_FIXADDR<br>FUSH DE<br>CALL E434,GET_WIDTH<br>LD E,A<br>LD A,C<br>SUB E<br>POP DE<br>RET C<br>LD C,A<br>JE J_FIXADDR<br>POSH DE<br>RET C<br>LD C,A<br>JE J_FIXADDR<br>POSH DE<br>RET C<br>LD C,A<br>JE J_FIXADDR<br>POSH DE<br>RET C<br>LD C,A<br>JE J_FIXADDR                                                                                    | In which case A:= T*(WIDTH).<br>E:= character width in pixels.<br>A:= twice this width.<br>Jump if cursor right not possible.<br>C:= new column number of cursor.<br>E:= character width in pixels.<br>A:= current cursor column number.<br>A:= new column number of cursor.<br>Return if cursor left not possible.<br>C:= new column number of cursor.<br>A:= character height in squares.                                                                                                    |
| 2801<br>95<br>00<br>05<br>05<br>05<br>05<br>05<br>47<br>01<br>1820<br>05<br>05<br>05<br>05<br>47<br>01<br>1820<br>05<br>05<br>47<br>1820<br>05<br>57<br>01<br>06<br>47<br>1820<br>05<br>5401E3<br>87<br>87<br>87<br>87<br>57                                                                                                    | GET_WID_1 | JE 2,GET_WID_1<br>SUB &<br>POP DE<br>RET<br>ORG E445<br>PUSH DE<br>CALL E434,GET_WIDTH<br>LD E,A<br>ADD A,A<br>ADD A,C<br>JR C,TCR_1<br>SUB E<br>LD C,A<br>POP DE<br>JR J_PIXADDR<br>FUSH DE<br>CALL E434,GET_WIDTH<br>LD E,A<br>LD A,C<br>SUB &<br>POP DE<br>RET C<br>LD C,A<br>JE J_FIXADDR<br>POSH DE<br>RET C<br>LD C,A<br>JE J_FIXADDR<br>POSH DE<br>LD A,(HEICHIT)<br>ADD A,A<br>ADD A,A<br>ALD A,A<br>LD E,A                                                                                                    | In which case A:= T*(WIDTH).<br>E:= character width in pixels.<br>A:= twice this width.<br>Jump if cursor right not possible.<br>C:= new column number of cursor.<br>E:= character width in pixels.<br>A:= current cursor column number.<br>A:= new cursor column number.<br>A:= new cursor left not possible.<br>C:= new column number of cursor.<br>A:= character height in squares.<br>E:= character height in nixels.                                                                                                    |
| 2801<br>95<br>00<br>05<br>05<br>05<br>05<br>45<br>87<br>81<br>3802<br>93<br>45<br>01<br>1820<br>05<br>05<br>45<br>01<br>1820<br>05<br>05<br>45<br>01<br>1820<br>05<br>580183<br>87<br>87<br>87<br>87<br>87<br>87<br>87                                                                                                    | GET_WID_1 | JE 2,GET_WID_1<br>SUB &<br>POP DE<br>RET<br>ORG E445<br>PUSH DE<br>CALL E434,GET_WIDTH<br>LD E,A<br>ADD A,A<br>ADD A,C<br>JR C,TCR_1<br>SUB E<br>LD C,A<br>POP DE<br>JR J_PIXADDE<br>FUSH DE<br>CALL E434,GET_WIDTH<br>LD E,A<br>LD A,C<br>SUB &<br>POP DE<br>RET C<br>LD C,A<br>JE J_FIXADDE<br>PUSH DE<br>LD A, (HEICHT)<br>ADD A,A<br>ADD A,A<br>LD E,A<br>LD A,A                                                                                                    | In which case A:= T*(WIDTH).<br>E:= character width in pixels.<br>A:= twice this width.<br>Jump if cursor right not possible.<br>C:= new column number of cursor.<br>E:= character width in pixels.<br>A:= current cursor column number.<br>A:= new cursor column number.<br>A:= new cursor left not possible.<br>C:= new column number of cursor.<br>A:= character height in squares.<br>E:= character height in nixels.                                                                                                    |
| 2801<br>95<br>D1<br>09<br>D5<br>CD5484<br>5F<br>87<br>81<br>3802<br>93<br>4F<br>D1<br>182C<br>D5<br>CD5484<br>5F<br>79<br>93<br>D1<br>182C<br>D5<br>CD5484<br>5F<br>79<br>93<br>D1<br>182C<br>D5<br>SA0183<br>87<br>87<br>87<br>87<br>87<br>87<br>87<br>87<br>87<br>87<br>87<br>87<br>87                                                                                                    | GET_WID_1 | JE 2,GET_WID_1<br>SUB &<br>POP DE<br>RET<br>ORG E445<br>POSM DE<br>CALL E434,GET_WIDTH<br>LD E,A<br>ADD A,A<br>ADD A,C<br>JR C,TCR_1<br>SUB E<br>LD C,A<br>POP DE<br>JR J_PIXADDE<br>FUSH DE<br>CALL E434,GET_WIDTH<br>LD E,A<br>LD A,C<br>SUB &<br>POP DE<br>CALL E434,GET_WIDTH<br>LD E,A<br>LD A,C<br>SUB &<br>POP DE<br>RET C<br>LD C,A<br>JR J_PIXADCE<br>PUSH DE<br>LD A,(HEICHT)<br>ADD A,A<br>ADD A,A<br>ADD A,A<br>ADD A,B                                                                                        | In which case A:= T*(WIDTH).<br>E:= character width in pixels.<br>A:= twice this width.<br>Jump if cursor right not possible.<br>C:= new column number of cursor.<br>E:= character width in pixels.<br>A:= current cursor column number.<br>A:= new cursor column number.<br>A:= new cursor left not possible.<br>C:= new column number of cursor.<br>A:= character height in squares.<br>E:= character height in nixels.                                                                                                    |
| 2801<br>95<br>D1<br>09<br>D5<br>CD5484<br>5F<br>87<br>81<br>3802<br>93<br>4F<br>D1<br>1820<br>D5<br>CD5484<br>5F<br>79<br>93<br>D1<br>1820<br>D5<br>CD5484<br>5F<br>79<br>93<br>D1<br>1820<br>D5<br>SA0183<br>87<br>87<br>87<br>87<br>87<br>87<br>87<br>87<br>87<br>87<br>87<br>87<br>87                                                                                                    | GET_WID_1 | JE 2,GET_WID_1<br>SUB &<br>POP DE<br>RET<br>ORG E445<br>POSM DE<br>CALL E434,GET_WIDTH<br>LD E,A<br>ADD A,A<br>ADD A,C<br>JR C,TCR_1<br>SUB E<br>LD C,A<br>POP DE<br>JR J_PIXADDE<br>HUSH DE<br>CALL E434,GET_WIDTH<br>LD E,A<br>LD A,C<br>SUB &<br>POP DE<br>CALL E434,GET_WIDTH<br>LD E,A<br>LD A,C<br>SUB &<br>POP DE<br>CALL E434,GET_WIDTH<br>LD E,A<br>LD A,C<br>SUB &<br>POP DE<br>RET C<br>LD C,A<br>JR J_PIXADCE<br>PUSH DE<br>LD A,(HEICHIT)<br>ADD A,A<br>ADD A,A<br>ADD A,B<br>CF BO                           | In which case A:= T*(WIDTH).<br>E:= character width in pixels.<br>A:= twice this width.<br>Jump if cursor right not possible.<br>C:= new column number of cursor.<br>E:= character width in pixels.<br>A:= current cursor column number.<br>A:= new cursor column number.<br>A:= new cursor column number.<br>C:= new column number of cursor.<br>A:= character height in squares.<br>E:= character height in nixels.<br>A:= twice this height.                                                                                                    |
| 2801<br>95<br>09<br>05<br>05<br>05<br>05<br>05<br>05<br>45<br>01<br>1820<br>25<br>05<br>05<br>05<br>45<br>01<br>1820<br>25<br>05<br>05<br>45<br>01<br>1820<br>25<br>05<br>05<br>04<br>1820<br>25<br>05<br>05<br>45<br>05<br>05<br>45<br>05<br>05<br>45<br>05<br>05<br>05<br>45<br>05<br>05<br>45<br>05<br>05<br>05<br>05<br>05<br>05<br>05<br>05<br>05<br>05<br>05<br>05<br>05 | GET_WID_1 | JE 2,GET_WID_1<br>SUB &<br>POP DE<br>RET<br>ORG E445<br>POSM DE<br>CALL E434,GET_WIDTH<br>LD E,A<br>ADD A,A<br>ADD A,C<br>JR C,TCR_1<br>SUB E<br>LD C,A<br>POP DE<br>JR J_PIXADDE<br>HUSH DE<br>CALL E434,GET_WIDTH<br>LD E,A<br>LD A,C<br>SUB &<br>POP DE<br>CALL E434,GET_WIDTH<br>LD E,A<br>LD A,C<br>SUB &<br>POP DE<br>CALL E434,GET_WIDTH<br>LD E,A<br>LD A,C<br>SUB &<br>POP DE<br>RET C<br>LD C,A<br>JR J_PIXADCE<br>PUSH DE<br>LD A,(HEICHIT)<br>ADD A,A<br>ADD A,A<br>ADD A,A<br>ADD A,B<br>CF BO<br>JR NC,TCD_1 | In which case A:= T*(WIDTH).<br>E:= character width in pixels.<br>A:= twice this width.<br>Jump if cursor right not possible.<br>C:= new column number of cursor.<br>E:= character width in pixels.<br>A:= current cursor column number.<br>A:= new cursor column number.<br>A:= new cursor column number.<br>A:= new cursor left not possible.<br>C:= new column number of cursor.<br>A:= character height in squares.<br>E:= character height in nixels.<br>A:= twice this height.                                                                                                    |
| 2801<br>95<br>09<br>05<br>05<br>05<br>05<br>05<br>05<br>45<br>67<br>81<br>3802<br>93<br>45<br>01<br>1820<br>05<br>00484<br>55<br>00<br>93<br>01<br>1820<br>05<br>00484<br>55<br>79<br>93<br>01<br>1820<br>05<br>55<br>67<br>87<br>87<br>87<br>87<br>87<br>87<br>87<br>87<br>87<br>87<br>87<br>87<br>87                                                                                                    | GET_WID_1 | JE 2,GET_WID_1<br>SUB &<br>POP DE<br>RET<br>CRG E445<br>POSM DE<br>CALL E434,GET_WIDTH<br>LD E,A<br>ADD A,A<br>ADD A,C<br>JR C,TCR_1<br>SUB E<br>LD C,A<br>POP DE<br>JR J_PIXADDE<br>PUSH DE<br>CALL E434,GET_WIDTH<br>LD E,A<br>LD A,C<br>SUB &<br>POF DE<br>RET C<br>LD C,A<br>JE J_PIXADCE<br>PUSH DE<br>LD A,(HEICHIT)<br>ADD A,A<br>ADD A,A<br>ADD A,A<br>ADD A,A<br>ADD A,A<br>ADD A,A<br>ADD A,A<br>ADD A,B<br>CF HO<br>JE NC,TCD_1<br>SUB E                                                                        | In which case A:= T*(WIDTH).<br>E:= character width in pixels.<br>A:= twice this width.<br>Jump if cursor right not possible.<br>C:= new column number of cursor.<br>E:= character width in pixels.<br>A:= current cursor column number.<br>A:= new cursor column number.<br>A:= new cursor column number.<br>A:= new cursor left not possible.<br>C:= new column number of cursor.<br>A:= character height in squares.<br>A:= twice this height.<br>Jump if cursor dowr not possible.                                                                                                    |

| ĸ      | 3K        |                   | K 3K 3K                                                              |
|--------|-----------|-------------------|----------------------------------------------------------------------|
| 05     | TC_UP     | MISH DE           |                                                                      |
| 5A01E5 |           | LD A, (MEIGHT)    | Ate character height in squares.                                     |
| 87     |           | AUD A.A           |                                                                      |
| 87     |           | ADD A,A           |                                                                      |
| 87     |           | ADD A,A           |                                                                      |
| 58     |           | LD E.A            | Ese character height in pixels.                                      |
| 78     |           | LD A,P            | As current row number of cursor.                                     |
| 95     |           | SUB K             | As new row number of cursor,                                         |
| 01     |           | POF DE            |                                                                      |
| 08     |           | RET C             | Return if cursor up not possible.                                    |
| 47     |           | LD B,A            | Bis new row number of cursor.                                        |
| 034100 | J_PIXADDR | JP DD41, PIX_ADDR | Calculate HL:= address of screen-byte containing cursor, and return. |
| ĸ      |           | 3K 3K             | K XK XK                                                              |

|              |            | ORG MAR2              |                                                                                                    |
|--------------|------------|-----------------------|----------------------------------------------------------------------------------------------------|
| TE           | TEST CSIZE |                       | As= character width (or height).                                                                                                    |
| A7           |            | AND A                 | and an and a second second sec |
| 2804         |            | JR Z,TCS 1            | Jump if width (or height) zero.                                                                                                    |
| FETO         |            | CP 10                 | and a second for magnet error                                                                                                    |
| 3802         |            | JR C.TCS 2            | Jump if width (or height) valid.                                                                                                    |
| 3601         | TCS_1      | LD (HL),01            | Set width (or height) to 01.                                                                                                    |
| 23           | TCS_2      | INC HL                | the state (or nother) as our                                                                                                    |
| 3600         |            | LD (HL),00            | Reset high byte.                                                                                                    |
| 23           |            | INC HL                | Near and a star                                                                                                    |
| 09           |            | RET                   |                                                                                                    |
| w7.          |            | ORD E491              |                                                                                                    |
| -            | TEST_CPOS  | PUSH HL               |                                                                                                    |
| 85<br>2101E3 | 1001_0100  | LD HL, HEIGHT         |                                                                                                    |
| CD82E4       |            | CALL EA82, TEST_CSIZE | Ensure valid character height.                                                                                                    |
| CD82E4       |            | CALL MARS, TEST_CSIZE | Ensure walld character width.                                                                                                    |
| E1           |            | POP HL                | and are really comparison and one                                                                                                    |
| 47           |            | XOR A                 | A == 00.                                                                                                    |
| DDCBOO46     |            | BIT O, (J_FLAGS)      |                                                                                                    |
| 2800         |            | JR Z,TCP 1            | Jump unless printing in italics.                                                                                                    |
| 3403E3       |            | LD A. (WIDTH)         | Are character width in squares.                                                                                                    |
| 87           |            | ADD A.A               | and and a start to advance.                                                                                                    |
| 87           |            | ADD A.A               |                                                                                                    |
| DCB004E      |            | BIT 1, (J_FLAGS)      |                                                                                                    |
| 2801         |            | JR Z,TCP_1            | Jump if using half-slope                                                                                                    |
| 87           |            | ADD A.A               |                                                                                                    |
| 39           | TCP_1      | CP C                  |                                                                                                    |
| 3801         |            | JR C.TOP 2            | Jump unless current cursor position                                                                                                    |
|              |            | an afra 2.            | overhangs left hand edge of screen                                                                                                    |
| 47           |            | LD C.A                | Cursor now as far left as possible                                                                                                    |
| CD3484       | TCP 2      | CALL E434.057 WIDTH   | Are character width in pixels.                                                                                                    |
| 81           | 1. m       | ADD A.C               |                                                                                                    |
| 3004         |            | JR NC, TOP 3          | Jump unless current cursor positio                                                                                                    |
|              |            |                       | overhangs right hand edge of scree                                                                                                    |
| 91           |            | SUB C                 |                                                                                                    |
| 8044         |            | NEO                   |                                                                                                    |
| 4F           |            | LD C.A                | Cursor now as far right as possibl                                                                                                    |
| 5A0183       | TCP 3      | LD A. (HEIGHT)        | At= character height in squares.                                                                                                    |

| K    | 3K    | 3K 3K        | K XK XK                                                                 |
|------|-------|--------------|-------------------------------------------------------------------------|
| 87   |       | ADD A,A      |                                                                         |
| 87   |       | ADD A.A      |                                                                         |
| 87   |       | ADD A,A      | A:= character height in pixels.                                         |
| 80   |       | ADD A,B      |                                                                         |
| 7590 |       | CP BO        |                                                                         |
| 3806 |       | JR C,TCP_4   | Jump unless current cursor position overhangs bottom of screen.         |
| 90   |       | SUB B        |                                                                         |
| ED44 |       | NEO          |                                                                         |
| 0630 |       | ADD A,BO     |                                                                         |
| 47   |       | LD B,A       | Cursor now as far down as possible.                                     |
| 1847 | TCP_4 | JR J_PIXADOR | Calculate HL:= address of screen<br>byte containing cursor, and return. |
| ×    |       |              |                                                                         |

|                                                                                                    |           | ORG 8400                                                                    |                                                                                                |
|----------------------------------------------------------------------------------------------------|-----------|-----------------------------------------------------------------------------|------------------------------------------------------------------------------------------------|
| 3804                                                                                                    | 7_BIT     | LD A,04                                                                     | Bit 2 of A set.                                                                                |
| 1802                                                                                                    |           | JR BOLD_7                                                                   |                                                                                                |
| 5508                                                                                                    | BOLD      | LD A,08                                                                     | Bit 3 of A set.                                                                                |
| DDAROO                                                                                                    | SOLD_7    | XOR (J_FLAGS)                                                               | Complement required bit.                                                                       |
| \$2,400B                                                                                                    | 1         | LD (J_FLAGS),A                                                              |                                                                                                |
| 09                                                                                                    |           | RET                                                                         |                                                                                                |
| DDCBOO86                                                                                                    | ITAL_OFF  | RES O, (J_FLAGS)                                                            | Signal "Not printing in italics".                                                              |
| 09                                                                                                    |           | RET                                                                         |                                                                                                |
| DDCBOORE                                                                                                    | ITAL HS   | RES 1, (J_FLAGS)                                                            | Signal "Not using full slope".                                                                 |
| 1804                                                                                                    |           | JR ITAL_1                                                                   |                                                                                                |
| DDCBOOCE                                                                                                    | ITAL_PS   | SET 1, (J_FLAGS)                                                            | Signal "Using full slope".                                                                     |
| DDCB0006                                                                                                    |           | SET O, (J_FLAGS)                                                            | Signal "Printing in italics".                                                                  |
| 189F                                                                                                    | ITAL_1    | JR TEST_CPOS                                                                | Adjust cursor position if necessar                                                             |
| 22140B                                                                                                    | TEXT_EXIT | LD (CURSOR),HL                                                              | Store final position of cursor.                                                                |
| XD4 31608                                                                                                    |           | LD (OURSOR+2),BC                                                            | Store final cursor coordinates.                                                                |
| CD6200                                                                                                    |           | CALL ODSE, CLS_LOWER                                                        | Clear lower part of screen.                                                                    |
| F1                                                                                                    |           | FOP AF                                                                      | Drop return address TEXT_LOOP.                                                                 |
| C9                                                                                                    |           | RET                                                                         | Return to ISD Main Loop.                                                                       |
| ik -                                                                                                    | ж         | ж                                                                           | ж ж                                                                                            |
|                                                                                                    |           |                                                                             |                                                                                                |
|                                                                                                    |           | ORD RAFE                                                                    |                                                                                                |
| 009184                                                                                                    | ASZ_1     | CALL E491, TEST_CROS                                                        | Ensure that cursor will fit on scre                                                            |
| CD14E4                                                                                                    | ALT_SIZE  | CALL E414, TX_CURSOR                                                        | Print cursor on screen.                                                                        |
| PDCBOTAE                                                                                                    |           | RES 5, (FLAGS)                                                              | Signal "Ready for a new key".                                                                  |
| PDCB016E                                                                                                    | ASZ_2     | BIT 5,(FLAGS)                                                               |                                                                                                |
| 16FA                                                                                                    |           | JR Z,ASZ_2                                                                  | Wait until a key is pressed. Note                                                              |
|                                                                                                    |           |                                                                             | that bit 5 of FLAGS remains SET                                                                |
|                                                                                                    |           |                                                                             | on exiting this loop.                                                                          |
| 05                                                                                                    |           | PUSH BC                                                                     | Stack cursor coordinates.                                                                      |
| 85                                                                                                    |           | PUSH HL                                                                     | Stack cursor address.                                                                          |
| CD6802                                                                                                    |           | CALL OPEE, KEY_SCAN                                                         | E:= keyboard code for this key.                                                                |
| 61                                                                                                    |           | POP HL                                                                      | HL:= cursor address.                                                                           |
| 01                                                                                                    |           | POP BC                                                                      | BC:= cursor coordinates.                                                                       |
| 78                                                                                                    |           | LD A,E                                                                      | At= keyboard code of key pressed.                                                              |
| CD14E4                                                                                                    |           | CALL E414, TX_CURSOR                                                        | "Undraw" cursor from screen.                                                                   |
| PE20                                                                                                    |           | CP 20                                                                       |                                                                                                |
| 2005                                                                                                    |           | JR NZ, AS2_3                                                                | Jump unless SPACE pressed.                                                                     |
| PDCBOTAE                                                                                                    |           | RES 5, (FLAGS)                                                              | Signal "Ready for a new key".                                                                  |
| 09                                                                                                    |           | RET                                                                         | Beturn to TEXT_LOOP.                                                                           |
| 7804                                                                                                    | ASZ_3     | CP 04                                                                       |                                                                                                |
| 1005                                                                                                    |           | JR NZ,ASZ_4                                                                 | Jump unless 5 pressed with either                                                              |
|                                                                                                    |           | the sector                                                                  | shift (CURSOR LEFT).                                                                           |
| 540383                                                                                                    |           | LD A, (WIDTH)                                                               | At= width of character.                                                                        |
| 5D                                                                                                    |           | DEC A                                                                       | here have an arrive                                                                            |
| 2805                                                                                                    |           | JR Z,ALT_SIZE                                                               | Jump back if width=1.                                                                          |
| A COLOR MARKING                                                                                                  |           | LD (WIDTH),A                                                                | Decrement width.                                                                               |
|                                                                                                    |           | ID AT COMM                                                                  |                                                                                                |
| 1800                                                                                                    |           | JR ALT_SIZE                                                                 |                                                                                                |
| 1800<br>7E13                                                                                                    | ASZ_4     | CP 13                                                                       |                                                                                                |
| 1800<br>7613<br>2000                                                                                             | ASZ_4     | Contract and the second second                                              | Jump unless 8 pressed with either shift (CURSOR RIGHT).                                        |
| 1800<br>7613<br>2000                                                                                             | ASZ_4     | CP 13                                                                       |                                                                                                |
| 1800<br>FE13<br>2000<br>SA03E3                                                                                   | A52_4     | CP 13<br>JR X2,AS2_5                                                        | shift (CURSOR HIGHT).                                                                          |
| 1800<br>7513<br>2000<br>3403553<br>30                                                                            | A52_4     | CP 13<br>JR NZ, ASZ_5<br>LD A, (WIDTH)                                      | shift (CURSOR HIGHT).                                                                          |
| 1800<br>FE13<br>2000<br>SA03E3<br>SC<br>FE 10                                                                    | A52_4     | CP 13<br>JR NZ, ASZ_5<br>LD A, (WIDTH)<br>INC A                             | shift (CURSOR HIGHT).                                                                          |
| 1800<br>FE13<br>2000<br>5403E3<br>50<br>540<br>550<br>560<br>560<br>560<br>560<br>560<br>560<br>560<br>560<br>56 | ASZ_4     | CP 13<br>JR NZ, ASZ_5<br>LD A, (WIDTH)<br>INC A<br>CP 10                    | shift (CURSOR MIGHT).<br>A:= width of character.                                               |
| 5203E3<br>18D0<br>FE13<br>200D<br>5A03E3<br>5C<br>FE10<br>50C4<br>5203E3<br>18BC                                 | ASZ_4     | CP 13<br>JR NZ, ASZ_5<br>LD A, (WIDTH)<br>INC A<br>CP 10<br>JR NC, ALT_SIZE | <pre>shift (CURSOR MIGHT).<br/>A:= width of character.<br/>Jump if width greater than 9.</pre> |

on screen.

к эк эк эк эк эк

05

01

CD91E3

C345E4

¥38 8 FUSH BC

FOP BC

CALL E391, TE\_PRINT

JP E445, TC\_RIGHT

| F803   | ASZ_5 | CP 03          |                                                                          |
|--------|-------|----------------|--------------------------------------------------------------------------|
| 2005   |       | JR NZ,AS2_6    | Jump unless 6 pressed with either shift (CURSOR DOWN).                   |
| 3A01E3 |       | LD A, (HEIGHT) | As= height of characters.                                                |
| 30     |       | INC A          |                                                                          |
| FEIO   |       | CP 10          |                                                                          |
| 3083   |       | JR NC,ALT_SIZE | Jump back if height greater than 5                                       |
| 3201E3 |       | LD (NEIGHT),A  | Increment height.                                                        |
| 1SAB   |       | JR ASZ_1       | Jump back to check position                                              |
|        |       |                | on screen.                                                               |
| FEOB   | ASZ_6 | CP OB          |                                                                          |
| co     |       | RET NZ         | Return unless 7 pressed with eithe<br>shift (CURSOR UP). Note that since |
|        |       |                | bit 5 of FLACS is set, the key                                           |
|        |       |                | pressed will be re-interpretted                                          |
|        |       |                | within the main TEXT LOOP.                                               |
| 3A01E3 |       | LD A, (HEIGHT) | As= height of characters.                                                |
| 30     |       | DEC A          |                                                                          |
| 2885   |       | JR Z,ALT_SIZE  | Jump back if height=1.                                                   |
| 520183 |       | LD (HEIGHT),A  | Decrement height.                                                        |
| 18A0   |       | JR ALT_SIZE    |                                                                          |

V \*\*\*\*\*\*\*\* A This is the main entry point for TEXT MODE. When you press the TEXT key (key P)

while running the Light Screen Designer control commences from this point. On entry B contains the row number, and C the column number, of the main cursor. HL points to the byte from the screen which contains this cursor. 080 8561

|          |           | ORD E561              |                                     |
|----------|-----------|-----------------------|-------------------------------------|
| CD91E4   | TEXT_MODE | CALL \$491, TEST_CPOS | Move cursor if necessary.           |
| C5       |           | PUSH BC               | Stack coordinates.                  |
| 85       |           | FUSH HL               | Stack cursor position.              |
| CDCCDC   |           | CALL MESSAGE          |                                     |
| 08       |           | DEF9 OB               | Print "Now in text mode".           |
| Et       |           | POP HL                |                                     |
| C1       |           | POP BC                |                                     |
| 05       | TEXT_LOOP | PUSH BC               | Stack coordinates.                  |
| 85       |           | FUSH HL               | Stack cursor position.              |
| 3A3850   |           | LD A, (FLAGS)         |                                     |
| F5       |           | PUSH AF               | Stack FLAGS (in particular bit 5).  |
| AF       |           | XOR A                 | At= 00.                             |
| CD0116   |           | CALL 1601, CHAN_OPEN  | Select channel sero (lower screen). |
| F1       |           | POP AF                |                                     |
| 323850   |           | LD (FLAGS),A          | Restore bit 5 of FIAGS.             |
| 011101   |           | LD BC,0111            |                                     |
| CD9BOA   |           | CALL CA98, AT_BC      | PRINT AT 1,17d;                     |
| 384C     |           | LD A,"L"              |                                     |
| FDC8305E |           | BIT 3, (FLAOS2)       |                                     |
| 2802     |           | JR Z, TEXT_1          | Jump unless CAPS LOCK on.           |
| 3E43     |           | LD A,"C"              |                                     |
| FDCB074E | TEXT_1    | BIT 1, (MODE)         |                                     |
| 2802     |           | JR Z, TEXT_2          | Jump unless in GRAPHICS mode.       |
| 3847     |           | LD A, "O"             |                                     |
| D7       | TEXT_2    | RST 10                | Print cursor mode.                  |
| 115348   |           | LD DE,4853            | D:= "H", E:= "S".                   |
| DDCROO4E |           | BIT 1, (J_FLAGS)      |                                     |
| 2802     |           | JR Z, TEXT_3          | Jump unless using full slope.       |
| 1646     |           | LD D,"F"              |                                     |
| DDCBC046 | TEXT_3    | BIT O, (J_FLAGS)      |                                     |
| CD71E3   |           | CALL \$371, PR NZ DE  | Print italic status.                |
| 114043   |           | LD DE,434D            | Di= "C", Ei= "H"                    |
| DDCB0056 |           | BIT 2, (J_FLAGS)      |                                     |
| CD7183   |           | CALL ESTI, PR_NZ_DE   | Print compressed-letter status.     |
| mont     | mono      | nonmon                | enconconconcon                      |

XXXXXXX ø 114F42 LD DE,424F

D:= "B", E:="0".

| 114145   |        | 10 05,4248                                                                                                    | Die "B", Et="0".                                                                                                    |
|----------|--------|----------------------------------------------------------------------------------------------------|----------------------------------------------------------------------------------------------------|
| DDCB005E |        | BIT 3, (J_FLAGS)                                                                                                |                                                                                                    |
| CD7183   |        | CALL E371, PR_NZ_DE                                                                                             | Print bold status.                                                                                                    |
| E1       |        | POP HL                                                                                                    |                                                                                                    |
| C1       |        | POP BC                                                                                                    |                                                                                                    |
| CD14E4   |        | CALL E414, TX_CURSOR                                                                                            | Draw t - text cursor.                                                                                                    |
| C5       |        | PUSH BC                                                                                                    |                                                                                                    |
| E5       |        | PUSH HL                                                                                                    |                                                                                                    |
| CDODE3   |        | CALL ESOD, T_CHR                                                                                                | Wait for key pressed. A:= chr code.                                                                                                    |
| E1       |        | POP HL                                                                                                    |                                                                                                    |
| C1       |        | FOP BC                                                                                                    | the second second second second second second second second second second second second second second second s                                                                                                    |
| CD14E4   |        | CALL E414, TX_CURSOR                                                                                            | "Undraw" the text cursor.                                                                                                    |
| 116CE5   |        | LD DE, TEXT_LOOP                                                                                                |                                                                                                    |
| D5       |        | PUSH DE                                                                                                    | Stack TEXT LOOP as return address.                                                                                                    |
| 75       |        | PUSH AF                                                                                                    | Stack key pressed.                                                                                                    |
| E5       |        | PUSH HL                                                                                                    |                                                                                                    |
| C5       |        | PUSH BC                                                                                                    |                                                                                                    |
| 3E02     |        | LD A,02                                                                                                    |                                                                                                    |
| CD0116   |        |                                                                                                    | Select channel 2 (Main Screen).                                                                                                    |
| 87       |        | CP A                                                                                                    | Set the zero flag.                                                                                                    |
| CD5EOD   |        | CALL ODSE, TEMPS_P                                                                                              | Reset OVER and INVERSE from                                                                                                    |
| 1000000  |        | 1. 1. 1. 1. 1. 1. 1. 1. 1. 1. 1. 1. 1. 1                                                                        | permanent colours.                                                                                                    |
| 01       |        | FOP BC                                                                                                    |                                                                                                    |
| 81       |        | FOP HL                                                                                                    |                                                                                                    |
| F1       |        | POP AF                                                                                                    | At= key just pressed.                                                                                                    |
| FE20     |        | CP 20                                                                                                    | are any just presses.                                                                                                    |
| 300F     |        | JE NC, TEXT_4                                                                                                   | Jump unless & contains a ctrl code.                                                                                                    |
| ES       |        | PUSH HL                                                                                                    | sup aness a constants a corr code.                                                                                                    |
| 6P       |        | LD L,A                                                                                                    |                                                                                                    |
| 2600     |        | LD H,00                                                                                                    | The second second second second second second second second second second second second second second second s                                                                                                    |
|          |        | LD DE, E2E1                                                                                                    | A second second s |
| 11E1E2   |        | ADD HL,HL                                                                                                    |                                                                                                    |
| 29       |        | at the second second second second second second second second second second second second second second second | W                                                                                                    |
| 19       |        | ADD HL,DE                                                                                                    | HL: points to subroutine address.                                                                                                    |
| 58       |        | LD E, (HL)                                                                                                    |                                                                                                    |
| 23       |        | INC HL                                                                                                    | The subscription of factor                                                                                                    |
| 56       |        | LD D,(HL)                                                                                                    | DE:= subroutine address.                                                                                                    |
| B1       |        | POP HL                                                                                                    | Restore HL value.                                                                                                    |
| D5       |        | FUSH DE                                                                                                    |                                                                                                    |
| 09       |        | RET                                                                                                    | Jump to required subroutine.                                                                                                    |
| ***      | 88     |                                                                                                    |                                                                                                    |
| ***      |        | 3585855                                                                                                    |                                                                                                    |
| adista   | anga   | DGODGODG                                                                                                    | 02602602602602                                                                                                    |
| C5       | TEXT_4 | PUSH BC                                                                                                    |                                                                                                    |
| E5       |        | PUSH HL                                                                                                    |                                                                                                    |
| CD4CE3   |        | CALL E34C,T_LOCATE                                                                                              | HL:= address of pixel layout.                                                                                                    |
| EB       |        | EX DE, HL                                                                                                    | DE:= address of pixel layout.                                                                                                    |
| E1       |        | POP HL                                                                                                    |                                                                                                    |
| C1       |        | POP BC                                                                                                    |                                                                                                    |

Stack cursor coordinates. Print character on screen. Restore cursor coordinates. Move cursor right, if possible, and return.

XXXXXXXX

### COMPETITION

# **QL Matchpoint** Competition

# We've got 20 copies of this ace game to serve up for QL owners!

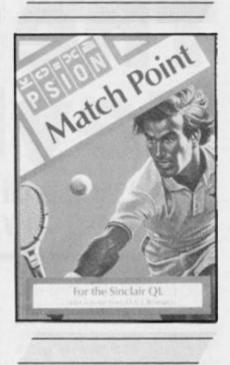

distributors, employees of Psion Ltd, and anyone else connected with the competition.

 All entries must be postmarked before 31st of January 1986. No correspondence will be entered into with regard to the competition, and it is a condition of entry that the Editor's decision is final.

 As long as each entry is sent written on the back of a separate postcard or envelope, then there is no limit to the number of entries that may be submitted by an individual.

 The winners will be notified by post, and the results published in a future edition of ZX Computing.

Match Point

For the Sinclair QI

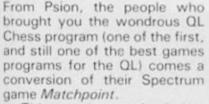

This tennis arcade/simulation game brings you all the excitement of Wimbledon to brighten up a few dreary winter evenings. Matchpoint allows you to play against the computer or another human opponent, and there's a range of skills and tactics to be mastered that will keep you busy for a long, long time. As you get better, you'll be able to progress through the early rounds of the tournament right through to the finals, and the level of competition gets higher every step of the way

As soon as we saw Matchpoint running on the QL, we

thought it would be a good idea to see if we could arrange a competition of some sort, and, after we made a few approach shots Psion responded by lobbing 20 copies of the game back into our court. Then, just to finish off the rally, they suggested we make a special offer of £1 off the retail price (£14.95) just for readers of ZXC

So, to enter the competition all you have to do is answer a few questions (about tennis of course) and send your answers in to ZXC. Or, if you want to take advantage of our special offer, then just send payment of £13.95 and the £1 voucher direct to Psion at the address listed on the voucher.

### The questions

1) Name the current Wimbledon Men's Single Champion.

2) Who won the Wimbledon Ladies' Championship in 1977 (just as a hint, it was a British player)?

3) Name the current British No. 1 Men's player.

4) Is the Current Wimbledon Women's Champion:

- a) John McEnroe?
- b) Martina Navratilova
- c) Ray Elder?

If you've got all the answers, write them on the back of an envelope or postcard and send it to: Matchpoint Competition, ZX Computing, 1 Golden Square, London W1R 3AB.

### The rules

 This competition is open to all UK and Northern Ireland readers of ZX Computing, except employees of Argus Specialist Publications, their printers,

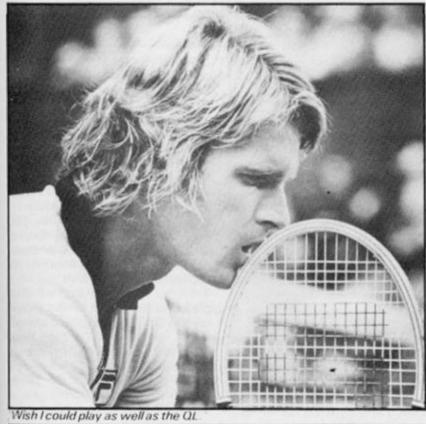

ZX COMPUTING DECEMBER/JANUARY 1985

### HARDWARE

# The Perfect Keyboard John Wase discusses how to customize your keyboard.

tons above. So the two outer pieces of membrane are forced together when the button is pressed, making the appropriate contact. This principle is also used in some add-on keyboards, (the Saga Emperor 1 for instance). And, because of this membrane *problem*, they are *very* difficult to modify; to modify a key-board, it must essentially consist of separate keys mounted on a circuit board.

### Padding along

As far as I was concerned, I had

It was this lady on the Oxford train. She was telling me how she was involved in a charity which deals with handicapped children's reading problems. Yes,' she said 'we've got a Spectrum and like it very much; it's inexpensive and so easy to use'. I thought about that several times in the following week you know, she's right. I suppose that's why I keep adding bits onto mine - essentially it's a basic, inexpensive and rather nice machine, even if you can't type with it. That was my problem when I first wanted to use it as a word-processor. So I seized and read as many add-on keyboard reviews as I could. Some of these are listed below. The list is by no means exhaustive. Several of them mention touch-typing being possible for a number of keyboards, but essentially this is just not true. Let's look why . . .

### Qwerty . . .

When you learn to touch-type the 'home' keys for the left hand are ASDF and those for the right hand are JKL;. Each of the four fingers thus rests on a key. The index (first finger) is also used for G (left hand) and H (right hand) respectively. To access the rows above and below, the hands move up and a little left or down and a little right.

To convert the keys accessed by the left hand to capitals or equivalent, the shift key at the other end of the board is depressed, using the little finger of the right hand. And vice versa. So, to get any capitals properly, you need a shift key at each end of the bottom line, symmetrically placed, and situated conveniently for the little finger of either hand. Exit most add-on keyboards 'recommend for touch typing'.

However, worse is to follow. The Spectrum was designed with the minimum number of keys. A QWERTY keyboard has semicolon as the 'home' key (little finger, right hand side), and a 'single entry' full stop and comma on the bottom line. These are missing on many add-on keyboards, but it is very difficult to touch type without, at any rate, the full stop and comma.

Figure 1. DK Tronics keyboard

Finally, because each key has to be used for much more than just lower case and caps, additional symbols are obtained through symbol shift, through extended mode, (caps shift and symbol shift), and through symbol-shifted extended mode. A few of these are needed for normal typing, (e.g '!'), and Tasword uses double-shift for some control characters. So you must have a symbol shift at each end, again, preferably symmetrically placed and operated by the little finger, (like the caps

shift). Oh, and of course you need a space-bar

### **Membrane Misery**

Well, when I looked, I could find no keyboard that fulfilled all these criteria. So I needed one that I could modify. This cuts down the choice a bit, too! if you don't happen to have a joystick, you will know that overenthusiastic pounding of the cursor buttons eventually does them in. If you then prise apart the Spectrum case in your fury, you will find the (damaged) membrane. This consists of three plastic sheets glued together. The top one and bottom one have circuits printed in their inner surfaces; the middle one is blank, but the holes cut where the circuits cross, corresponding with the rubber butone additional criterion to meet, I often have to enter quantities of numeric data, either as tables in the text,or as a tabular material for calculations. So, for me a numeric pad was particulary useful.

At the time I was buying, there were far fewer keyboards available than now, and I recall considering two. Transform's was around £70 whilst DK Tronics new space-bar board was around £45 (it's now nearer £30). Both of these have separate keys. Those on the Transform board are of the plated-contact sort whilst those on the DK'Tronics board are of the cheaper individual membrane-deforming type. These are quite good enough for many purposes, and the price was attractive. So I bought a standard DK'Tronics board; this

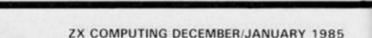

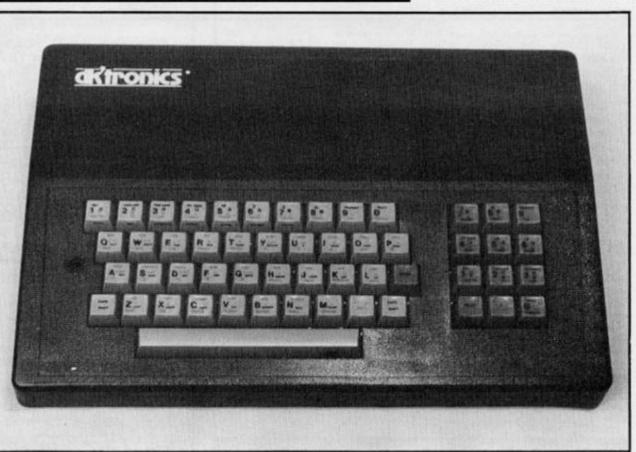

### HARDWARE

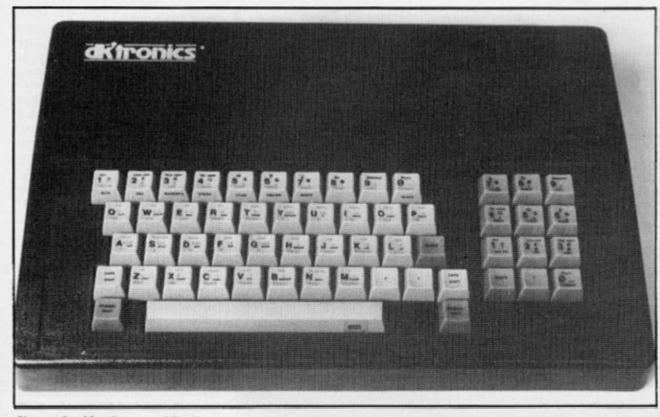

Figure 2. My first modification

is probably the most popular add-on keyboard in use

### Secretarial scrutiny

The first thing I did was to enlist the aid of our professional office secretaries. I had half a dozen of them pound the keyboard for a while before modification. None of them liked the touch very much, but reckoned they could get used to it. However, their comments on the original arrangement of the keys were unprintable and gave me the confidence to go ahead with my first set of modifications.

Our Editor often mentions how helpful DK' Tronics are. I can also vouch for this. I explained what I wanted to them and they produced a circuit diagram and spare keys, enabling me to fit my single key entry'full stop' and 'comma' and the extra symbol shifts. The keyboard (first modification) now looked like the second picture (Fig.2).

Full of delight — (yes, bless you Dk'Tronics — it worked!) — I produced my modified keyboard for the secretaries to pound. Pride becomes before a fall! They all gave it the thumbs down. When I got down to it, there were two further problems. The first and major one was that I couldn't count. Look at a standard 'QWERTY' keyboard. On the bottom line, after 'M' and 'N', there's a comma, and a full stop, then at least one more key before the caps shift, (very commonly '?' with '/' when shifted). I had put the caps shift there, hadn't II Because the caps shift was in the wrong place, they felt very uncomfortable and unfamiliar, and somehow they were all cramped up — several complained that it felt cramped. The second problem is that the 'enter' key is next to the 'L, where one normally has a ';' key, and a couple of others to the right for that matter. And the

same on the rows above: the secretaries complained that their fingers 'fell off the end of the keys' - somehow it didn't feel right at all.

So, I set out to modify the board again. Back to DK' Tronics. 'Please sirs, can I now...?' 'No you can't,' they said. 'No matter how many diodes you fit, you won't get the single entry keys you want: can't be done.'

That did it!

### Right note, wrong key

The shifted keys on the Spectrum are obtained by first pressing one key and holding whilst holding another. To simulate this without the use of diodes one needs a double-pole switch in which one set of contacts is made before the other, and which matches the originals in shape, size and feel. Armon Electronics, DK'Tronics' suppliers, were very helpful. The first batch of keys they supplied were not double-pole, (although they had thought they were), but did reveal that I had got another unsuspected problem. At sometime DK' Tronics had changed their key pattern, and my board was about the last made with the now-obsolete keys; the ones used are now about 1.5 mm longer. After several months, they managed to get a sample of double-pole keys from Japan, but my personal gremlin was by now having too much fun to give up. Although double-pole, these required far too much pressure to get second contact, (which was right at the bottom of the travel). And these were the only keys Armon could supply.

I then tried National Switch Factors at Keighley, who were also very helpful and sent me several sorts of double-pole keys. However, these all worked rather like hinges, and were

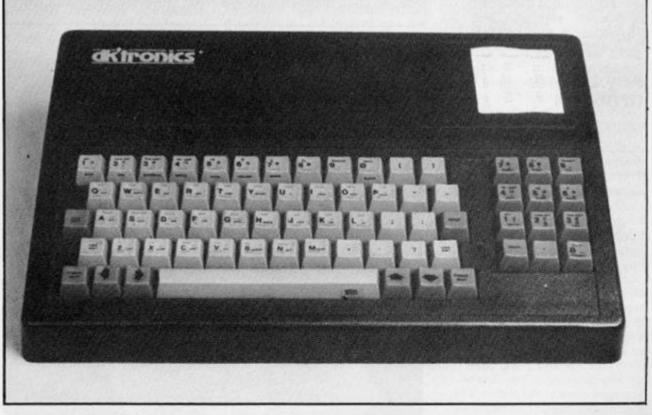

Figure 3. The finished job

### HARDWARE

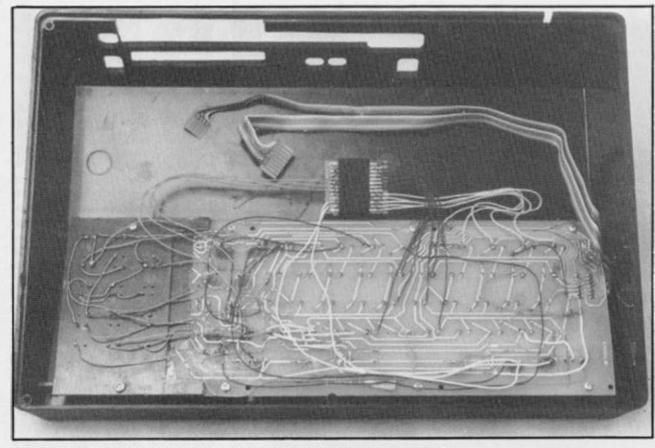

Figure 4. The spider-web inside, connected up to the Kappa interface

the wrong size and pressure. It looked like the end of the road. What I didn't know at the time was that there are keys of the type I wanted available. For instance, more recently, the keyboard which was made by Cheetah, (and is now marketed by LMT), uses this principle. And I suspect that Cherry keyboards also use this type of key for some applications. However, at the time, just as I was desparing, a friend came up with a new approach, and so I abandoned my search for double-pole keyswitches.

# Key to the problem

He recommended a little gadget designed by one Steve Drain and marketed by Kappa keyboards. This has a row of terminals on either side. On one side you connect all the input lines into the keyboard. On the other you can connect lines to single key entry symbol-shifted or caps-shifted keys. A diagram and instructions are provided and it is all there, but I found it not particulary easy to follow. Fortunately, I had to visit the Evesham Micro Centre's branch at Cotteridge (famous for there Interface III) and they gave me an old Spectrum membrane of the type mentioned earlier. Tracing the circuits on this helped immeasurably. However, I still needed some extra keys of the old pattern. Back to DK'Tronics...

At that stage, I shouldn't have rung up our Editor and promised this article, should I? Dk' Tronics scoured their depot and their keyboard factory, but no luck. Weeks passed; no keys. In desperation, I ordered a dozen of the new pattern. After all, I needed to interpose extra keys where the numeric pad once was, so I had to move it along a bit. I therefore sacrificed it, remade it with the new keys on a spare piece of board and stuck this on under a cut-out on the original board. Thus, the new keys were mounted slightly lower, which just about compensated for their increased height. This was a much easier alternative to grinding all the caps down and released a dozen old pattern keys to use as the extra keys on my modified board (I felt rather pleased about that).

Figure 5. The Kappa kit

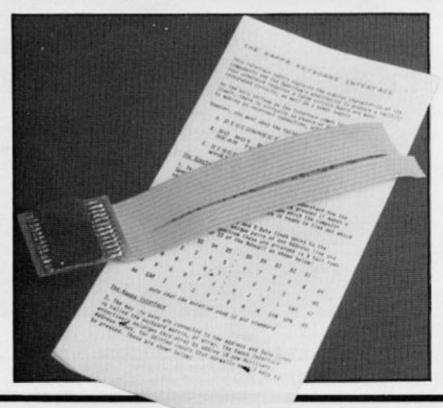

So, at last I had the thing together. The DK' Tronics case needed additional carving (fortunately it's very receptive to this sort of ill-treatment, being ABS plastic and therefore relatively easily worked). I then had a major hiccup because it wouldn't work. I contacted Steve Drain who resoldered my connections correctly (he has apparently had bad press recently over some postal problems, but I found him very helpful). And there we were at last a working keyboard.

### Happy endings

A few final comments. It's much easier to have a keyboard to modify rather than to start from scratch. Dk'Tronics proved very easy to alter and has a reliable name. New keyboards are available from a variety of suppliers (e.g. Armon Electronics); alternatively, second hand ones are available. Do make sure that the keys are of the contact variety, not capacitance or Hall effect type and that sufficient spare keys are available. You will have to solder all the data and address lines into the kappa interface, even if you don't need all the outputs. And finally, don't try this device unless you are bold and prepared to use a soldering iron. Happy keyboarding.

### Acknowledgements

I am grateful to the help of a number of people, in particular Keith Thompstone of DK'Tronics, Armon Eletronics Ltd., 109, Wembley Hill Road, Wembley, National 'switch Factors, Keighley, and Steve Drain of Kappa keyboards, 14 Pauls Mead, Portland, Dorset, DT5 1JZ.

### Literature

Some reviews of add-on keyboards may be found in Your Spectrum (7), Sep 1984, pp28-31; Sinclair Answers, Jan/Feb 1985 pp 4-8; Sinclair User, Jun 1984, pp45-47. Additional information is provided in ZX Computing, Apr/May 1984, pp53-55; Oct/Nov 1984, p18; Feb/Mar 1985, p80; Apr/May 1985, p118: and in Sinclair User, Aug 1984, pp29-31; oct 1984, p23; Dec 1984, pp56, 57, 59; Jan 1985, p25; Feb 1985, p47; Jun 1985, p47; Jul p41; Aug, pp39, 40.

### SPECTRUM MUSIC

At over £1400 we did not consider DX7 software to be of interest to many readers, but from the number of letters we received we realised we were wrong!

The TX7, a DX7 without keyboard, designed to be added to a DX7 and priced at £699, was more feasible but none including Yamaha it seems, thought it could be programmed without a DX7. But we discovered that it could!

I purchased a TX7 a little while ago. A DX7 was out of my price range, but I reasoned could link it to the Siel keyboard we used for an earlier review, and this proved to be so. Although the voices supplied programmed into the unit were more than satisfactory, I soon became aware that I only had access to about 60% of the machine's capabilities. So, I rang up Mike Beecher of Electromusic Research and neither he nor the programmer of their DX7 software knew whether it would function with the TX7, although they couldn't see why not. The programs arrived and I set about experimenting.

### The programs

Throughout this article I will be referring to the TX7. For DX7 owners ALL the operations and functions of the software are the same and work perfectly – I managed to borrow a DX7 in order to confirm this. The three programs marketed by EMR are:

1. A voice and function library

This consists of seven banks of 32 sounds. These are transferred to and from the DX/TX via the EMR MIDI interface.

This was an immediate bonus to the TX as the only other way of doing this was the cassette interface fitted and, although tape sound libraries probably exist, I was unable to find any.

Now I had access to 224 alternative sounds. The sounds supplied are interesting, ranging from the pure effects such as 'birds' to some beautiful and pleasing musical sounds. I was told that they had been collected from many sources from all over Europe, in themselves they are a valuable addition to the TX/DX. If your use of the equipment is studio or home based then having the Spectrum connected permanently with the full library in memory is satisfactory as loading and finding a soundfrom a bank takes around twenty seconds!

However, if you are using

# Midi Control of the DX7 and TX7. We try a Spectrum MIDI package which makes DX7 programming easier, and TX7 editing possible.

your machine on the road, or want to use your Spectrum to run another MIDI program such as EMR's Performer - a brilliant 8 track real time polyphonic 'tape recorder' simulator, then this is not often convenient. To get around this you can use this program to compile a bank of the 32 most frequently used sounds and keep it in the DX/TX's memory permanently. This is a little time consuming and rather fiddly, requiring loading a bank to the TX, retrieving the single voices required back to the Spectrum, saving onto tape one at a time until all 32 are on tape. Then by loading each voice back into the Spectrum, transferring to the DX/TX and storing into the required memory number, the final compilation of the 32 voices can be made.

2. Function Parameter Store.

A fundamental difference between the TX7 and the DX7 is that the TX7 provides a separate set of function information for each voice, whereas the DX7 has only one which must be changed, if necessary, when a new voice is used. This means that this program is not so essential to TX7 owners especially as each function is alterable from its own control panel. However the easy to use menus plus the means of displaying all the information at once on the screen proved very useful and greatly eased the modification of the values.

A big bonus for DX7 owners is the option to load one of the bank of 32 function patches into the DX7 from the program change of another MIDI instrument, thus saving the need to reprogram them manually. After each alteration of a function the patch is sent to the TX/DX so that you can play it and get an instant audio feedback of what your modification sounds like.

3. Voice Editor.

This is the chief program for DX/TX owners in that is displays all the information clearly and

graphically, both in bar graph and line graph form. As the actual programming of the DX/TX voices is well known for its complexity, this program should be received with open arms by those who are still struggling. The fast access to all the parameters which can be seen at a glance, compared and altered, almost makes this task easy!

After each section has been changed the new information is sent to the TX/DX and can be played so you can hear the effect you have created. For DX7 owners this program will aid your sound creation if you are experienced or make it much less daunting to learn how to program sounds.

### TX7 Specific problems

Because the TX7 does not have a keyboard and is connected by the MIDI IN to the controlling keyboard, I had a problem in that every time I wanted to use the program I couldn't play the sounds and vice versa. This meant a lot of pulling out and plugging in of the 5 pin Din leads. Not a good idea.

I got around it by purchasing the Yamaha YME-8 MIDI box. This allows two MIDI INs to be switch routed to two banks of four MIDI OUTs. To swap from computer to keyboard was now only a matter of flipping two switches. Expensive at £55 but cheaper than replacing damaged leads and sockets, also it come in useful for other MIDI operations.

Yamaha say in their TX manual — "as the TX7 voices are not programmable there is no need to give details of programming them". This means that you have no clue how to go about creating sounds. If you have a good idea of sound creation on digital synths then you are likely to be able to work it out by trial and error.

Whatever your knowledge it is great fun and satisfying (not to mention frustrating) using the Voice Editor program to experiment with.

### Plus . . .

ZXC has managed to organise a special offer in conjunction with Electromusic Research. Individually, the Function Library, Function Editor, and Voice Editor programs cost £24.95 each — which would make a total of £74.85 for all three. ZXC is able to offer its readers all three programs for the bargain price of just £49.95, representing a saving of er, um (hang on a sec). . . £24.90!! (EMR's own Midi Interface is also available for £79.90).

|                                |                   | *            | *   | SI         | av          | ec<br>/e    | E  | 2         | 4          | 9  | e   | ŗ   | *    | *   |   |   |     |   |      |      |
|--------------------------------|-------------------|--------------|-----|------------|-------------|-------------|----|-----------|------------|----|-----|-----|------|-----|---|---|-----|---|------|------|
| Just for<br>Researc<br>togethe | h's Fu<br>r for t | inct<br>he p | ion | Lit<br>e o | ora<br>f ji | ry .<br>ust | FL | inc<br>49 | tic<br>.90 | D. | Ed  | ito | r, : | an  | d | V | oic | e |      |      |
|                                | der th<br>Ltd, 1  |              |     |            |             |             |    |           |            |    |     |     |      |     |   |   |     |   |      |      |
|                                | Ltd, 1            |              |     |            |             |             |    |           |            |    |     |     |      |     |   |   |     |   |      | <br> |
| EMR                            | Ltd, *            | 14 1         | Mo  | unt        | C           | los         | e, | Wi        | ck         | fo | rd, | E   |      | ex. |   |   |     |   | <br> | <br> |

# Binary and Hex The Arithmetic of Computing

## by Carol Brooksbank

systems, it is usual to express all binary numbers up to 255 decimal as eight figure numbers:

8 decimal = BIN 00001000 255 decimal = BIN 11111111

As there are only 2 digits, each column in binary is worth twice the column to its right.

128 64 32 16 8 4 2 1 1 1 1 1 1 1 1 1 1

To convert a BIN number to decimal, you work as follows:

BIN 11111111 =

| 28 | x | 1 | - | 128 | + |
|----|---|---|---|-----|---|
| 64 |   |   | = | 64  | + |
| 32 | x | 1 | = | 32  | + |
| 16 | x | 1 | = | 16  | + |
| 8  | x | 1 | = | 8   | + |
| 4  | x | 1 | = | 4   | + |
| 2  | x | 1 | = | 2   | + |
| 1  | x | 1 | = | 1   | + |
|    | ~ |   |   |     |   |

TOTAL 255

In binary, just as in decimal, you can introduce as many columns as you need to express a number of any size. Take the decimal number 12345, for instance. In binary, this is

```
0011000000111001
```

Since binary is such a cumbersome system with long awkward numbers, what use is it? Well, in ordinary everyday life, not a lot, but in the world of electronics, it has one great advantage. Because there are only two digits, it is possible to express the numbers electronically.

Imagine that you have a bank of eight electric wires, each equipped with a switch. If you switched the switches so that 0 was represented by an inert wire (switch off), and 1 was represented by a live wire (switch on), you could express the binary form of any number between 0 and 255 decimal. Put very crudely, this is what happens inside your computer. You can think of each address in your computer's memory as a minute bank of 8 electric wires and switches. When you poke a number into an address, the switches are manipulated so that the pattern represents the binary form of your number. The particular combination of live and inert wires causes the computer to perform some operation. It is beyond the scope of this article to go any further into the workings of the computer, but I want you to understand the importance of binary arithmetic

It might seem odd to start an article about binary and hex by talking about decimal arithmetic, but the processes involved in all three systems are the same. Only the number of digits used is different. The trouble is that we are all so expert in using decimal counting that we no longer think about the mechanics of what we are doing. Almost everyone can count from 1 to 100 without worrying about the processes involved, and even someone with no head for figures can add 1 to 99 and get the right answer without a second thought about what they did. They just know how to do it. But if you understand what is happening when you count in decimal, you are half way to becoming fluent in binary and hex, so I am going to analyse decimal counting. Please don't skip this bit just because it seems very elementary. You will get to grips with the other systems much more easily if you read on.

### Decimal

In decimal arithmetic, there are 10 digits which are always used in the same order when counting:

### 0123456789

Because of the need to use numbers higher than 9, a column system is used. Imagine the digits arranged in a vertical column. When 9 is reached, we have run out of digits, so a second column is brought in to the left of the first one, and this new column is assumed to hold 0. To progress beyond 9, 1 is added to the amount in the new column, and the original one is returned to 0. This gives the number we call ten.

0

2

3

45

6

78

09

10

You can then count on, until you reach 9 again in the right hand column, when you repeat the process, adding 1 to the left column and returning the right one to 0.

19 20

This process can continue until 99 is reached, when you need to bring in another column to the left.

> 98 099

Now, as before, you add 1 to the leftmost column and return all the others to 0.

099

You can go on like this for as long as you need. Every time you add 1 to a column, you return all those to the right of it to 0, and every time all the columns in use reach 9, you bring in another to the left. In this way, any number, as big or small as you wish, can be expressed.

Because there are 10 digits in use, each new column is worth 10 times the one on its right.

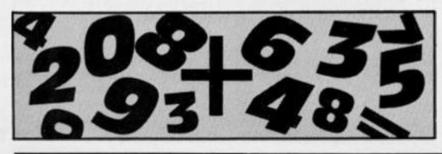

The number 548,672 is actually made up like this:

| $100,000 \times 5 = 5$ | + 000,000 + |
|------------------------|-------------|
| $10,000 \times 4 =$    | 40,000 +    |
| $1,000 \times 8 =$     | 8,000 +     |
| $100 \times 6 =$       | 600 +       |
| $10 \times 2 =$        | 20 +        |
| $1 \times 7 =$         | 7           |
| TOTAL                  | 546827      |
|                        |             |

This columns system is exactly the same in binary and hex, so the only new factor is the number of digits.

### Binary

In binary arithmetic, there are only 2 digits: 0 and 1. As before, you count in one column until you run out of digits, when you introduce a new one to the left. The difference is that you run out of digits much more quickly in binary.

| Binary | Decimal |
|--------|---------|
| 0      | 0       |
| 01     | 1       |
| 10     | 2       |

The number reached at this point in binary, 10, is not ten. It is one-oh binary. Ten is a name reserved for one-oh decimal, and in order to avoid any confusion, you should always think of the binary numbers as one-oh binary, one-one binary and so on.

You carry on counting in binary in exactly the same way as in decimal, introducing new columns as they are needed.

| 11  | 3 |
|-----|---|
| 100 | 4 |
| 101 | 5 |
| 110 | 6 |
| 111 | 7 |
| 000 | 8 |

You will see by now the great disadvantage of binary. With so few digits the numbers quickly become longer, so that the number expressed as '8' in decimal is a four figure number in binary. In fact, because the numbers are long and in order to reduce confusion between

### **BINARY AND HEX**

to the computer world. Whatever form of counting you use to program your computer, decimal, hex or binary, it is the binary form which is important, and the binary form is the one stored in the memory. We use the other forms because binary is so unwieldly for we humans, so we let the computer do the conversion.

As each address, or byte, in the computer's memory can only hold 8 binary digits, bits, what happens if you wish to store a number like 12345 decimal, which has more than 8 bits? The computer takes the 16 bit form of the number, and cuts it in half ie 0011000000111001 becomes 00110000001110 01. It then stores each half separately. The second half, the low byte, is stored first, and the first half, the high byte, in the following address.

This is where decimal, which is more familiar to humans, becomes awkward to use in relation to computers. The low byte, BIN 00111001, is 57 decimal and the high byte, BIN 00110000, is 48 decimal. At first glance there seems to be very little connection between 57 and 48 and 12345. In fact, you can find the decimal by multiplying the high byte by 256 and adding the low byte.

| 256 x 48 | = 12288 |
|----------|---------|
| ADD      | 57      |
| TOTAL    | 12345   |

This lack of an obvious connection between a number and its low and high bytes in decimal is one of the reasons why many machine code programmers prefer to work in hex, which is less unwieldly than binary and more convenient than decimal for programming. But before I go on to talk about hex, I am going to give you some homework. If you plan to do any machine code programming, you will save yourself a lot of looking up in tables if you learn by heart the binary forms of the decimal numbers 0 to 15, so try to memorise this little table.

|      |         | $4096 \times 2 =$    | 8192       |
|------|---------|----------------------|------------|
| BIN  | DECIMAL | $256 \times 10 =$    | 2560       |
| 0000 | 0       | $16 \times 12 =$     | 192        |
| 0001 | 1       | $1 \times 15 =$      | 15         |
| 0010 | 2       |                      |            |
| 0011 | 3       | TOTAL                | 1095       |
| 0100 | 4       |                      |            |
| 0101 | 5       | You will rememb      | er that v  |
| 0110 | 6       | discovered earlier t | hat the hi |
| 0111 | 7       | and low bytes of 1   | 2345 we    |
| 1000 | 8       | 48 and 57 respe      | ctively. V |
| 1001 | 9       | have since seen t    | hat the h  |
| 1010 | 10      | form of 12345 is     | 3039h. T   |
| 1011 | 11      | hex form of 48d is 3 | 30h and 5  |
|      |         |                      |            |

4096

2

2

| 1100 | 12 |
|------|----|
| 1101 | 13 |
| 1110 | 14 |
| 1111 | 15 |
|      |    |

Hex

HEX

0

2

34

5

6

8

9 A

В

CD

E

0F

10

In hex you have 16 digits – 0,1,2,3,4,5,6,7,8,9,A,B,C,D, E,F. The column system for counting is used exactly as before, but instead of bringing in a new column after 9, as in decimal, you carry on until you reach F, and then introduce the new column.

| DECIMAL                                              |
|------------------------------------------------------|
| 0                                                    |
| 0<br>1<br>2<br>3<br>4<br>5<br>6<br>7<br>8<br>9<br>10 |
| 2                                                    |
| 3                                                    |
| 4                                                    |
| 5                                                    |
| 6                                                    |
| 7                                                    |
| 8                                                    |
| 9                                                    |
| 10                                                   |
| 11<br>12<br>13                                       |
| 12                                                   |
| 13                                                   |
| 14                                                   |
| 15                                                   |
| 16                                                   |
|                                                      |

Again, the number reached in hex is not ten, but one-oh hex, and is equal to 16 decimal. Hex numbers are expressed as 10H or 0010H.

Each column in hex is worth 16 decimal times its right hand neighbour. The number 12345 decimal is 3039 h, and is broken down as follows:

|       | )96<br>3 | 256<br>0                      | 16<br>3 | 1<br>9               |
|-------|----------|-------------------------------|---------|----------------------|
|       | 1        | 6 x 3 =<br>6 x 3 =<br>1 x 9 = |         | 12288 +<br>48 +<br>9 |
| TOTAL |          |                               |         | 12345                |

A hex number containing some of the letter digits can be converted as follows:

| 56<br>A                    | 16<br>C                    | 1<br>F                                                     | grammer<br>avoid all<br>guired to                           |
|----------------------------|----------------------------|------------------------------------------------------------|-------------------------------------------------------------|
| 2 =<br>0 =<br>2 =          |                            | 8192 +<br>2560 +<br>192 +                                  | bytes wh<br>Also, wh                                        |
| 15 =                       |                            | 15                                                         | the mach<br>of the nu<br>the equiv                          |
| TAL                        |                            | 10959                                                      | there is a fact, after                                      |
| d earli<br>ytes (<br>57 re | er tha<br>of 123<br>specti | that we<br>t the high<br>345 were<br>vely. We<br>t the hex | familiar v<br>wonder<br>universal<br>suspect t<br>do with t |

he 7d

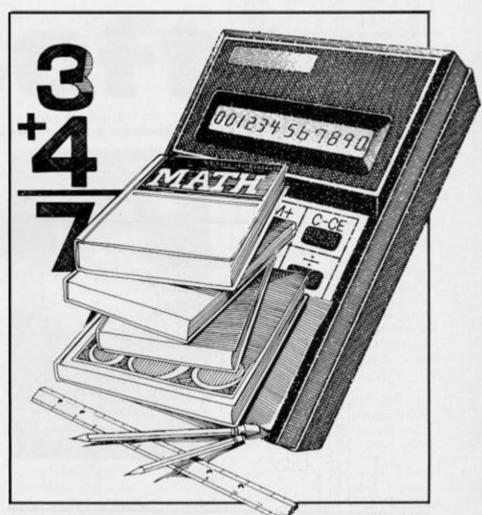

is 39h. You can see at a glance what the high and low bytes of a hex number are, without doing any calculations. From this, it follows that there is a direct conthumb on each hand – and everyone, including primitive man who invented counting, learns to count on their fingers. If we had three extra fingers per

| BIN 0011             | = 03h   | = 3 d    |
|----------------------|---------|----------|
| BIN 0000             | = 00h   | = 0 d    |
| BIN 00110000         | = 30h   | = 48d    |
| BIN 0011             | = 03h   | = 3 d    |
| BIN 1001             | = 09h   | = 9 d    |
| BIN 00111001         | = 39h   | = 57d    |
| BIN 0011000000111000 | = 3039h | = 12345d |

nection between the binary and hex forms of a number which is much more obvious than the connection between the decimal and any other form. (See figure 1).

Clearly, this makes life much easier for the machine code pro-By using hex he can the calculations refind the high and low nen working in decimal. en he comes to type in hine code listing, most mbers are shorter than valent decimal ones so a saving in time too. In er you have become with hex you begin to why decimal is the lly popular system. I that is has something to do with the fact that we are all born with a built in decimal calculator - four fingers and a

hand I believe that we should all be working away happily in hex, and the genius who suggested that you could have a very good counting system with only ten digits would be quietly led away by men in white coats.

Meanwhile, computer programmers need to familiarize themselves with binary and hex. You simply need to become as expert with binary and hex as you are with decimal, and practice is the only way. You can help yourself by learning another conversion table (figure 2). It is very similar to the first one, but will allow you to convert between the three systems. In fact, you have very little extra to learn because decimal and hex figures are the same until you reach 10 decimal.

Can you do sums in hex?

### BINARY AND HEX

Yes, of course, and in exactly the same way that you do them in decimal. Let us add 3039h and 7/FE3h.

> 3039 7/FE3

3 + 9 + 3 = C (try not to work in carry decimal ie 9 + 3 = 12, convert it to hex = C. Count it out in hex 3039 9 A B C. You may need help at 7 FE3 first, and fingers are not much use as you haven't enough, so

Figure 2

BIN

0000

0001

0010

0011

0100

0101

0110 0111

1000

1001

1010

1011

1100

1101

1110

1111

write the hex digits out and 0 + F = F + carry 1 = 10count along them)

HEX

0

1

2

3

4

5

6

7

8 9

A

В

C

Ď

E

F

10

1

DECIMAL

0

1

2

3

4

5

6

7

8

9

10

11

12

13

14

15

| 3039<br>7FE3                     | 3039<br>7FE3<br>01C          |
|----------------------------------|------------------------------|
| 3 + E = 11 Answer 1 and carry 1. | 3 + 7 = A                    |
| 3039<br>7FE3                     | 3039<br>7 <u>FE3</u><br>B01C |

I cannot make you an expert in hex just by writing this article. It will depend on how much time and practice you are willing to put in. Try devising sums for yourself. You might even try writing the multiplication tables in hex. I will start you off with the 'two times' - you can work out the others.

+ carry 1 = B

| 2 x    | 1 = | 2 |
|--------|-----|---|
| 2 x :  | 2 = | 4 |
| 2 x 3  | 3 = | 6 |
| 2 x    | 4 = | 8 |
| 2 x !  |     |   |
| 2 x 1  | 6 = | С |
| 2 x    |     |   |
| 2 x 1  |     |   |
| 2 x \$ |     |   |
| 2 x /  |     |   |
|        |     |   |

| 2 | x | B = | 16    |
|---|---|-----|-------|
| 2 | x | C   | = 18  |
| 2 | x | D = | = 1 A |
| 2 | x | E = | 1 C   |
| 2 | x | F = | 1E    |

Try to get into the habit of doing all your calculations in hex, rather than working things out in decimal and then converting the answer. It is rather like learning a foreign language. You cannot become fluent if you work everything out in English and then translate it. You have to learn to think in the language. You have to learn to think in hex.

This is why I have not included a hex-decimal conversion table in this article. If you start to rely on one you will never really be able to work freely in hex and it will always be a foreign language. It is much better to persevere with learning to count and calculate in hex, even if you flounder a bit at first. For those who find they simply cannot manage without a conversion table, you will find one in almost any book on machine code programming. But you will know that you have become fluent in hex on the day you no longer feel you need one.

Philips Data ecorder

Those nice people from Philips sent us one of their new D6450 Data Recorders to look at recently, and very nice it looks too. The trouble was that when we got set to try it out on a few programs we realised that there's no way of plugging it directly into the mains. You can put half a dozen batteries into it, but that's bound to become expensive after a while (unless you use rechargeable batteries), and you've also got the added hassle of making sure that the batteries are always fully charged or you'll get loading problems.

Your only other alternative is to go out and buy a separate 9v DC power supply which will cost you an additional £10 or so. Considering that the recorder will cost you about £32 on its own, that extra expense ought not to be necessary just to be able to plug it into the mains.

Still, after ripping up an old Oric PSU we got the recorder working and it SAVEd and LOADed all sorts of things without any problems, and it's quite well designed so it wasn't at all fiddly to use. My only criticism is that the need to buy batteries and/or a power supply makes it more expensive than it really needs to be.

If you're interested try contacting Philips Consumer Advice, 420 London Road, Croydon, CR9 3QR (01-689-2166).

Cliff Joseph

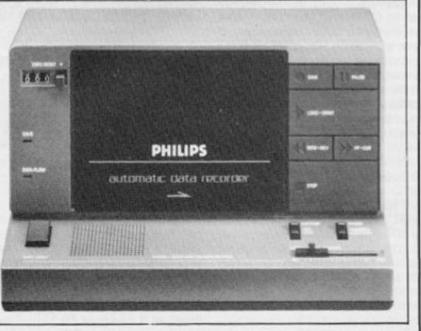

### QUICKSOFT

# Quicksoft

### Desert Burner Creative Sparks £2.50

As leader of a small band of freedom fighters your task is to deliver the plans of a new weapon to another underground group. Your means of transport is a powerful motorcycle called 'Desert Burner' which is capable of over 200 mph.

By itself this is a pretty simple task, but what the instructions do not tell you is that you have to emulate Evil Knievel in jumping over various obstacles whilst avoiding bombs dropped by helicopters. You can attack the helicopters by firing at them via the space key. Controls are simple, Caps Shift to accelerate and Z to jump.

As with many games of this simplicity it has an addictiveness out of proportion to the action, it may not be particularly sophisticated, a few flickers, a few attribute clashes, but it is pretty good value for the money. A nice touch is the slowly sinking sun and the moon appearing at night. A high score is kept, but no hall of fame.

| GRAPHICS      | * | * | * | * |
|---------------|---|---|---|---|
| ADDICTIVENESS |   | * | * | * |
| OVERALL       | * | * | * | * |

### Supersam Budgie Software £2.50

An unusual plot here. The object is to explore the 34 rooms of a fortress and collect the 18 parts of a cage in which to catch the elusive Boris. This is complicated by misleading doorways which send you astray and potholes which are fatal. Added to this you have an energy level which drops on contact with one of the wandering beasties, when completely depleted you lose one of your three lives. On the positive side are syringes which make you invulnerable for a brief period.

Options for joystick or to redefine keys are included and it features one of the most interesting loading systems I've yet seen. Again, this game has a charm of its own and I happily played away on it, the graphics are fairly good although slight flickering and attribute clashes are evident. The screens are well designed and provide a good challenge. Though essentially a maze/dodge and collect game it is reasonable value for money and will provide a few hours of amusement.

| GRAPHICS      | * | * | + |
|---------------|---|---|---|
| ADDICTIVENESS | * | * | + |
| OVERALL       | * | * | + |

### Nonterraqueous Mastertronic £1.99

This game is one which puts some full priced offerings to shame. With over 1000 screens of well designed problems to negotiate, fast action, smooth well animated sprites and a set of problems to solve, this game is a must for any arcade addict.

Put simply it is a variation on the maze search and dodge theme, but objects have not merely to be collected but also used to enable you to get further into the game. The ultimate objective is to explore the inside of a giant mountain to find and then destroy the computer which controls the population of your planet. Options for various joystick interfaces are provided and keys QAPO give up/down/left/right movement. Space fires and I and U allow specific actions. The game is very addictive and the inclusion of a high score chart encourages you to keep trying to improve. Would I buy it? Yes!

GRAPHICS \* \* \* \* \* ADDICTIVENESS \* \* \* \* OVERALL \* \* \* \*

### Cylu Firebird £2.50

Well you can't avoid comparisons and this one just asks to be likened to Knight Lore. Your quest is to search the maze (yes, yet another maze) find, collect and return to the master computer, 24 objects. To achieve this you will have to solve the problem of how to disable 32

### NONTERRAQUEOUS

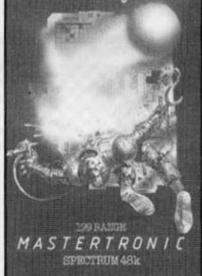

force fields, use the nine teleport terminals and use the master refuel and master return to base units.

This is a game to get your fingers in a twist as there are no fewer that 11 control options plus save/load/abort game options. Movement, graphics and screen designs are very good, bu the game is hard to get into, the problem of running out of fuel caused many a promising game to end rather too soon.

This is one for the expert gamester and should give many hours of enjoyment, however I must admit in the time I had to review it I did not get too far, once the pressure of writing this is off I will be going back for another session.

| GRAPHICS      | * | * | * | * |  |
|---------------|---|---|---|---|--|
| ADDICTIVENESS |   | * | * | * |  |
| OVERALL       | * | * | × | × |  |

### Chinese Patience Atlantis £1.99

I remember Atlantis' card game program *Eights* which I still play on occasion and so was pleased to receive this program. Chinese Patience is another card game and matches you against the computer, and boy does the machine play a mean game!

The instructions take up the whole of the inside of the insert plus the flap, reading them makes the game seem very complicated. However once I

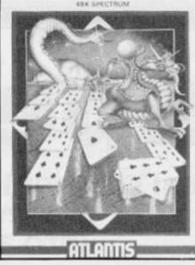

Chinese Patience

ran through the game a couple of times 1 got the hang of it and found it frustratingly absorbing.

The graphics are well designed and the screen layout is clear and uncluttered, the program is well error trapped – try pressing break! There is a fairly lengthy wait while the computer makes its moves but no so long that you get bored. I found I took much longer than the computer to decide on my moves.

If you have the patience and like card games (and even if you don't I suggest you ty this one), then this will keep your mind ticking over for many a long winter's night. Unusual in this day and age is the loading system, using LOAD'''' CODE is a bit amateurish, but this is only my criticism.

| GRAPHICS      | * | * | * | * |  |
|---------------|---|---|---|---|--|
| ADDICTIVENESS | * | * | * | * |  |
| OVERALL       | * | * | * | * |  |

### Action Biker Mastertronic £1.99

In conjunction with a well known snack manufacturer the character of Clumsy Colin is brought to the computer screen. Using a split graphics and text window you have to ride around town, find Marti and take him to the Spaceport. Control is UP/ DOWN/LEFT/RIGHT by keys AZNM plus space to enter a house.

Graphics are OK, movement and animation is fair and the action fast and furious. High scores are kept but no hall of fame. This is a fairly average game which gave me a few interesting moments but no real desire to go back to it again. I know how game players vary in what they like and many of you will enjoy this game, so I would simply suggest you try it out at your local computer store and make up your own mind. It didn't do a lot for me.

GRAPHICS \* \* \* ADDICTIVENESS \* \* OVERALL \* \* \*

Speakeasy Kai Webber has come up with a machine code routine that turns the Spectrum into a speech synthesiser.

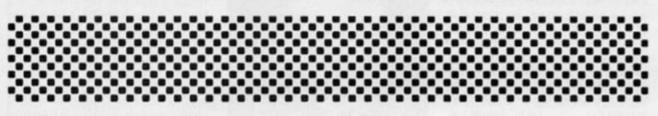

This is by no means the first Spectrum speech program but it does offer far greater manipulation of speech data than some of the other efforts that have appeared in magazines, allowing crackles and noise to be cut down greatly. Basically, what the program allows you to do is to record speech from a tape recorder (along with a few extra noises thrown in for good measure!) and then replay this speech in your own programs.

Begin by carefully typing in the BASIC listing and then save it to tape with SAVE "SPEAKWELL" LINE 1. When you run the program, you should be confronted with some data details at the bottom of the screen which are fairly self explanatory and a menu of options:

**R** - RECORD SPEECH

This allows you to record

your voice into the computer's memory at the current record/play speed. When you select this option you will be told to press any key to start recording. There are two methods you can use to record speech (experiment with both methods to see which gives best results): 1) Record your voice onto a tape and play this tape into the computer, pressing a key just before the speech starts. (Try different volume settings until you achieve the best results).

2) Set the recorder into Record mode (remove any tapes in the recorder, find the small switch in it which checks to see if a tape has a write protect tab, press this in and press 'PLAY' and 'RECORD' on the recorder at the same time), press a key and start talking into the tape recorder's microphone.

P - PLAY BACK SPEECH

This will simply replay any speech stored in memory at the current record/play speed. A - ALTER START ADDR

This allows you to alter the start address from which speech is recorded/played back. If there is a lot of 'noise' from the tape recorder at the start of some speech you can get rid of it by altering the start address by trial and error. (If the start address plus the length of data would cause the data to overflow into the graphics area of the computer will prevent you from using this value - lower the length first - see below. It will

32855). CHANGE LENGTH

L

Allows you to change the length of speech to be recorded/played back. The computer will prevent you from using any value which will cause

also reject any value below

an overflow into the graphics area.

 CHANGE SPEED S

Lets you change the record/play back speed. By playing back at a different speed you can alter the pitch of your voice. The slower the speed, the worse speech will sound. (Values below about 25 are of little use). M - MEMORY MANAGER

A useful tool that allows you to move blocks of speech around in memory. Three parameters are required: address to copy from; address to copy to and number of bytes to copy. If 'Invalid address' appears on the screen, then you have tried to overwrite either the graphics area of the machine code. If you wish to remove 'noise' that was recorded before you started speaking, find the start address of the actual speech (using 'S') and enter this as the address to copy from. Enter the address to copy to and the number of bytes to copy and then alter the start address to the value you used as the address to copy to. (Got that?!!). T - TAPE OPERATIONS

This prints up a selfexplanatory tape menu. For those of you who are interested, I have included an assembly language listing of the machinecode.

You may find that if you use an expensive tape recorder you will get better results than a cheap portable recorder, but do not do anything silly like feeding the output of a power amp staight into the back of your Spectrum! It also helps if you stress the words as you speak into the tape recorder.

10 BORDER 0: PAPER 0: INK 7: C LEAR 32767: RESTORE 9920: GO SUB 9850 20 LET SPEED=1: LET START=3285 5: LET LENGTH=32512 30 GO SUB 9730 4Ø RESTORE 9720: LET K#=INKEY# 50 FOR F=1 TO 7 60 READ A\$, LINE: IF A\$=K\$ THEN GO SUB LINE: GO SUB 9810 70 NEXT F 8Ø GO TO 4Ø 9230 PRINT AT 17,01 FLASH 11"L -LOAD S - SAVE R - RETURN\*: PAUSE 1: PAUSE Ø: PRINT AT 17,Ø, 9240 IF INKEY = 1" THEN GO TO 9 280

9250 IF INKEY\$="s" GO TO 9 THEN 320 9260 IF INKEYS="r" THEN PAUSE 1 : RETURN 9270 GO TO 9230 928Ø INPUT "NAME OF FILE? " : N\$ 9290 IF LEN N\$>10 THEN PRINT AT 17,7; FLASH 1; "INVALID FILE NAM E\*: GO TO 9280 9300 PRINT AT 17,0,,AT 17,11; FL ASH 1; "LOADING...": LOAD N\$CODE 931Ø RETURN 9320 INPUT "NAME OF FILE? ";N\$ 9330 IF LEN N\$>10 OR N\$="" THEN PRINT AT 17,10; FLASH 1; "INVALI D NAME": GO TO 9320 9340 PRINT AT 17,0,,: SAVE NSCOD E START, LENGTH

9350 PRINT AT 17, 10; FLASH 1; "VE RIFY (y/n) : PAUSE Ø: GO SUB 981 Ø: IF INKEYS="n" THEN RETURN 9360 PRINT AT 17, 10; FLASH 1; "VE RIFYING .. \*: VERIFY N\$CODE 937Ø RETURN 9380 INPUT "ADDRESS TO COPY FROM ";HL 9385 PRINT AT 17,0,, 9390 IF HL<32855 OR HL>65366 THE N PRINT AT 17,6; FLASH 1;"INVAL ID COPY ADDRESS": GO TO 9380 9400 INPUT "ADDRESS TO COPY TO? ";DE 9405 PRINT AT 17,0,, 941Ø IF DE<32855 OR DE>65366 THE N PRINT AT 17,2; FLASH 1;"INVAL ID DESTINATION ADDRESS": GO TO 9 400 9420 INPUT "NUMBER OF BYTES TO C OPY? "IBC 9430 IF BC+DE>65367 OR BC+HL>653 67 THEN PRINT AT 17,9; FLASH 1; "INVALID NUMBER": GO TO 9420 944Ø POKE 65521, DE-256\*INT (DE/2 56): POKE 65522, INT (DE/256) 9450 POKE 65524, BC-256\*INT (BC/2 56): POKE 65525, INT (BC/256) 9460 POKE 65527, HL-256\*INT (HL/2 56): POKE 65528, INT (HL/256) 948Ø IF BC=Ø THEN RETURN 949Ø RANDOMIZE USR 6552Ø 9500 RETURN 9510 INPUT "NEW SPEED? "; SPEED 9520 IF SPEED OR SPEED 255 THE N PRINT AT 17,9; FLASH 1;"INVAL ID SPEED": GO TO 9510 9540 POKE 32854, SPEED 955Ø RETURN 9560 INPUT "NEW LENGTH? ";LENGT н 9570 IF LENGTH (1 OR LENGTH+START >65367 THEN PRINT AT 17,9; FLAS H 1; "INVALID LENGTH": GO TO 9560 9590 POKE 32852, LENGTH-256#INT ( LENGTH/256): POKE 32853, INT (LEN GTH/256) 9600 RETURN 9610 INPUT "NEW START ADDRESS? ";START 9620 IF START (32855 OR START) 653 60 OR START+LENGTH>65367 THEN P RINT AT 17,8; FLASH 1; "INVALID A DDRESS": GO TO 9610 9640 POKE 32850, START-256\*INT (S TART/256): POKE 32851, INT (START 1256)

965Ø RETURN 9660 RANDOMIZE USR 32808 967Ø RETURN 9680 PRINT AT 17,0; FLASH 1; "PRE SS ANY KEY TO START RECORDING": PAUSE 1: PAUSE Ø: PRINT AT 17,Ø, AT 17,11; FLASH 1; "RECORDING" 9690 OUT 254,15: RANDOMIZE USR 3 2768 9700 BEEP 1,5 971Ø RETURN 9720 DATA "r",9680, "p",9660, "a", 9610, "1", 9560, "s", 9510, "m", 9380, "t",923Ø 973Ø PRINT TAB 11; "SPEAKWELL" 974Ø PRINT TAB 11; "-----" 9750 PRINT 'TAB 6; "R - RECORD SP EECH\* 9760 PRINT 'TAB 6; "P - PLAY BACK SPEECH\* 977Ø PRINT 'TAB 6; "A - ALTER STA RT ADDR" 9780 PRINT 'TAB 6; "L - CHANGE LE NGTH\* 9790 PRINT 'TAB 6; S - CHANGE SP EED. 9800 PRINT 'TAB 6; "M - MEMORY MA NAGER"''TAB 6; T - TAPE OPERATIO NS\* 9810 PRINT AT 19,0; START ADDR O F SPEECH DATA: "; START 9820 PRINT "END ADDRESS OF SPEEC H DATA: "; START+LENGTH 983Ø PRINT "LENGTH OF SPEECH DAT A: "; LENGTH; " ";#1;AT Ø,Ø; "REC ORD/PLAY SPEED: "; SPEED; " 984Ø PRINT AT 17,Ø,,: RETURN 985Ø FOR F=32768 TO 32854 9860 READ A: POKE F,A 987Ø NEXT F 989Ø FOR F=6552Ø TO 65531 9900 READ A: POKE F,A 991Ø NEXT F: RETURN 9920 DATA 243,42,82,128,237,91,8 4,128,6,8,14,0,237 9930 DATA 67,0,0,175,219,254,23, 23, 203, 17, 16, 247, 113, 58 9940 DATA 86,128,71,16,254,35,12 2, 179, 27, 32, 226, 251, 201, 243, 42 9950 DATA 82,128,237,91,84,128,6 ,8,78,203,9,203,9,203,9 9960 DATA 121,230,16,211,254,203 , 1, 16, 247, 58, 86, 128, 71, 16, 254 9970 DATA 203,135,35,122,179,27, 32, 224, 251, 201, 87, 128, 0, 127, 1 9980 REM BLOCK MOVE MACHINE CODE 9990 DATA 17,0,0,1,0,0,33,0,0,23 7,176,201

|     |                 |        | ASSEMB       | BLY LISTING                                                                                                    |
|-----|-----------------|--------|--------------|----------------------------------------------------------------------------------------------------|
| 10  |                 | 112.00 |              |                                                                                                    |
| 10  | ;               |        | RD MODE      |                                                                                                    |
| 20  |                 |        | 32768        | STATES MARIATE THEREDITE                                                                                                    |
| 30  |                 | DI     |              | ;DISABLE MASKABLE INTERRUPT                                                                                                    |
| 40  |                 | LD     | HL, (START)  | ;START ADDRESS OF DATA INTO HL                                                                                                    |
| 50  |                 |        | DE,(LENGTH)  | ;DATA LENGTH INTO DE                                                                                                    |
| 60  | LOOP            |        | В,8          | ; B CONTROLS LOOP OF 8 BITS/1 BYTE                                                                                                    |
| 70  |                 |        | C,0          | ;C COUNTS NO. OF BITS AT EAR PORT                                                                                                    |
| 80  |                 | LD     | (0),BC       | ;TIME WASTING INSTRUCTION                                                                                                    |
| 90  | LOOP_2          | XOR    | A            | ;CLEAR A AND CARRY FLAG                                                                                                    |
| 100 |                 | IN     | A,(254)      | ;READ PORT 254                                                                                                    |
| 110 |                 | RLA    |              | ;VALUE AT EAR PORT                                                                                                    |
| 120 |                 | RLA    |              | ;ROTATED                                                                                                    |
| 130 |                 | RL     | C            | ;INTO REGISTER C                                                                                                    |
| 140 |                 | DJNZ   | LOOP 2       | ;GET 8 BITS FROM EAR PORT INTO C                                                                                                    |
| 150 |                 | LD     | (HL),C       | ;STORE THE 8 BITS IN (HL)                                                                                                    |
| 160 |                 | LD     | A,(SPEED)    | ;RECORD/PLAY SPEED INTO A                                                                                                    |
| 170 |                 | LD     | B,A          | ;USE B TO CONTROL THE LOOP                                                                                                    |
| 180 | WAIT            | DJNZ   | WAIT         | ;WAIT A SHORT WHILE                                                                                                    |
| 190 |                 | INC    | HL           | ;NEXT LOCATION FOR NEXT 8 BITS                                                                                                    |
| 200 |                 | LD     | A,D          | ;CHECK WHETHER OR NOT                                                                                                    |
| 210 |                 | OR     | E            | TO FETCH ANOTHER 8 BITS                                                                                                    |
| 220 |                 | DEC    | DE           | DECREMENT THE COUNT                                                                                                    |
| 230 |                 | JR     | NZ,LOOP      | ;LOOP IF COUNT NOT ZERO                                                                                                    |
| 240 |                 | EI     | 112,1001     | ;RE-ENABLE THE MASKABLE INTERRUPT                                                                                                    |
| 250 |                 | RET    |              | ;FOR RETURN TO BASIC                                                                                                    |
| 260 |                 | NL I   |              | ,TOR RETORN TO BROTO                                                                                                    |
| 270 |                 |        |              | A DESCRIPTION OF THE PARTY OF THE PARTY OF T |
| 280 |                 | PLAY   | RACK         |                                                                                                    |
| 290 | ,               | DI     | MON          |                                                                                                    |
| 300 |                 | LD     | HL, (START)  | Contraction of the second second second second second second second second second second second second second s                                                                                                    |
| 310 |                 | LD     | DE, (LENGTH) |                                                                                                    |
| 320 | P LOOP          | LD     | B,8          | ; B CONTROLS LOOP OF 8 BITS/I BYTE                                                                                                    |
| 330 | r_Loor          | LD     | C,(HL)       | GET DATA BYTE TO BE PLAYED                                                                                                    |
| 340 |                 | RRC    | C, (HL)      | GET THE BITS IN THE RIGHT ORDER                                                                                                    |
| 350 |                 |        | C            | ,GEI INE DIIS IN INE RIGHI ORDER                                                                                                    |
|     |                 | RRC    |              | action for the fragment of                                                                                                    |
| 360 |                 | RRC    | C            | OPT THE DATA BYTE INTO A                                                                                                    |
| 370 | P_LP_2          | LD     | A,C          | GET THE DATA BYTE INTO A                                                                                                    |
| 380 |                 |        | 200010000    | ;MASK THE ONLY REQUIRED BIT                                                                                                    |
| 390 |                 | OUT    | (254),A      | ;OUTPUT THIS BIT TO THE SPEAKER                                                                                                    |
| 400 |                 | RLC    | C            | GET NEXT BIT INTO REQUIRED POSITION                                                                                                    |
| 410 |                 |        | P_LP_2       | ;OUTPUT 8 BITS (1 BYTE)                                                                                                    |
| 420 |                 | LD     | A,(SPEED)    | ;SPEED INTO A                                                                                                    |
| 430 | 1140/010 000000 | LD     | В,А          | ;TRANSFER TO B FOR PAUSE                                                                                                    |
| 440 | PAUSE           |        | PAUSE        | ;WAIT A SHORT WHILE                                                                                                    |
| 450 |                 |        | 0,A          | ;ANOTHER TIME WASTING INSTRUCTION                                                                                                    |
| 460 |                 | INC    | HL           | ;INCREMENT DATA ADDRESS                                                                                                    |
| 470 |                 | LD     | A,D          | ;CHECK TO SEE IF COUNT IS ZERO YET                                                                                                    |
| 480 |                 | OR     | E            | A CARLES AND A CARLES AND A CARLES A                                                                                                    |
| 490 |                 | DEC    | DE           | ;DECREASE THE COUNT BY 1                                                                                                    |
| 500 |                 | JR     | NZ, P LOOP   | ;LOOP IF COUNT NOT ZERO                                                                                                    |
| 510 |                 | EI     |              | ;RE-ENABLE MASKABLE INTERRUPT                                                                                                    |
| 520 |                 | RET    |              | ;FOR RETURN TO BASIC                                                                                                    |
| 530 | START           |        | 32855        | START ADDRESS OF SPEECH DATA                                                                                                    |
| 540 | LENGTH          |        | 32512        | LENGTH OF SPEECH DATA                                                                                                    |
| 550 | SPEED           | DEFB   |              | RECORD/PLAY SPEED                                                                                                    |
|     |                 |        |              |                                                                                                    |

### MINDPLAY

Mindpldy

This month's 'Mindplay features three adventure games from the new generation of mass produced adventures writ-1 ten with the aid of Gilsoft's Quill, and released by small software companies - Fridaysoft and Sentient. While the Quill is a very useful utility for use by people who wish to write their own adventure I feel that the use of the Quill by software houses may have adverse effects on the adventure game genre. With the Quill it is a lot easier to produce bad adventure games, as the thought and planning needed for a non-Quilled game is often not applied. Thankfully, there are exceptions, and these exceptions are often very good games, but the vast majority of Quilled games which are marketed are often average, and sometimes very poor. The games reviewed this issue feature a couple of these exceptions

You may have noticed a couple of letters in past issues of ZX Computing requesting hints and tips for adventure games. Well, in response to popular demand, I plan to introduce clues to adventures in this column. The idea is that you send your adventure problems and they'll be printed in 'Mindplay', and anyone who can help then responds with the answer. Offers of help on adventures will also be printed. In this way adventurers can get in touch with each other through offering or needing help. I'd also be interested in your letters on the general adventure scene. Send all correspondence to Mindplay at the ZX Computing address, 1 Golden Square, London W1R 3AB.

Now on with the reviews....

Brian Robb

### London Adventure Fridaysoft £4.95

The first of this selection of Quilled games is Fridaysoft's London Adventure and it is the best of the three adventures reviewed here. It is also the only

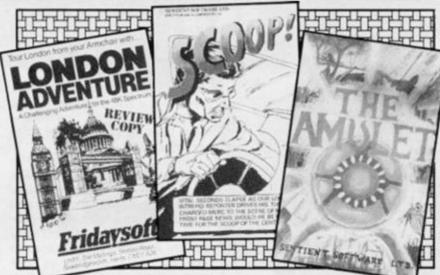

one to feature a loading screen, a nicely drawn picture of London's Tower Bridge.

The aim of the game is to find the combination of a safe deposit box belonging to your eccentric, rich uncle. He has recently died and his will has left his considerably fortune to you

his considerably fortune to you — if you can find it, that is! The combination numbers are hiden within the adventure — for instance you may find a five pound note, so five is one of the combination numbers. The numbers are cleverly hiden within the game, often in the oddest of places!

London Adventure is designed to be realistic (allowing some artistic licence, of course), logical and, apart from the odd diversion and obligatory mazes, geographically correct. The game features over 100 locations including many well known landmarks such as Harrods, Cleopatra's Needle and the Tower of London.

The location descriptions are very good in places, such as aboard the Cutty Sark, near the beginning, while the majority of the descriptions are above average. Some of the locations though, appear to be there only for show, but at many of them you can find objects and clues. On this point it is wise to collect *every* object, no matter how unlikely, as it will no doubt be useful at some point.

The game has quite a few original and amusing touches which raise the adventure above the mass of Quilled games. London Zoo, for example, becomes a particularly clever maze, as do the London Sewers. Another nice touch are the events in the Tower of London – you could lose your head over the Crown Jewels! Also, typing your name on the computer in the Science Museum can be alarming!

Overall, London Adventure is a very enjoyable and challenging game which makes a change from the usual fantasy settings, and this is Fridaysoft's avowed intention. You could certainly do worse than buy this one!

### Scoop Sentient Software £2.99

This adventure, like the previous one, is unusual in its setting and aim. You are an intrepid newspaper reporter and must search the streets for the front page news which will distinguish you from the other hacks. Fail in your task and youll be fired!

The game begins with the piercing sound of your morning alarm. Sound features quite often in the game with the sounds of lifts and car engines, not forgetting the telephone which rings, providing you with a message which moves you forward in the game. You awake, right at the start, to be faced by a morning domestic routine which becomes your first major task — you must get dressed and head off to work. This is a lot more complicated and confusing than you may think — even the simplest tasks are difficult to achieve first time round. Everything must be done in a particular order.

When you eventually find the newspaper office, and this could take a while, the newspaper boss will give you a story to investigate and from there you're on your own! Do you have the intuition which will take you to the top of your profession?

This is a very interesting adventure, with fairly good location descriptions and often involved tasks which are difficult to complete. Like *London Adventure Scoop* is a very good example of a Quilled game at it's best.

### The Amulet Sentient Software £2.99

This one also comes from Sentient Software, but unfortunately it does not aspire to the novelty of the previous game. Whereas Scoop was an inspired and novel game, The Amulet repeats the tired and worn fantasy theme of the quest.

The simple aim is to find the seven shards of the shattered Amulet, which are scattered through time. Trying to retrieve the segments entails travelling through time and space using the magical power of the Amulet. You start out with a section of the broken Amulet, which when rubbed enables you to travel in time, in search of the other pieces. Each 'Time Zone' consists of several very similar locations, all with very bland location descriptions. Objects are sparse, so it is easy to find each section of the amulet with very few major obstacles to be overcome.

Some of the locations insist on playing lengthy tunes after each input which are simply irritating and slow down play, particularly the zone featuring the 'Frenchman' (who insists on killing you if you're not careful).

The Amulet is a rather clichéd, and nondescript adventure, with lacklustre location descriptions, devoid of atmosphere and lacking colour.

London Adventure, Fridaysoft, Unit F, The Maltings, Station Rd, Sawbridgeworth, Herts.

Scoop and The Amulet, Sentient Software, Branch House, 18 Branch Rd, Armley, Leeds LS12 3AQ. JURY

We, the jury.

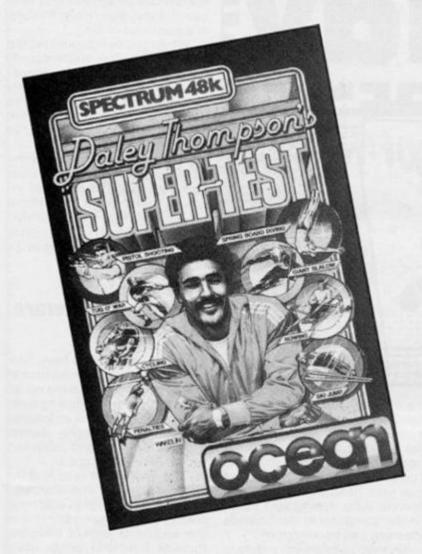

### Fighting Warrior Melbourne House £7.95

There has been a spate of fighting programs lately, not the least being MH's WAY OF THE EXPLODING FIST, but now they have combined the pure combat game with the adventure quest type to produce this game.

In Fighting Warrior your task is to rescue the princess from a selection of 'vicious' enemies – must be a combination of thick and gluey and brutal.

Joking at the expense of the spelling in MH's press release aside, there is nothing gluey about the beautifully drawn and animated characters in this program, they all act and react very quickly indeed. Your character has to walk along as the background scrolls behind him and every few feet it seems encounters another adversary. Fighting is done by sword and by using the four direction and the fire button, joystick or keyboard you can back off, move forward, jump, duck, or strike at the upper, mid or lower regions of your opponent. Each of you has a graphic representation of your strength and stamina, once it is all gone — RIP.

Added to this there are objects which you have to puzzle out how to use and a frequent arrow attack which you must duck under or jump over, even in the middle of an encounter.

I found that the response was a little slow and it takes some getting used to before accurate timing of blows and dodges can be made. It is also a very difficult game to play as you are under almost constant attack from the very start. Even though I did not get very far into the gameplay, the superb graphics and adventure style concept ensure that I will go back to this one time and again. Melbourne House yet again bring a touch of class to computer gaming.

GRAPHICS \* \* \* \* \* ADDICTIVENESS \* \* \* \* \* OVERALL \* \* \* \* \*

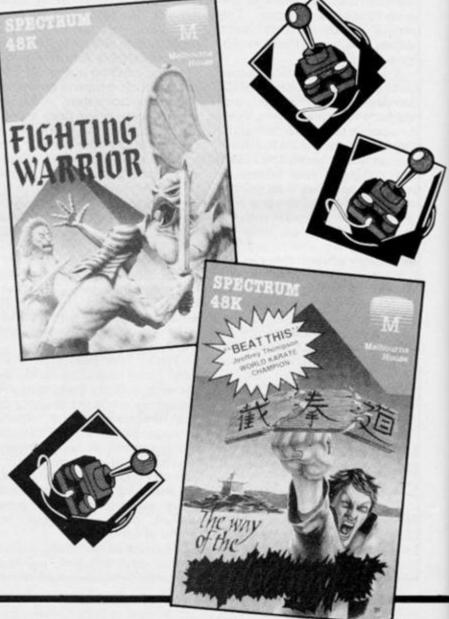

### Daley Thompson's Supertest Ocean £6.95

The very title of this one is enough to send the most robust of joysticks on strike and make the keyboard tremble in fear — Yep, its another left/right-asfast-as-you-can test of finger or wrist stamina!

I must admit that I did not like this type of game at first but then it grew on me until now I am hooked. The success of a game of this nature depends on the quality and realism of the graphics, no-one is going to work up a sweat over moving an indistinct blob around, so how have Ocean done? Well I'm sure owners of DT's Decathlon would have no doubts, the graphics are just as good if not better than before and Ocean should have another well deserved hit on their hands.

Even though all the games have only left/right and sometimes fire as controls there is enough variation and judgement required to prevent them from becoming tedious. A brief run down and description of the events on side one is:

PISTOL SHOOTING, move cursor around the screen to random target and fire at centre.

CYCLING, L/R as fast as possible.

SPRING BOARD DIVING, 3 bounces and L/R for somersaults.

GIANT SLALOM, steer L/R through the flags as they scroll up the screen toward you. ROWING, L/R as fast as you

can. PENALTIES, L/R for speed, line up on football, fire to shoot.

SKI JUMP, L/R for speed, fire to jump and land.

TUG O'WAR, L/R for power.

Each one needs slightly different techniques to succeed and 1 personally enjoyed the shooting and ski jump whilst the tug O'war and diving gave me a lot of frustration.

| GRAPHICS    | *  | * | * | * | * |
|-------------|----|---|---|---|---|
| ADDICTIVENE | SS | * | * | * | * |
| OVERALL     | *  | * | * | * | * |

### JURY

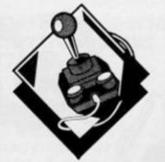

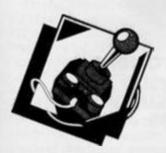

### That's The Spirit The Edge £7.95

Hello, I thought, a clone of Ghostbusters? But no, although the theme of ghostly beings is the same, in reality there is really no similarity. The game comes complete with the Edge's usual type of unhelpful and mildly humorous instructions on the reverse of which is an overlay for the old type Spectrums which shows which keys perform which operations.

There are 28 actions which you can perform and most of these are fairly clear, Take, Drop, Enter etc. but how and when to use them are left for you to discover. It is with games like these that I wish the company would send us poor reviewers a hint sheet, I tried and I tried, but no matter what I did I only succeeded in being driven insane the game's end condition - in a few moves.

The screen is a well presented two dimensional representation of New York, and your character moves around meeting with various problems and objects of which the greatest are the ghosts. Not state of the art graphics but very good nonetheless. Animation is smooth although a little on the slow side, and there are some nice touches of humour (try the 'swear' key).

This is a game for the cerebral arcade player and as such is quite difficult, personally I found it a trifle too difficult to get into and so do not feel particularly inspired to play it again.

GRAPHICS ADDICTIVENESS OVERALL

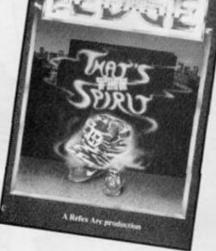

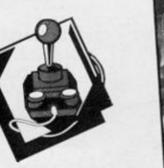

### Monty On The Run **Gremlin Graphics** £8.95

Another in the Monty Mole series. In this game he has to escape by travelling through many devious and delightful screens of pure frustration. It seems too simple to describe it as another platform game, but it is. Added to the usual problem of carefully timed jumps is the sneaky device of having to choose and take withyou five items of equipment from a selection of 21 objects before you begin an attempt. Get one wrong and you find yourself stuck and unable to get any further.

The screens are well designed to provide just the right level of difficulty, the animation is good - I loved Monty's somersaulting jumps - and key response is very good.

My only moan is that collision detection seems to be by attributes and this often gives the impression that you have avoided some malignant sprite only to find Monty expiring in front of you. With 43 screens this should keep his fans happy and probably gain him a few new ones. One of the better programs of this type.

|   | GRAPHICS      | * | * | * | * |
|---|---------------|---|---|---|---|
| * | ADDICTIVENESS |   |   |   |   |
| * | *             | * | * | * | * |
| × | OVERALL       | * | * | * | * |

## Bounty Bob Strikes Back US Gold £7.95

COMPETITION WIN & PIN BALL MAC

I'm afraid we only got a review copy of this game and the aim and action was not clearly stated, although they claim it compares favourably with the C64 version.

It is a platform game in which it appears that you have to collect various objects within a time limit, each time you get an object the nasties change from yellow to green for a short time and can be eaten/killed by your character.

Loads of screens, most of which are well designed and present a challenge, some have a nice 3 D perspective effect.

I must admit I found the game to be a little inconsistent in that I could clear some screens with ease and others were a real headache, they did not seem to progress logically. Graphics and animation were very good, BB's demise is quite interesting, and the high score hall of fame routine is almost worth playing on its own.

Colourful, enjoyable, I just wish I knew what I was supposed to be doing.

| RAPHICS     | * | * | * | * |  |
|-------------|---|---|---|---|--|
| DICTIVENESS |   | * | * | * |  |
| /ERALL      |   | * | * | * |  |
| /ERALL      |   | * | * | * |  |

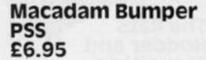

It is hard to simulate the old pin table, bumpers, buzzers, bleepers, nudges and all the paraphenalia of the arcade on a home computer. I love pinball tables and have awaited a good computer version for some time.

This one is as close as I think it is possible to get, all the usual features are implemented and you can almost feel the balls bouncing around, giving them just that gentle nudge at the right time. Not only is the standard program very playable but there is also the option to design your own pinball table layout and play it. This is a simple matter although to get the best results a little planning is required at first. The screen is split into two, vertically, and the playing area is on the left while a typical pinball picture is on the right. This also shows scores and players turns etc. In design mode this picture is replaced by the graphic components of the table and they are selected and placed on the playing area as required.

Once designed and completed you can save your work to tape, you can even send it to PSS as an entry to their competition and win your very own real pinball machine. Not bad. As a pinball program it is very playable, and with the option of making your own designs the life of this program is extended greatly. Get bored, design a new game.

I must admit I enjoyed the fact that I didn't keep losing a game when an overenthusiastic nudge would usually produce a 'tilt' message, this feature does not seem to have been included. However I keep getting the annoying feeling that I've cheated in some way. . .

GRAPHICS ADDICTIVENESS OVERALL

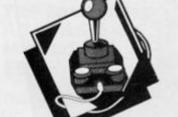

### The Rats Hodder and Stoughton £7.95

An interesting program which combines strategy and adventure by the use of multiple choice input. The game is based on the James Herbert novel and it does help if you have read this book, however it is not essential and the game can be enjoyed on its own merits.

Your prime task is to deploy your forces around London to contain and defeat the rats, this is done by moving a cursor around a map of the city and viewing appropriate sections. Once a section has been chosen, information on the number of men and their equipment is displayed. You can then modify this.

Every now and then the game changes into adventure mode where one of your characters, either one of the main four or one of the many supporting characters, is faced with a meeting with the revolting rodents. In this mode the text input is built up word by word from a bank of options.

Graphics are used to good effect, when you make a fatal mistake the rat leaps through the text. The whole thing is quite an unusual concept and I enjoyed it greatly, however the vivid descriptions are quite gory and not for the squeamish. It will take quite a bit of playing to master this game, especially as the secondary characters load in a random fashion making plenty of game play variation.

This latter feature is not clearly explained and caused a couple of aborted loadings as I thought the program had crashed. If a block is not loading then leave it, it is probably simply not required for that variation of the game.

| GRAPHICS     |   | * | * | * | * |
|--------------|---|---|---|---|---|
| ADDICTIVENES | S | * | * | * | * |
| OVERALL      | * | * | * | * | * |

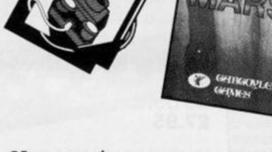

JAMES HERBERTS

RY

### Marsport Gargoyle Games £9.95

Gargoyle Games have now forsaken Celtic mythology and ventured into space for their latest game. However, Marsport does retain the style of the earlier Tir Na Nog and Dun Darch, in that the game puts you in control of a large animated figure (named John Marsh) who moves around a large playing area, has to solve various puzzles and deal with many creatures in order to complete his task.

In this instance, that task is to save the Earth from conquest by an alien race. You must control John Marsh as he finds his way through a large and complex space station, in order to reach a force field generator that will help to defend the Earth.

The basic style of animation is much the same as Gargoyle's earlier games, but this time the movement of the main character is even smoother than before. The background graphics – depicting the corridors, lifts, and various entrances in the space station – are more complicated than those of Darach/Nog and scroll slightly less smoothly as a result, but even so the overall effect is excellent.

The mechanics of the game have also been enhanced, and Marsport is more complex than its predecessors in some ways, because you now have a greater ability to manipulate objects and engage in combat than before, although trading this off against the memory available has meant that there seem to be fewer independent characters to deal with. Mind you, that's not a criticism as I think I prefer the slightly greater emphasis that this puts on the action elements of the game. Dun Darach was an extremely engrossing game, but couldn't equal the surprise that Marsport will give you when you walk straight into the head baddy

Marsport is the first in a planned trilogy of games, and if this game is anything to go by I'll be looking forward to the rest of the trilogy.

| GRAPHICS     | * | * | * | * | * |  |
|--------------|---|---|---|---|---|--|
| ADDICTIVENES |   |   | ~ |   | ~ |  |
|              | * | * | * | * | * |  |
| OVERALL      | * | * | * | * | * |  |

### Astrocione Hewson Consultants £7.95

The Seidabb are back! Hewson Consultants have resurrected their old arch-nasties for their latest game, but this time around the author, Steve Turner has used the same sort of programming techniques that worked so well in his two Avalon games.

Astroclone has a number of similarities to Marsport, in that Hewson have taken a formula that worked well in mythological settings and turned it to a science fiction setting. Taking the part of a crack Astroclone warrior, you must gain control of the Seidabb bases in order to deactivate the Stargates that they used to reach Earth.

The graphic layout of the game is of course similar to that of the Avalon games, but this time you have more than one stage to the game. You can either move around the bases (or Technibo as they are called) in search of the Graviton devices you will need, or you can take off in your fighter and head off to combat the Seidabb cruisers. These two parts of the game provide a nice balance; the action in the bases is of the problem solving arcade-adventure style, whilst the space combat is a fun piece of shoot-'em-up action

Astroclone is quite complex (the reviewers' notes that Hewsons sent out with the game make quite a fat folder), and though I enjoyed it I'm not sure if it will appeal to everyone. Like Avalon and Dragontorc the problem solving can slow the game down quite a lot in places, and despite the combat sequences the game may not appeal to the shoot-'em-up brigades.

| GRAPHICS      | * | * | * | * |
|---------------|---|---|---|---|
| ADDICTIVENESS | * | * | * | * |
| OVERALL       | * | * | * | * |

### JURY

### Sparkler's Special Creative Sparks £7.95

Creative Sparks have joined the compilation brigade and lumped together four of their old titles as a sort of software Christmas stocking.

The four titles, which are held in a two cassette package, are; Orc Attack, Stage Coach, River Rescue and Tower of Evil. They're all quite old titles, and none of them were really stateof-the art even when they were new. Orc Attack is probably the most addictive of the games, in which you control a little knight who is at the top of a castle wall and being besieged by hordes of Orcs. The Orcs have got little ladders with which they attempt to scale the walls, and you must fend them off with rocks, sword and burning oil. The screens aren't very varied, but it is one of those simple games that can become quite frantic as the skill levels get harder.

Tower of Evil was a forerunner to Atic Atac in which you have to guide your character through the rooms of a tower, collecting treasure and keys to other rooms. It's mildly enjoyable, but unsophisticated compared to more recent games.

Stage Coach seems to be unplayable, since, try as I might, I couldn't get my cowboy figure to jump successfully from his horse onto the stage coach in order to try and collect the passengers dotted along the route.

River Rescue is a very simple game which allows you to guide a speedboat along a river as you attempt to collect passengers and avoid the alligators and logs bobbing about in the water. The scrolling river doesn't have much variation in detail, and it gets to be a bit of a strain on the eyes after a while.

All in all, though I'm not particularly impressed with any of the games, they do seem the sort of thing that might appeal to younger children who aren't yet up to games as complex as Marsport, so the Sparklers' Special might make a reasonable present for youngsters around the age of ten.

GRAPHICS

OVERALL

ADDICTIVENESS

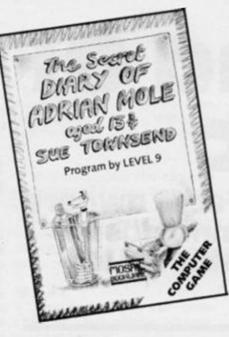

### The Secret Diary of Adrian Mole Mosaic £9.95

This is a bit of a disappointment I'm afraid, despite being programmed by Level 9. The trouble is that there's not really much of a game here. The program boasts some 200K of text, but most of it seems to have been lifted straight out of the Adrian Mole diaries and is presented onscreen just as if you were reading the books themselves. There is very little opportunity to become actively involved in the game, and, as far as I can tell, nothing of the sort of problem solving that is the essence of most adventures.

User participation takes the form of making decisions for Adrian in his attempts to become as popular as he can. The trouble is that this decision making process is very limited; you are presented with three options (along the lines of 'Shall I read this poem to Nigel/Pandora /the teacher?') and you simply press keys 1-3 as appropriate. There is no opportunity for any independent actions or direct text entry, and you can only sit there reading great chunks of text while you wait for the program to ask you to press a button

Admittedly, the text is very amusing in places, but if all you want is to read the diaries, then why not go out and buy the books? Buying both the Adrian Mole books would still cost less than this program, they won't give you a stiff neck from staring at the computer screen and they're funnier as well.

\* \*

GRAPHICS

OVERALL

ADDICTIVENESS

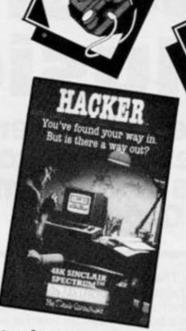

### Hacker Activision £7.99

How do you review a game like this without spoiling it for any potential buyers? The whole point about Hacker is that it simulates the experience of breaking into a large corporation's mainframe nd becoming involved in its operations. However, just as you would experience this in reality, there are no instructions to help you determine what is happening or what you are supposed to be doing. In other words, you stumble in 'blind'.

Consequently, there's not much I can say about the game without giving it all away. This isn't a game where you simply have a task to solve — well, yes you do actually, but first of all you have to figure out what that task is. What I can say about Hacker is that it will take you all over the world and involves a search for various pieces of information.

Hacker begins with a simple blue screen, blank except for the words: 'Log On Please', and from here on it's up to you. If you succeed in logging on you'll get into the mainframe and have a to sort out the information that is presented to you.

This is not a game that's likely to appeal to arcade addicts, but for adventure fans and people who like to get their teeth into a good, infuriating puzzle it's probably the best thing to come along since Level 9 adventures.

| GRAPHICS      |   | * | * | * |  |
|---------------|---|---|---|---|--|
| ADDICTIVENESS | * | * | * | * |  |
| OVERALL       | * | * | * | * |  |

### Halley's Comet Anima £8.95

With Halley's Comet just around the galactic corner there seem to be a number of comet related programs popping up at the moment. This one from Anima Scientific Computing actually consists of two programs, a Planetarium which gives a view of the sky and the progress of the comet during both night and day, and an 'Orrery' which is a model of the solar system and the comet's path through it.

The Orrery initially gives a view of the sun and plots the orbits of the inner planets around it. Then, using the cursor keys you can rotate this view allowing you to observe the solar system from any angle, which creates quite a fascinating effect. You can also use the 'V' and 'Z' keys to enlarge or shrink the view to include the orbits of the outer planets as well.

The Planetarium is less interesing visually, but perhaps more useful, since by showing you the path of the comet in the sky it will allow you to trace the comet (and the other planets in the sky) when it does arrive. There are options here to take into account atmospheric effects and to see below the horizon, and, as with the Orrery, to rotate the view so that you are looking at the sky from different directions.

Both programs have options which allow you to manipulate the time scale — either to travel backwards and forwards in time to other appearances of the comet, or to speed up/slow down the passage of the comet as shown on the screen.

Obviously an astronomy program like this will appeal only to a small specialist audience, but it does seem to achieve its aims quite well. It's a little expensive, but after all, Halley's Comet only turns up every seventy years or so, if you're interested why not contact Anima at; 33 Lilac Walk, Tyne and Wear NE31 2 LT (0632 832825).

# The Sound Of Music

# John Ainslo presents Interface I owners with some new sound commands for controlling a Programmable Sound Generator.

The Spectrum is a poor relation when it comes to making music or even simple noises to enhance games, as it only has a very simple single channel BEEP command and no noise generator, though by machine code techniques it can be made to create noise.

The Programmable Sounf Generators (PSGs), AY-3-8910 and AY-3-8912, by contrast, offer three tone channels and one noise generator, which can be mixed with any of the three tone channels but these too suffer from one serious drawback in that programming of the PSG is long, tedious and difficult as it requires a minimum of six OUT commands in basic to make even the simplest tone emanate from the loudspeaker.

A variety of sounds which can be incorporated into games to improve them and make them more realistic can be produced by the PSG. The sounds can range from a simple tone to complex mixtures of three channels, with or without noise, which are completely under software control. The PSG also has the ability to continue making its sound while the microprocessor performs other tasks and, unlike the Spectrum's bleeper, can also generate chords.

Fig. 1 shows the block diagram of the 8912 which differs slightly from the 8910 in that it has one In/Out port where the 8910 has two. There are three independent tone generators and a noise generator which can be mixed with a tone or tones, or it can be output on its own. The amplitude of tone channel can be set independently to any one of fifteen values. The envelope generator amplitude modulates the outputs and can be set for fast or slow decay or attack, repeat or single shot.

These two devices were intended for use with CPU's which use a shared address and data bus, but can be interfaced with the Spectrum quite easily. Register selection and data transfers are both done via the data lines and the device is set up to receive either by the state of two control lines BDIR and BC1. All that is required is to select a register by setting both control lines high and then sending the data to that register with BDIR remaining high. The decoding is greatly simplified on the Spectrum by using the IORQ signal together with the required PORT ADDRESS. Thus OUT 221,X will prepare the PSG for data transfer to register X and OUT 223, Y will transfer data Y to that register. The WR, IORQ, A6 and A1 are decoded to give BDIR and BC1. IN 221 can be used to read the contents of the last register pointed to by an OUT instruction.

With the advent of Interface 1 this can all be changed as the user is no longer confined to using IN and OUT commands and complete control of the PSG can now be achieved in EXTENDED BASIC. This article outlines the two phases of the project. Firstly the method of creating routines to enlarge the normal basic is described in detail, as the principle can be used to create any command required. Secondly, a description with examples, on how to use the newly created commands to try to maximise their usefulness.

### The New Commands

Three new commands have been created to allow the programming of the PSG which will be syntax checked on entry and run like the normal commands in that their use will be transparent to the user, though the means of achieving this is entirely different. The three new commands are:-

### \* SOUND \* MUSIC \* PLAY

but there is no limit to the number of new commands that can be added by the same method. The new commands are machine code routines stored in RAM and the code, once loaded, can be initialised with one RAND USR call, which will point the error vector to the new routine and programming can them begin.

### Extended Interpreter

When a BASIC line is entered, the old ROM checks it for syntax errors. If this test fails, further checks are done by the Interface 1 ROM which now checks the line for Interface 1 commands such as 'MOVE', which gave an error message in the unexpanded system but will now be accepted. If these syntax checks also fail, the processor jumps to the error handling routine at ERR 6 via the address vector created with the new system variables at 232735 and 23736. These addresses normally point to O1FOH but can be re-directed to the new routines where further checks can be performed, and then returned to O1FOh if required, thus allowing the addition of new commands.

The extended interpreter first checks the line for ' \* ' followed by a letter. It is necessary to use a symbol to stop the entry of a normal command word, though they can be used, as anything which fails the normal syntax checks can have further tests done. For example PRINT \* could be used as a new command with the extended interpreter checking for token 245 and then ' \* '.

As there are only three commands each with a different initial letter, only a simple test on the initial letter is being used. If any of the checks fail, then a syntax error is given, otherwise control passes to the routine for that command. The interpreter then checks the rest of the line

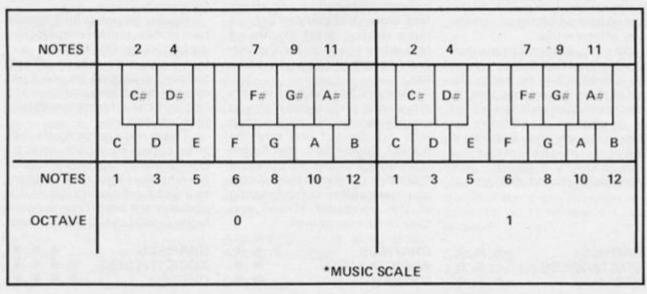

for the required integers or variables and separators. If all is well, then the routine will be exited and allow entry of the line into the program. The syntax used for the command requires a space between the end of the command word and the first integer or variable, but the syntax checker will accept capital or small letters in the command word which allows any printout of the program to look like original Spectrum commands, except that they are preceded by a ' \*'

### Software Notes

When the SHADOW ROM is paged in, routines in the BASIC ROM can be called up using RST 10H followed by the address of the routine required. In syntax time EXPT1 is used to process numeric expressions and STEND is called to mark the end of the statement. Progress is made down the line being checked by use of GETCH to find the ' \* ' and NXTCH to advance past it. ERR6 points to the original address in the BASIC ROM which was intercepted to enable the new routine. CHADD is used to read the next character including spaces. During runtime EXPT1 puts the integers on the calculator stack from where they ae retrieved by FINT1 and put into the Accumulator in the case of 8 bit integers, and retrieved by FINT2 and put in the BC register pair in the case of 16 bit integers. This is a programming choice which has to be made depending on the size of the integers involved and is not done by the operating system. The runtime exit is made by a jump to END1.

### The New Commands

The commands may at first sight appear to duplicate each other but that is not the case, and there is a specific purpose to each.

\* PLAY enables the required channels and defines the type of sound.

\* MUSIC will give a tone from the musical scale.

\* SOUND will give a tone or noise of a given pitch.

### \* PLAY

Format: tone channel, noise channel, envelope shape, envelope period.

tone channel 0-7 noise channel 0-7 envelope 0-7 duration 0-32767

This command does not actually produce any sounds but is used to enable the designated tone and noise channels selected by \*MUSIC or \*SOUND, It does, however, select the envelope shape and period which are common to all channels. There are three tone channels and three noise channels through which noise is output from the single noise generator. The effect of combining the channels is beyond a simple description and only experimentation can bring out the full capabilities of the generator. TONE CHANNEL selects either no channels at all, or any combination of the three where the binary bits of the number indicate the channels required. The NOISE CHANNEL selection is done in a similar manner to the tone channel selection. The

| ROUTINE                                          | VALUE                                              | FUNCTION                                                                                                    |
|--------------------------------------------------|----------------------------------------------------|----------------------------------------------------------------------------------------------------|
| GETCH<br>NXTCH<br>CHADD<br>ERR6<br>STEND<br>END1 | 0018h<br>0020h<br>0074h<br>01F0h<br>05B7h<br>05C1h | Gets character from basic into A.<br>Gets next character ignoring spaces.<br>Reads next character.<br>Normal error handling address.<br>Syntax exit routine.<br>Run-time exit routine. |
| EXPT1                                            | 1C82h                                              | Syntax check for numerics - puts it<br>on stack if alright.                                                                                                    |
| FINT1                                            | 1E94h                                              | Puts single byte integer from stack in<br>A.                                                                                                    |
| FINT2                                            | 1E99h                                              | Puts two byte integer from shack in BC.                                                                                                    |
| STAKA                                            | 2D28h<br>5BF0h                                     | Puts A on stack.<br>Eight byte temporary store.                                                                                                    |

TABLE OF VARIABLE AND THEIR FUNCTIONS

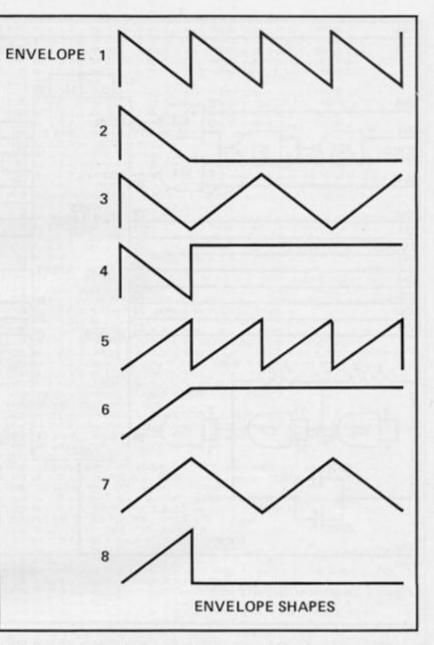

ENVELOPE shape is selected with reference to fig 2. and takes control of the output volume when the volume parameter on that channel is zero. If 2 or 8 is selected then an envelope of a fixed length is given. Any other choice will select a continuous sound but each has a different shape and will therefore give the sound a different timbre. The DURA-TION of the Envelope Period is a value between 0 > 65335.

Although the PSG could never be classed as a synthesiser the ability to modify the output waveform does allow different sounds to be produced. A sharp attack or rise time produces a percussion type sound and if followed by a rapid decay will give a sound like a snare drum. As the attack and decay are lengthened a more mellow sound will be produced. For envelope type 2, a period of around 1000 will give a sharp banjo effect and using envelope 5 with a short period of around 20 will give a machine like effect.

The duration of the note is no

longer defined and will continue to sound until either the pitch is changed or it is turned off using

\* PLAY 0,0,0,0 which will reset all the registers to zero except register 7 which is set to 255.

10 REM play demonstration 20 INPUT ''envelope shape'';e 25 INPUT ''duration'';d 30 \* SOUND 1,200,0 40 \* PLAY 1,0,e,d 50 PRINT AT 10,2; ''Press any key to re-enter'' 55 PAUSE 0 60 CLS 70 GOTO 10

### \* MUSIC

Format; channel, octave, note, volume.

channel 1-3 octave 0-6 note 1-12 volume 0-15

This command is used to generate a musical output of a tone set by OCTAVE and NOTE and output it through the designated CHANNEL at the

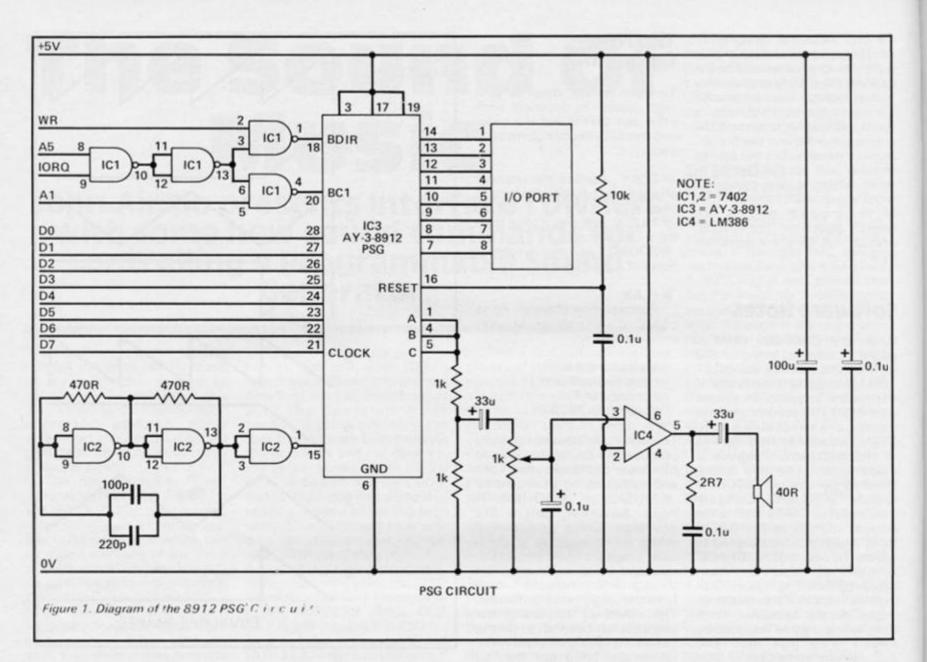

| REGISTER | FUNCTION                | BIT                 |                   |     |        |           |       |      |           |
|----------|-------------------------|---------------------|-------------------|-----|--------|-----------|-------|------|-----------|
|          |                         | 7                   | 6                 | 5   | 4      | 3         | 2     | 1    | 0         |
| RO       |                         |                     | 8 1               | sie | Fine   | Tone      | 2 A   |      |           |
| Rl       | Channel A - Tone Period |                     |                   |     |        | 4 1       | Bit ( | Cour | se Tone   |
| R2       | (h                      |                     | 8 1               | lit | Fine   | Tone      | B     |      |           |
| R3       | Channel B - Tone Period |                     |                   |     |        | 4 1       | iit ( | Cour | se Tone I |
| R4       |                         |                     | 8 Bit Fine Tone C |     |        |           |       |      |           |
| R5       | Channel C - Tone Period | 4 Bit Course 1      |                   |     |        | se Tone ( |       |      |           |
| R6       | Noise Period            | 5 Bit Control       |                   |     |        |           |       |      |           |
| R7       | Channel Enable          | 1/0 Noise           |                   |     | e Tone |           |       |      |           |
|          |                         | -                   |                   | С   | 8      | ٨         | с     | 8    | A         |
| R8       | Channel A - Amplitude   |                     |                   |     | Env    | 4.1       | sic ( | Cont | rol       |
| R9       | Channel 8 - Amplitude   |                     | 1                 |     | Env    | 4.1       | it (  | Cont | rol       |
| R10      | Channel C - Amplitude   |                     |                   |     | Env    | 4 1       | sic ( | Cont | rol       |
| R11      |                         |                     | 8 8               | it  | Fine   | Cont      | rol   |      |           |
| R12      | Envelope Period         |                     | 8 Bit Course C    |     | e Co   | ontrol    |       |      |           |
| R13      | Envelope Shape          |                     |                   |     |        | 4 1       | iit ( | onti | rol       |
| R14      | 1/0 Port                | 8 Bit Parallel Port |                   |     |        |           |       |      |           |

specified VOLUME. The command is fairly complex and, to make full use of its capabilities, experiementation is required.

There are four variables or integers involved in the command with a comma separator between each. The CHANNEL selection is pretty straightforward, selecting the channel that is required. OCTAVE 0 starts at two below middle C and increases from there. (Middle C is taken as 246.9 Hz). NOTE selects the required semi-tone within the chromatic scale and is the same as the Spectrum's BEEP command. VOLUME ranges from 0 to 15. the amplitude of the output ranges from 1 (very soft) to 15 (very loud). When the volume is set to 0, control of the output is passed to the envelope generator the parameters of which must be set in an accompanying \* PLAY. \* MUSIC must be used with \* PLAY, which selects the channels being used and the shape of the sound envelope.

5 \* PLAY 1,0,0,0 10 FOR 0 = 0 TO 6 20 FOR n = 1 TO 12 30 \* MUSIC 1,o,n,5 40 PAUSE 20 50 NEXT n 60 NEXT o 70 \* PLAY 0,0,0,0:REM turn channels off

### \* SOUND

Format; channel, pitch, volume.

channel 1-6 pitch 0-65335 volume 0-15

\* SOUND lacks the finesse of \*MUSIC, since its output is not arranged in semitones and it merely blasts out whatever values are input. It can be used to generate complex sounds as well as pure tones. However, it does include a noise generator unlike \* MUSIC which allows the creation of sounds which are more useful as a background to games. CHANNEL values 1-3 select a tone channel and values 4-6 select which of the three channels the single noise generator will output through. PITCH is no more than a division

| The second second second second second second second second second second second second second second second se                                              |                                                                                                    |
|----------------------------------------------------------------------------------------------------|----------------------------------------------------------------------------------------------------|
| 10 REM SEXANDERKERSESSESSESSES                                                                                                    | 1868 Im 1.4. C. U. Im 2.3. +. U. Im 3.2. 0. U. PAUSE s. Im 1.3. 9. U. PAUSE s                                                                                      |
| 20 REM # #                                                                                                    | 1070 #n 1.3.a.u.#n 2.1.f.u.#n 3.1.f.u. PRUSE s.#n 1.3.b.u. PRUSE s                                                                                                 |
| 30 REM & THE STING #                                                                                                    | 1000 #n 1.4.c.v.#n 2.3.F.v.#n 3.2.x.v. PRUSE si#n 1.4.d.v. PRUSE s                                                                                                 |
| 40 REM # #                                                                                                    | 1090 km 1.4.e. v: km 2.2.f. v: km 3.2.f. v: PRUSE s: km 1.4.d. v: PRUSE s                                                                                          |
| 50 REM X BY SCOTT JOPLIN X                                                                                                    | 1100 Km 1.4.c.v.Km 2.3.F.v.Km 3.2.98.v. PAUSE s.Km 1.4.d.v. PAUSE s                                                                                                |
| 68 REM # #                                                                                                    | 1110 IF a1=1 THEN RETURN                                                                                                    |
| 70 REM ATTATTATTATTATTATTA                                                                                                    | 1120 #n 1.3.9.v.#n 2.2.e.v.#n 3.2.e.v. PRUSE s.#n 1.4.e.v. PRUSE s                                                                                                 |
| 88 LORD #"n" (1) "P\$9 64888"CODE                                                                                                    | 1138 #n 1.4.f.v.#n 2.7.e.v.#n 3.2.9.v. PRUSE s: #n 1.4.9.v. PRUSE s                                                                                                |
| 98 LET &-USR VAL "A4000"<br>108 LET #1-VAL "0": LET t=VAL ".5": LET #2+VAL "0": LET #3+VAL "0"                                                               | 1148 #m 1.4.a.v.#m 2.1.9.v.#m 3.1.9.v. PRUSE s.#m 1.4.9.v. PRUSE s<br>1158 #m 1.4.e.v.#m 2.3.e.v.#m 3.2.9.v. PRUSE s.#m 1.4.F.v. PRUSE s                           |
| 118 LET SAVAL "18" REM sentquaver                                                                                                    | 1160 LET #3401 LET #441 GO RUR 930 LET #440                                                                                                    |
| 120 LET GAVAL "20" REM GUAVER                                                                                                    | 1178 In 3.2 PAISF c. In 1.4.9 PAISF s                                                                                                    |
| 138 LET #4+VAL "8" LET #5+VAL "8" LET #6+VAL "8"                                                                                                    | 1188 In 1.4                                                                                                    |
| 148 LET #7=VAL "8" LET #8=VAL "8" LET #9=VAL "8" LET #18=VAL "8"                                                                                             | 1198 #n 1.4.5. v #n 2.4.4. v #n 3.2.4. v PAUSE : # 4.8.8.8 PAUSE :                                                                                                 |
| 158 LET V=VRL "6", REM SET VOLUME TO SUITABLE START LEVEL                                                                                                    | 1200 #2 7.0.0.0 PRUSE s. #2 2.2.9. PRUSE s. #2 5.0.0.0 PRUSE t. #2 7.0.0.0                                                                                         |
| 160 REM ######### NOTE VALUES ######                                                                                                    | 1218 Kn 2.4.C.V. PRUSE C.Kn 3.7.d.V. PRUSE SIKn 1.4.K.V. PRUSE S                                                                                                   |
| 178 LET C=VAL "1" LET Cs=VAL "2" LET d=VAL "3" LET ds=VAL "4"                                                                                                | 1220 #m 1.4.fs.vi#m 2.3.c.vi#m 3.2.#.vi PRUSE si#m 1.4.d.vi PRUSE s                                                                                                |
| 180 LET #"VAL "5": LET F=VAL "6": LET Fs=VAL "7": LET 9=VAL "8"                                                                                              | 1238 #n 1.4.9.0 #n 2.3.6.0 #n 3.2.9.0 PRICE 4                                                                                                    |
| 198 LET 9%=VAL "9": LET #=VAL "18": LET bf=VAL "11": LET b=VAL "12"                                                                                          | 1240 In 3.1. F.V. PAUSE 4 IN 3.1 V. PAUSE 5 IN 1.4 VIN 2.4. C.V. PAUSE 5                                                                                           |
| 200 Km 1.5.d.v.Km 2.4.d.v.KP 3.0.0.0 PRUSE s                                                                                                    | 1250 In 1.4. F. u In 2.4. d. u In 3.1 d. u Pall55 s In 1.4. Fs. u In 2.4. ds. u                                                                                    |
| 210 Km 1.5.e.v: Km 2.4.e.v: PRUSE s: Km 1.5.c.v: Km 2.4.c.v: PRUSE s                                                                                         | 1260 PRUSE & LET #4mp IET #1m1 GO SUB 930                                                                                                    |
| 228 Km 1.4.a.v:Xm 2.3.a.v: PRIJE 9:Xm 1.4.b.v:Xm 2.3.b.v: PRIJE 5<br>238 Xm 1.4.9.v:Xm 2.3.0.v: PRIJE 9:Xm 1.4.d.v:Xm 2.3.d.v: PRIJE 5                       | 1278 In 1.4.c.v.In 2.2.e.v.In 3.2.e.v. PRUSE 1 In 2.3.e.v.In 3.2.9.v. PRUSE 1                                                                                      |
| 248 #n 1.4.e.v: #n 2.3.e.v: PRUSE s: #n 1.4.c.v: #n 2.3.c.v: PRUSE s                                                                                         | 1288 #m 3.2.c.v.#m 2.2.r.v. PRISE 6.#m 1.3.9.v. PRISE 6.<br>1298 LET umu-1 #m 1.3.fs.v.#m 2.3.e.u.#m 3.2.bf vi PRISE 5.#m 1.3.9.v. PRISE 5                         |
| 258 In 1.3 a.v. In 2.2 a.v. PRUSE G In 1.3 b.v. In 2.2 b.v. PRUSE s                                                                                          | 1980 LET vev-1 in 1.4.e. v. m 2.3.s. v. m 3.2. F. v. PRISE 4 in 3.8.8.8 PRISE t                                                                                    |
| 268 In 1.3.9. VIIn 2.2.9. VI PRUSE 4 In 1.3. d. VIIn 2.2. d. VI PRUSE s                                                                                      | 1010 #P 7.0.0.0 #n 1.9.1.V #n 2.9. F.V. PRISE 5 #n 1.4.C.V. PRISE 1                                                                                                |
| 278 #n 1.3.e.v:#n 2.2.e.v: PRUSE s:#n 1.3.c.v:#n 2.2.c.v: PRUSE s                                                                                            | 1328 An 2.3. de. v An 3.2. Fe. V. PRISE e. In 1.3 V. PRUSE e. AP 1.8.8.8. PRUSE +                                                                                  |
| 288 #n 1,2,3,01#n 2,1,3,01 PAUSE 41#n 1,2,5,01#n 2,1,5,01 PAUSE 5                                                                                            | 1338 #2 7.8.8.8 ## 1.4.C PRISE & ## 1.3.8.0. PRISE &                                                                                                    |
| 290 #n 1,2,a,v:#n 2,1,a,v: PAUSE s:#n 1,2,95,v:#n 2,1,95,v: PAUSE s                                                                                          | 1340 #m 1.3.9.0. #m 2.3.4.0 #m 3.2.9.01 PRISE sim 1.4.C.V. PRISE s                                                                                                 |
| 300 #n 1.2.9.4 #m 2.1.9.4 PRUSE 4: #P 8.8.8.8 PRUSE 4: LET v=v+2                                                                                             | 1350 #0 1.0.0.0 PRUSE + #0 7.0.0.0 #m 1.4.e PRUSE 5 #m 1.4.9 @ PRUSE 5                                                                                             |
| 310 #m 1.4.9.vi#m 2.3.6.vi#m 3.0.9.vi #P 7.0.0.0: PRUSE 4: LET v=v-4                                                                                         | 1368 #0 1.8.0.8 PRUSE + #0 7.0.0.0 PRUSE s ## 1.4.e.v. PRUSE s                                                                                                    |
| 328 #n 1.3.d.v. #n 2.2.5.v. #n 3.2.9.v. PRUSE si#n 1.3.ds.v. PRUSE s                                                                                         | 1378 #P 1.8.8.8 PRUSE t #P 7.8.8.8 #m 1.4.c.vi PRUSE s #m 1.3.9.vi PRUSE s                                                                                         |
| 330 IF #2*VAL "1" THEN LET #10*VAL "1"                                                                                                    | 1388 #m 1.3. #. v #m 2.3. Fs. v #m 3.2. d. v PRUSE 4 ## 1.8.8.8 PRUSE t                                                                                            |
| 348 #m 1.3.e.v.#m 2.2.c.v.#m 3.2.c.v. PRUSE s                                                                                                    | 1398 #2 7.8.8.8 #n 1.4.c.v PRISE 4 #n 1.4.e.v #n 2.3.f.v #n 3.1.9.v PRISE s                                                                                        |
| 358 In 1.4.c.v: PRUSE s In 2.3.c.v:In 3.2.e.v: PRUSE s<br>368 In 1.3.e.v: PRUSE s In 1.4.c.v:In 2.2.9.v:In 3.1.9.v: PRUSE s                                  | 1400 Im 1.4.d.v. PRUSE silm 3.1.b.v. PRUSE silm 1.4.c.v.Im 2.3.e.v                                                                                                 |
| 378 Am 1.3.e.v. Am 2.3.c.v. Am 3.2.6f.v. PRUSE s                                                                                                    | 1410 PRUSE size 3.2.C. V PRUSE 4: Xe 3.1.9.V PRUSE 4<br>1428 IF #2=1 THEN 50 TO 1478                                                                               |
| 380 In 1.4.c.V. PRUSE si In 2.2.f.V.In 3.1.f.V. PRUSE 9                                                                                                    | 1438 In 3.1 PRUSE e In 1.4 In 2.4 PRUSE s                                                                                                    |
| 390 #n 2.3.c. U.In 3.2.a. U. PAUSE 4.In 2.2.e. U.In 3.1.e. V. PAUSE 5                                                                                        | 1448 In 1.4. F. villa 2.4.d. villa 3.1.d. vi PRUSE silla 1.4. Fs. villa 2.4.ds. v. PRUSE s                                                                         |
| 488 IF \$3#VRL "1" THEN RETURN                                                                                                    | 1458 LET #4+VAL "8" (ET #1+VAL "P") (ET #2+VAL "1") LET #9+VAL "8"                                                                                                 |
| 410 #n 1.5.c.v.#n 2.4.e.v. PAUSE s: LET v=v+1                                                                                                    | 1468 LET #3=VAL "8": LET 1=0+2: CC 518 938                                                                                                    |
| 428 #n 1.5.d.v.#n 2.4.f.v.#n 3.2.9.v. PRUSE 1: LET v#v+1                                                                                                    | 1478 #m 3,1,5,4 PRUSE 1                                                                                                    |
| 430 In 1.5.ds.viIn 2.4.Fs.vi PRUSE si LET vev+1                                                                                                    | 1488 LET #1=VAL "0": LET #3=VAL "0": LET #4=VAL "0": LET #9=VAL "0"                                                                                                |
| 440 xn 1.5,e,v:xn 2,4,9,v:xn 3,1,9,v: PRUSE s                                                                                                    | 1490 #P 1.0.0.0: #m 1.3.d.v: PRUSE s: #m 1.3.ds.v: PRUSE s: #P 7.0.0.0                                                                                             |
| 458 Xm 1.5.c.viXm 2.4.e.vi PRUSE siXm 1.5.d.viXm 2.4.f.viXm 3.2.9.vi PRUSE s                                                                                 | 1500 IF #18=0 THEN LET v=v-1: CO TO 230                                                                                                    |
| 468 Km 1.5.e.v.Km 2.4.9.v. PRUSE siXm 3.1.9.v. PRUSE s<br>478 Km 1.4.5.v.Km 2.4.d.v. PRUSE siXm 1.5.d.v.Xm 2.4.f.v.Xm 3.2.5.v. PRUSE 4                       | 1518 #m 1.5.c.v. #m 2.4.e.v. #m 3.2.c.v. PRUSE 4:#m 3.1.9.v. PRUSE 4                                                                                               |
| 480 In 1.5.c.v.In 2.4.e.v.In 3.2.c.v. PRUSE 1                                                                                                    | 1520 #2 4.0.0.0 PRUSE + #2 7.0.0.0 ## 3. 1.c. v PRUSE 4                                                                                                    |
| 498 IF #3=VRL "2" THEN RETURN                                                                                                    | 1530 OUT 221,7: OUT 223,275: PRUSE 4,10 7.8.8.0<br>1548 IF #7#VRL "1" THEN IFT #5#VRL "1"                                                                          |
| 500 m 3.1.9.V. PRUSE 4: m 3.2.c.V. PRUSE 4: LET V#V-2                                                                                                    | 1558 En 1.3.f.vite 2.3.d.vite 3.1.f.vi PRIME a                                                                                                    |
| 518 #n 1.3.d.v.#n 2.2.b.v.#n 3.2.9.v. PRUSE sim 1.3.ds.v. PAUSE s                                                                                            | 1568 In 1.3                                                                                                    |
| 520 LET #3#VAL "1" LET V#V-11 60 SUB 340                                                                                                    | 1578 #m 3.1 PRINE a #m 1.3 #m 2.3. ca PRINE a                                                                                                    |
| 530 PRUSE s                                                                                                    | 1588 #m 1,3.4 #m 2.3.d #m 3.2. # PAUSE 4: #m 3,1.4 #F 4,8.8.8. PAUSE 5                                                                                             |
| 540 LET v=v+1:xm 1.4.a.v:xm 2.4.c.v:xm 3.2.ds,v: PRUSE s: LET v=v+1                                                                                          | 1590 #n 1.3.4.V.#n 2.3.F.V.#P 5.0.0.0: PAURE s                                                                                                    |
| 550 #m 1.4,9.v #m 2.3.9.v PRUSE s LET vev+1                                                                                                    | 1600 #P 7.0.0.0.1 #m 1.4.d.v. #m 3.2.a.v. PAUSE s.#m 1.3.a.v. PAUSE s                                                                                              |
| 568 #n 1,4,fs,v:#n 2,3,fs,v:#n 3,1,d,v: PAUSE s                                                                                                    | 1618 Km 1,4,c.v.Km 2,1,a.v.Km 3,1 a.v. PAUSE s: Km 1,4,d.v. PAUSE s                                                                                                |
| 578 Xn 1.4.a.VI Xm 2.3.a.VI PRUSE siXm 1.5.c.VIXm 2.4.c.VIXm 3.2.Fs.VI PRUSE s                                                                               | 1620 Km 1.4.c.V. Km 2.2.8.V. Km 3.2.F.V. PRUSE & Km 1.3.8.V. PRUSE &                                                                                               |
| 560 In 1.5.e.viIn 2.4.e.vi PRUSE s IIn 3.2.d.vi PRUSE s                                                                                                    | 1638 Mm 1.3.9. VI Mm 2.3. e. VI Mm 3.2. c. VI PRUSE 4                                                                                                    |
| 590 %m 1.5.d.v:%m 2.4.d.v: PRUSE s:%m 1.5.c.v:%m 2.4.c.v:%m 3.2.a.v: PRUSE s<br>600 %m 1.4.a.v:%m 2.3.a.v: PRUSE s                                           | 1648 Xm 1.3. fs. vi Xm 2.3. ds. vi Xm 3.3. c. vi PRUSE si Xm 1.3. 9. v<br>1658 Xm 2.3. e. vi PRUSE si Xm 3.1. 9. vi PRUSE si Xm 1.3. fs. vi Xm 2.3. ds. vi PRUSE s |
| 618 In 1.5.d.v.In 2.4.F.v.In 3.2.b.v. PRUSE 4                                                                                                    | 1668 In 1.3.0. ville 2.3.e.ville 3.3.e.vi PRUSE 4                                                                                                    |
| 528 #m 3.1.9. v: PRUSF q:#m 3.1. #. v: PRUSE 4: LET v=v-1:#m 1.3.d.v                                                                                         | 1678 Am 1.2.c.v. Am 2.2.c.v. Am 3.2.c.v. PAUSE s.Am 1.4.c.v. PAUSE s.                                                                                              |
| 630 #n 2.2.b.v.#n 3.1.b.v. PRUSE si LET vev-1:#n 1.3.ds.v. PRUSE s                                                                                           | 1688 #m 1.4.F. ur#m 2.3.9. ur#m 3.3. c. ur PAUSE s #m 1.4. c. ur PAUSE s                                                                                           |
| 648 LET #3#VRI, "2" GO SUB 348                                                                                                    | 1698 In 1.4.4. U. In 2.1.9. U. R. 3.1.9. U. PAURE s. In 1.4 PAUSE s                                                                                                |
| 638 ## 3.2.9.VI PRUSE 1 ## 3.3.c.VI PRUSE 4 ## 3.8.0.0                                                                                                    | 1780 #n 1.4.d. vi#n 2.3.c. vi#n 3.2.e. vi PAUSE si#n 1.4.c. vi PAUSE s                                                                                             |
| 660 km 1.5.c.v.km 2.4.c.v. PRUSE s.km 1.5.d.v.km 2.4.d.v. PRUSE s                                                                                            | 1710 IF #5+VAL "1" THEN GO TO 1898                                                                                                    |
| 670 #m 3.2.c.v.#p 7.0.0.0.#m 1.3.e.v.#m 2.4.e.v. PRUSE s                                                                                                    | 1728 #n 1,4.d.v:#n 2.3.b.v:#n 3.1,9.v: PRUSE a                                                                                                    |
| 680 #n 1.5.c.v.#n 2.4.c.v. PRUSE s.#n 1.5.d.v.#n 2.4.d.v.#n 3.3.c.v. PRUSE s                                                                                 | 1738 #m 1.4.cs. vi#m 2.3.hf. vi#m 3.7.9. vi PRUSE s #m 1.4.d. vi#m 2.3.b. vi PRUSE s                                                                               |
| 690 #m 1.5.e.v.#m 2.4.e.v. PRUSE s:#m 3.1.bP.v. PRUSE s                                                                                                    | 1748 Xm 3.1.b.V. PRUSE 4.Xm 1.4.cs.V.Xm 2.3.bf.V. PRUSE s                                                                                                    |
| 700 In 1.5.c.v.In 2.4.c.v. PRUSE siIn 1.5.d.v.In 2.4.d.v.In 3.3.e.v. PRUSE s                                                                                 | 1758 Xm 1.4.d.v.Xm 2.3.h.v. PRISE 0<br>1768 Xm 1.1.0.v.Xm 2.1.9.v.Xm 3.1.9.v. PRISE s.Xm 1.4.f.v. PRISE s                                                          |
| 718 In 1.5, c, v In 2,4, c, v PAUSE s                                                                                                    | 1778 #m 1.4.z.vi#m 2.3.b.vi#m 3.2.9.vi PPUSE gi#m 1.4.f.vi PPUSE g                                                                                                 |
| 720 %m 1.5.e.v:%m 2.4.e.v:%m 3.1.a.v: PRUSE s:%m 1.5.c.v:%m 2.4.c.v: PRUSE s<br>730 %m 1.5.d.v:%m 2.4.d.v:%m 3.3.f.v: PRUSE s:%m 1.5.e.v:%m 2.4.e.v: PRUSE s | 1788 In 1.4.9. uritm 2.2.d. uritm 3.2.d. ur PRISE siltm 1.4.4. ur PRISE s                                                                                          |
| 748 In 3.1.9s.v: PRUSE site 1.5.c.vite 2.4.c.v: PRUSE s                                                                                                    | 1798 \$n 1.4.9                                                                                                    |
| 750 kn 1.5.d.v. kn 2.4.d.v. kn 3.3.F. u. PRUSE s                                                                                                    | 1808 LET U=+2: #n 1.5.c.v.#n 2.3.Fe.v: PRUSE \$                                                                                                    |
| 768 #n 1.5.c.v.#n 2.4.c.v: PRUSE si#n 1.5.e.v.#n 2.4.9.v.#n 3.1.9.v. PRUSE s                                                                                 | 1818 XP 6.8.8.8. PRISE 1: 10 7.8.8.8. PRISE 1                                                                                                    |
| 778 Rn 1.5.c.v. Rn 2.4.e.v. PRUSE s.Rn 1.5.d.v.Rn 2.4.f.v.Rn 3.3.c.v. PRUSE s                                                                                | 1828 DUT 221.7: OUT 223.245: PRUSE 1 xp 7.8.8.8: PRUSE 3#5                                                                                                    |
| 710 xn 1.5.e.v.xn 2.4.9.v. PRUSE s                                                                                                    | 1830 OUT 221.7 OUT 223.255 PRUSE +                                                                                                    |
| 798 Xn 3.1.9.VI PRUSE siXn 1.4.6.VIXn 2.4.6.VI PRUSE s                                                                                                    | 1848 tm 1.4.s.v. m 2.2.fa.v. m 3.2.9.v. m 7.8.8.8 PRIME 4                                                                                                    |
| 988 Xm 1.5.d.v:Xm 2.4.F.v:Xm 3.2.b.v: PRUSE 4                                                                                                    | 1858 Xm 1.4.9.VIXm 2.3 UIXm 3.2.e.V. PRUSE 1<br>1958 LET UMU-3.X0 1.8.8.8: Xm 1.3.9.V. PRUSE 1.Xm 1.3.e.V. PRUSE 1                                                 |
| 818 IF #6#1 THEN GO TO 978                                                                                                    | 1878 In 1.3.9.0 PRISE 4 In 1.3.9.0 PRISE 4 In 1.3.9.0 PRISE 5                                                                                                    |
| 828 #m 1.5.c.v:#m 2.4.e.v:#m 3.2.c.v: PRUSE 4<br>838 #m 3.1.9.v: PRUSE 4                                                                                     | 1880 LET #7#VAL "1" CO TO 1540                                                                                                    |
| 830 Km 3/1/9/V PROSE 4<br>848 LET V=V-1/Km 3, ' s.V PRUSE 4                                                                                                  | 1898 #m 1.3.#. vi #m 2.2.f. vi #m 3.1.f. vi PRUSE s #m 1.3.9s. vi PRUSE s                                                                                          |
| 850 LET vev-1 # 1.3.d.v. # 2.2.b.v. # 3.1.b.v. PAUSE s                                                                                                    | 1988 An 1.3. J. Wixn 2.2. d. Wixn 3.1. d. V. PRUSE sixn 1.4.9. U. Xn 2.3. J. V. PRUSE s                                                                            |
| 860 #n 1.3.ds.vi PRISE & LET #3#VRL "0" LET #6=1: LET v=v-2: GO TO 340                                                                                       | 1918 In 3.1 PRUSE EIIN 1.4. F. U. PRUSE EIIN 3.1. F. V. PRUSE S                                                                                                    |
| 878 LET #3#VAL "8"                                                                                                    | 1928 #n 1.4.c.v: PAUSE sixn 1.4.e.v.Xn 2.3.9.v.Xn 3.1.9.v: PAUSE s                                                                                                 |
| 890 IF a10=1 THEN GO TO 1510                                                                                                    | 1938 #n 1.4.de.u: PRUSE s:#n 1.4.e.u:#n 2.3.e.u:#n 3.2.9.u: PRUSE s                                                                                                |
| 898 #n 1.5.c.v.#n 2.4.e.v.#n 3.2.c.v. PRUSE 4:#n 3.1.9.v. PRUSE 4                                                                                            | 1940 In 1.4 PRISE e. In 2.3. ds. u. In 3.2. Fs. u. PAUSE s                                                                                                    |
| 908 #m 3.1.c.v+1 PRUSE s: #m 1.4.e.v:#m 2.4.c.v: PRUSE s:#P 3.8.8.8                                                                                          | 1950 In 1.5.c. vr PRISE eith 1.4.9.vith 2.3.e. vith 3.2.9.vi PRISE s                                                                                               |
| 910 In 1.4. F. V. In 2.4. d. V. PRISE s. In 1.4. Fs. V. In 2.4. ds. V. PRISE s                                                                               | 1968 ## 1.4.e.v: PRUSE si## 1.4.c.v:## 2.3.fs.v:## 2.1.s.v: PRUSE a<br>1978 #P 4.6.8.8: PRUSE ti## 3.1.d.v:#P 7.8.8.8: PRUSE a                                     |
| 928 # 7.8.8.8                                                                                                    | 1978 # 4.8.8.9 PHILS C. M. 3.1.8.0 # 7.8.8.9 PHILSE 4<br>1988 # 1.4.6.0 # 2.3.6.0 # 3.1.0.0 PHILSE 5 # 1.4.6.0 PHUSE 5                                             |
| 938 #m 1,4,9,01#m 2,4,6,01#m 3,1,c,01#m 3,1,c,01 PRUSE 4<br>948 #m 1,4,5,01#m 2,4,6,01#m 3,2,c,01 PRUSE 5,1#m 1,4,0,01#m 2,4,6,0                             | 1998 In 3.1.b.vi PAUSE eith 1.4.c.vith 2.3.e.vi PAUSE sith 3.2.c.vi PAUSE 1                                                                                        |
| 948 Km 1,4,x,v:Km 2,4,e,v:Km 3,2,c,v: PRUSE s:Km 1,4,9,v:Km 2,4,e,v<br>958 IF x9+VRL "1" THEN CO TO 1838                                                     | 2000 IF #8#0 THEN CO TO 2020                                                                                                    |
| 968 [F #1=VRL "1" AND #3=VRL "1" THEN GO TO 988                                                                                                    | 2010 GO TO 2050                                                                                                    |
| 978 IF 43=VR. "1" THEN RETURN                                                                                                    | 2020 #2 1.0.0.0.1 m 1.3.9 PAUSE e In 1.3.e PRUSE e In 1.3.9 PRUSE e                                                                                                |
| 988 PRUSE s                                                                                                    | 2838 #m 1.3                                                                                                    |
| 990 #m 3.1.9.01 PRUSE si#m 1.4.e.01#m 2.4.c.01 PRUSE s                                                                                                    | 2848 XP 7.8.8.8 GO TO 1548                                                                                                    |
| 1888 #m 1.4. f. v. #m 2.4. d. v. #m 3.3. c. v. PRUSE s. #m 1.4. fs. v. #m 2.4. ds. v. PRUSE s                                                                | 2050 LET v=v+1                                                                                                    |
| 1010 IF #3=1 AND #1=1 THEN LET #9=1: GO TO 938                                                                                                    | 2060 #m 3,1,9,01 PRUSE 4: LFT vmu+1:#m 1,5,c,v:#m 2,4,e,v:#m 3,1,c,v: PRUSE 4                                                                                      |
| 1020 LET #3#VPL "1" CO SUB 930                                                                                                    | 2070 # 0.0.0.0 STOP<br>2000 ERASE "m"(1)"THE STING"                                                                                                    |
| 1000 00000 - *                                                                                                    |                                                                                                    |
| 1000 PRUSE s                                                                                                    |                                                                                                    |
| 1030 PAUSE s<br>1040 IF s4=VAL "1" THEN RETURN<br>1850 Kn 3.1.9.V: PAUSE s.Kn 1.4.e.V: PAUSE s                                                               | 2000 SAVE ****11"THE STINC" LINE 10<br>2100 VERIFY ****11"THE STINC"                                                                                               |

| HEX DISASSEMBLY OF *COMMANDS      | FB18 B7 05 D7 94 FBAC 2C C2 F0 | 10023320                                 |
|-----------------------------------|--------------------------------|------------------------------------------|
|                                   | FB1C 1E FE 10 30 FBB0 D7 20 00 | 100000                                   |
| FA00 01 08 FA ED FA8C 01 87 21 27 | FB20 35 A7 20 02 FBB4 82 1C CD | 100000000000000000000000000000000000000  |
| FA04 43 B7 5C C9 FA90 FA 06 00 4F | FB24 C6 10 32 F1 FBB8 05 D7 99 | 10 T 1 1 1 1 1 1 1 1 1 1 1 1 1 1 1 1 1 1 |
| FA08 D7 18 00 FE FA94 09 7E 23 46 | FB28 58 D7 99 1E FBBC 79 32 F1 | 58                                       |
| FAOC 28 C2 F0 01 FA98 4F ED 43 F3 | FB2C 79 32 F3 5B FBC0 78 32 F3 | 58                                       |
| FA10 D7 20 00 CB FA9C 58 D7 94 1E | FB30 78 32 F5 58 FBC4 3E 08 32 | FØ                                       |
| FA14 EF FE 6D CA FAR0 FE 07 30 48 | FB34 D7 94 1E FE FBC8 5B 3C 32 | F2                                       |
| FA18 3F FA FE 73 FAA4 3C ED 48 F4 | FB38 07 30 18 87 FBCC 58 D7 94 | 1E                                       |
| FAIC CA EF FA FE FAR8 58 47 3A F3 | FB3C 28 18 F5 F5 FBD0 FE 09 30 | 47                                       |
| FA20 70 CA 83 FB FAAC 58 18 07 CB | FB40 FE 04 30 15 FBD4 A7 28 02 | C6                                       |
| FA24 C3 F0 01 F1 FAB0 19 CB B9 CB | FB44 C6 07 32 F0 FBD8 07 32 F5 |                                          |
| FA28 06 8E 06 30 FAB4 1F A7 10 F7 | FB48 58 F1 D6 01 FBDC 3E 0D 32 |                                          |
| FA2C 06 D7 05 83 FAB8 32 F3 58 79 | FB4C 87 32 F2 58 FBE0 58 3E 07 | S10-222                                  |
| FA30 05 34 05 E9 FABC 32 F5 58 D7 |                                | 94                                       |
| FA34 04 A2 04 60 FAC0 94 1E FE 04 |                                | 30                                       |
| FR38 04 20 04 E6 FAC4 30 26 A7 28 | F858 24 C6 04 32 FBEC 2E CB 27 |                                          |
| FA3C 03 AE 03 D7 FAC8 23 F5 C6 07 |                                | 32                                       |
|                                   |                                | 94                                       |
|                                   | FB64 32 F4 5B 3A FBF8 1E FE 08 |                                          |
|                                   |                                | 58                                       |
| FR48 28 04 FE 0D FRD4 F2 5B 3C 32 |                                |                                          |
| FA4C 20 F1 D7 82 FAD8 F4 5B 06 03 |                                | F7                                       |
| FA50 1C FE 2C C2 FADC 21 F0 58 7E | FB70 E5 06 03 21 FC04 5B FE FF | 1071                                     |
| FA54 F0 01 D7 20 FAE0 D3 DD 23 7E | FB74 F0 5B 7E D3 FC08 15 06 04 | 207320                                   |
| FA58 00 D7 82 1C FAE4 D3 DF 23 10 |                                |                                          |
| FA5C FE 2C C2 FØ FAE8 F6 C3 C1 05 |                                | 03                                       |
| FA60 01 D7 20 00 FAEC D7 F9 24 D7 | FB80 C3 C1 05 D7 FC14 DF 23 10 |                                          |
| FA64 D7 82 1C FE FAF0 74 00 FE 20 | FB84 74 00 FE 20 FC18 C3 C1 05 | 10-72400                                 |
| FR68 2C D7 20 00 FRF4 28 08 FE 3A | FB88 28 08 FE 3A FC1C F9 24 AF | E. C. 1                                  |
| FA6C D7 82 1C CD FAF8 28 04 FE 0D |                                | F1                                       |
| FA70 B7 05 D7 94 FAFC 20 F1 D7 82 | FB90 20 F1 D7 82 FC24 5B 06 0E | 10 mm + 7 + 4 + 1                        |
| FA74 1E FE 10 30 FB00 1C FE 2C C2 | FB94 1C FE 2C C2 FC28 F0 5B 7E |                                          |
| FA78 73 A7 20 02 FB04 F0 01 D7 20 | FB98 F0 01 D7 20 FC2C DD 34 23 |                                          |
| FA7C C6 10 32 F1 FB08 00 D7 82 1C | FB9C 00 D7 82 1C FC30 D3 DF 10 | and the second                           |
| FA80 58 D7 94 1E FB0C FE 2C C2 F0 | FBA0 FE 2C C2 F0 FC34 3E 07 D3 | DD                                       |
| FA84 FE 0D 30 64 FB10 01 D7 20 00 | FBR4 01 D7 20 00 FC38 3E FF D3 | DF                                       |
| FA88 A7 28 61 D6 FB14 D7 82 1C CD | FBA8 D7 82 1C FE FC3C C3 C1 05 | 00                                       |
|                                   |                                | -                                        |

of the clock frequency. A small number will probably have your dog jumping around as the sound is ultrasonic. VOLUME is the same as the other commands, 1 (quiet) to 15 (very loud) and O to enable the envelope to control the output.

\* SOUND must be enabled with the appropriate selection in the \*PLAY to enable the selected channel and is turned off by \* PLAY 0,0,0,0.

10 REM sound demo 15 \* PLAY 1,0,0,0 20 FOR p = 1 TO 500 STEP 10 30 \* SOUND 1,8 \* p,5 **40 PAUSE 10** 50 \* SOUND 1,4 \* p,5 **60 PAUSE 10** 

65 \* SOUND 1,12 \* p,5 67 PAUSE 10 70 NEXT p 80 \* PLAY 0.0.0.0

### The Shape of Things To Come

It is not possible to tune a keyed instrument to a diatonic scale exactly, and so the equal tempered scale was evolved, in which every interval has the same frequency ratio of 12 2 (1.05946) - a complete octave having a ratio of 2:1, being effected in twelve notes.

The tones generated by the PSG are obtained by dividing the clock frequency input by 16 and then programmable divisions of this frequency by PITCH or preset divisions for NOTE and OC-TAVE. The PSG has a maximum clock frequency of 2MHz and values as close to this as possible are preferred. The table within the program uses as its base the C two octaves below middle C - a frequency of 65Hz which is the base for all calculations and is OCTAVE 0, NOTE 1. The components specified in the circuit gave a frequency of approximately 1.86MHz. There is a fixed division of 16 inside the PSG and this resulting frequency of 116.25KHz is the output when both course and fine registers of a channel are set to zero. This frequency is divided by 1777 to give 65Hz, so 1777 is the base value required for the

table contained in the program. This base value can be altered to tune the PSG to a piano or other musical instrument and the other 11 values can be calculated by repeated division to obtain the other values and inserted into the program.

| С  | 1777 | (65.4Hz)  |
|----|------|-----------|
| C# | 1678 | (69.3Hz)  |
| D  | 1584 | (73,4Hz)  |
| D# | 1495 | (77.8Hz)  |
| E  | 1411 | (82.4Hz)  |
| F  | 1332 | (87.3Hz)  |
| F# | 1257 | (92.5Hz)  |
| G  | 1186 | (98.0Hz)  |
| Ab | 1120 | (103.8Hz) |
| A  | 1056 | (110.0Hz) |
| Bb | 998  | (116.6Hz) |
| В  | 942  | (122.5Hz) |
|    |      |           |

### ZX COMPUTING DECEMBER/JANUARY 1985

|                                                                                                    | 1225                                                                                                    |                  |                                                                                                    |                                                                                                    |                                                                                                    |                                                                                                    |                                                                                                    |                                                                                                    |                                                                                                    | _ |
|----------------------------------------------------------------------------------------------------|----------------------------------------------------------------------------------------------------|------------------|----------------------------------------------------------------------------------------------------|----------------------------------------------------------------------------------------------------|----------------------------------------------------------------------------------------------------|----------------------------------------------------------------------------------------------------|----------------------------------------------------------------------------------------------------|----------------------------------------------------------------------------------------------------|----------------------------------------------------------------------------------------------------|---|
|                                                                                                    | 0010                                                                                                    |                  |                                                                                                    | "SOURCE CODE AND ASSEMBLY LANGUAGE"                                                                                                    | FRSE C2F001                                                                                                    | 0860                                                                                                    |                                                                                                    | JP                                                                                                    | NZ.ERR6                                                                                                    |   |
|                                                                                                    | 0020                                                                                                    |                  |                                                                                                    | "FOR EXTENDED BASIC * COMMANDS"                                                                                                    | FR61 D7                                                                                                    | 6876                                                                                                    |                                                                                                    | RST                                                                                                    | 12.872 (1) (1)                                                                                                    |   |
|                                                                                                    | 6636                                                                                                    |                  |                                                                                                    | "IO HARDWARE AND SOFTWARE"                                                                                                    | FR62 2000                                                                                                    | 0880                                                                                                    |                                                                                                    |                                                                                                    | NXTCH                                                                                                    |   |
|                                                                                                    | 9949                                                                                                    | 14               |                                                                                                    | "COPYRIGHT 1985"                                                                                                    | FR64 D7                                                                                                    | 6666                                                                                                    |                                                                                                    | RST                                                                                                    | 10H                                                                                                    |   |
|                                                                                                    | 0050                                                                                                    | 2                |                                                                                                    |                                                                                                    | FA65 8210                                                                                                    | 8968                                                                                                    |                                                                                                    | DEFW                                                                                                    | EXPT1                                                                                                    |   |
|                                                                                                    | 0060                                                                                                    | 9                |                                                                                                    |                                                                                                    | FA67 FE2C                                                                                                    | 0910                                                                                                    |                                                                                                    | CP                                                                                                    |                                                                                                    |   |
| FAGO                                                                                                    | 0070                                                                                                    |                  | ORG                                                                                                    | 64000                                                                                                    | FA69 D"                                                                                                    | 6928                                                                                                    |                                                                                                    | RST                                                                                                    | 10H                                                                                                    |   |
|                                                                                                    | 0000                                                                                                    | T.               |                                                                                                    |                                                                                                    | FA6A 2000                                                                                                    | 0930                                                                                                    |                                                                                                    | DEFH                                                                                                    | NXTCH                                                                                                    |   |
|                                                                                                    | 0090                                                                                                    | 5                |                                                                                                    |                                                                                                    | FASC D7                                                                                                    | 8948                                                                                                    |                                                                                                    | RST                                                                                                    | 10H                                                                                                    |   |
| 0018                                                                                                    | 6169                                                                                                    | GETCH            | EOU                                                                                                    | 194                                                                                                    | FA6D 821C                                                                                                    | 0950                                                                                                    |                                                                                                    | DEEM                                                                                                    | EXPT1                                                                                                    |   |
| 0020                                                                                                    | 0110                                                                                                    | NXTCH            | EQU                                                                                                    | SGH                                                                                                    | FA6F CD8705                                                                                                    | 0950                                                                                                    |                                                                                                    | CALL                                                                                                    | STEND                                                                                                    |   |
| 0074                                                                                                    | 0120                                                                                                    | CHADD            | EOU                                                                                                    | 74H                                                                                                    |                                                                                                    | 0970                                                                                                    | 3.                                                                                                   |                                                                                                    |                                                                                                    |   |
| 01F0                                                                                                    | 0130                                                                                                    | ERR6             | EQU                                                                                                    | 01FOH                                                                                                    |                                                                                                    | 0980                                                                                                    | 1                                                                                                    |                                                                                                    | "MUSIC RUN-TIME"                                                                                                    |   |
| 0587                                                                                                    | 0140                                                                                                    | STEND            | EQU                                                                                                    | 0587H                                                                                                    |                                                                                                    | 8998                                                                                                    | 4)                                                                                                   |                                                                                                    |                                                                                                    |   |
| 0501                                                                                                    |                                                                                                    | END1             |                                                                                                    | 05C1H                                                                                                    | FR72 D7                                                                                                    | 1000                                                                                                    | VM.                                                                                                  | RST                                                                                                    | 184                                                                                                    |   |
| 1082                                                                                                    | 0160                                                                                                    | EXPT1            | EOU                                                                                                    | 91C82H                                                                                                    | FR73 941F                                                                                                    | 1010                                                                                                    |                                                                                                    | DEFU                                                                                                    | FINTI                                                                                                    |   |
| 1E94                                                                                                    |                                                                                                    | FINT1            |                                                                                                    | 01E94H                                                                                                    | FA75 FE10                                                                                                    | 1020                                                                                                    |                                                                                                    | CP                                                                                                    | 16                                                                                                    |   |
| 1699                                                                                                    | 0180                                                                                                    | FINT2            | EON                                                                                                    | 16994                                                                                                    | FA77 3073                                                                                                    | 1030                                                                                                    |                                                                                                    | .R                                                                                                    | NC . ERRM                                                                                                    |   |
| 2028                                                                                                    | 0190                                                                                                    | STAKA            | EQU                                                                                                    | 2D2RH                                                                                                    | F879 87                                                                                                    | 1843                                                                                                    |                                                                                                    | AND                                                                                                    | A                                                                                                    |   |
| 56F0                                                                                                    |                                                                                                    | MSTR             |                                                                                                    | SBEOH                                                                                                    | FA7A 2002                                                                                                    | 1050                                                                                                    |                                                                                                    | JR .                                                                                                    | NZ.VM1                                                                                                    |   |
|                                                                                                    | 0210                                                                                                    |                  |                                                                                                    |                                                                                                    | FA7C C610                                                                                                    | 1060                                                                                                    |                                                                                                    | ADD                                                                                                    | 16                                                                                                    |   |
|                                                                                                    | 0220                                                                                                    | S                |                                                                                                    |                                                                                                    | FA7E 32F158                                                                                                    | 1070                                                                                                    | UH1                                                                                                  |                                                                                                    | (MSTR+1).A                                                                                                    |   |
| F 300 0103FA                                                                                                    |                                                                                                    | TNIT             | 1.0                                                                                                    | BC.START                                                                                                    |                                                                                                    | 1090                                                                                                    |                                                                                                    | 200                                                                                                    |                                                                                                    |   |
| F883 ED428750                                                                                                    |                                                                                                    |                  | 10                                                                                                    | (23735).80                                                                                                    |                                                                                                    | 1090                                                                                                    |                                                                                                    |                                                                                                    |                                                                                                    |   |
| FR07 C9                                                                                                    | 0250                                                                                                    |                  | RET                                                                                                    | and the second second sec | FA81 D7                                                                                                    |                                                                                                    | NOTE                                                                                                 | RST                                                                                                    | 10.4                                                                                                    |   |
| 1001 00                                                                                                    | 0260                                                                                                    |                  |                                                                                                    |                                                                                                    | FR92 941E                                                                                                    | 1110                                                                                                    |                                                                                                    |                                                                                                    | FINTI                                                                                                    |   |
|                                                                                                    | 0270                                                                                                    |                  |                                                                                                    |                                                                                                    | FAR4 FERD                                                                                                    | 1120                                                                                                    |                                                                                                    | CP                                                                                                    | 13                                                                                                    |   |
| F808 07                                                                                                    |                                                                                                    | START            | DOT                                                                                                    | 104                                                                                                    | FR96 3064                                                                                                    | 1130                                                                                                    |                                                                                                    | IR                                                                                                    | NC. FRRM                                                                                                    |   |
| FR89 1888                                                                                                    | 0210                                                                                                    | 21198.1          |                                                                                                    | GETCH                                                                                                    | FA88 A7                                                                                                    | 1140                                                                                                    |                                                                                                    | AND                                                                                                    | Contraction of the second second second second second second second second second second second second second s                                                                                                    |   |
| FAOB FE29                                                                                                    | 0300                                                                                                    |                  | CP                                                                                                    | ****                                                                                                    | F889 2861                                                                                                    | 1150                                                                                                    |                                                                                                    | JR                                                                                                    | Z.FRRM                                                                                                    |   |
| FARD C2FR01                                                                                                    | 0310                                                                                                    |                  | JP                                                                                                    | NZ. FRR6                                                                                                    | FASE 0601                                                                                                    | 1160                                                                                                    |                                                                                                    |                                                                                                    | 1                                                                                                    |   |
| FR10 07                                                                                                    | 0320                                                                                                    |                  | RST                                                                                                    | 104                                                                                                    | FA9D 87                                                                                                    | 1170                                                                                                    |                                                                                                    | ACO .                                                                                                    | A                                                                                                    |   |
| FA1' 2000                                                                                                    | 0330                                                                                                    |                  |                                                                                                    | NXTCH                                                                                                    | FASE 2127FA                                                                                                    | 1190                                                                                                    |                                                                                                    | LD                                                                                                    | HL. TABLE                                                                                                    |   |
| FA13 CBEF                                                                                                    | 8348                                                                                                    |                  | SET                                                                                                    | 5.A                                                                                                    | FA91 0600                                                                                                    | 1190                                                                                                    |                                                                                                    | LO                                                                                                    | 8.0                                                                                                    |   |
| FR15 FE60                                                                                                    | 0350                                                                                                    |                  | CP                                                                                                    | ****                                                                                                    | FA93 4F                                                                                                    | 1200                                                                                                    |                                                                                                    |                                                                                                    | C, A                                                                                                    |   |
|                                                                                                    |                                                                                                    |                  |                                                                                                    |                                                                                                    | FA94 09                                                                                                    | 1210                                                                                                    |                                                                                                    |                                                                                                    | HL PC                                                                                                    |   |
| FA17 CASEFF                                                                                                    | 0360                                                                                                    |                  | , IP<br>CO                                                                                                    | Z,MUSIC                                                                                                    | FA95 7E                                                                                                    | 1220                                                                                                    |                                                                                                    |                                                                                                    |                                                                                                    |   |
| FAIA FE73                                                                                                    | 0370                                                                                                    |                  |                                                                                                    | 16"<br>7. 000 MD                                                                                                    |                                                                                                    |                                                                                                    |                                                                                                    | 1.0                                                                                                    | A,(H_)                                                                                                    |   |
| FAIC CAEFFA                                                                                                    | 0380                                                                                                    |                  | JP                                                                                                    | 2, SOUND<br>"p"                                                                                                    | FA96 23                                                                                                    | 1230                                                                                                    |                                                                                                    | INC                                                                                                    | HL                                                                                                    |   |
| FAIF FE70                                                                                                    | 0390                                                                                                    |                  | CP                                                                                                    |                                                                                                    | FR97 46                                                                                                    | 1248                                                                                                    |                                                                                                    | 10                                                                                                    | B,(HL)                                                                                                    |   |
| FA21 CASOFE                                                                                                    | 0400                                                                                                    |                  | P                                                                                                    | Z, PLAY                                                                                                    | FA98 4F                                                                                                    | 1250                                                                                                    |                                                                                                    |                                                                                                    | C,A                                                                                                    |   |
| FR24 C3F801                                                                                                    | 9410                                                                                                    |                  | .IP                                                                                                    | ERRG                                                                                                    | FR99 ED43F35R                                                                                                    |                                                                                                    |                                                                                                    | 0                                                                                                    | (MSTR+3)-BC                                                                                                    |   |
|                                                                                                    | 0420                                                                                                    | 1                |                                                                                                    |                                                                                                    |                                                                                                    | 1270                                                                                                    |                                                                                                    |                                                                                                    |                                                                                                    |   |
|                                                                                                    | 0430                                                                                                    | 8                |                                                                                                    |                                                                                                    | F000 07                                                                                                    | 1280                                                                                                    |                                                                                                    | -                                                                                                    | 100                                                                                                    |   |
|                                                                                                    | 8440                                                                                                    | 1                |                                                                                                    |                                                                                                    | FA9D D7                                                                                                    | 1290                                                                                                    | 001                                                                                                  | RST                                                                                                    | FINTI                                                                                                    |   |
| F007 F105                                                                                                    | 0450                                                                                                    | TARLE .          |                                                                                                    |                                                                                                    | FR9E 941E<br>FRAØ FE07                                                                                                    | 1300                                                                                                    |                                                                                                    | CP                                                                                                    |                                                                                                    |   |
| FR27 F106                                                                                                    |                                                                                                    | TABLE            |                                                                                                    |                                                                                                    |                                                                                                    | 1310                                                                                                    |                                                                                                    |                                                                                                    |                                                                                                    |   |
| FA29 0E06                                                                                                    | 0470                                                                                                    |                  |                                                                                                    | 1678                                                                                                    | FRR2 3048                                                                                                    | 1320                                                                                                    |                                                                                                    | JR                                                                                                    | NC . ERRM                                                                                                    |   |
| FR28 3886                                                                                                    | 0480                                                                                                    |                  |                                                                                                    | 1594                                                                                                    | FAR4 3C<br>FAR5 ED48F458                                                                                                    | 1330                                                                                                    |                                                                                                    | INC                                                                                                    | A<br>BC.(MSTR+4)                                                                                                    |   |
| FR2D 0705                                                                                                    | 0490                                                                                                    |                  | and the second second s | 1495                                                                                                    |                                                                                                    |                                                                                                    |                                                                                                    | LD                                                                                                    |                                                                                                    |   |
| "A2F 0305                                                                                                    | 0800                                                                                                    |                  |                                                                                                    | 1411                                                                                                    | FRR9 47<br>FRRA 3RF358                                                                                                    | 1350                                                                                                    |                                                                                                    | LD                                                                                                    | B,A<br>A,(MSTR+3)                                                                                                    |   |
|                                                                                                    | 0500                                                                                                    |                  | - CEEL                                                                                                    | 1010                                                                                                    |                                                                                                    |                                                                                                    |                                                                                                    |                                                                                                    | COUNT                                                                                                    |   |
| FR31 3405                                                                                                    | 0510                                                                                                    |                  | DEFU                                                                                                    | 1053                                                                                                    | PAAA 1007                                                                                                    | 1360                                                                                                    |                                                                                                    |                                                                                                    | 130 N I                                                                                                    |   |
| FR31 3405<br>FR33 E904                                                                                                    | 0510<br>0520                                                                                                    |                  | DEFL                                                                                                    |                                                                                                    | FAAD 1807                                                                                                    | 1370                                                                                                    |                                                                                                    | JR                                                                                                    |                                                                                                    |   |
| FR31 3405<br>FR33 E904<br>FR35 R204                                                                                                    | 0510<br>0520<br>0530                                                                                                 |                  | DEFU                                                                                                    | 1196                                                                                                    | FRAF CB19                                                                                                    | 1370<br>1380                                                                                                    | HALF                                                                                                 | RR                                                                                                    | C                                                                                                    |   |
| FR31 3485<br>FR33 E904<br>FR35 R204<br>FR37 6004                                                                                                    | 0510<br>0520<br>0530<br>0540                                                                                         |                  | DEFU<br>DEFU<br>DEFU                                                                                                    | 1196<br>1128                                                                                                    | FRAF CB19<br>FAB1 CBB9                                                                                                    | 1370<br>1380<br>1390                                                                                                    | HALF                                                                                                 | RR                                                                                                    | Ç,,c                                                                                                    |   |
| FR31 3405<br>FR33 E504<br>FR35 R204<br>FR37 6004<br>FR37 6004                                                                                                    | 0510<br>0520<br>0530<br>0540<br>0550                                                                                 |                  | DEFU<br>DEFU<br>DEFU<br>DEFU                                                                                                    | 1196<br>1120<br>1056                                                                                                    | FAB1 C819<br>FAB1 C889<br>FAB3 C81F                                                                                                    | 1370<br>1380<br>1390<br>1400                                                                                                    | HALF                                                                                                 | RR<br>RES<br>RR                                                                                                    | C<br>7,C<br>A                                                                                                    |   |
| FR31 3405<br>FR33 E904<br>FR35 R204<br>FR37 6004<br>FR39 2004<br>FR38 E603                                                                                                    | 0510<br>0520<br>0530<br>0540<br>0550<br>0550<br>0150                                                                 |                  | DEFU<br>DEFU<br>DEFU<br>DEFU                                                                                                    | 1196<br>1120<br>1056<br>998                                                                                                    | FABF CB19<br>FAB1 CBB9<br>FAB3 CB1F<br>FAB5 A7                                                                                                    | 1370<br>1390<br>1390<br>1400<br>1410                                                                                                    |                                                                                                    | RR<br>RES<br>RR<br>AND                                                                                                    | C<br>7,C<br>A                                                                                                    |   |
| FR31 3405<br>FR33 E504<br>FR35 R204<br>FR37 6004<br>FR37 6004                                                                                                    | 0510<br>0520<br>0530<br>0540<br>0550<br>0550<br>0550<br>0570                                                         |                  | DEFU<br>DEFU<br>DEFU<br>DEFU                                                                                                    | 1196<br>1120<br>1056<br>998                                                                                                    | FAAF CB19<br>FAB1 CB89<br>FAB3 CB1F<br>FAB5 A7<br>FAB5 10F7                                                                                                    | 1370<br>1380<br>1390<br>1400<br>1410<br>1420                                                                                                    | HALF                                                                                                 | RR<br>RES<br>RR<br>AND<br>DUNZ                                                                                                    | C<br>7,C<br>A<br>HALF                                                                                                    |   |
| FR31 3405<br>FR33 E904<br>FR35 R204<br>FR37 6004<br>FR39 2004<br>FR38 E603                                                                                                    | 0510<br>0520<br>0530<br>0540<br>0550<br>0550<br>0550<br>0550<br>0550                                                 |                  | DEFU<br>DEFU<br>DEFU<br>DEFU                                                                                                    | 1196<br>1120<br>1056<br>998                                                                                                    | FAAF CB19<br>FAB1 CB89<br>FAB3 CB1F<br>FAB5 A7<br>FAB6 10F7<br>FAB8 32F358                                                                                                    | 1370<br>1390<br>1390<br>1400<br>1410<br>1420<br>1430                                                                                                    | COUNT                                                                                                | RR<br>RES<br>RR<br>AND<br>DUNZ<br>LD                                                                                                    | C<br>7,C<br>A<br>HALF<br>(MSTR+3),A                                                                                                    |   |
| FR31 3405<br>FR33 E904<br>FR35 R204<br>FR37 6004<br>FR39 2004<br>FR38 E603                                                                                                    | 0510<br>0520<br>0530<br>0550<br>0550<br>0550<br>0550<br>0550<br>0590                                                 |                  | DEFU<br>DEFU<br>DEFU<br>DEFU<br>DEFU                                                                                                    | 1196<br>1120<br>1056<br>998<br>942                                                                                                    | FAAF CB19<br>FAB1 CB89<br>FAB3 CB1F<br>FAB5 A7<br>FAB6 10F7<br>FAB6 32F358<br>FAB8 79                                                                                                    | 1370<br>1390<br>1390<br>1400<br>1410<br>1420<br>1430<br>1440                                                                                                    | COUNT                                                                                                | RR<br>RR<br>AND<br>DUNZ<br>LD<br>LD                                                                                                    | C<br>7,C<br>A<br>HALF<br>(MSTR+3),A<br>A,C                                                                                                    |   |
| FR31 3405<br>FR33 E904<br>FR35 R204<br>FR37 6004<br>FR39 2004<br>FR38 E603                                                                                                    | 0510<br>0520<br>0530<br>0540<br>0550<br>0550<br>0550<br>0550<br>0590<br>0590<br>0600                                 | 1<br>3<br>1      | DEFU<br>DEFU<br>DEFU<br>DEFU<br>DEFU                                                                                                    | 1196<br>1120<br>1056<br>998<br>942                                                                                                    | FAAF CB19<br>FAB1 CB89<br>FAB3 CB1F<br>FAB5 A7<br>FAB6 10F7<br>FAB8 32F358                                                                                                    | 1370<br>1390<br>1390<br>1400<br>1410<br>1420<br>1430<br>1440<br>1450                                                                                                    | COUNT                                                                                                | RR<br>RR<br>AND<br>DUNZ<br>LD<br>LD                                                                                                    | C<br>7,C<br>A<br>HALF<br>(MSTR+3),A                                                                                                    |   |
| FR31 3405<br>FR33 E904<br>FR35 R204<br>FR37 6004<br>FR39 2004<br>FR38 E603                                                                                                    | 0510<br>0520<br>0530<br>0540<br>0550<br>0550<br>0550<br>0590<br>0590<br>0590<br>059                                  | * * * *          | DEFN<br>DEFN<br>DEFN<br>DEFN<br>DEFN<br>DEFN                                                                                                    | 1196<br>1120<br>1056<br>998<br>942<br>"MUSIC 1-3"<br>"ICTRVE 0-6"                                                                                                    | FAAF CB19<br>FAB1 CB89<br>FAB3 CB1F<br>FAB5 A7<br>FAB6 10F7<br>FAB6 32F358<br>FAB8 79                                                                                                    | 1370<br>1390<br>1390<br>1400<br>1410<br>1420<br>1430<br>1440<br>1450<br>1468                                                                                               | COUNT                                                                                                | RR<br>RR<br>AND<br>DUNZ<br>LD<br>LD                                                                                                    | C<br>7,C<br>A<br>HALF<br>(MSTR+3),A<br>A,C                                                                                                    |   |
| FR31 3405<br>FR33 E904<br>FR35 R204<br>FR37 6004<br>FR39 2004<br>FR38 E603                                                                                                    | 0510<br>0520<br>0530<br>0540<br>0550<br>0550<br>0550<br>0550<br>0590<br>0590<br>0600<br>0610<br>0610<br>0620         |                  | DEFN<br>DEFN<br>DEFN<br>DEFN<br>DEFN<br>DEFN                                                                                                    | 1196<br>1120<br>1056<br>998<br>942<br>"MUSIC 1-3"<br>"NOTE 1-12"                                                                                                    | FAAF CB19<br>FAB1 CB89<br>FAB3 CB1F<br>FA85 A7<br>FA86 10F7<br>FA86 32F358<br>FA88 79<br>FA8C 32F358                                                                                                    | 1370<br>1390<br>1390<br>1400<br>1410<br>1420<br>1430<br>1430<br>1440<br>1450<br>1468<br>1468<br>1478                                                                       | COUNT                                                                                                | RR<br>RES<br>RR<br>AND<br>DUNZ<br>LD<br>LD<br>LD                                                                                                    | C<br>7,C<br>A<br>HALF<br>(MSTR+3),A<br>A,C<br>(MSTR+5),A                                                                                                    |   |
| <br>FR31 3405<br>FR33 E904<br>FR35 R204<br>FR37 6004<br>FR39 2004<br>FR38 E603                                                                                                    | 0510<br>0520<br>0530<br>0540<br>0550<br>0550<br>0550<br>0550<br>0590<br>0600<br>0610<br>0600<br>0610<br>0620<br>0650 | *<br>*<br>*<br>* | DEFN<br>DEFN<br>DEFN<br>DEFN<br>DEFN<br>DEFN                                                                                                    | 1196<br>1120<br>1056<br>998<br>942<br>"MUSIC 1-3"<br>"ICTRVE 0-6"                                                                                                    | FAAF CB19<br>FAB1 CB89<br>FAB3 CB1F<br>FAB5 A7<br>FAB6 10F7<br>FAB6 32F358<br>FABB 79<br>FABC 32F358<br>FABF D7                                                                                                    | 1370<br>1390<br>1400<br>1410<br>1420<br>1430<br>1440<br>1450<br>1460<br>1460<br>1460<br>1460                                                                               | COUNT                                                                                                | RR<br>RES<br>RR<br>AND<br>DONZ<br>LD<br>LD<br>LD<br>RST                                                                                                    | C<br>7,C<br>A<br>A<br>HALF<br>(MSTR+3),A<br>A,C<br>(MSTR+5),A<br>10H                                                                                                    |   |
| FR31 3405<br>FR33 E904<br>FR35 R204<br>FR37 6004<br>FR39 2004<br>FR38 E603                                                                                                    | 0510<br>0520<br>0530<br>0540<br>0550<br>0550<br>0550<br>0550<br>0600<br>0610<br>0620<br>0620<br>0620<br>0630<br>0640 | ******           | DEFN<br>DEFN<br>DEFN<br>DEFN<br>DEFN<br>DEFN                                                                                                    | 1196<br>1120<br>1056<br>998<br>942<br>"MUSIC 1-3"<br>"NOTE 1-12"                                                                                                    | FAAF CB19<br>FAB1 CB89<br>FAB3 CB1F<br>FAB5 A7<br>FAB6 10F7<br>FAB6 32F358<br>FABB 79<br>FABC 32F358<br>FABF D7<br>FAC0 941E                                                                                                    | 1370<br>1390<br>1400<br>1410<br>1420<br>1430<br>1440<br>1450<br>1450<br>1450<br>1450<br>1450<br>1490                                                                       | COUNT                                                                                                | RR<br>RES<br>RR<br>AND<br>DUNZ<br>LD<br>LD<br>LD<br>LD<br>RST<br>DEFW                                                                                                    | C<br>7,C<br>A<br>A<br>HALF<br>(MSTR+3),A<br>A,C<br>(MSTR+5),A<br>10H<br>FINT1                                                                                                    |   |
| FR31 3405<br>FR33 E904<br>FR35 R204<br>FR37 6004<br>FR39 2004<br>FR38 E603                                                                                                    | 0510<br>0520<br>0530<br>0540<br>0550<br>0550<br>0550<br>0550<br>0600<br>0610<br>0650<br>065                          |                  | DEFU<br>DEFU<br>DEFU<br>DEFU<br>DEFU                                                                                                    | 1196<br>1120<br>1056<br>998<br>942<br>"MURIC 1-3"<br>"CTAVE 0-6"<br>"NOTE 1-12"<br>"VOLUME 0-15"                                                                                                    | FAAF CB19<br>FAB1 CB89<br>FAB3 CB1F<br>FAB5 A7<br>FAB6 10F7<br>FAB8 32F358<br>FABB 79<br>FABC 32F558<br>FABF D7<br>FAC0 941E<br>FAC2 FE04                                                                                                    | 1370<br>1390<br>1390<br>1400<br>1410<br>1420<br>1430<br>1440<br>1450<br>1450<br>1460<br>1490<br>1490<br>1500                                                               | COUNT                                                                                                | RR<br>RR<br>AND<br>DUNZ<br>LD<br>LD<br>LD<br>LD<br>LD<br>CP                                                                                                    | C<br>7,C<br>A<br>HALF<br>(MSTR+3),A<br>A,C<br>(MSTR+5),A<br>10H<br>FINT1<br>4                                                                                                    |   |
| FR31 3405<br>FR33 E904<br>FR35 R204<br>FR37 6004<br>FR39 2004<br>FR38 E603                                                                                                    | 0518<br>0520<br>0530<br>0540<br>0558<br>0558<br>0558<br>0558<br>0568<br>0568<br>0568<br>0558<br>055                  |                  | DEFU<br>DEFU<br>DEFU<br>DEFU<br>DEFU                                                                                                    | 1196<br>1120<br>1056<br>998<br>942<br>"MUSIC 1-3"<br>"NOTE 1-12"                                                                                                    | FAAF CB19<br>FAB1 CB89<br>FAB3 CB1F<br>FAB5 A7<br>FAB6 10F7<br>FAB6 32F358<br>FABB 79<br>FABC 32F558<br>FABF D7<br>FAC0 941E<br>FAC2 FE04<br>FAC4 3026                                                                                                    | 1370<br>1390<br>1390<br>1400<br>1410<br>1420<br>1430<br>1440<br>1450<br>1450<br>1450<br>1470<br>1490<br>1500<br>1510                                                       | COUNT                                                                                                | RR<br>RR<br>AND<br>DUNZ<br>LD<br>LD<br>LD<br>LD<br>LD<br>LD<br>LD<br>LD<br>LD<br>LD<br>LD<br>LD<br>LD                                                                                                    | C<br>7,C<br>A<br>HALF<br>(MSTR+3),A<br>A,C<br>(MSTR+5),A<br>10H<br>FINT1<br>4<br>NC,ERRM                                                                                                    |   |
| FR31 3405<br>FR33 E904<br>FR35 R204<br>FR37 6004<br>FR39 2004<br>FR38 E603                                                                                                    | 0510<br>0520<br>0530<br>0540<br>0550<br>0550<br>0550<br>0550<br>0650<br>0650<br>065                                  |                  | DEFU<br>DEFU<br>DEFU<br>DEFU<br>DEFU                                                                                                    | 1196<br>1120<br>1056<br>998<br>942<br>"MURIC 1-3"<br>"CTAVE 0-6"<br>"NOTE 1-12"<br>"VOLUME 0-15"                                                                                                    | FAAF CB19<br>FAB1 CB89<br>FAB3 CB1F<br>FAB5 A7<br>FAB6 10F7<br>FAB6 32F358<br>FABB 79<br>FABC 32F558<br>FABF D7<br>FAC0 941E<br>FAC2 FE04<br>FAC4 3026<br>FAC6 A7                                                                                                    | 1370<br>1390<br>1390<br>1400<br>1410<br>1420<br>1430<br>1440<br>1450<br>1450<br>1450<br>1450<br>1490<br>1500<br>1510<br>1520                                               | COUNT                                                                                                | RR RES RR AND ZLD LD LD LD LD LD RST DEFW CP JR AND                                                                                                    | C<br>7,C<br>A<br>HALF<br>(MSTR+3),A<br>A,C<br>(MSTR+5),A<br>10H<br>FINT1<br>4<br>NC,ERRM<br>A                                                                                                    |   |
| FR31 3405<br>FR33 E904<br>FR35 R204<br>FR37 6004<br>FR39 2004<br>FR30 E603<br>FR30 RE03                                                                                                    | 0510<br>0520<br>0530<br>0540<br>0550<br>0550<br>0550<br>0550<br>0550<br>055                                          |                  | DEFU<br>DEFU<br>DEFU<br>DEFU<br>DEFU                                                                                                    | 1196<br>1120<br>1056<br>938<br>942<br>"MURIC 1-3"<br>"NOTE 1-12"<br>"VOLUME 0-15"<br>"MUSIC SYNTRK"                                                                                                    | FABF CB19<br>FAB1 CB89<br>FAB3 CB1F<br>FAB5 A7<br>FAB6 10F7<br>FAB6 32F358<br>FABB 79<br>FABC 32F558<br>FABF D7<br>FABF D7<br>FAC0 941E<br>FAC2 FE04<br>FAC4 3026<br>FAC6 A7<br>FAC7 2823                                                                                                    | 1370<br>1390<br>1390<br>1400<br>1410<br>1420<br>1430<br>1440<br>1450<br>1450<br>1450<br>1450<br>1490<br>1500<br>1500<br>1510<br>1520<br>1530                               | COUNT                                                                                                | RR RR AND Z<br>LD LD LD LD RST W CP JR AND JR                                                                                                    | C<br>7,C<br>A<br>HALF<br>(MSTR+3),A<br>A,C<br>(MSTR+5),A<br>10H<br>FINT1<br>4<br>NC,ERRM<br>A<br>Z,ERRM                                                                                                    |   |
| FR31 3405<br>FR33 E904<br>FR35 R204<br>FR35 R204<br>FR39 2004<br>FR30 RE03<br>FR30 RE03<br>FR30 RE03                                                                                                    | 0510<br>0520<br>0530<br>0540<br>0550<br>0550<br>0550<br>0550<br>0550<br>055                                          |                  | DEFU<br>DEFU<br>DEFU<br>DEFU<br>DEFU                                                                                                    | 1196<br>1120<br>1056<br>938<br>942<br>"MURIC 1-3"<br>"NOTE 1-12"<br>"VOLUME 0-15"<br>"MUSIC SYNTRK"                                                                                                    | FABF CB19<br>FAB1 CB89<br>FAB3 CB1F<br>FAB5 A7<br>FAB6 10F7<br>FAB6 32F358<br>FABB 79<br>FABC 32F558<br>FABF D7<br>FABF D7<br>FAC0 941E<br>FAC2 FE04<br>FAC4 3026<br>FAC6 A7<br>FAC7 2823<br>FAC9 F5                                                                                                    | 1370<br>1390<br>1390<br>1400<br>1410<br>1420<br>1430<br>1440<br>1450<br>1450<br>1460<br>1490<br>1490<br>1500<br>1510<br>1520<br>1530<br>1540                               | COUNT                                                                                                | RR RR AD AZ LD LD LD LD RSEFW DR JR DEFW JR DEFW JR DEFW JR DEFW JR JR DEFW JR JR DEFW JR JR DEFW JR DEFW JR D | C<br>7,C<br>A<br>HALF<br>(MSTR+3),A<br>A,C<br>(MSTR+5),A<br>10H<br>FINT1<br>4<br>NC,ERRM<br>A<br>Z,ERRM<br>AF                                                                                                    |   |
| FR31 3405<br>FR33 E904<br>FR35 R204<br>FR35 R204<br>FR39 2004<br>FR30 RE03<br>FR30 RE03<br>FR30 RE03                                                                                                    | 0518<br>0520<br>0530<br>0540<br>0550<br>0550<br>0550<br>0550<br>0650<br>0650<br>065                                  |                  | DEFU<br>DEFU<br>DEFU<br>DEFU<br>DEFU<br>DEFU<br>DEFU                                                                                                    | 1196<br>1120<br>1056<br>998<br>942<br>"MUSIC 1-3"<br>"NOTE 1-12"<br>"VOLUME 0-15"<br>"MUSIC SYNTRK"<br>10H<br>CHROD                                                                                                    | FABF CB19<br>FAB1 CB89<br>FAB3 CB1F<br>FAB5 A7<br>FAB6 10F7<br>FAB8 32F358<br>FAB8 79<br>FABC 32F558<br>FABF D7<br>FAC0 941E<br>FAC2 FE04<br>FAC2 FE04<br>FAC4 3026<br>FAC6 A7<br>FAC7 2823<br>FAC9 F5<br>FAC8 C607                                                                                                    | 1370<br>1390<br>1390<br>1400<br>1410<br>1420<br>1430<br>1440<br>1450<br>1450<br>1460<br>1460<br>1490<br>1500<br>1510<br>1520<br>1530<br>1550                               | COUNT                                                                                                | RRES RR AD Z LD LD LD RSEE OF A JR DE A                                                                                                    | C<br>7,C<br>A<br>HALF<br>(MSTR+3),A<br>A,C<br>(MSTR+5),A<br>10H<br>FINT1<br>4<br>NC,ERRM<br>A<br>Z,ERRM<br>AF<br>7                                                                                                    |   |
| FR31 3405<br>FR33 E904<br>FR35 R204<br>FR35 R204<br>FR39 2004<br>FR30 RE03<br>FR30 RE03<br>FR30 RE03<br>FR30 RE03                                                                                                    | 0518<br>0520<br>0530<br>0540<br>0550<br>0550<br>0550<br>0550<br>0650<br>0650<br>065                                  |                  | DEFU<br>DEFU<br>DEFU<br>DEFU<br>DEFU<br>DEFU<br>DEFU<br>DEFU                                                                                                    | 1196<br>1120<br>1056<br>938<br>942<br>"MURIC 1-3"<br>"NOTE 1-12"<br>"VOLUME 0-15"<br>"MUSIC SYNTRK"<br>184                                                                                                    | FABF CB19<br>FAB1 CB89<br>FAB3 CB1F<br>FAB5 A7<br>FAB6 10F7<br>FAB8 32F358<br>FAB8 79<br>FABC 32F558<br>FABF D7<br>FAC0 941E<br>FAC2 FE04<br>FAC4 3026<br>FAC6 A7<br>FAC7 2823<br>FAC9 F5<br>FACR C607<br>FACC 32F058                                                                                                    | 1370<br>1390<br>1390<br>1400<br>1410<br>1420<br>1430<br>1440<br>1450<br>1450<br>1460<br>1460<br>1490<br>1500<br>1510<br>1520<br>1530<br>1550<br>1550                       | COUNT                                                                                                | RRES RR AD Z LD LD T HA DEP RD A JR DEP RD A JR DEP RD A JR DEP RD A JR DEP RD A JR DEP RD LD                                                                                                    | C<br>7,C<br>A<br>HALF<br>(MSTR+3),A<br>A,C<br>(MSTR+5),A<br>10H<br>FINT1<br>4<br>NC,ERRM<br>A<br>Z,ERRM<br>AF<br>7<br>(MSTR),A                                                                                                    |   |
| FR31 3405<br>FR33 E904<br>FR35 R204<br>FR37 6004<br>FR39 2004<br>FR30 RE03<br>FR30 RE03<br>FR30 RE03<br>FR30 RE03<br>FR36 D7<br>FR40 7400<br>FR42 FE20<br>FR42 FE20<br>FR14 2008                                                                                                    | 0518<br>0520<br>0530<br>0540<br>0550<br>0550<br>0550<br>0550<br>0650<br>0650<br>065                                  |                  | DEFU<br>DEFU<br>DEFU<br>DEFU<br>DEFU<br>DEFU<br>DEFU<br>DEFU                                                                                                    | 1196<br>1120<br>1056<br>998<br>942<br>"MUSIC 1-3"<br>"NOTE 1-12"<br>"VOLUME 0-15"<br>"MUSIC SYNTRK"<br>10H<br>CHROD<br>" "<br>2.M1                                                                                                    | FABF CB19<br>FAB1 CB89<br>FAB3 CB1F<br>FAB5 A7<br>FAB6 10F7<br>FAB8 32F358<br>FAB8 79<br>FABC 32F558<br>FABF D7<br>FAC8 941E<br>FAC2 FE04<br>FAC4 3026<br>FAC6 A7<br>FAC7 2823<br>FAC9 F5<br>FAC8 C607<br>FACC 32F058<br>FACF F1                                                                                                    | 1370<br>1390<br>1390<br>1400<br>1410<br>1420<br>1430<br>1440<br>1450<br>1460<br>1460<br>1460<br>1460<br>1490<br>1500<br>1500<br>1520<br>1530<br>1550<br>1550<br>1570       | COUNT                                                                                                | RR RR AD Z LD LD LD LD RSF W DP RDD LD LD RSF BD RDD RDD RDD RDD RDD RDD RDD RDD RDD                                                                                                    | C<br>7,C<br>A<br>HALF<br>(MSTR+3),A<br>A,C<br>(MSTR+5),A<br>10H<br>FINT1<br>4<br>NC,ERRM<br>A<br>Z,ERRM<br>AF<br>7<br>(MSTR),A<br>AF                                                                                                    |   |
| FR31 3405<br>FR33 E904<br>FR35 R204<br>FR37 6004<br>FR39 2004<br>FR30 RE03<br>FR30 RE03<br>FR30 RE03<br>FR30 RE03<br>FR36 PT<br>FR40 7400<br>FR42 FE20<br>FR42 FE20<br>FR44 2808<br>FR46 FE3A                                                                                                    | 0510<br>0520<br>0530<br>0540<br>0550<br>0550<br>0550<br>0550<br>0650<br>0650<br>065                                  |                  | DEFU<br>DEFU<br>DEFU<br>DEFU<br>DEFU<br>DEFU<br>DEFU<br>DEFU                                                                                                    | 1196<br>1120<br>1056<br>998<br>942<br>"MUSIC 1-3"<br>"OCTAVE 0-6"<br>"NOTE 1-12"<br>"VOLUME 0-15"<br>"MUSIC SYNTRK"<br>10H<br>CHROD<br>" "<br>2.M1<br>" "                                                                                                    | FABF CB19<br>FAB1 CB89<br>FAB3 CB1F<br>FAB5 A7<br>FAB6 10F7<br>FAB8 32F358<br>FAB8 79<br>FABC 32F558<br>FABF D7<br>FAC0 941E<br>FAC2 FE04<br>FAC4 3026<br>FAC6 A7<br>FAC7 2823<br>FAC9 F5<br>FACA C607<br>FACC 32F058<br>FACF F1<br>FAD0 D601                                                                                                    | 1370<br>1390<br>1390<br>1400<br>1410<br>1420<br>1430<br>1440<br>1450<br>1460<br>1460<br>1460<br>1470<br>1490<br>1500<br>1500<br>1520<br>1550<br>1550<br>1550<br>1590       | COUNT                                                                                                | RR RR AD Z LD LD LD LD RSF W DP SUB                                                                                                    | C<br>7,C<br>A<br>A<br>HALF<br>(MSTR+3),A<br>A,C<br>(MSTR+5),A<br>10H<br>FINT1<br>4<br>NC,ERRM<br>A<br>A<br>Z,ERRM<br>AF<br>7<br>(MSTR),A<br>AF<br>1                                                                                                    |   |
| FR31 3405<br>FR33 E904<br>FR35 R204<br>FR37 6004<br>FR39 2004<br>FR30 RE03<br>FR30 RE03<br>FR30 RE03<br>FR30 RE03<br>FR30 RE03<br>FR40 FR40<br>FR42 FE20<br>FR42 FE20<br>FR44 2808<br>FR46 FE30<br>FR48 2804                                                                                                    | 0510<br>0520<br>0530<br>0540<br>0550<br>0550<br>0550<br>0550<br>0650<br>0650<br>065                                  |                  | DEFU<br>DEFU<br>DEFU<br>DEFU<br>DEFU<br>DEFU<br>DEFU<br>DEFU                                                                                                    | 1196<br>1120<br>1056<br>998<br>942<br>"MUSIC 1-3"<br>"NOTE 1-12"<br>"VOLUME 0-15"<br>"MUSIC SYNTRK"<br>10H<br>CHROD<br>" "<br>2.M1                                                                                                    | FABF CB19<br>FAB1 CB89<br>FAB3 CB1F<br>FAB5 A7<br>FAB6 10F7<br>FAB8 32F358<br>FAB8 79<br>FABC 32F558<br>FABF D7<br>FAC0 941E<br>FAC2 FE04<br>FAC4 3026<br>FAC6 A7<br>FAC6 A7<br>FAC7 2823<br>FAC9 F5<br>FACA C607<br>FACC 32F058<br>FACF F1<br>FAD0 D601<br>FAD2 87                                                                                                    | 1370<br>1390<br>1390<br>1400<br>1410<br>1420<br>1430<br>1440<br>1450<br>1460<br>1460<br>1460<br>1470<br>1490<br>1500<br>1500<br>1500<br>1500<br>1570<br>1590<br>1590       | COUNT                                                                                                | RR RR AD Z LD LD LD RSF W DP SUD C JR A JR DD LD LD LD LD LD LD LD LD LD RSF AD C JR A JR DD D SUD AD C JR A JR DD D SUD AD C JR DD D SUD AD C JR DD D SUD AD C JR DD D SUD AD C JR DD D SUD AD C JR DD D SUD AD C JR DD D SUD AD C JR DD D SUD AD C JR DD D SUD AD C JR DD D SUD AD C JR DD D SUD AD C JR DD D SUD AD C JR DD D SUD AD C JR DD D SUD AD C JR DD SUD AD C JR DD SU | C<br>7,C<br>A<br>A<br>HALF<br>(MSTR+3),A<br>A,C<br>(MSTR+5),A<br>10H<br>FINT1<br>4<br>NC,ERRM<br>A<br>A<br>Z,ERRM<br>A<br>A<br>F<br>7<br>(MSTR),A<br>A<br>F<br>1<br>A                                                                                                    |   |
| FR31 3405<br>FR33 E904<br>FR35 R204<br>FR37 6004<br>FR39 2004<br>FR30 RE03<br>FR30 RE03<br>FR30 RE03<br>FR30 RE03<br>FR40 7400<br>FR42 FE20<br>FR42 FE20<br>FR44 2808<br>FR46 FE30<br>FR46 FE30<br>FR48 2804<br>FR48 FE00                                                                                                    | 0510<br>0520<br>0530<br>0540<br>0550<br>0550<br>0550<br>0550<br>0650<br>0650<br>065                                  |                  | DEFU<br>DEFU<br>DEFU<br>DEFU<br>DEFU<br>DEFU<br>DEFU<br>DEFU                                                                                                    | 1196<br>1120<br>1056<br>998<br>942<br>"MUSIC 1-3"<br>"OCTAVE 0-6"<br>"NOTE 1-12"<br>"VOLUME 0-15"<br>"MUSIC SYNTAX"<br>10H<br>CHROD<br>" "<br>2.M1<br>"."<br>7.M1<br>0DH                                                                                                    | FABF CB19<br>FAB1 CB89<br>FAB3 CB1F<br>FAB5 A7<br>FAB6 10F7<br>FAB8 32F358<br>FAB8 79<br>FABC 32F558<br>FABF D7<br>FAC0 941E<br>FAC2 FE04<br>FAC4 3026<br>FAC6 A7<br>FAC7 2823<br>FAC9 F5<br>FACA C607<br>FACC 32F058<br>FACF F1<br>FAD0 D601<br>FAD2 87<br>FAD3 32F258                                                                                                    | 1370<br>1390<br>1400<br>1410<br>1420<br>1420<br>1420<br>1420<br>1420<br>142                                                                                                | COUNT                                                                                                | RR RR AD Z LD LD T FW DE AD LD LD RSEE AN JA JA DD LD LD RSEE AN JA JA DD DD SUB AD LD SUB AD LD SUB AD LD                                                                                                    | C<br>7,C<br>A<br>A<br>HALF<br>(MSTR+3),A<br>A,C<br>(MSTR+3),A<br>10H<br>FINT1<br>4<br>NC,ERRM<br>A<br>A<br>Z,ERRM<br>A<br>A<br>F<br>7<br>(MSTR),A<br>A<br>F<br>1<br>A<br>(MSTR),A<br>A<br>F<br>1<br>A<br>(MSTR+2),A                                                           |   |
| FR31 3405<br>FR33 E904<br>FR35 R204<br>FR37 6004<br>FR39 2004<br>FR30 RE03<br>FR30 RE03<br>FR30 RE03<br>FR30 RE03<br>FR30 RE03<br>FR40 FR40<br>FR42 FE20<br>FR42 FE20<br>FR44 2808<br>FR46 FE30<br>FR48 2804                                                                                                    | 0510<br>0520<br>0530<br>0540<br>0550<br>0550<br>0550<br>0650<br>0650<br>0650<br>065                                  | MUSIC            | DEFU<br>DEFU<br>DEFU<br>DEFU<br>DEFU<br>DEFU<br>DEFU<br>DEFU                                                                                                    | 1196<br>1120<br>1056<br>998<br>942<br>"MUSIC 1-3"<br>"NOTE 1-12"<br>"VOLUME 0-15"<br>"MUSIC SYNTRK"<br>10H<br>CHROD<br>" "<br>2.M1<br>"."<br>7.M1                                                                                                    | FABF CB19<br>FAB1 CB89<br>FAB3 CB1F<br>FAB5 A7<br>FAB6 10F7<br>FAB8 32F358<br>FAB8 79<br>FABC 32F558<br>FABF D7<br>FAC0 941E<br>FAC2 FE04<br>FAC4 3026<br>FAC6 A7<br>FAC7 2823<br>FAC9 F5<br>FACA C607<br>FAC7 2823<br>FAC9 F5<br>FACA C607<br>FAC2 32F058<br>FACF F1<br>FAD0 D601<br>FAD2 87<br>FAD3 32F258<br>FAD5 3C                                                                                        | 1370<br>1390<br>1400<br>1410<br>1420<br>1420<br>1420<br>1420<br>1420<br>142                                                                                                | COUNT                                                                                                | RRES RR AD LD LD T W DEP SHO DE LD LD LD RSEF AD JA JA DE DE DE SHE DE DE SHE DE DE SHE DE DE SHE DE DE SHE DE DE SHE DE DE SHE DE DE SHE DE DE SHE DE DE SHE DE DE SHE DE DE SHE DE DE SHE DE SHE DE  | C<br>7,C<br>A<br>A<br>HALF<br>(MSTR+3),A<br>A,C<br>(MSTR+5),A<br>10H<br>FINT1<br>4<br>NC,ERRM<br>A<br>Z,ERRM<br>A<br>F<br>7<br>(MSTR),A<br>AF<br>1<br>A<br>(MSTR),A<br>AF<br>1<br>A<br>A<br>A<br>A<br>F<br>1<br>A<br>A<br>A<br>A<br>A<br>A<br>A<br>A<br>A<br>A<br>A           |   |
| FR31 3405<br>FR33 E904<br>FR35 R204<br>FR37 6004<br>FR39 2004<br>FR30 RE03<br>FR30 RE03<br>FR30 RE03<br>FR30 RE03<br>FR40 7400<br>FR42 FE20<br>FR42 FE20<br>FR44 2808<br>FR46 FE30<br>FR46 FE30<br>FR48 2804<br>FR48 FE00                                                                                                    | 0510<br>0520<br>0530<br>0540<br>0550<br>0550<br>0550<br>0550<br>0550<br>0650<br>065                                  | MUSIC            | DEFU<br>DEFU<br>DEFU<br>DEFU<br>DEFU<br>DEFU<br>DEFU<br>DEFU                                                                                                    | 1196<br>1120<br>1056<br>998<br>942<br>"MUSIC 1-3"<br>"OCTAVE 0-6"<br>"NOTE 1-12"<br>"VOLUME 0-15"<br>"MUSIC SYNTAX"<br>10H<br>CHROD<br>" "<br>2.M1<br>"."<br>7.M1<br>0DH                                                                                                    | FARF CB19<br>FAB1 CB89<br>FAB3 CB1F<br>FAB5 A7<br>FAB6 10F7<br>FAB8 32F358<br>FABB 79<br>FABC 32F558<br>FABC 32F558<br>FABF D7<br>FAC0 941E<br>FAC2 FE04<br>FAC4 3026<br>FAC6 A7<br>FAC7 2823<br>FAC9 F5<br>FACA C607<br>FAC7 2823<br>FAC9 F5<br>FACA C607<br>FAC7 32F058<br>FACF F1<br>FAD0 D601<br>FAD2 87<br>FAD3 32F258<br>FAD5 3C<br>FAD7 32F458                                                          | 1370<br>1390<br>1390<br>1400<br>1410<br>1420<br>1430<br>1440<br>1440<br>1440<br>1460<br>1490<br>1500<br>1500<br>1500<br>1500<br>1500<br>1500<br>1500<br>15                 | COUNT                                                                                                | RRES RR AD LD LD THE DE R DE RAD LD LD LD REE SAN DE LD LD LD REE SAN DE LD REE SAN DE | C<br>7,C<br>A<br>A<br>HALF<br>(MSTR+3),A<br>A,C<br>(MSTR+3),A<br>10H<br>FINT1<br>4<br>NC,ERRM<br>A<br>Z,ERRM<br>AF<br>7<br>(MSTR),A<br>AF<br>1<br>A<br>(MSTR),A<br>AF<br>1<br>A<br>(MSTR+2),A<br>A<br>(MSTR+2),A<br>A<br>(MSTR+4),A                                           |   |
| FR31 3405<br>FR35 E904<br>FR35 R204<br>FR35 R204<br>FR39 2004<br>FR38 E603<br>FR30 RE03<br>FR30 RE03<br>FR30 RE03<br>FR40 FR40<br>FR42 FE20<br>FR44 FE20<br>FR44 FE20<br>FR46 FE3A<br>FR46 FE3A<br>FR46 FE3A<br>FR46 FE3A<br>FR46 FE3A<br>FR46 FE3A<br>FR46 FE3A<br>FR46 FE3A<br>FR46 FE3A<br>FR46 FE3A<br>FR46 FE3A<br>FR46 FE3A<br>FR46 FE3A<br>FR46 FE3A<br>FR46 FE3A<br>FR46 FE3A<br>FR46 FE3A<br>FR46 FE3A                                                                                                    | 0510<br>0520<br>0530<br>0540<br>0550<br>0550<br>0550<br>0550<br>0650<br>0650<br>065                                  | MUSIC            | DEFU<br>DEFU<br>DEFU<br>DEFU<br>DEFU<br>DEFU<br>DEFU<br>DEFU                                                                                                    | 1196<br>1120<br>1056<br>998<br>942<br>"MURIC 1-3"<br>"NOTE 1-12"<br>"VOLUME 0-15"<br>"MUSIC SYNTAX"<br>18H<br>CHROD<br>" "<br>2.M1<br>"."<br>7.M1<br>RDH<br>NZ.MUSIC<br>10H<br>EXPT1                                                                                                    | FABF CB19<br>FAB1 CB89<br>FAB3 CB1F<br>FAB5 A7<br>FAB6 10F7<br>FAB8 32F358<br>FAB8 79<br>FABC 32F558<br>FABF D7<br>FAC0 941E<br>FAC2 FE04<br>FAC4 3026<br>FAC6 A7<br>FAC7 2823<br>FAC9 F5<br>FACA C607<br>FAC7 2823<br>FAC9 F5<br>FACA C607<br>FAC2 32F058<br>FACF F1<br>FAD0 D601<br>FAD2 87<br>FAD3 32F258<br>FAD5 3C                                                                                        | 1370<br>1390<br>1390<br>1400<br>1410<br>1420<br>1420<br>1420<br>1420<br>1420<br>142                                                                                        | COUNT                                                                                                | RRES RR AD LD LD T FU C R AD R DD LD LD LD R SEE D R A R DD D LD LD LD R SEE D R A R DD R DD R DD R DD R DD R DD R                                                                                                    | C<br>7,C<br>A<br>A<br>HALF<br>(MSTR+3),A<br>A,C<br>(MSTR+5),A<br>10H<br>FINT1<br>4<br>NC,ERRM<br>A<br>Z,ERRM<br>A<br>F<br>7<br>(MSTR),A<br>AF<br>1<br>A<br>(MSTR),A<br>AF<br>1<br>A<br>A<br>A<br>A<br>F<br>1<br>A<br>A<br>A<br>A<br>A<br>A<br>A<br>A<br>A<br>A<br>A           |   |
| FR31 3405<br>FR35 E904<br>FR35 R204<br>FR35 R204<br>FR39 2004<br>FR39 E603<br>FR30 RE03<br>FR30 RE03<br>FR30 RE03<br>FR40 FE30<br>FR42 FE20<br>FR44 FE20<br>FR44 FE20<br>FR46 FE30<br>FR46 FE30<br>FR46 FE30<br>FR46 FE30<br>FR46 FE30<br>FR46 FE30<br>FR46 FE30<br>FR46 FE30<br>FR46 FE30<br>FR46 FE30<br>FR46 FE30<br>FR46 FE30<br>FR46 FE30<br>FR46 FE30<br>FR46 FE30<br>FR46 FE30<br>FR46 FE30<br>FR46 FE30<br>FR46 FE30                                                                                                    | 0510<br>0520<br>0530<br>0540<br>0550<br>0550<br>0550<br>0550<br>0650<br>0650<br>065                                  | MUSIC            | DEFU<br>DEFU<br>DEFU<br>DEFU<br>DEFU<br>DEFU<br>DEFU<br>DEFU                                                                                                    | 1196<br>1120<br>1056<br>998<br>942<br>"MURIC 1-3"<br>"NOTE 1-12"<br>"VOLUME 0-15"<br>"MUSIC SYNTRK"<br>10H<br>CHADD<br>" "<br>2.M1<br>8DH<br>NZ.MUSIC<br>10H<br>EXPT1<br>","                                                                                                    | FARF CB19<br>FAB1 CB89<br>FAB3 CB1F<br>FAB5 A7<br>FAB6 10F7<br>FAB8 32F358<br>FABB 79<br>FABC 32F558<br>FABC 32F558<br>FABF D7<br>FAC0 941E<br>FAC2 FE04<br>FAC4 3026<br>FAC6 A7<br>FAC7 2823<br>FAC9 F5<br>FACA C607<br>FAC7 2823<br>FAC9 F5<br>FACA C607<br>FAC7 32F058<br>FACF F1<br>FAD0 D601<br>FAD2 87<br>FAD3 32F258<br>FAD5 3C<br>FAD7 32F458                                                          | 1370<br>1390<br>1390<br>1400<br>1410<br>1420<br>1430<br>1440<br>1450<br>1440<br>1450<br>1490<br>1500<br>1500<br>1500<br>1500<br>1500<br>1500<br>1500<br>15                 | COUNT                                                                                                | RRES RR AD LD LD THE DE R DE RAD LD LD LD REE SAN DE LD LD LD REE SAN DE LD REE SAN DE | C<br>7,C<br>A<br>A<br>HALF<br>(MSTR+3),A<br>A,C<br>(MSTR+3),A<br>10H<br>FINT1<br>4<br>NC,ERRM<br>A<br>Z,ERRM<br>AF<br>7<br>(MSTR),A<br>AF<br>1<br>A<br>(MSTR),A<br>AF<br>1<br>A<br>(MSTR+2),A<br>A<br>(MSTR+2),A<br>A<br>(MSTR+4),A                                           |   |
| FR31 3405<br>FR35 E904<br>FR35 R204<br>FR35 R204<br>FR39 2004<br>FR38 E603<br>FR30 RE03<br>FR30 RE03<br>FR30 RE03<br>FR40 FR40<br>FR42 FE20<br>FR44 FE20<br>FR44 FE20<br>FR46 FE3A<br>FR46 FE3A<br>FR46 FE3A<br>FR46 FE3A<br>FR46 FE3A<br>FR46 FE3A<br>FR46 FE3A<br>FR46 FE3A<br>FR46 FE3A<br>FR46 FE3A<br>FR46 FE3A<br>FR46 FE3A<br>FR46 FE3A<br>FR46 FE3A<br>FR46 FE3A<br>FR46 FE3A<br>FR46 FE3A<br>FR46 FE3A                                                                                                    | 0510<br>0520<br>0530<br>0540<br>0550<br>0550<br>0550<br>0550<br>0650<br>0650<br>065                                  | MUSIC            | DEFU<br>DEFU<br>DEFU<br>DEFU<br>DEFU<br>DEFU<br>DEFU<br>DEFU                                                                                                    | 1196<br>1120<br>1056<br>998<br>942<br>"MURIC 1-3"<br>"NOTE 1-12"<br>"VOLUME 0-15"<br>"MUSIC SYNTAX"<br>18H<br>CHROD<br>" "<br>2.M1<br>"."<br>7.M1<br>RDH<br>NZ.MUSIC<br>10H<br>EXPT1                                                                                                    | FAAF CB19<br>FAB1 CB89<br>FAB3 CB1F<br>FAB5 A7<br>FAB6 10F7<br>FAB6 32F358<br>FABB 79<br>FABC 32F358<br>FABE D7<br>FAC0 941E<br>FAC2 FE04<br>FAC4 3026<br>FAC6 A7<br>FAC7 2823<br>FAC9 F5<br>FACA C607<br>FAC7 2823<br>FAC9 F5<br>FACA C607<br>FAC2 32F058<br>FACF F1<br>FAD0 D601<br>FAD2 87<br>FAD3 32F258<br>FAD3 32F258<br>FAD3 32F258<br>FAD7 32F458<br>FADA 0603                                         | 1370<br>1390<br>1390<br>1400<br>1410<br>1420<br>1420<br>1420<br>1420<br>1420<br>142                                                                                        | COUNT                                                                                                | RRES RN DZ LD T FW REF RD DD LD LD REF RD RD DD LD LD REF RD RD RD RD RD RD RD RD RD RD RD RD RD                                                                                                    | C<br>7,C<br>A<br>A<br>HALF<br>(MSTR+3),A<br>A,C<br>(MSTR+3),A<br>A,C<br>(MSTR+5),A<br>10H<br>FINT1<br>4<br>NC,ERRM<br>A<br>Z,ERRM<br>AF<br>7<br>(MSTR),A<br>AF<br>1<br>A<br>(MSTR+2),A<br>A<br>(MSTR+2),A<br>A<br>(MSTR+2),A<br>B                                             |   |
| FR31 3405<br>FR33 E904<br>FR35 R204<br>FR35 R204<br>FR39 2004<br>FR39 E603<br>FR30 RE03<br>FR30 RE03<br>FR30 RE03<br>FR40 FE30<br>FR42 FE20<br>FR44 2804<br>FR46 FE30<br>FR46 FE30<br>FR46 FE30<br>FR46 Z801<br>FR46 Z801<br>FR47 S210<br>FR47 S210<br>FR47 S | 0510<br>0520<br>0530<br>0540<br>0550<br>0550<br>0550<br>0550<br>0650<br>0650<br>065                                  | MUSIC            | DEFU DEFU DEFU DEFU DEFU DEFU DEFU DEFU                                                                                                    | 1196<br>1120<br>1056<br>998<br>942<br>"MURIC 1-3"<br>"NOTE 1-12"<br>"VOLUME 0-15"<br>"MUSIC SYNTRK"<br>10H<br>CHROD<br>" "<br>2.M1<br>************************************                                                                                                    | FARF CB19<br>FAB1 CB89<br>FAB3 CB1F<br>FAB5 A7<br>FAB6 10F7<br>FAB6 32F358<br>FABB 79<br>FABC 32F558<br>FABF D7<br>FAC0 941E<br>FAC2 FE04<br>FAC4 3026<br>FAC6 A7<br>FAC7 2823<br>FAC9 F5<br>FACA C607<br>FAC7 2823<br>FAC9 F5<br>FACA C607<br>FAC7 32F058<br>FACF F1<br>FAD0 D601<br>FAD2 87<br>FAD3 32F258<br>FAD7 32F458<br>FADA 0603<br>FAD7 21F058                                                        | 1370<br>1390<br>1390<br>1400<br>1410<br>1420<br>1430<br>1440<br>1450<br>1460<br>1460<br>1460<br>1460<br>1460<br>1500<br>1500<br>1500<br>1500<br>1500<br>1500<br>1500<br>15 | COUNT                                                                                                | RRES RN DZ LD THU REPROVED LD REPROVED LD LD REPROVED LD LD LD REPROVED LD REPROVED LD LD LD LD LD LD LD LD LD LD LD LD LD                                                                                                    | C<br>7,C<br>A<br>A<br>HALF<br>(MSTR+3),A<br>A,C<br>(MSTR+3),A<br>A,C<br>(MSTR+5),A<br>10H<br>FINT1<br>4<br>NC,ERRM<br>A<br>Z,ERRM<br>AF<br>7<br>(MSTR),A<br>AF<br>1<br>A<br>(MSTR+2),A<br>A<br>A<br>(MSTR+2),A<br>A<br>B,3<br>HL,MSTR                                         |   |
| FR31 3405<br>FR35 E904<br>FR35 R204<br>FR35 R204<br>FR39 2004<br>FR39 E603<br>FR30 RE03<br>FR30 RE03<br>FR30 RE03<br>FR40 FR40<br>FR42 FE20<br>FR44 FE20<br>FR48 2804<br>FR46 FE3A<br>FR48 2804<br>FR48 FE00<br>FR46 SE30<br>FR48 SE00<br>FR45 RE00<br>FR45 RE00<br>FR40 FR40<br>FR40 FR40<br>FR40 FR40<br>FR40 FR40<br>FR40 FR40<br>FR40 FR40<br>FR40 F | 0518<br>0520<br>0530<br>0540<br>0550<br>0550<br>0550<br>0550<br>0650<br>0650<br>065                                  | MUSIC            | DEFU<br>DEFU<br>DEFU<br>DEFU<br>DEFU<br>DEFU<br>DEFU<br>DEFU                                                                                                    | 1196<br>1120<br>1056<br>998<br>942<br>"MURIC '-3"<br>"MURIC 80-6"<br>"NOTE 1-12"<br>"VOLUME 0-15"<br>"MUSIC SYNTRK"<br>10H<br>CHROD<br>" "<br>2,M1<br>"."<br>7,M1<br>RDH<br>NZ FRR6<br>10H<br>NXTCH                                                                                                    | FARF CB19<br>FAB1 CB89<br>FAB3 CB1F<br>FAB5 A7<br>FAB6 10F7<br>FAB6 32F358<br>FABB 79<br>FABC 32F558<br>FABF D7<br>FAC0 941E<br>FAC2 FE04<br>FAC4 3026<br>FAC6 A7<br>FAC7 2823<br>FAC9 F5<br>FACA C607<br>FAC7 2823<br>FAC9 F5<br>FACA C607<br>FAC2 32F058<br>FACF F1<br>FAD0 D601<br>FAD2 87<br>FAD3 32F258<br>FAD7 32F458<br>FADA 0603<br>FAD7 21F058<br>FADF 7E                                             | 1370<br>1390<br>1390<br>1400<br>1410<br>1420<br>1420<br>1420<br>1420<br>1420<br>142                                                                                        | COUNT                                                                                                | RRES RN D Z LD T FW DP RD D P B D D C T D C D C D R D P B D D D D D D D D D D D D D D D D D                                                                                                    | C<br>7,C<br>A<br>A<br>HALF<br>(MSTR+3),A<br>A,C<br>(MSTR+3),A<br>A,C<br>(MSTR+5),A<br>10H<br>FINT1<br>4<br>NC,ERRM<br>A<br>A<br>Z,ERRM<br>AF<br>7<br>(MSTR),A<br>AF<br>1<br>A<br>(MSTR+2),A<br>A<br>A<br>(MSTR+2),A<br>A<br>A<br>(MSTR+2),A<br>B<br>3<br>HL,MSTR<br>A,(HL)    |   |
| FR31 3405<br>FR33 E904<br>FR35 R204<br>FR35 R204<br>FR39 2004<br>FR39 E603<br>FR30 RE03<br>FR30 RE03<br>FR30 RE03<br>FR40 FR40<br>FR42 FE20<br>FR42 FE20<br>FR44 FE00<br>FR46 FE3A<br>FR46 FE3A<br>FR46 FE3A<br>FR46 FE3A<br>FR46 SE00<br>FR4C 20F1<br>FR4E D7<br>FR4F 821C<br>FR51 FE2C<br>FR53 C2F001<br>FR56 D7<br>FR57 2000<br>FR59 D7                                                                                                    | 0518<br>0520<br>0530<br>0540<br>0550<br>0550<br>0550<br>0550<br>0650<br>0650<br>065                                  | MUSIC            | RST DEFN DEFN DEFN DEFN DEFN DEFN DEFN DEFN                                                                                                    | 1196<br>1120<br>1056<br>998<br>942<br>"MUSIC 1-3"<br>"NOTE 1-12"<br>"VOLUME 0-15"<br>"MUSIC SYNTRK"<br>10H<br>CHROD<br>" "<br>2.M1<br>"."<br>7.M1<br>0DH<br>NZ.MJSIC<br>10H<br>EXPT1<br>","<br>NZ.ERR6<br>10H<br>NXTCH<br>10H                                                                                                    | FABF CB19<br>FAB1 CB89<br>FAB3 CB1F<br>FAB5 A7<br>FAB6 10F7<br>FAB6 32F358<br>FABB 79<br>FABC 32F558<br>FABF D7<br>FAC0 941E<br>FAC2 FE04<br>FAC4 3026<br>FAC6 A7<br>FAC7 2823<br>FAC9 F5<br>FACA C607<br>FAC7 2823<br>FAC9 F5<br>FACA C607<br>FACC 32F058<br>FACF F1<br>FAD0 D601<br>FAD2 87<br>FAD3 32F258<br>FAD5 32F458<br>FAD7 32F458<br>FADA 0603<br>FAD7 72<br>FAD8 0603<br>FAD7 72<br>FAD8 0603        | 1370<br>1390<br>1390<br>1400<br>1410<br>1420<br>1430<br>1440<br>1450<br>1450<br>1460<br>1490<br>1490<br>1500<br>1500<br>1500<br>1500<br>1500<br>1500<br>1500<br>15         | COUNT<br>;<br>;<br>;<br>;<br>;<br>;<br>;<br>;<br>;<br>;<br>;<br>;<br>;<br>;<br>;<br>;<br>;<br>;<br>; | RRES RR AD LD LD THU REP RD R DE RES RES RES RES RES RES RES RES RES RE                                                                                                    | C<br>7,C<br>A<br>A<br>HALF<br>(MSTR+3),A<br>A,C<br>(MSTR+3),A<br>A,C<br>(MSTR+5),A<br>10H<br>FINT1<br>4<br>NC,ERRM<br>A<br>Z,ERRM<br>AF<br>7<br>(MSTR),A<br>AF<br>1<br>A<br>(MSTR+2),A<br>A<br>A<br>(MSTR+2),A<br>A<br>A<br>(MSTR+2),A<br>B,3<br>HL,MSTR<br>A,(HL)<br>(221),A |   |
| FR31 3405<br>FR33 E904<br>FR35 R204<br>FR35 R204<br>FR39 2004<br>FR39 E603<br>FR30 RE03<br>FR30 RE03<br>FR30 RE03<br>FR40 FR40<br>FR42 FE20<br>FR42 FE20<br>FR44 FE00<br>FR42 2804<br>FR46 FF38<br>FR46 FF38<br>FR46 FF38<br>FR46 Z804<br>FR47 E00<br>FR42 20F1<br>FR4F 8210<br>FR51 FE20<br>FR53 C2F001<br>FR55 C2F001<br>FR56 D7<br>FR57 2000<br>FR59 D7<br>FR58 8210                                                                                                    | 0518<br>0520<br>0530<br>0540<br>0550<br>0550<br>0550<br>0550<br>0550<br>0650<br>065                                  | MUSIC            | RST DEFN<br>DEFN<br>DEFN<br>DEFN<br>DEFN<br>DEFN<br>DEFN<br>DEFN                                                                                                    | 1196<br>1120<br>1056<br>998<br>942<br>"MUSIC 1-3"<br>"NOTE 1-12"<br>"VOLUME 0-15"<br>"MUSIC SYNTRK"<br>10H<br>CHROD<br>" "<br>2.M1<br>"."<br>7.M1<br>0DH<br>HZ.MJSIC<br>10H<br>EXPT1<br>"."<br>NZ.ERR6<br>10H<br>NXTCH<br>10H<br>EXFT1                                                                                                    | FABF CB19<br>FAB1 CB89<br>FAB3 CB1F<br>FAB5 A7<br>FAB6 10F7<br>FAB6 32F358<br>FABB 79<br>FABC 32F558<br>FABF D7<br>FAC0 941E<br>FAC2 FE04<br>FAC4 3026<br>FAC6 A7<br>FAC2 FE04<br>FAC4 3026<br>FAC6 A7<br>FAC7 2823<br>FAC9 F5<br>FACA C607<br>FAC7 32F058<br>FACF F1<br>FAD0 D601<br>FAD2 87<br>FAD3 32F258<br>FAD6 3C<br>FAD7 32F458<br>FADA 0603<br>FADF 7E<br>FADA 0603<br>FADF 7E<br>FAE0 D3DD<br>FAE2 23 | 1370<br>1390<br>1390<br>1400<br>1410<br>1420<br>1420<br>1420<br>1420<br>1420<br>142                                                                                        | COUNT<br>;<br>;<br>;<br>;<br>;<br>;<br>;<br>;<br>;<br>;<br>;<br>;<br>;<br>;<br>;<br>;<br>;<br>;<br>; | RRES RN D LD LD T FW RD R D R D R D R D R D R D R D R D R D                                                                                                    | C<br>7,C<br>A<br>A<br>HALF<br>(MSTR+3),A<br>A,C<br>(MSTR+3),A<br>A,C<br>(MSTR+5),A<br>A<br>NC,ERRM<br>A<br>A<br>Z,ERRM<br>AF<br>7<br>(MSTR),A<br>AF<br>1<br>A<br>(MSTR+2),A<br>A<br>A<br>(MSTR+2),A<br>A<br>A<br>(MSTR+2),A<br>A<br>B,3<br>HL,MSTR<br>A,(HL)<br>(221),A<br>HL |   |
| FR31 3405<br>FR33 E904<br>FR35 R204<br>FR35 R204<br>FR39 2004<br>FR39 E603<br>FR30 RE03<br>FR30 RE03<br>FR30 RE03<br>FR40 FR40<br>FR42 FE20<br>FR42 FE20<br>FR44 FE00<br>FR46 FE3A<br>FR46 FE3A<br>FR46 FE3A<br>FR46 FE3A<br>FR46 SE00<br>FR4C 20F1<br>FR4E D7<br>FR4F 821C<br>FR51 FE2C<br>FR53 C2F001<br>FR56 D7<br>FR57 2000<br>FR59 D7                                                                                                    | 0518<br>0520<br>0530<br>0540<br>0550<br>0550<br>0550<br>0550<br>0650<br>0650<br>065                                  | MUSIC            | RST DEFN<br>DEFN<br>DEFN<br>DEFN<br>DEFN<br>DEFN<br>DEFN<br>DEFN                                                                                                    | 1196<br>1120<br>1056<br>998<br>942<br>"MUSIC 1-3"<br>"NOTE 1-12"<br>"VOLUME 0-15"<br>"MUSIC SYNTRK"<br>10H<br>CHROD<br>" "<br>2.M1<br>"."<br>7.M1<br>0DH<br>NZ.MJSIC<br>10H<br>EXPT1<br>","<br>NZ.ERR6<br>10H<br>NXTCH<br>10H                                                                                                    | FABF CB19<br>FAB1 CB89<br>FAB3 CB1F<br>FAB5 A7<br>FAB6 10F7<br>FAB6 32F358<br>FABB 79<br>FABC 32F558<br>FABF D7<br>FAC0 941E<br>FAC2 FE04<br>FAC4 3026<br>FAC6 A7<br>FAC7 2823<br>FAC9 F5<br>FACA C607<br>FAC7 2823<br>FAC9 F5<br>FACA C607<br>FACC 32F058<br>FACF F1<br>FAD0 D601<br>FAD2 87<br>FAD3 32F258<br>FAD5 32F458<br>FAD7 32F458<br>FADA 0603<br>FAD7 72<br>FAD8 0603<br>FAD7 72<br>FAD8 0603        | 1370<br>1390<br>1390<br>1400<br>1410<br>1420<br>1430<br>1440<br>1450<br>1450<br>1460<br>1490<br>1490<br>1500<br>1500<br>1500<br>1500<br>1500<br>1500<br>1500<br>15         | COUNT<br>;<br>;<br>;<br>;<br>;<br>;<br>;<br>;<br>;<br>;<br>;<br>;<br>;<br>;<br>;<br>;<br>;<br>;<br>; | RRES RR AD LD LD THU REP RD R DE RES RES RES RES RES RES RES RES RES RE                                                                                                    | C<br>7,C<br>A<br>A<br>HALF<br>(MSTR+3),A<br>A,C<br>(MSTR+3),A<br>A,C<br>(MSTR+5),A<br>10H<br>FINT1<br>4<br>NC,ERRM<br>A<br>Z,ERRM<br>AF<br>7<br>(MSTR),A<br>AF<br>1<br>A<br>(MSTR+2),A<br>A<br>A<br>(MSTR+2),A<br>A<br>A<br>(MSTR+2),A<br>B,3<br>HL,MSTR<br>A,(HL)<br>(221),A |   |

| FAE4 D3DF            | 1710         |             | (223).A                                                                                                    |                        | 2560         |                  |                                                                                                    |
|----------------------|--------------|-------------|----------------------------------------------------------------------------------------------------|------------------------|--------------|------------------|----------------------------------------------------------------------------------------------------|
| FAE6 23              | 1720         | INC         |                                                                                                    | FB56 07                | 2588 FR98    | PRT              | 21                                                                                                    |
| FAE7 10F6            | 1730         | DUNZ        |                                                                                                    | FB57 F924              |              |                  | 94594                                                                                                    |
| FRE9 C3C185          | 1740         | JP .        | END1                                                                                                    | PB51 1324              | 2598         | Our W            | 540.00                                                                                                    |
|                      | 1750 )       |             |                                                                                                    |                        | 2688         |                  |                                                                                                    |
|                      | 1760 /       |             | 1.01                                                                                                    | FB59 0684              | 2619 01      | ADD .            | and the second second se                                                                                                    |
| FAEC D7              | 1770 ERRM    | RST         |                                                                                                    | FB5B 32F058            | 2623         |                  | (MOTO) A                                                                                                    |
| FAED F924            | 1780         | DEFW        | 24F9H                                                                                                    | FBSE F1                | 5630         | POP              | 9F                                                                                                    |
|                      | 1790 /       |             |                                                                                                    | FB5F 3E86              | 2648         |                  | 9,6                                                                                                    |
|                      | 1988         |             |                                                                                                    | FB61 32F25B            | 2650         | 12               | (MSTR+2),P                                                                                                    |
|                      | 1810 ;       |             |                                                                                                    | FB64 32F458            | 2650         | 1.55             | (MOTE+4), Q                                                                                                    |
|                      | 1820 ;       |             | "CHANS 1-6"                                                                                                    | FB67 39F358            | 2570         | 1.0              | A.(MSTR#3)                                                                                                    |
|                      | 1830         |             | "PERIOD 0-65535"                                                                                                | FB68 325558            | 2688         | 10               | (M*TR+5), P                                                                                                    |
|                      | 1848         |             | "VOL 0-15"                                                                                                    | FB6D FE20              | 2690         | CP.              | 32                                                                                                    |
|                      | 1950         |             |                                                                                                    | FB6F 30E5              | 2700         | 10               | NC.ERRS                                                                                                    |
|                      | 1860         |             |                                                                                                    | FB71 0603              | 2718 02      | 10               | 8,3                                                                                                    |
|                      | 1870 /       |             | "SOUND SYNTAX"                                                                                                  | FB73 21F058            | 2728         | 10               | H. HATR                                                                                                    |
|                      | 1980 /       |             |                                                                                                    | FB76 7E                | 2738 1.00PS  |                  | P.(H_)                                                                                                    |
|                      | 1890 /       |             |                                                                                                    | FB77 0300              | 2748         |                  | (221).A                                                                                                    |
| FAEF D7              | 1900 SOUND   | 0.200.00    | - Diffusion of the second second second second second second second second second second second second second s | FB79 23                | 2750         | THO              | ч                                                                                                    |
| FAF0 7400            | 1910         |             | CHADD                                                                                                    | FB7A 75                | 2768         |                  | R.(H)                                                                                                    |
| FAF2 FE20            | 1920         | CP          |                                                                                                    | FB78 D3DF              | 2770         | 1.5.71           | (229).A                                                                                                    |
| FAF4 2888            | 1930         | JR          | 2,81                                                                                                    | FB70 23                | 2780         |                  | H                                                                                                    |
| FAF6 FE3A            | 1940         | CP          |                                                                                                    | FB7E 10F6              | 2790         |                  | LOOPS                                                                                                    |
| FAF8 2884            | 1950         | JR          | 2,81                                                                                                    | FB80 C3C105            | 2800         | 1.05             | END1                                                                                                    |
| FAFA FEOD            | 1960         | CP          | 0DH                                                                                                    |                        | 2818         |                  |                                                                                                    |
| FREC 20F1            | 1970         | JR          | NZ SOUND                                                                                                    |                        | 2828 1       |                  |                                                                                                    |
| FAFE D7              | 1980 51      | RST         | 10H                                                                                                    |                        | 2830         |                  | "TONE 0-7"                                                                                                    |
| FAFF 821C            | 1990         | 1012 A.S.C. | EXPT1                                                                                                    |                        | 2848         |                  | "NOTSE 0-7"                                                                                                    |
| FB01 FE2C            | 2000         | CP          |                                                                                                    |                        | 2858         |                  | "FNV 0-2"                                                                                                    |
| FB03 C2F001          | 2010         | JP          | NZ, ERR6                                                                                                    |                        | 2868         |                  | "PERIOD 9-45538"                                                                                                    |
| F806 D7              | 5656         |             | 10H                                                                                                    |                        | 2870         |                  |                                                                                                    |
| FB07 2000            | 2030         |             | NXTCH                                                                                                    |                        | 2880 )       |                  | "FI, AV SYNTRO("                                                                                                    |
| FB09 D7              | 2848         | RST         |                                                                                                    |                        | 2890 3       |                  |                                                                                                    |
| FB08 8210            | 2050         |             | EXPT1                                                                                                    | FB83 D7                | 2900 PLAY    | 37274-011        | 104                                                                                                    |
| FBOC FE2C            | 2068         |             | ","                                                                                                    | FB84 7400              | 2910         |                  | 1 H                                                                                                    |
| FB0E C2F001          | 2070         | JP          | NZ, ERRE                                                                                                    | FB86 FE20              | 2920         | CP.              | 227/07                                                                                                    |
| FB11 D7              | 2090         | RST         |                                                                                                    | FB88 2808              | 2930         | JR               | 2,01                                                                                                    |
| FB12 2000            | 2090         | 100000      | NXTCH                                                                                                    | FBSA FE3A              | 2940         | 65               |                                                                                                    |
| FB14 D7              | 2100         | RST         |                                                                                                    | 1'B9C 2804             | 2958         | .9               | 7.01                                                                                                    |
| FB15 8210            | 2110         |             | EXPT1                                                                                                    | FB8E FE00              | 2968         | CP               | 00H                                                                                                    |
| FB17 C08705          | 2120         | CHI.        | STEND                                                                                                    | F890 20F1              | 2970         | R                | NZ, PLAY                                                                                                    |
|                      | 5136         |             |                                                                                                    | FB92 D7                | 2988 P1      | 997              | 104                                                                                                    |
|                      | 2148         |             |                                                                                                    | FB93 8210              | 2998         |                  | CXPT1                                                                                                    |
|                      | 2150 1       |             | "SOUND RUN-TIME"                                                                                                | FB95 FE2C              | 3880         | CP               |                                                                                                    |
|                      | 2168         |             |                                                                                                    | FB97 C2F001            | 3310         |                  | NZ.FRR6                                                                                                    |
|                      | 2170         |             |                                                                                                    | FB9A 07                | 3050         | RST .            |                                                                                                    |
|                      | 2180 /       |             |                                                                                                    | FB98 2000              | 3838         |                  | NXTCH                                                                                                    |
| FE-18 D7             | 2198 VOLS    |             |                                                                                                    | F890 07                | 3848         | RST              | and the second second se                                                                                                    |
| FB1B 941E            | 5509         |             | FINTI                                                                                                    | FB9E 8210              | 3858         |                  | EXPT1                                                                                                    |
| FB1D FE10            | 2218         |             | 16                                                                                                    | FBA0 FE2C              | 2050         | 65               |                                                                                                    |
| FB1F 3035            | 2220         |             | NC. FRRS                                                                                                    | FBA2 C2F001            | 3070         | 10 Mar 10 Mar 10 | 17.5994                                                                                                    |
| FB21 A7              | 2230         |             | A                                                                                                    | FBR5 D7                | 3098         | RST .            |                                                                                                    |
| FB22 2002            | 2240         |             | NZ. VS1                                                                                                    | FBA5 2000              | 2020         | 1. P. 1990       | NXTCH                                                                                                    |
| FB24 C610            | 22*0         |             | 15                                                                                                    | FBAS D7                | 3100         | RST              |                                                                                                    |
| FB26 32F15B          | 2260 VS1     | -0          | (MOTR+1).A                                                                                                    | FBR9 8210              | 3113         |                  | EXPT1                                                                                                    |
|                      | 2270         |             |                                                                                                    | FBAB FE2C              | 3128         | CP               |                                                                                                    |
|                      | 2280 :       |             | 100                                                                                                    | FBAD C2F001            | 3138         |                  | N7. FRR6                                                                                                    |
| FB29 D7              | 2290 PER     |             | 104                                                                                                    | FBB0 D7                | 3148         | REFU             |                                                                                                    |
| FB2A 991E            | 2308         |             | FINTS                                                                                                    | FBB1 2000              | 3150         | 100 C            | NYTCH                                                                                                    |
| FB2C 79              | 2310         |             | A.C.                                                                                                    | FBB3 07                | 3160         | RST              |                                                                                                    |
| FB2D 32F358          | 2320         |             | (MSTR+3).9                                                                                                    | FBB4 8210              |              |                  | EXPT1<br>CTEND                                                                                                    |
| FB30 78              | 2338         |             | (MSTR4S).D                                                                                                    | FBB6 CDB705            |              | Curr.            |                                                                                                    |
| FB31 32F558          | 2340         | 60          | 1.0012403401                                                                                                    |                        | 3198 /       |                  | The second second resident the                                                                                                    |
|                      | 2350         |             |                                                                                                    |                        | 3210         |                  | P AY RIN-TIME                                                                                                    |
| FD34 07              |              | DAT         | 1011                                                                                                    |                        |              |                  | head winter such                                                                                                    |
| FB34 D7              | 2378 CHANS   |             |                                                                                                    |                        | 3228         |                  |                                                                                                    |
| FB35 941E            | 2398         | CP          | FINTI                                                                                                    | F889 07                | 3230         |                  | 101                                                                                                    |
| FB37 F507            | 2390<br>2408 |             | NC.FRRS                                                                                                    | FB8A 991E              | 3250         |                  | FINT2                                                                                                    |
| FB39 301P            |              |             |                                                                                                    |                        |              |                  |                                                                                                    |
| FB3B A7<br>FB3C 2818 | 2418<br>2428 |             | A<br>Z.FRRS                                                                                                    | FBBC 79<br>FBBD 32F15B |              | 1.0              | (MATR+1).A                                                                                                    |
|                      |              |             |                                                                                                    |                        |              |                  |                                                                                                    |
| FB3E F5<br>FB3F F5   | 2430         | PLICH       |                                                                                                    | FBC0 78<br>FBC1 32F358 |              |                  | A.R<br>(MRTR+3),A                                                                                                    |
|                      |              | PUSH        |                                                                                                    | FBC4 3E0B              |              |                  | Contract of the State of the State of the St |
| FB40 FE04            | 2450         |             | 4                                                                                                    |                        |              |                  | A.11<br>(MRTR).A                                                                                                    |
| FB42 3015            | 2468         |             | NC-C1                                                                                                    | FBC6 32F058            |              |                  |                                                                                                    |
| F844 C687            | 2470         |             | 7<br>(MCTD) 0                                                                                                   | FBC9 3C                | 3328         | 10000            | A (MOTDIOLO ) A                                                                                                    |
| F846 32F058          | 2488         |             | (MSTR),A                                                                                                    | FBCA 32F25B            | 3338         | 00               | (MSTR+2).A                                                                                                    |
| FB49 F1              | 2498<br>2508 | POP         |                                                                                                    |                        | 3348         |                  |                                                                                                    |
| FB4A D601<br>FB4C 87 | 2518         | 900         | A                                                                                                    | FBCD D7                | 3350 J       | RST              | 100                                                                                                    |
| FB4D 32F25B          | 2520         |             | (MSTR+2).A                                                                                                    | FBCE 941E              | 3360 ENV     |                  | FINTI                                                                                                    |
| F850 3C              |              |             | A 44451.4                                                                                                    |                        |              | CP               |                                                                                                    |
| FB51 32F458          | 2528         |             | (MSTR+4).R                                                                                                    | FBD0 FE09<br>F8D2 3047 | 3380<br>3390 |                  | NC . ERRP                                                                                                    |
| FB54 1818            | 2540         |             |                                                                                                    | FBD4 A7                | 3400         | AND              |                                                                                                    |
| 1004 1910            | 0,000        | ,IR         |                                                                                                    | 1004 11                | 0400         | nny              |                                                                                                    |
|                      |              | _           |                                                                                                    |                        |              | _                |                                                                                                    |

| FBD5 2 |                                          | 3410 |       | JR         | Z, ENV1                                                                                                    |       | 030105         | 3810                                                                                                    |                                          |               | END1          |
|--------|------------------------------------------|------|-------|------------|----------------------------------------------------------------------------------------------------|-------|----------------|----------------------------------------------------------------------------------------------------|------------------------------------------|---------------|---------------|
| FBD7 C |                                          | 3420 |       | ADD        | 7                                                                                                    | FC1B  |                |                                                                                                    | ERRP                                     |               | 10H           |
| FBD9 3 |                                          | 3438 | ENV1  | LD         | (MSTR+5),A                                                                                                    | FC1C  | F924           | 3830                                                                                                    |                                          | DEFW          | 24FOH         |
| FBDC 3 |                                          | 3440 |       | I_D        | A,13                                                                                                    |       |                | 3840                                                                                                    |                                          |               |               |
| FBDE 3 | 32F45B                                   | 3450 |       | LD         | (MSTR+4),A                                                                                                    |       |                | 3850                                                                                                    |                                          |               |               |
|        |                                          | 3460 | 1     |            |                                                                                                    | FC1E  | AF             | 3868                                                                                                    | RESET                                    | XOR           | A             |
|        |                                          | 3470 | 9     |            |                                                                                                    | FC1F  | 32F058         | 3870                                                                                                    |                                          | LD            | (MSTR),A      |
| FBE1 3 | 3E07                                     | 3488 | NOTSE | LD         | A.7                                                                                                    | FC22  | 32F15B         | 3888                                                                                                    |                                          | LD            | (MSTR+1),A    |
| FBE3 3 |                                          | 3490 |       | LD         | (MSTR+6),A                                                                                                    | FC25  | 060E           | 3898                                                                                                    |                                          | LD            | 8,14          |
| FBE6 D |                                          | 3588 |       | RST        | 10H                                                                                                    | FC27  | 21F058         | 3988                                                                                                    | AGAIN                                    | LD            | HL.MSTR       |
| FBE7 9 |                                          | 3510 |       |            | FINT1                                                                                                    | FC2R  |                | 3919                                                                                                    |                                          |               | A.(HL)        |
| FBE9 F |                                          | 3520 |       | CP         | 8                                                                                                    |       | D3DD           | 3928                                                                                                    |                                          |               | (221).A       |
| FBEB 3 |                                          | 3530 |       | IR         | NC. ERRP                                                                                                    | FC2D  | 1              | 3938                                                                                                    |                                          |               | (HL)          |
| FBED C |                                          | 3540 |       | SLA        | A                                                                                                    | FC2E  |                | 3940                                                                                                    |                                          |               | HL            |
| FBEF ( |                                          | 3558 |       | SLA        | A                                                                                                    | FC2F  |                | 3950                                                                                                    |                                          |               | A.(HL)        |
| FBF1 0 |                                          | 3568 |       | SLA        | A                                                                                                    |       | DODE           | 3968                                                                                                    |                                          |               | (223).A       |
|        |                                          | 3578 |       |            | (MSTR+7),6                                                                                                    |       | 10F3           | 3978                                                                                                    |                                          |               | AGAIN         |
| FBF3 3 | SCELOB                                   |      |       | LU         | (PSIK+())P                                                                                                    |       |                | and the second second se |                                          | 1.2.2.1.2.1.1 | N/2012 (2012) |
|        |                                          | 3580 |       |            |                                                                                                    | FC34  |                | 3988                                                                                                    |                                          |               | A,7           |
|        |                                          | 3598 |       |            | the second second second second second second second second second second second second second second second s | FC36  |                | 3998                                                                                                    |                                          |               | (221),A       |
| FBF6 0 |                                          | 3666 | TONE  | RST        | a e co                                                                                                    | FC38  |                | 4888                                                                                                    |                                          |               | A,255         |
| FBF7 9 | 1.1.1.1.1.1.1.1.1.1.1.1.1.1.1.1.1.1.1.1. | 3610 |       |            | FTNT1                                                                                                    | FC3A  |                | 4010                                                                                                    |                                          |               | (223),A       |
| FBF9 F |                                          | 3656 |       | CP         | 9                                                                                                    | FC3C  | 030105         | 4828                                                                                                    |                                          |               | END1          |
| FBFB 3 |                                          | 3630 |       | JR         | NC, ERRP                                                                                                    |       |                | 4030                                                                                                    |                                          | END           |               |
| FBFD 2 | 21F75B                                   | 3648 |       | LD         | HL, MSTR+7                                                                                                    | END   | FC3F           | ACAIN                                                                                                    | FC27                                     | RESE          | T FC1E        |
| FC00 E | 36                                       | 3650 |       | OR         | (HL)                                                                                                    | ERRP  | FC18           | LOOPP                                                                                                    | FCRE                                     | T1            | FCB1          |
|        |                                          | 3660 | 3     |            |                                                                                                    | TONE  | FBF6           | NOISE                                                                                                    | FREI                                     | ENV1          | FBD9          |
|        |                                          | 3670 | à 👘   |            |                                                                                                    | ENV   | FBCD           | PERPL                                                                                                    | F889                                     | P1            | F892          |
| FC01 2 | F                                        | 3688 | T1    | CPL        |                                                                                                    | PLAY  | F883           | LOOPS                                                                                                    | F876                                     | C2            | F871          |
| FC02 3 |                                          | 3690 |       | LD         | (MSTR+7).R                                                                                                    | C1    | F859           | ERRS                                                                                                    | F856                                     | CHAN          | S F834        |
| FC05 F |                                          | 3788 |       | CP.        | 255                                                                                                    | PER   | FB29           | VS1                                                                                                    | FB26                                     | VOLS          |               |
| FC07 2 |                                          | 3710 |       | IR         | Z,RESET                                                                                                    | 51    | FAFE           | SOUND                                                                                                    |                                          | FRRM          |               |
| FC09 0 |                                          | 3720 |       | LD         | R.4                                                                                                    | LOOP  | FADE           | OUTPT                                                                                                    |                                          | CHAN          | 1.12779 W.    |
| FC0B 2 |                                          | 3730 |       | LD         | HL MSTR                                                                                                    | COUNT | and the second | HALF                                                                                                    | FRAF                                     | OCT           | FR9D          |
| FCOE 7 |                                          |      | LOOPP | LD         | A,(HL)                                                                                                    |       |                |                                                                                                    | FATE                                     |               | F872          |
|        |                                          |      | courr | OUT        | (221).R                                                                                                    | NOTE  | FAB1           | VM1                                                                                                    | 1.1.1.1.1.1.1.1.1.1.1.1.1.1.1.1.1.1.1.1. | VM            |               |
| FCOF D |                                          | 3750 |       |            |                                                                                                    | MI    | FA4E           | MUSIC                                                                                                    |                                          |               | E FA27        |
| FC11 2 |                                          | 3760 |       | INC        | HL .                                                                                                    |       | FAGB           |                                                                                                    | FROO                                     | MSTR          |               |
| FC12 7 |                                          | 3778 |       | LD         | A,(HL)                                                                                                    |       | 2028           | FINT2                                                                                                    |                                          |               | 1 1E94        |
| FC13 0 |                                          | 3780 |       | 1270710101 | (223).A                                                                                                    |       | 1082           | END1                                                                                                    | 0501                                     |               | 0 0587        |
| FC15 2 |                                          | 3798 |       | THC        | HL                                                                                                    |       | 01F0           | CHADD                                                                                                    |                                          | NXTC          | H 6656        |
| FC16 1 | 0F6                                      | 3866 |       | DINZ       | LOOPP                                                                                                    | GETCH | 1 0018         |                                                                                                    | SE1B                                     |               |               |

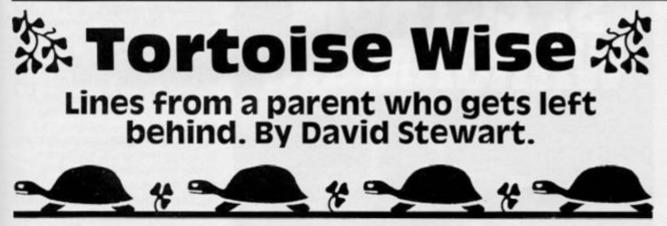

Oh Boy, is Winter really upon us? Is it nearly Christmas already? Will our telly screens soon be tempting us to part with our hard earned cash in order to fly off to sun drenched beaches and warm seas? Most of our friends are still haunted by the nightmare of the last Great British Summer. We'd been tempted this time last year and this summer we took the two boys to where the skies were blue, the sun shone every day, TV programmes were hardly ever in English and they couldn't get their busy little fingers on a keyboard or a joystick.

There were or course the usual painful withdrawal symp-

toms. Pale faces, vacant stares, twitching trigger fingers, waking us up in the middle of the night and pleading with us on bended knees to take them in search of the next day of a dark cool corner with a Spectrum and a program or two. But we remained adamant.

'Enjoy the scenery,' I said. 'Look, see that? It's the sun. It gives us daylight. Remember Daylight?' And they tried. They tried hard. With the most extraordinary results.

We had taken a book for each of them to ease the pain in those micro-less weeks. You may judge for yourself how desperate they had become by the third or fourth day away from their computer, when I tell you that they began to READ their BOOKS. That's right, a good old cover to cover, bleepless book. Real old fashioned PAPER and INK.

And, when they finished the first, they asked to be allowed to buy another, and then another, and another and we couldn't stop them. They took to books like people take to aspirin for hangovers. It was costing us a fortune in foreign currency and hours every few days to find a bookshop.

'Look,' I said in desperation once more. 'You will have to buy your own books with your holiday money from now on.' And they did, though not without protest. Not to me, but to each other.

'This is ridiculous,' said Number One Hare to his brother.

'We'll never be able to afford to read when we get back home.'

'Excuse me,' I interrupted. 'You could go along to the Public Library.'

'LIBRARY' they mouthed slowly as if the word were part of a foreign language. I could see they were searching their memories for data entered a long time ago on that part of Western Childhood.

'Oh yes' they sighed. 'You can borrow books there, can't you?'

I wonder, Tortoisewise, how many other words, concepts and expressions in this great language of ours are buried that deep in the vocabularies and experiences of today's young micro addicts? It's a thought for Tortoises everywhere. And that reminds me, thanks to all of you who have written and told me stories of parents who get left behind when it comes to their offspring and computers. Keep them coming I'll be featuring some in this column next time.

### BOOKSHELF

# Harwood's Hypothesis

This month we have only four books appearing on this page. This could be due to the fact that publishers aren't letting us reviewers get our hands on the books and then beating them into pulp, or more likely it is because the computer book market is starting to falter. Will it eventually collapse?

The problem lies at the hands of two parties. The publishing industry and the computer owner. The former because they knew too early what a good thing was and rushed out and produced books to do this and that on all types of computer, completely flooding the market, which then slackens as everyone who wants one, has got one.

Another reason for the fall in the market is that all readers who wanted a book with lists of arcade games have by now got them. Then to produce a book on the Spectrum with lists of games after games is just pointless. Who would buy a new book when there have been thousands on the market for ages already?

That is why generally the books this month are starting to move away from the idea that people just want to program their machine to play space invaders.

### Spectrum Wargaming Collins £9.95

The first book of the four is called *Spectrum Wargaming*, by Owen and Audrey Bishop and is published by Collins.

Wargames concentrate on tactics and the disposal and control of forces. Wargaming can be played either on a board, as in the usual board games, or more often a table, with models representing houses, soldiers, guns etc. You can achieve a high level of realism and accuracy in setting up the wargaming table, and this I am told, is half the fun of wargaming to its dedicated followers.

With a computer, it is possible, if you are not interested that much in converting the dining room into a battle field, to play the complete war game on the TV screen, although this method does lack the realism that most wargamers enjoy.

The book explains the principles of wargaming, from the setting of the scene, to the complex rules system. The book initially introduces wargaming, and then delves into the 'computer wargame', with a number of wargames listings. It is possible, using the book to get the wargames up and running without any prior knowledge of computing. Four wargames are included in the book, so without any delay, apart from the laborious keying in, you can turn your Spectrum immediately into a war machine.

If you want a little bit more than just to play a war game, then this book is definitely for you. The authors have written routines that allow wargames to be tailor made, depending on the data that is entered for the game. Basically, the wargame program is very short, and is used as the controller of all the

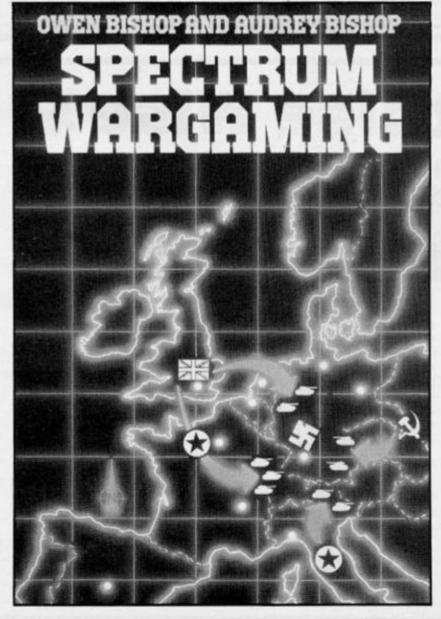

computer data. This data is the bulk of the game.

The wargame is moulded together by using various utilities. ie TABLEMAKER, ARMYMAKER and MAP MAKER. These utilities set up all the necessary wargaming data. The TABLEMAKER utility is used to set up the CRT's (not Cathode Ray Tubes but Combat Resolution tables), which are basically the standard rules of the game, eg number of turns per side, weapon usage, etc. ARMYMAKER is used to detail information about each side and MAPMAKER to describe the terrain in all areas of the battlefield. All these details amount to a vast amount of data, and because of this, the information is directly compressed into the bytes of the RAM instead of using BASIC variables. Variables take up on average 6 bytes, where we need use only one or less, by directly accessing the RAM. DATASTORER is used to compress all the data entered from the various utilities into the RAM, so it is easily accessed by a wargaming controller module.

The remainder of the book consists of the wargames. The first game is used only for example and does not make use of the ARMYMAKER utility, but only the TABLEMAKER. This is to give the reader a feel for wargaming, before jumping into it straight away. After doing this, the reader may enter the fully computerised version of the same battle, including maps of the terrain and German and French armies fighting against each other.

The other games included are a Napoleonic Campaign, a medieval battle and a conflict in outer space.

The authors have taken great lengths so that this book is adaptable to all aspects of wargaming, as well as using the full potential of the computer. Wargaming can be played between two Spectrums on an Interface connection, and details on how to achieve this are included.

The book is an excellent opener for anyone who wants to get into wargaming or even for the experienced 'manual' wargamer. The book is well written and takes the reader carefully through each section, so that by the end of the book, he or she will be writing their own war games, or at least adapting the ones in the book.

A very intelligent book, well thought out and enough to keep anyone occupied over the

### BOOKSHELF

winter months. Any wargame has the capability to be programmed, and this book provides you with the information you need. At £9.95 you may feel it is a bit expensive, but for the information inside, I would rather have this book than two games tapes any day.

### Political and Military Simulation Games Interface £7.95

Remaining with the non-arcade idea, the next book is *Creating Political and Military Simulation Games on Your Micro*. Bit of a mouthful, eh? The book is written by Mike Rose and published by Interface.

The book is split into two sections. The first explains how to turn the initial idea into a computer program, and the second contains ten programs, illustrating the first section. Although the title only mentions political and military games, the book covers military, political and economic games. Perhaps there wasn't enough room on the front page to fit the whole title in! Military games come in two types. True military, which is the 'wargaming' as above, and then the strategic military. This is the type used in the book.

The reader is taken through step-by-step, starting with the planning of the game, and progressing till a complete model of the game is present. All aspects of the game are mentioned in the book and examples for each different group are given at each stage. This simplifies the idea, as it is much easier to learn something with three examples instead of one. By the end of the first section one should have a complete flow chart showing the structure of the game.

My first niggle comes at this point. In the introduction, we are told that the book 'requires only a relatively elementary knowledge of computing — only enough to put logical flow charts into BASIC'. Why then is it necessary to flow chart the structure of a YES/NO question? This should appear pretty obvious to anyone with the slightest of programming knowledge.

Another chapter which is also not very useful is the debugging and trouble-shooter. The only thing this would be helpful for is NOT committing suicide. It says NOT to jump out of the

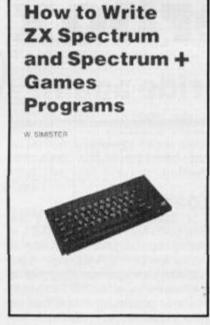

window if an error occurs!

The remainder of the book consists of ten programs, from a naval battle in Elizabethan Times to being a Prime Minister at 10 Downing Street (much the same I suppose?). These programs are well written and quite interesting to play, but nothing spectacular. I did like Nuclear Crisis, where the aim is to persuade the other countries to give you land.

In general the book is ideal for anyone with a knowledge of BASIC, and who wants more out of their computer than space-invaders. I did feel that at times the book expects you to know a lot more than at other times. But still, an interesting book, though perhaps slightly overpriced at £7.95.

### How To Babani Books

This book is the one that is contrary to my point in the first paragraphs, claiming that the reader is not interested in the usual games programs any more.

How To Write ZX Spectrum and Spectrum + Games Programs book is a step-by-step guide to writing games programs, and does at times assume the reader to be ignorant of computing, and at other times to know it all. On the first page, the invaluable REM statement is again explained, but at this point the reader is expected to know all about FOR. . . NEXT loops and the PRINT AT statement. The reader is also told how to get an asterisk on the screen by pressing Symbol Shift and B, but not how to get any of the other statements. Double Dutch if you ask me!

The step-by-step guide could be useful to the novice programmer, but perhaps the author thought that just a games book wouldn't sell too well, so the idea of learning how to program games seemed a better prospect. The programs are in separate chapters, and by the end of the first chapter the reader should know how to use the UDG's and the PLOT and DRAW statements. The games are separated into individual routines, and the author does his best to explain each routine. demonstrating how the game is moulded together. The games are at most for six players, but never included is the capability of playing with the computer. There is a chess game, but only the bare structure, as the CHESS game in the book is only for two players, and does not have the facility to compete with the computer. I would rather get the good old fashioned chess board out. This way is much more real.

The programs also did not appear to be all that well written. I could easily re-write a few sections if I was going to use the book to any great length. The listings also, due to the width of the book, were hard to read and appeared somewhat compact, but the programs could be adapted to improve the games, which in my mind only half succeeded.

At £ 2.50 the book is reasonably priced, and it may appeal to those who have some ideas but have difficulty in transferring them onto a computer, but otherwise I cannot really see the book as being extremely beneficial to anyone. Why would anyone want to draw a River Nile Scene in a game? Just another way of filling out a chapter.

### Data Management at Work Pan Books £2.95

The final book is not intended for home computer users, but business users. The book does not relate to the ZX range of computers, but is ideal for anyone thinking of computerising their business, either at home or in the office.

The book is called Data Management At Work, written by Kathy Lang, and published by Pan. A the title suggests, the book introduces the reader to some of the capabilities of a business computer and the use of a Data Management System or Data Base System. A data base system is briefly a way of dealing with structured information (the simplest example is the card index system).

The author starts by presenting a problem in a social club, and the ideas behind turning the manual process into a fully automated computer system. The case study is at first presented, and the situation evaluated, so the reader can see examples of typical uses of a data base or management computer system. Before using a data base system and writing an application program, the manual method needs to be analysed. so that it is possible to see what the computer can and cannot do.

The book starts off by analysing the social club example, and turns this into a real-life situation explaining how the manual method can be computerised. The reader is taken through the various stages of the data base system, from the format of the records to the report structures that will be needed.

The author has gone into much needed detail, with the explanation of printers and the problems of setting up a computer system eg., How to train new users? Who should use the computer? etc. It is a well written manual to data base systems, and should be used as a forerunner to all businesses when the question is asked, 'Should we computerise?'. The book does not go into any technical depth, and is totally understandable to the non-computer mind, without being patronising.

Each chapter has an introduction, so it is clear what is going to be discussed in that chapter. There is also a short *precis* at the end of each chapter. Although the book is not designed to glorify any data base packages, it does suggest which ones may be most useful for your application. The correct system for the social club computerisation is then evaluated in detail, so it is easy to see how the method is applied when choosing the correct package.

This book is a must for anyone thinking about computing. If you have already followed the millions by buying a business computer, this book should also be read with interest to illustrate the capabilities of such a machine. This book is also one of the few that I can say is totally underpriced. Atf 2.95, everybody should have one!

### ZX81 SCENE

# **ZX81 Chatterbox**

## Julian Chappel and his ZX81 ride again!

Greetings to all ZX81 owners once again!

I am very pleased to be able to report that, following the first appearance of ZX CHATTER-BOX in the last issue of ZXC your letters have been flooding in. Both of them! At this rate we shall be completely bogged down with the sheer weight of correspondence by the year two thousand one hundred and ten.

Er. . . I have a very embarrassing admission to make, so I am writing this extremely quietly in the hope that this column has put in an appearance on these hallowed pages. I already have to apologise for a glaring 'boo-boo' in the first article.

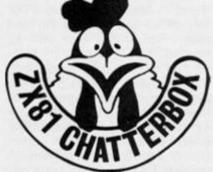

I'm very, very sorry.

Right, having got the apologies out of the way we can get on with all the good bits. Don't listen to the owners of Spectrums and other lesser machines when they say that all the good points about the ZX81 can be written on the back of a postage stamp in large capital letters. They knoweth not what they are talkething about. After all, we knoweth different, don't we? Even with the advent of machines capable of printing 256 colours in an area the size of a flea's brain and sound good enough to put the London Philharmonic Orchestra to shame, the ZX81 still represents an excellent introduction to computing. It is no secret that the use of home computers is no longer the domain of the whizzkid. Many a whizzdad and whizzmum take an interest these days, but tend to be a little more cautious when entering the world of BASIC. binary and bugs than their offspring. Probably because it is their own money they are spending! It stands to reason therefore, that a ZX81 will have 'em programming like a good'un in less time that it takes to paint the Severn Bridge with a toothbrush and give a good indication whether or not further delving into the realms of computers seems attractive, all without parting with hundreds of pounds of hard-to-come-by cash. This brings us (rather neatly I think) to the first letter this comes from a newcomer to the ZX81 who was presented with it as a 70 th birthday present! Beats woolly socks doesn't it?

(There will be a short delay before this letter due to a second apology. I am very sorry that I didn't tell you what the first apology was all about.)

Now back to the letter. . .

### 'Dear ZX Chatterbox

As per the Oct/November issue of ZX Computing magazine, I would like details of the S.F.S.C. having been a recipient of a ZX81 on my 70 th birthday! Not used as much as expected as yet but winter is coming.

I have trouble (not unusual I understand?) with the LOADing program of various lengths both from commercial tapes and my own programs. What occurs is that apparently correct loading takes place as seen by the power meter, running to end but with no Report Code; as far as I know I have tried all ways of correction but to no avail. Yours

W J Huggins, Slough'

At a time when the ZX81 is regarded as something akin to the Dodo it may seem strange that there are still a substantial number of people acquiring new ones. (Don't be silly I mean new ZX81s not new Dodos!). This means that there are many ZX81 users who missed the press coverage this little black wedge received during its heyday, and as a result are blissfully

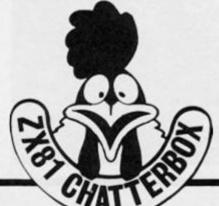

unaware of certain facts that us old hands simply take for granted.

### Loading

One such fact is that the ZX81 is highly temperamental when it comes to SAVEing and LOADing programs. Another is that swearing at a ZX81 in a particularly obstinate mood has no effect whatsoever. (Except may be making it worse!) Hitting it with a hammer gives the advantage of relieving the user's pent up frustration with the offending machine, but also has the side effect of smashing it into little pieces. Not to be recommended. Here are some less drastic hints and tips towards reliable LOADing:

#### Setting up the machine

1. The ZX81 was designed for use with an everyday portable, mono tape recorder. A dedicated data recorder will be little or no better unless the facility to adjust the azimuth setting is incorporated. A stereo recorder (even a portable one) should be avoided, these may work but reliability will seriously suffer.

2. Clean the heads, rubber pinch wheels and drive spindle of your tape recorder thoroughly and regularly with cleaning fluid. Thoroughly dry and polish all areas with which the fluid comes into contact before reinserting the tape.

3. Some recorders produce a feedback loop around the ear/mic sockets. Always remove the 'mic' lead when LOADing or the 'ear' lead when SAVEing. Make sure that the 'ear' and 'mic' leads do not cross (or are crossed by) either the mains cable to the tape recorder or power supply transformer, or the lead from the power supply. Separate all leads as much as possible.

4. Set the TREBLE control on your recorder to maximum and BASS to minimum (or TONE to high).

5. For reasons best known to Uncle Clive, the ZX81 is less temperamental when the pro-

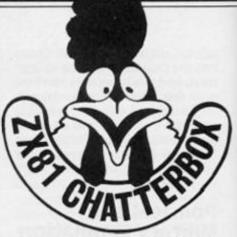

gram name is used. Avoid using LOAD" " whenever possible.

### The signal

When LOADing, the ZX81 repeats all data read into memory out to the screen, giving those characteristic horizontal lines. This LOADing pattern can therefore give a useful indication of how the LOAD is progressing (but no more than that. It is by no stretch of the imagination an accurate or infallible pointer).

The black horizontal lines should be bold and clearly defined. They will be about 1-2 inches wide (on a portable TV) and the gap between each should be roughly equal to the width of the lines themselves. The width of the spacing will decrease with any increase of volume level. It is the definition of the lines themselves that gives an indication of uncertain LOADing. If they appear thin and straggly, or have a snowy effect (i.e. are flecked with a large number of little white dashes) and refuse to become clearly defined no matter what volume level, this is an indication of azimuth misalignment.

The 'business' part of the playback head is a microscopic slot, the angle of which in relation to the passing tape is critical. The ZX81 is probably the most sensitive to misalignment of any make of home computer. A good data recorder will have the facility to adjust this angle, usually in the form of a small hole positioned over the head into which an electrician's screwdriver can be inserted. Simply adjust the setting while a LOAD is taking place until the horizontal lines become bold and clearly defined.

### Volume setting

Once again the ZX81 can be very sensitive to the volume level used when LOADing. Too low and the LOAD will fail. Too high and the computer can mistake the normal operating noise of the recorder as part of

### ZX81 SCENE

the program, resulting in a 'bugged' copy ending up in memory. To find the ideal setting for any given program, try the following:

1. Start the recorder playing with the volume level at its LOWEST setting.

2. Type in LOAD''program name'' followed by N/L. Once you are sure the tape will be somewhere within the program itself, SLOWLY increase the volume until the characteristic lines appear on the screen. This is the lowest possible setting.

3. Rewind the tape and LOAD as normal at this volume level.

4. If the LOAD fails, increase the volume very slightly, rewind the tape and try again.

5. BE PATIENT. Don't try to hurry things up by increasing the volume in little jumps. By doing this the optimum setting may be missed.

 Once a successful LOAD has been achieved, make a note of the volume setting for future reference.

7. If problems persist with any particular program it may help to listen to the beginning of the tape through the tape recorder's loudspeaker. Stop at a position just before the program starts and start LOADing from there. In this way any pops or clicks due to equipment being switched on

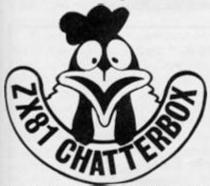

or any other inadvertently recorded noise will be avoided. There are two main requirments for regular successful LOADing with a ZX81. One is a portable tape recorder that incorporates an azimuth adjustment facility. With other computers you can easily get away without one, but it is virtually essential for the ZX81, especially when using tapes not recorded on your own machine. They are very easy to get hold of these days and are littel or no more expensive than an ordinary recorder. The second is a little harder to come by. I personally cannot find one single shop in the entire length and

breadth of England that sells any, but it is probably more important than any other piece of equipment. It is patience. The patience to experiment carefully and methodically without resorting to swearing or hitting your beloved machine with a hammer. Neither of them work.

(There now follows a break for a third apology. I'm very sorry that I *still* haven't told you what the first apology was all about).

### **Beyond the pale**

Before going on to the next letter it is important in the interests of safety to make sure that you are all in a sitting position. I would not like to be held responsible for any damage caused should any ZX81 owner faint out of sheer admiration for the bravery and courage of an intrepid member of the S.F.S.C. Against all the odds, and everybody's better judgement, he went out completely alone onto the streets of London, dispensing with the back up of an artillery battery and a couple of infantry divisions. Without regard for his personal safety he actually entered various computer retailers, walked up to the counter and asked if they stocked any ZX81 titles. If this alone does not astound you. If you have fainted out of admiration for his courage above and beyond the call of duty, then this might just do the trick.

He found some.

I will let him tell you exactly where. I'm sure you don't want to listen to any more of my drivel and I'd hate to steal his moment of triumph, so I hand you over to Simon Godfrey. (A round of applause please!).

#### Dear Galactic Poultry

I'd just like to tell you how great I think your Club is and I can't wait for the new games mentioned in — (expletive deleted) — are on the shelves.

When I moved to London I decided to go and see what '81 software I could pick up. But, to my amazement, I found a considerable amount available. In Ealing (Nr Ealing Broadway, to be exact) try 'Armchair Action', on Oxford Street trv 'McDonald's Hi-fi', which can be found near the Virgin Megastore. 'Low-Price Records, Cassettes, Software' on Tottenham Court Road sells topclass games such as pixel's Trader for £1.99, Bug-Bytes Mazogs at £2.99 and PSS's Maze Death Race at £1.99. To reach this shop, go down Oxford

Street and when you reach Tottenham Court Road go in the left-direction-facing and after a small ealk you will see the shop on the other side of the road. Aslo along Tottenham Court Road is 'Sonic Foto Centre', who sell software and GASPI ZX81's and RAM packs. (The low-price shop sells '81s and keyboards for £10!).

In the north of England try 'Bradleys Records' in Sheffield and a really good budget software stall in Chesterfield's Friday open-market.

I would be very grateful if you publish this letter, as it will just help support the best value computer in the world.

Yours faithfully, Simon Godfrey, London'

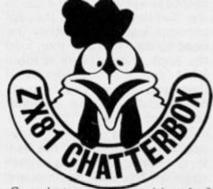

So what are you waiting for? Get that hammer you were going to use on your poor unsuspecting ZX81 and attack the old piggy bank instead!

(There now follows a short break. I am sorry that there will be no fourth apology, due to a shortage of supply.)

If you don't live near London, or around Sheffield then you will have to resort to writing your own programs. Here are a few tips from Jon Rose to help you.

#### 'Dear Mr Chappell

Something you may be interested in to pass on to other ZX81 users is a few programming tips that I found whilst writing a program called 'Cabbages and Ants'. They are all to do with BASIC programming but, with sufficient know-how can be applied to machine code programs.

1. NEVER, NEVER use RND if you wish to get a random number in ZX81 programs. It is not random enough. Instead use PEEK 16434. This is the systems variable 'SEED' and seems to be very random, giving 230 different answers when POKEd in succession, where RND could only give fifteen without repetition.

2. To save memory use INT PI for three, NOT PI for zero or also PI-PI. Use CODE wherever possible. Use VAL on numbers above 255.

3. Want two bytes for some data? The addresses 16417 and 16507 aren't used.

4. Want to protect your REM lines?

(i) POKE 16514,118: POKE 16515,118

(ii) You might also like to try the code for 'cursor left' (114). This makes the REM line difficult to edit and annoys anyone wanting to cheat at your games.

(iii) To cancel the above out, poke with 0.

Jone Rose, Bognor Regis'

Well I think I've apologised enough. One can only eat so much humble pie before obesity sets in, after all. So now the mystery of the first apology will be revealed. Do you remember the 'jolly good program' in the last issue? You know, 'ZX-YLOPHONE' by Paddy Moindrot? Did you try it? Did it work? No.

Ah... well, there is a very good reason for that. I forgot to mention that before RUNning this program you have to put your ZX81 into FAST mode. It won't work in SLOW.

Having already apologised several times you won't get any more sympathy from me, even if you have tried for two months to get it to work! Ha! Ha!

On second thoughts, before I leave you I just have to mention that the Software Farm is releasing two more fantastic programs for the ZX81. Just the thing for Christmas. As you have to be persuaded to part with your lovely loot perhaps I can manage just one more slice of humble pie...

If you would like a catalogue of ZX81 software, have any comment or query concerning the ZX81 however large, small, silly or serious then drop us a line at —

ZX CHATTERBOX Software Farm 16 Charlotte Street Bristol

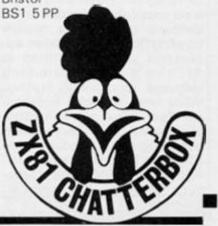

# The QL's flexible database: by David Nowotnik

OL

Of the four software packages to be supplied free with the QL, the database program, 'Archive' could well be the one most widely used. For while the QL rests in the precarious no-man's-land at the top end of the home computer market, and bottom of the cut throat business arena, information storage and retrieval will be the major link between the wide ranging band of QL users.

Whether one examines the original versions of 'Archive', supplied to all buyers of the QL prior to February '85, or the upgraded and improved 'V2.0', the overall conclusion is the same. 'Archive' can provide a superb database system. Its great strength is that it can be tailored exactly to meet the user's requirements; none of the compromises that accompany those ill-fitting, off-the-peg packages are necessary.

Archive's strength, however, is also its weakness. When loading Archive into your QL, you haven't got a working database, though you do have the means to create the database. Archive is a high level programming language, not too dissimilar from SuperBasic, which allows a database suite to be created. High level commands, such as 'Create', 'Insert', and 'Find' perform the majority of conventional database operations, but it is still left to the user to put together - to program - his/her lists of commands to create the required application for Archive.

Particularly in the business area, users might well be unable, or unwilling (for reasons of time) to develop their own suite of procedures which provide the basis of any database application program. Fortunately, there is no copyright restriction on individuals or software houses creating for sale database application software written in Archive's programming language, for use with Archive. While neither Sinclair Research nor Psion have any immediate plans to market Archive application programs, freedom from copyright limitations has allowed other software houses to produce packages (for example, Eidersoft sell a suite of 5

packages for £14.95). In fact, Psion have gone a step further to encourage application software. They have available for sale to individuals or companies a 'run-time' version of Archive. This program allows copy protection of Archive application software, making Archive a very attractive basis for companies wishing to develop and sell database systems for the QL. In the run-time version, the application loads immediately (no need to load Archive, then load the application). There is more RAM available for files, and there should be extra features not available to the standard version of Archive.

By buying one of these application packages, the user is, of course, restricting himself to an 'off-the-shelf' system, and so cannot fully benefit from the flexibility which is Archive's main strength. There is the option, for those unwilling to program Archive for themselves to pay a programmer to write software for them. But there is much to be said for trying to write your own software. The Archive programming language is much easier to use than BASIC, and the concepts of the language are adequately covered in the QL's User Guide, as well as a number of other books. The Sunshine Publication by Alison McCallum-Varey called 'Quill, Easel, Archive and Abacus on the Sinclair QL' is one good example of a text book which covers Archive programming in an easy to follow manner.

### Your own database

If you are still not convinced that you could write your own database program, then read on. Writing computer programs, even in Archive's simplified programming language, is a matter of applying logic and common sense to solve a problem. Reasonably, assuming that everyone is blessed with some abilities to think logically and use common sense, programming Archive should be within anyone's capabilities.

Setting up a database system should involve a preset sequence of tasks; defining exactly what is required, planning a logical sequence of operations to meet the objectives, then writing procedures which carry out these operations. The procedures are tested individually (to iron out bugs), then a linking procedure written to pull together the whole sequence.

To demonstrate Archive's simplicity, here is a simple database application, a name and address file. The list of procedures which make up this file is shown in fig.2. But what may be more relevant to the budding programmer are the processes which were involved in designing the system.

When analysing any potential computer application, the first question that must always be asked is 'do I really need a computer to do this?'. In the case of a name and address file, if all that is required is to look up an address or telephone number, using an address book will always be much simpler (unless the names exceed several thousand!). One justification for a computer file is the need to sort the records in more than one way. I find that I have a remarkable ability for forgetting birthdays, with the result that family and friends are often left disappointed. So this name and address file includes the ability to sort through the records, and identify those families in which a birthday is imminent. The records in the file are in no particular order (but this could be achieved with simple modification using Archive's

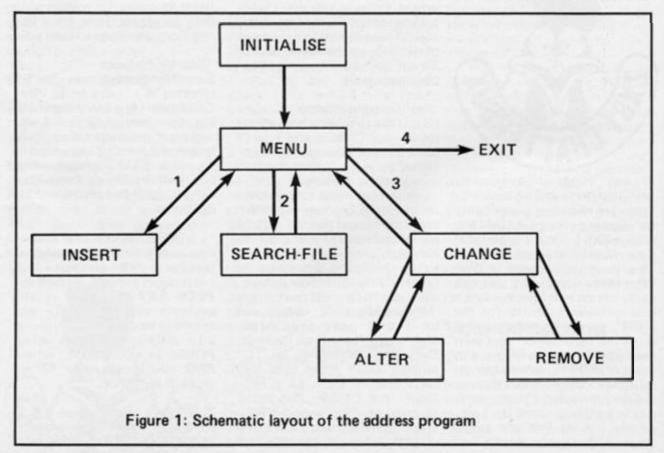

powerful language); instead the flexible searching facilities of Archive are used to find relevant records.

With the twin needs of the filing system identified, the system can then start to be designed. Each record should then contain surname, christian name(s), the address, the telephone number, and space to list birthdays. This file allows up to three dates per family. File creation with Archive is a simple matter of typing in the series of direct instructions, starting with the command 'create' and ending with 'endcreate'. It is even simpler with the 'address' program. Instead of using a series of direct commands for file creation, the name and address program in Fig.2 has a special procedure called 'make\_file'. All you have to do is, with the program in place, type the direct command 'make\_file', and a new file will be created on microdrive 2.

A simple database program will require a minimum set of operations to be available to the user. These are:

 Add another record
 Search for one or more records
 Modify or delete a record

4. Exit from the program

4. Exit from the progr

These options are available most conveniently through a menu. The options are usually numbered, and pressing the appropriate number key allows you to inform the computer of your selection.

This is how the name and address file works. Take a look at Fig.1 to see how it fits together. When the program starts, it should go into an initialisation procedure which sets up the program, ready for use. In this case, the procedure called 'initialise' sets a 64 character width mode and opens the address film on microdrive 2, ready for read/write operations. The program then moves into the menu which prints the options onto the screen. After this, the program waits for a key press, and responds only if keys '1', '2', '3' or '4' are pressed (the 'if' statements). With the appropriate key press (1 to 3), the required procedure is called. If '4' is pressed, the file is closed, and the program is terminated.

### Options

Fig.1 demonstrates how, with options 1 to 3, the program

```
Figure 2. Address program listing
proc change
  seek
  print at 10,10 "Delete or modify? (d/m)"
  let t$="a"
  while not (ts |" or ts="m")
    let t$=getke; ()
    endwhile
  find a$
  while found()
    display
    sprint
    if t$="d":remove: endif
    if t$="m": alter : endif
    continue
    endwhile
  endproc
proc initialise
  mode 1,6
  open "address"
  endproc
proc make_file
  create "address"
    surname$
    firstname$
    street$
    town$
    county$
    telephone$
    name1$
    birthday1$
    name2$
    birthday2$
    name3$
    birthday3$
    endcreate
  endproc
proc menu
  let s=0
  while s=0
    title
    print at 5,5;"1. Enter new record"
    print at 7,5;"2. Search file"
    print at 9,5; "3. Delete/modify an entry"
    print at 11,5;"4. Exit file"
    print at 13,24; "SELECT 1,2,3, OR 4"
    let s=val(getkey())
    if s=1: insert : endif
    if s=2:search_file: endif
    if s=3:change: endif
    if s=4: close : endif
    if s<>4: let s=0: endif
    endwhile
  endproc
proc remove
  print at 14,5; "Do you want to delete this record? (y/n)"
  yes_or_no
  if p$="y"
                                                               ..
    print at 14,5;"
                               Are you sure? (y/n)
    yes_or_no
    if p$="y": delete : cls : return : endif
    else
                                                               ...
    print at 14,5;"
    endif
```

OL

| endproc                                                                |
|------------------------------------------------------------------------|
| proc search_file                                                       |
| seek                                                                   |
| find a\$                                                               |
| while found()                                                          |
| display                                                                |
| sprint                                                                 |
| <pre>print at 14,10;"PRESS ANY KEY TO CONTINUE" let q\$=getkey()</pre> |
| print at 14,10;"                                                       |
| continue                                                               |
| endwhile                                                               |
| endproc                                                                |
| proc seek                                                              |
| cls :title                                                             |
| input at 8,10; "Enter a search word - ";a\$                            |
| endproc                                                                |
| proc start                                                             |
| initialise                                                             |
| menu                                                                   |
| endproc                                                                |
| proč title                                                             |
| cls                                                                    |
| print at 1,22; "NAME AND ADDRESS FILE"<br>endproc                      |
| proc yes_or_no                                                         |
| let p\$="a"                                                            |
| while not (p\$="y" or p\$="n")                                         |
| let p\$=getkey()                                                       |
| endwhile                                                               |
| endproc                                                                |

OL

cycles round back to the menu, ready for the user to make the next selection. For programming purposes, option 1 (enter a new record) is the simplest to incorporate. It uses the Archive command 'insert'. With this inbuilt producedure, one or more new records can be entered. Clear instructions at the top of the screen, generated by 'insert', makes the process of data entry very simple to do.

The second option in the menu, Search file', allows you to find any record which has a certain string of characters anywhere in that record. The procedure 'search\_file' firstly calls another procedure 'seek' which asks you to enter the string of characters for search purposes. The Archive command 'find' is then called, which goes through the file until an exact match is found with the characters you entered. For search purposes, upper case letters are the same as lower case. Once a match is found, then the 'while. . . endwhile' loop is brought into play in 'search\_ file'. It displays the record on the screen. The program pauses, let q\$ = getkey () while you extract the infomation you want, then the search carries on (the Archive command 'continue') until more matches are found, or the end of the file is reached. At this point (and if no match is found), the procedure ends, and the program returns to the menu.

You can search for whatever information you want with the flexible 'find' command. For example, if you want a family record displayed enter the surname. If you want all the birthdays in September, enter 'Sep', or whatever abbreviation you use for September when inserting records.

The third menu option allows you to alter a record, or delete it. Within the 'change' procedure, the 'seek' procedure is again called. After all, you first have to find the record you want to change. Then you are asked if you want to delete or modify a record, to which you should respond 'd' or 'm'. Having made these selections, Archive's 'find' command is again used to search through file to find the appropriate record(s).

Once found, the record is displayed; if you asked to modify records(s) then the convenient Archive command 'alter' is used to allow you to make changes. 'Alter' works in much the same way as 'insert', and all the instructions needed to make changes are on the screen. If you don't want to make changes, simply press 'F5'.

If you requested 'delete', then the 'remove' procedure is called. This asks you twice (to make sure) if the displayed record is the one you wish to remove. If you press 'y' twice, then the Archive command 'delete' is called to remove that record from the file.

### **Going loopy**

If you have followed the program description while reading through the program listing, how the program works should be reasonably clear, even to the non-programmer. Probably the most dificult concept for the novice is the loop — 'while... endwhile'. This may need a little practise, but the QL User Guide covers this rather well, so it should cause little problem after

some practise. To enter the listing into Archive, type in the direct command 'edit' when the " appears at the base of the screen after booting (loading) Archive. This gives you the word 'proc'. Type in 'change', press ENTER, then enter each program line in sequence, until you come to 'endproc' in the listing. You don't have to type in 'endproc'. as this is provided automatically. Nor do you have to worry about the indentations in program lines, as this is also done automatically.

To enter the next procedure, press 'ESC', then 'F3', then 'n'. This allows you to start another procedure. And so, carry on in this way until all the listing is in place. Then save it on microdrive 2. Escape from the edit routine by pressing 'ESC' twice. Then type in save, and press 'ENTER'. This gives you some quotation marks, so place your program name (eg 'address') in the quotes, and press ENTER. The program will be saved on cartridge.

To load the program (the next time you want to use it), type run "address" after booting Archive. The program will be loaded and run automatically. This autorun facility will search for a procedure called 'start', and one is provided, which combines the initialise and menu procedures. Hopefully, this short Archive program listing will demonstrate how simple it is to write your own Archive application programs. Archive has the flexibility to be extended from such a simple one file application, to guite sophisticated multi-file systems.

### **QL SOFTWARE**

QL Software

# Damien Clay takes a look at some new games for the QL.

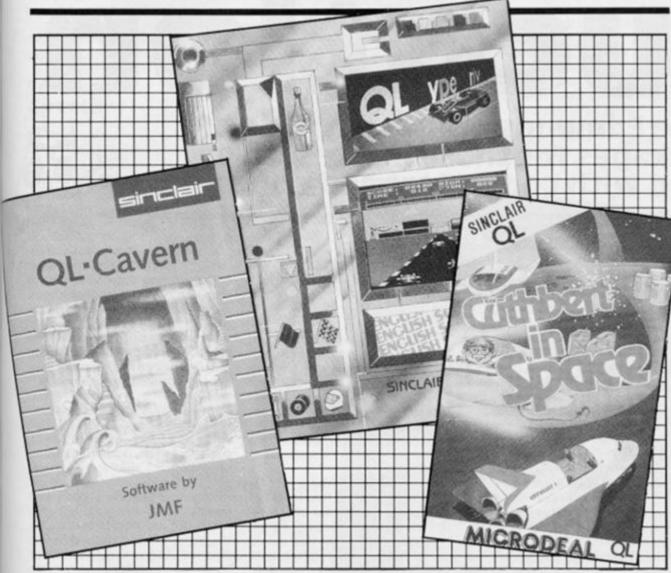

### OL Hyperdrive English Software £14.95

This is the sort of game where you have to imagine you are a Formula 1 racing car driver and you have to dodge past each car to get into a suitable position (ie 1-5) to get to the next stage. There are five stages and each one is more difficult than the last.

The hi-res 3D graphics are very good, flicker free and look very realistic with good use of colour. The sound is also very realistic, and gives you the feeling that you are actually driving.

It is fairly easy to backup onto disk with the Sinclair utility disk supplied with their drive and, if you know a little about programming, to another microdrive. There is no backup program on the cartridge itself though.

Playing the game is fairly straightforward, all you have are four controls: left, right, accelerate and decelerate, using the cursor keys. It is up to you what speed you go, but the slower you go the less likely you are to get onto the next stage and the faster you go the harder it is not to crash.

The game is presented very well and displays the instructions on which keys to use, it also demonstrates parts of each stage. It comes in a wallet type case with space for another microdrive cartridge. There is a high score routine which displays the highest score but there is no hall of fame.

Overall this is a very good game and is very good value for £14.95 considering that English Software provide a lifetime guarantee on all their games.

| Graphics      | * | * | * | 5 |
|---------------|---|---|---|---|
| Addictiveness |   |   | * | 1 |
| Overall       |   | * | * | 1 |
|               |   |   |   |   |

### Cuthbert In Space Microdeal £14.95

This is a typical arcade game where you, as Cuthbert, have been sent on a looting mission in outer space but before leaving each planet you visit, you must use your remote shuttle to collect 15 fuel pods. The colour and the graphics are very good and hardly flicker but there is a lack of sound, all you get is a few bleeps, which does not make it very realistic.

It is very easy to make a backup copy as there is a backup program on the microdrive cartridge.

Playing the game is quite simple though the actual movements of the character are quite fast. It is fairly enjoyable and also reasonably addictive. It is presented very well in a converted cassette case which unfortunately does not hold a backup tape. The program does not give on-screen instructions but these are provided on the cassette inlay card.

There is a very simple high score routine but there is no hall of fame, which is a pity because you can't put your name up when you get a good score. Overall this game is very good but a bit expensive, however with the lack of QL software, if you have the money to buy it, it is quite enjoyable.

| Graphics      | * | * | * | * |
|---------------|---|---|---|---|
| Addictiveness |   | * | * | * |
| Overall       | * | * | * | * |

### OL Cavern JMF/Sinclair £14.95

This is one of the best arcade games I have seen for the QL and is very well set out. Your objective is to travel the length and breadth of the cavern in order to collect all 395 diamonds.

Throughout your journey you will have to walk, crawl, swim, travel by boat and fly by jetpack. The colour and the graphics are very good and flicker free and the sound, though limited, is very good.

The game carries a backup program on the microdrive cartridge and instructions are in the little booklet with extra information given onscreen from the start menu.

Play is very enjoyable and addictive, some screens are difficult, some are complex and some are simple but they are all excellent and very exciting. It is presented in a wallet type case with space for a backup microdrive cartridge. The instructions are clear and easy to understand as well as being brief and well laid out.

There is no high score routine which is a pity because it does tend to spoil the program a bit. Overall it is a very good program and has been well designed and programmed. I personally think it is worth every penny and is well worth adding to your collection.

Graphics\* \* \* \* \*Addictiveness\* \* \* \*Overall\* \* \* \*

### EDUCATIONAL REVIEWS

**Spectrum** 

Educatio

Mike Edmunds grades a couple of packages for those interested or involved with computers and education

Sitting in a tiny bedroom you look around and gaze with horror at the mess surrounding you. Pieces of paper with hastily written notes, formulae and jottings cover the carpet and overflow from the wastebasket! A cold sweat beads your brow as the enormity of the task facing you finally sinks in ......!

No, it's not the setting for a new adventure, merely memories of schooldays with examinations looming! Did you, like many others, find the task of revision a daunting prospect? I certainly did and, on more than one occasion, remember rushing to the nearest branch of a certain high street bookseller to search the shelves for those little packets of revision cards!

I doubt that the task of cramming for exams has become any less onerous but at least, in this age of the computer, you can test yourself with a whole range of programs which, to a certain degree, allow more flexibility than a textbook with the added benefit of less pieces of paper!

Letts, the producers of those aforementioned little cards, have also branched out into the software scene and have now introduced a computerised version of their Keyfacts for students of O-Level, GCE, CSE and GCSE Chemistry. At £11.50 the suite of programs is not cheap, but you do get nine programs for your money. The programs have been designed to test your knowledge and to develop your deductive facility.

The suite covers the following areas; Atomic structure and bonding, Periodic tables, Formulae, Chemical deductions, Electrolysis, Apparatus, Acids bases and salts and Organic Chemistry. The programs come on two tapes in a substantial wallet together with a pamphlet outlining the programs and a suggested list of further study aids (including little packs of cards!)

The programs themselves are equally substantial in terms of what they actually contain, but my overall impression is that the package has a rather 'bitty' approach. This is not to denigrate the actual Chemistry content which seems to cover well the areas concerned, it is merely the way that the whole thing has been presented.

The presentation, I suppose, is not that vital when you are only concerned with the facts and exercises, but it seems rather unfortunate, for example, to go to the lengths of a specially designed title screen only to have it disappear after a few seconds while the rest of the program loads to an empty screen, loading time is long enough as it is!

### Programs

However, on to the programs themselves. The first program, Atomic structure and bonding, is one of several that use a comprehension approach to learning. A passage is presented and the user then has to fill in the missing words, much in the style of the standard 'cloze' procedures. Now this is not necessarily a bad approach, but when half of the words have little relevence to the chemical aspect of the passage I can see no reason to adopt this approach. Words such as 'the', 'and' etc. certainly did not test my knowledge of Atomic bonding.

The passage, (there is only one) is subject to five levels of difficulty, the harder the level the more words missing. At the hardest level I can see some point, but at the easiest it tests very little except your eyesight (cyan text on white paper!)

The 'Periodic table' program tests your knowledge of the location in the periodic table of some of the more familiar elements. Alternatively, you can select options which require you to apply your understanding of the electronic configuration of atoms.

'Formulae and equations' requires you to determine reactants and products. You also need to complete equations or organize a selection of chemicals to produce a valid balanced equation. This program is awkward at first, as subscript numbers have been asigned to graphics keys, this is rather fiddly, as are some of the other inputs required, but soon grasped.

'Chemical deductions' tests your overall knowledge of Chemistry by supplying clues about the nature of a substance which has been randomly selected. In 'Electrolysis' a random combination of electrolytes is selected and you are required to identify the ions present, say which electrode they migrate to, identify the preferred reaction at each electrode and compile the ionic equation for each electrode reaction.

'Apparatus' puts you back into the lab selecting the correct apparatus for the preparation of thirteen gases. Your selections are examined and the correct apparatus is drawn. You are then required to provide a balanced equation.

In 'Acids, bases and salts' you have to complete descriptive passages and examine given reactions for validity. You can also see how pH levels change during acid-base titrations.

The 'Organic Chemistry' programs are in two parts, one being the missing word passage, at the end of which the content is represented diagramatically. The second requires you to identify isomers, homologues and compounds with similar reactivity. Chemistry being the complex animal that it is I make no apologies for the descriptions above, these being necessary to give a fair picture of the programs.

As a package this covers almost everything that the exam student is likely to require. Graphics, where applicable, are competent and the complete suite goes a long way to making the subject more approachable and enjoyable. Although competent I feel the overall presenta-

### EDUCATIONAL REVIEWS

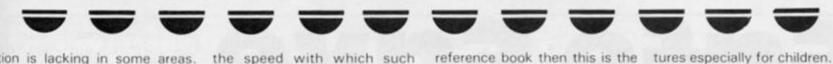

tion is lacking in some areas. There is also a bug which causes one program to crash and obviously needs sorting out!

This is not a cheap package, and there are several programs available at present from other companies which do the job equally well, but if you have a need for a revision package then this could go very well with those little packs of cards!

## Software

Now to software of a different kind, that contained as entries in a Software Directory, from Macdonald and Evans Ltd. The directory is arranged according to subject areas and is designed to provide all types of educational establishment primary, secondary and beyond — with up-todate and concise information on educational software currently available.

entries The appear alphabetically by software title, and provide a guide to the age group where possible. Each entry indicates the machine which the software runs on and the form it takes. Prices are included though purchasers are advised to check details with the suppliers prior to purchase. The whole range of curriculum subjects is covered and the two largest sections, Mathematics and English, are divided into broad age-groups. As well as subject software the directory also gives an extensive bibliography of educational computing references, together with lists of periodicals, computer organisations, computers for Education and a list of software suppliers whose software is included within the directory.

The Directory is certainly comprehensive but, as with similar books covering other areas, it suffers in that it seeks to embrace too large an area. The age range, beginners to secondary and beyond, is just too large to be of use to specific users, say in a Primary School, who would look to other sources of information. The major drawback with something of this nature is that, like micros themselves, as soon as it is released it is out of date. There are notable omissions in certain subject areas, software that has widely been reviewed elsewhere, but, then again if they don't send details .

These omissions illustrate

the speed with which such publications become dated. Many programs remain a mystery, there is little or nothing in the directory to indicate their educational nature. I know what Dar: and Logo do but there are no details within the book for those who do not. Similarly, several of the organisations listed are not adequately described.

This can hardly be called a fair review of such an extensive book, that would require much more space than is available here. I would suggest that if you have a need for a software reference book then this is the best that I have currently seen, though I personally am currently using some excellent programs that are not even mentioned here.

The Directory is certainly very comprehensive and informative, (it is intended to update it at appropriate intervals) and overall this is a valiant effort to make the educational field aware of the range of software currently available, but for me it attempts too many areas for too many machines all at once!

That's all for now, next issue I'll be looking at some advenChemistry,

Letts Keyfacts Revision Software, Spectrum 48K £11.50

Charles Letts & Co., Diary House, Borough Rd., London SE1 1DW.

The M & E Educational Software Directory

J. Arthur & T. Russell Macdonald and Evans Ltd. Estover, Plymouth PL6 7PZ (covers most micros) £12.50.

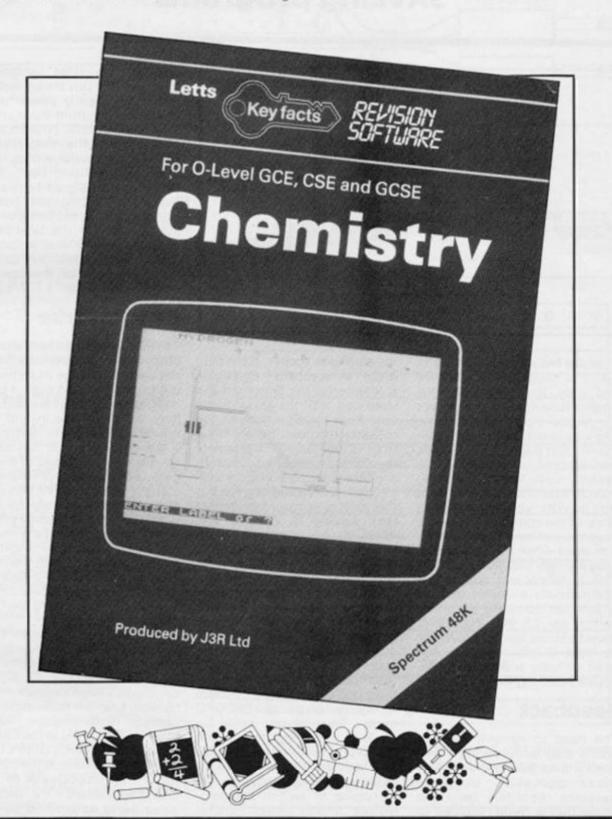

# Safe Save Booster

### Anthony Marlow from Cheshire has sent in a useful little device for helping with SAVEing programs

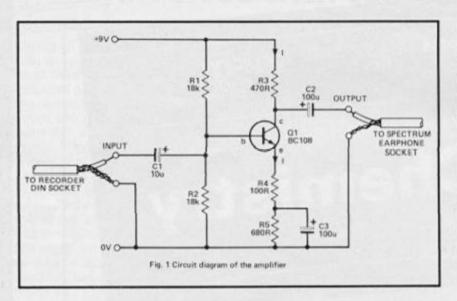

If you're fed up with starting to SAVE a program on cassette and only then realising that you've forgotten to disconnect the earphone plug, or with exerting a considerable force in pulling out and pushing back in the power supply plug to provide a system reset, then this simple, inexpensive hardware project may be what you're looking for. None of the components used is expensive or hard to get hold of, and even when put in a plastic case will only cost about £3.50. This is much less than some commercially available designs which just comprise an on/off switch for £5.00. You don't have to be an electronics boffin to build it, although you will need to have access to a finetipped soldering iron.

### Feedback

The need to remove the earphone plug while saving a program stems from the fact that most domestic portable cassette recorders feed the signal that is being recorded to

the earphone socket. If the plug is not removed, then this signal is returned to the Spectrum and interferes with the signal being sent from the Spectrum to the cassette recorder. So a vicious circle is created which prevents the correct signal being recorded. Obviously, one could install a switch in the earphone line but the result is no more convenient than having to remove and reinsert the earphone plug. However, a number of cassette recorders also possess a 5 pin D.I.N. input/output socket, which is normally used for recording between two cassette recorders. A similar feedback problem could also exist between two cassette recorders and for this reason the output from the DIN socket is normally switched off inside the cassette recorder when put into RECORD mode. Thus, if use could be made of this output rather than the earphone socket, our vicious circle will be broken automatically without us having to unplug or switch anything, unlike many commercial

devices. On most recorders, however, the DIN socket output is not sufficiently powerful to drive the Spectrum input when loading a program. To overcome this problem the simple transistor amplifier stage (Figure 1) was designed and built. This amplifies the signal by nearly five times, so that the output signal is capable of driving the input circuitry of the Spectrum. Note, however, that on some machines the DIN socket output is independent of the volume and tone controls.

### **How It Works**

To fully understand how the circuit works would require a detailed knowledge of semiconductor theory. However, a brief description of what a transistor does will give some insight into how the circuit works. Basically, a transistor (TR1 in our case) consists of two pieces of an impure semiconductor material (usually silicon) with a thin slice of the same semiconductor (but with a different impurity) in between them. The two outer pieces are called the "emitter" and "collector" and the thin slice in the middle is called the "base". These are labelled as e, c and b respectively on the diagram (Figure 2a).

One of the properties of a transistor is that a small variation in voltage applied between the base and emitter (the signal) can cause a large variation in the current, I, which flows from the collector to the emitter. Thus, if a resistor is placed in the collector lead (R3) then by Ohm's Law (V = IR) the voltage at the collector will be proportional to this changing current, the precise value being determined by the

value of R3. By choosing appropriate component values in the circuit, any desired amplification may be achieved.

Before the transistor can do anything, however, certain static d.c. conditions have to be set up. R1 and R2 form a potential divider which sets the static base voltage. Because the values of R1 and R2 are high, the best voltage can still be altered by a small amount when a signal is applied to it via capacitor C1. The static base voltage in turn sets the static emitter voltage. Given this, resistors R3 and R4 set the necessary standing current which flows between the emitter and 0V. The gain, or amplification, of the amplifier is set by the ratio R3/R4. Capacitors C1 and C2 allow the signals to pass through but prevent the standing voltages on the transistor getting through and upsetting the d.c. conditions in the recorder or Spectrum. The circuit takes its power from the Spectrum power supply. Since this involves cutting the wire from the power supply, a switch was added at the same time so that power could be switched off and on to effect a system reset.

### Construction

The prototype was built on a small piece of 0.1" matrix Veroboard, available from most electronic component suppliers. The actual size required is 16 holes by 18 holes with the copper strips running along the shorter dimension. This can be cut from a larger piece. The component layout and connections are shown in (Figure 2a). Begin by fitting the resistors on the plain side of the board. Pass the leads through the appropriate holes and solder them to the copper strips on the other side. Use only fine multicored solder and make sure the solder does not bridge the tracks. Trim the leads close to the soldered joint. Next, fit the capacitor and transistor in the same way, taking great care that they are inserted the right way round (the capacitors will be marked as being positive or negative at one end and the tag on the transistor case is adjacent to the emitter). Now take a length of stereo screened cable (about half a metre) and carefully cut one wire about eight inches from one end, leaving the other wire intact. Strip the outer insulation off both cut ends and separate the screen wires from the central core, then remove about a

### HARDWARE PROJECT

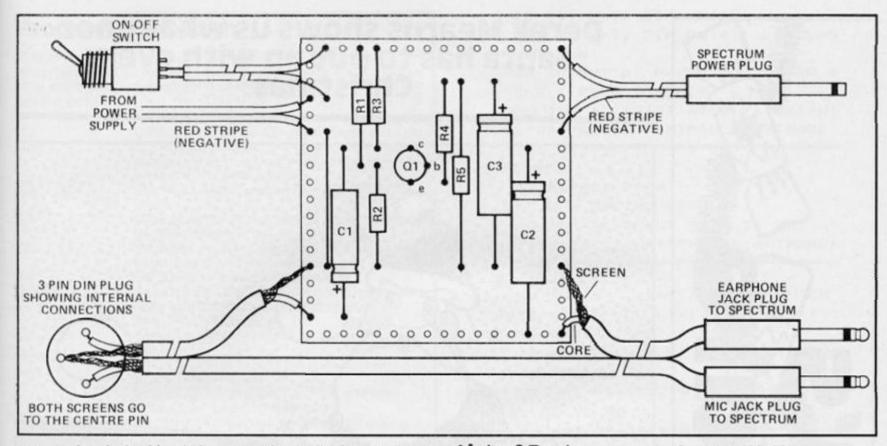

quarter of an inch of insulation from the core. Solder the two cut ends to the board as shown in (Figure 2a) with the shorter length to the right. Two 3.5 mm jack plugs are now fitted to the shorter length of the stereo cable. Separate the cable by a few inches before fitting the plugs and remember to thread each plug cap on the respective half of the cable *before* soldering the wire to the plug!

In each plug the cable screen goes to the outer connection and the core to the central contact. Grey and black jack plugs can be obtained to match those on the original lead. The DIN plug is next to be wired up. Only a three pin plug is required even though the cassette recorder will probably have five or more pins. For details of the connections refer to (Figure 2a). Next, cut the power supply lead about five inches from the Spectrum plug. Strip the ends of the wires and connect them to the matrix board as shown in (Figure 2a). There's a red stripe down one of the two wires and, strangely, this was found to be the NEGATIVE side of the supply. Incidentally, it seems to be quite common for one of the wires to break inside the moulded-on plug due to flexing of the wire as the plug is pulled out and pushed in. Rather than sending the whole power supply unit off for a costly repair, the plug can be cut off and replaced with another. It's just a low voltage d.c. connector, widely available for just a few pence. The negative (red) wire connects to the inside of the plug and the black to the outer part.

The only remaining connection to make is that between the board and the on/off switch. A short length can be removed from the power supply lead when cut for the purpose. Any single pole single throw (S.P.S.T.) switch can be used. Just connect the wire as shown in (Figure 2b). The orientation of the wire is not important. Finally, the prototype was installed in a small plastic box for neatness.

### The Circuit in Use

Provided the circuit has been built correctly, it should work first time. Another jack plug will be needed for the cassette earphone socket in order to switch off the loudspeaker when loading a program. Alternatively, if an earphone is plugged in, then it will be possible to hear a program being saved. If the circuit does not work, it is likely that a mistake has been made in the construction. Make sure there are no solder bridges across the tracks and that the capacitors and transistor are inserted correctly. The circuit has been found to slightly improve the ability to load some programs, but cannot improve what isn't there; most loading problems are due to substandard recordings and badly misaligned tape-heads. It will work with the new 'turbo-load' method now used by many companies.

### **List of Parts**

 $2 \times 18$  K ¼ W Resistor (R1, R2).  $1 \times 470 \Omega$  ¼ W Resistor (R3).  $1 \times 100 \Omega$  ¼ W Resistor (R4).  $1 \times 680 \Omega$  ¼ W Resistor (R5).  $1 \times 10 \mu$  F 16V Electrolytic Capacitor (C1).

- Capacitor (C2,C3). 1 × BC108 Transistor (TR1).
- 1 × S.P.S.T. Switch.
- $1 \times 3$  pin DIN plug.

Box as required.

- 3 × 3.5 mm jack plugs.
- 1 m Stereo Screened cable.
- 0.1" Veroboard as required (see article).

 $2 \times 100 \,\mu$ F 16V Electrolytic

120 0 00 0000000000000 . . . 0 0 0 0 0 . . . . . . 0 0 0 0 0 0 0 0 0 0 . . 0 0 . . . 0 . . . . 0 . . . 0 0 . . 0 0 0 . . • 0 0 0 .

Fig. 2 Construction, showing layout of components and wiring (above) and solder connections on the underside of the board (below)

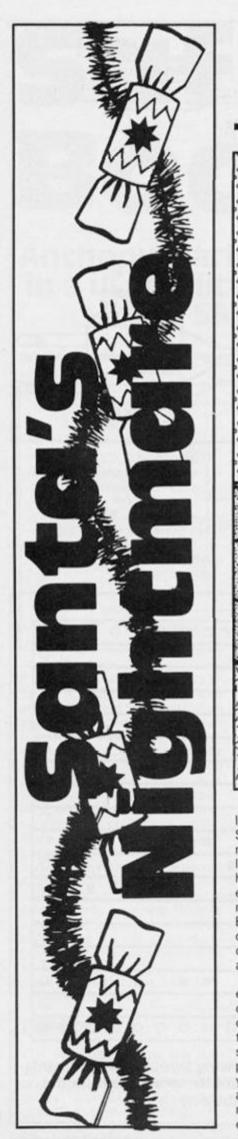

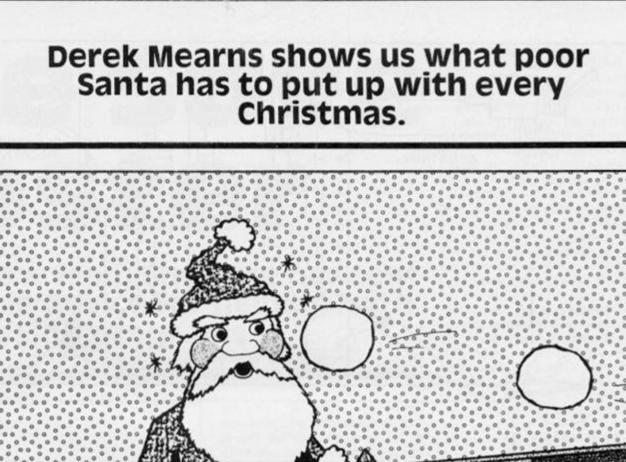

It's Christmas time again and Santa has deliberately left the next house on his round until last. It is reputed to be the worst house any Father Christmas has ever had to deliver to. Even the normally compassionate Easter Bunny curses its existence! Still, deliver he must and so he sets out on the treacherous journey across the snowy artic.

The game has five stages each requiring a different skill to complete. After the completion of each stage you progress onto the next. After finishing all five stages at December 1985 you progress to Christmas the next year and then to 1987, 1988 and so on with each year being more difficult than the previous one.

### Variables

- a,b reserved for READing DATA.
- e stage.
- f,g,j reserved for FOR . . . NEXT loops.
- h high score.
- number of lives remaining.
- p print positions for the obstacles on stage one.
- r reserved for RANDom numbers.
- s score.
- t various including time on stage 3 and total of key presses on stage 5.
- Flag for whether or not Santa is Up in the air on stage 4.
- x X Co-ordinate of Santa.
- y year.
- c\$ width of roof and Chimney on stage 2.
- h\$ name of the high-scorer (maximum 10 letters).
- k\$ contains the user-defined keys.
- r\$ reserved for INKEY\$;

### Program Breakdown

A brief program is included in the form of REM statements within the program but for those of you who are interested what follows is a more detailed program including notes on what certain special commands (e.g. the POKEs) do.

| 15            | GOSUBs the UDGs. Originally these were part<br>of the main program but were changed to a<br>subroutine so that they were set up to be                                                                                                    |
|---------------|----------------------------------------------------------------------------------------------------|
|               | printed in the instructions.                                                                                                    |
| 20            | The POKE sets the computer in CAPS LOCK mode.                                                                                                    |
| 25            | Sets up variables that should not be reset at the start of a new game.                                                                                                    |
| 30            | Initialises variables that need defining at the beginning of each new game.                                                                                                    |
| 52            | GOSUBs the main instructions.                                                                                                    |
| 60.99         | Asks for the User Defined keys. Enter can be                                                                                                    |
|               | used as a key but will present problems in lines 9300-9550.                                                                                                    |
| 900-995       | Sets up variables needed for stage one<br>including:                                                                                                    |
|               | 910 P is set up to hold the print positions and types of obstacles.                                                                                                    |
|               | 950 GOSUBs the NEXT STAGE and brief<br>instruction reminders subroutine.                                                                                                    |
|               | 990 This POKE stops the computer asking<br>'scroll ?' at line 1070.                                                                                                    |
| 1             | 995 GOSUBs the traffic light countdown                                                                                                    |
|               | subroutine. Both this and the subroutine                                                                                                    |
|               | activated at line 950 occur at the start of each stage.                                                                                                    |
| 1000-1070     | Contains the main body of Stage 1.                                                                                                    |
| 1900-1980     | Checks for INKEY\$ and detects collisions.                                                                                                    |
| 2000          | Gives you a bonus for completing Stage 1 and<br>GOSUBs the congratulations message (also<br>activated each stage).                                                                                                    |
| 2020-2040     | Determines the width of the roof and sets up<br>the screen.                                                                                                    |
| 2100-2220     | Contains the Stage 2 'action'.                                                                                                    |
| 2510-2590     | Prints the chimney and determines the speed for Stage 3.                                                                                                    |
| 2600-2800     | Stage 3 proper.                                                                                                    |
| 3010-3090     | Initialises screen and variables for Stage 4.                                                                                                    |
| 3100-3130     | Stage 4 routine when there is no snowball.                                                                                                    |
| 3200-3240     | Ditto for when there is a snowball present.                                                                                                    |
| 3300-3330     | Performs Santa's leap over the Christmas tree.                                                                                                    |
| 3600-3617     | Sets up the variables and screen for the next<br>stage. Note that the INK colour is set to 5<br>(cyan) yet the houses are printed in yellow so<br>that their ATTRibutes are different. Thus a<br>collision with the houses can be detected<br>using the ATTR command in line 372. |
| 3620-3800     | Contains the main part of Stage 5.                                                                                                    |
| From there on | the REM statements serve just as well as a                                                                                                    |

From there on the REM statements serve just as well as a description would so you can go through them if you need a breakdown of the latter parts of the program — \$ mainly subroutines.

| 25 LET H=0: DIM H\$(10)                                    |
|------------------------------------------------------------|
| 30 LET Y=1: DIM K\$(4): LET L=5                            |
| : LET S=Ø                                                  |
| 40 BRIGHT Ø: PAPER Ø: BORDER Ø                             |
| : CLS : POKE 23658,8                                       |
| 50 INK 6: PRINT AT 0,2; BRIGHT                             |
| 1; "SANTA'S CHRISTMAS NIGHTMARE'                           |
| ) THD 2)<br>T W/ MARKAN H                                  |
| 52 GO SUB 9200                                             |
| 55 REM DEFINE KEYS                                         |
| 57 INK 6: PRINT AT Ø,2; BRIGHT                             |
| 1: "SANTA'S CHRISTMAS NIGHTMARE!                           |
| "; TAB 2; " PEARSON AND AND AND AND AND AND AND AND AND AN |
| 60 INK 5: PRINT AT 5,0; "WHICH                             |
| KEYS WOULD YOU LIKE ? LEFT:                                |
| ''"RIGHT:"''"UP:"''"DOWN:"                                 |
| 70 FOR F=1 TO 4: PRINT AT F*2+                             |
| 6,10; FLASH 1;"?"                                          |
| BØ LET RS=INKEYS: IF RS()** TH                             |
| EN GO TO 80                                                |
| 90 LET RS=INKEYS: IF RS="" THE                             |
| N GO TO 90                                                 |
| 95 BEEP .05,20: PRINT AT F*2+6                             |
| ,10;R\$: LET K\$(F)=R\$: NEXT F                            |
| 97 FOR F=1 TO 4: FOR G=1 TO 4:                             |
| IF F=G THEN NEXT G: NEXT F: GO                             |
| TO 100                                                     |
| 98 IF K\$(F)=K\$(G) THEN CLS :                             |
| GO TO 57                                                   |
| 99 NEXT G: NEXT F                                          |
| 100 GO TO 200<br>101 REM DEFINE GRAPHICS                   |
| 103 RESTORE 100                                            |
| 105 FOR G=144 TO 159: FOR F=Ø T                            |
| 0 7: READ A: POKE USR CHR\$ G+F, A                         |
| : NEXT F: NEXT G                                           |
| 110 DATA 28,28,8,62,8,28,20,20                             |
| 120 DATA 56, 124, 214, 186, 124, 214                       |
| ,146,16,24,52,82,255,169,255,153                           |
| ,255,56,120,44,46,42,58,40,104,2                           |
| 4,36,24,36,66,66,36,24                                     |
| 130 DATA 18,63,254,252,124,62,1                            |
| 27,118                                                     |
| 140 DATA 30, 30, 76, 111, 236, 255, 2                      |
| 55,126,0,1,1,3,255,252,68,68                               |
| 150 DATA 1,3,7,15,31,63,127,255                            |
| , 128, 192, 224, 240, 248, 252, 254, 255                   |
| 160 DATA 102,102,102,102,255,25                            |
| 5,255,255                                                  |
| 170 DATA 0,0,64,96,224,255,255,                            |
| 126,28,62,127,127,127,73,42,28                             |
| 180 DATA 255,32,32,255,255,2,2,<br>255                     |
| 190 DATA 60,66,129,129,129,129,                            |
| 66,60,60,126,255,255,255,255,126                           |
| ,60                                                        |
|                                                            |

AB 17; "NN": NEXT F

900 REM SCREEN 1 902 BRIGHT 0: PAPER 7: BORDER 7 : CLS 905 INK 1: PRINT AT 11,10; "PLEA SE WAIT" 910 DIM P(Y#79,2): FOR F=1 TO Y \*79: LET P(F,1)=INT (RND\*30)+1: LET P(F,2)=INT (RND#3)+146: NEXT 920 INK 1: LET N=0: LET E=1: LE T X=15 950 GO SUB 9800: INK 2: CLS 990 POKE 23692,255 995 GO SUB 9900 1000 FOR F=1 TO 100: LET S=S+1 1050 PRINT AT 0, X; "A" 1060 IF F<80 THEN FOR G=1 TO Y: LET N=N+1: PRINT AT 21, P(N, 1); INK Ø; CHR\$ P(N, 2): NEXT G: PRINT AT 21,0; INK 4; "B" |AT 21,31; "E" 1065 GO SUB 1900 1070 PRINT AT 21,0; INK 8; OVER 1,,,,: NEXT F: GO TO 2000 1900 LET R\$=INKEY\$: FOR G=1 TO 4 : IF K\$(G)=R\$ THEN GO TO G#2C+1 900 1910 NEXT G: GO TO 1960 1920 IF ATTR (1,X-1)()58 THEN P RINT AT 1,X-1; INK 2; "E" | AT Ø,XI " ": INK 1: GO SUB 9000: GO TO 9 00 1930 LET X=X-1: IF X=Ø THEN LET X=X+1: GO TO 1960 1935 RETURN 1940 IF ATTR (1, X+1) (>58 THEN P RINT AT 1, X+1; INK 2; "E"; AT Ø, X; " ": INK 1: GO SUB 9000: GO TO 9 00 1950 LET X=X+1: IF X=31 THEN LE T X=X-1: GO TO 1960 1955 RETURN 1960 IF ATTR (1,X) (>58 THEN PRI NT AT 1,X; INK 2; "E" |AT Ø,X!" ": INK 1: GO SUB 9000: GO TO 900 1980 RETURN 2000 INK 1: LET S=S+50\*L: GO SUB 982Ø 2005 PAPER Ø: BORDER Ø: CLS 2010 REM STAGE 2 2020 INK 5: LET E=2: GO SUB 9800 : INK 6: LET W=10-Y: IF W(1 THEN LET W=1 2030 LET CS=" \_\_\_\_\_ ( TO W) 2040 PRINT AT 15,16; "F"; TAB 16; " ۳. 2100 PRINT AT 17,15-W/2; "1"; C\$;"

199 RETURN

2": FOR F=18 TO 21: PRINT AT F,1 5-W/2;C\$;" : NEXT F 2110 GO SUB 9900: FOR F=0 TO 29: PRINT AT Ø,F; INK 2; " U"; INK 6 ; "H": IF INKEYS=K\$(4) THEN GO T 0 2200 2120 NEXT F: INK 5: GO SUB 9000: GO TO 2010 2200 LET X=F+1: PRINT AT 0,X; IN K 2; "L"; INK 6; "H": INK 2: FOR F =2 TO 13: PRINT AT F-1,X; ";AT F,X; "H"; AT F+1,X; "A": FOR G=1 TO 40: NEXT G: NEXT F: IF X=16 THE N LET S=S+100: GO TO 2250 2210 FOR F=14 TO 15: PRINT AT F-1,X;\* \*;AT F,X;\*M\*;AT F+1,X;\*A\*: FOR G=1 TO 40: NEXT G: NEXT F 2220 IF X(16-(W/2+1) OR X)16+W/2 THEN FOR F=16 TO 20: PRINT AT F-1,X;\* ";AT F,X; "1";AT F+1,X; "日 ": FOR G=1 TO 40: NEXT G: NEXT F : INK 5: GO SUB 9000: GO TO 2010 225Ø CLS 2300 INK 5: LET S=S+50+20\*L: GO SUB 9820 2500 REM STAGE 3 2510 CLS : LET E=3: INK 5: GO SU B 9800: INK 6: FOR F=5 TO 21: PR INT AT F, 12; "N" | TAB 19| "N": NEXT F: PRINT AT 4,12; "NNNNNNN": FO R F=Ø TO 3: PRINT AT F,13; "NN";T

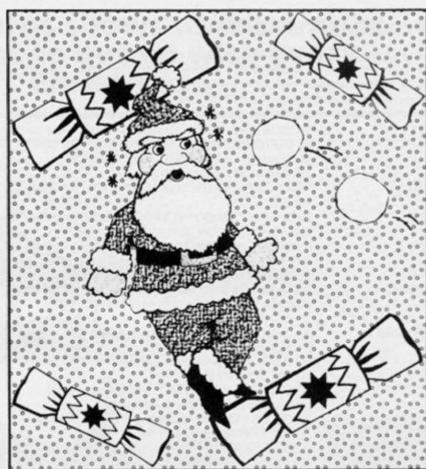

SANTA'S GAME

2520 PRINT AT 21,0; NNNNNNNNNN NNNN"; AT 6, 13; "NNN" | AT 20, 121" 11. 2530 LET X=15: PRINT AT 5,15; IN K 2; "A" 2540 LET W=10-Y: IF W(1 THEN LE T W=1 2550 LET W=W/2 2590 GO SUB 9900 2600 INK 5: FOR F=21 TO 6 STEP -1: FOR G=1 TO W\*4: NEXT G: PRINT AT F,16; " IF F(21 THEN PR INT AT F+1,16;" 2610 LET R\$=INKEY\$: IF R\$=K\$(2) THEN GO TO 2700 2615 FOR G=1 TO W\*4: NEXT G: PRI NT AT F, 16; " . IF INKEY . K\$ (2 ) THEN GO TO 2700 2620 NEXT F: FOR F=6 TO 21: FOR G=1 TO W#4: NEXT G: PRINT AT F-1 ,16; " "; AT F, 16; " """" : IF INKE Y\$=K\$(2) THEN GO TO 2700 2625 FOR G=1 TO W\*4: NEXT G: IF F<21 THEN PRINT AT F, 16; " ......" 2627 IF INKEY\$=K\$(2) THEN GO TO 2700 2630 NEXT F 2640 PRINT AT 17, 0; "TIME: ": PRIN T AT 20,12;" ": FOR T=20 TO Ø STEP -1: PRINT AT 17,5;T;" ": NE XT T: FOR F=1 TO 40: NEXT F: INK 5: GO SUB 9000: GO TO 2500 2650 FOR F=6 TO 21: FOR G=1 TO W #4: NEXT G: PRINT AT F, 16; "MOMMENA" | AT F-1,16; INK 2; "A": IF INKEY#= K\$(1) THEN GO TO 2690 2658 PRINT AT F-1,16; INK 2; "A ": FOR G=1 TO W#4: NEXT G: IF F< 21 THEN PRINT AT F, 16; " 2659 IF INKEY\$=K\$(1) THEN GO TO 2690 2660 PRINT AT F-1,16;" ": NEXT F: PRINT AT F-2,16; INK 2; "A": PRINT AT 17, Ø; "TIME: ": PRINT AT 20,14; " ": FOR T=20 TO Ø STEP -1 : PRINT AT 17,5;T;" ": IF INKEY\$ =K\$(1) THEN GO TO 2800

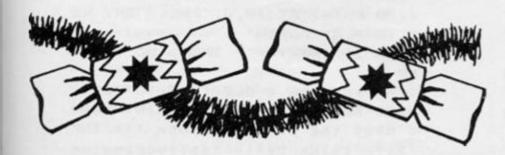

2670 NEXT T: FOR F=1 TO 40: NEXT F: INK 5: GO SUB 9000 2690 PRINT AT F-1,16;" ";AT F. 16; FOR F=F-1 TO 20: PRINT AT F-1,15; " "; AT F,15; INK 2; " \*: FOR G=1 TO 40: NEXT G: NEXT F : PRINT AT 20,15; INK 2; "E": FOR F=1 TO 40: NEXT F: INK 5: GO SU B 9000: GO TO 2500 2700 LET X=16: PRINT AT 5,15; \* \* : IF F=6 THEN GO TO 2650 2710 IF F>6 THEN FOR F=6 TO F-1 : PRINT AT F-1,16; ";AT F,16; I NK 2; " . FOR G=1 TO 40: NEXT G: NEXT F: PRINT AT F-1,16; INK 2; "E": FOR F=1 TO 40: NEXT F: INK 5: GO SUB 9000: GO TO 2500 2800 FOR F=15 TO Ø STEP -1: PRIN T AT 20, F; INK 2; "A ": FOR G=1 T 0 20: NEXT G: NEXT F 2900 INK 5: LET S=S+50+(T+10)\*L: GO SUB 9820 3000 REM STAGE 4 3010 LET E=4: INK 5: GO SUB 9800 3020 INK 4: FOR F=101 TO 61 STEP -20: FOR G=1 TO 30: PLOT 30-G/2 ,F-G: DRAW G,Ø: NEXT G: NEXT F: INK 2: FOR F=26 TO 34: PLOT F,16 : DRAW Ø, 15: NEXT F 3030 INK 5: FOR F=0 TO 15: PLOT 20-F/2,F: DRAW F+20,0: NEXT F 3040 LET W=10-Y: LET W=W/3: IF W <1 THEN LET W=1 3090 LET X=30: INK 7: GO SUB 990 ø 3100 PRINT AT 21,X; INK 2; " A " 3110 FOR F=1 TO W#4: NEXT F: IF INKEY == K\$(1) THEN LET X=X-1: LE T S=S+1: IF X=6 THEN GO TO 3300 3120 IF RND(.15 AND X)11 THEN L ET U=0: PRINT AT 21,X; INK 2;"A ": GO TO 3200 3130 GO TO 3100 3200 FOR F=7 TO 31: FOR G=1 TO W \*4: NEXT G: LET S=S+1: PRINT AT 21, F-1; " P": IF F=X AND U=Ø THEN PRINT AT 21,X; INK 2;"E": FOR F=1 TO 20: NEXT F: INK 5: GO SUB 9000: GO TO 3000 3210 IF INKEY\$=K\$(3) AND U=0 THE N LET U=1: LET T=0: PRINT AT 21 ,×;\* \* \* 3220 IF U=1 THEN LET T=T+1: IF T=5 THEN LET U=0: PRINT AT 20,X ; " " 3230 PRINT AT 21-U,X; INK 2; "A": IF F=X AND U=Ø THEN PRINT AT 2

1,X; INK 2; "E": FOR F=1 TO 20: N EXT F: INK 5: GO SUB 9000: GO TO 3000 3240 NEXT F: LET U=0: PRINT AT 2 1,31;" ";AT 21,X; INK 2;" H";AT 2 Ø,X;\* \*: LET S=S+5: GO TO 3100 3300 PRINT AT 21,7;" ": FOR F=20 TO 10 STEP -1: PRINT AT F,6; IN K 2; "A" |AT F+1,6|" ": FOR G=1 TO 10: NEXT G: NEXT F 3310 PRINT AT 10,6; " ": RESTORE 3320: FOR F=1 TO 5: READ A, B: PR INT AT A, B; INK 2; "A": FOR G=1 T O 10: NEXT G: PRINT AT A, B; " ": NEXT F 3320 DATA 9,5,8,4,7,3,8,2,9,1 3330 FOR F=10 TO 21: PRINT AT F, 0; INK 2; "A" | AT F-1,0| " ": FOR G =1 TO 10: NEXT G: NEXT F 3340 FOR F=1 TO 200: NEXT F: INK 5: LET S=S+50: GO SUB 9820 3500 REM STAGE 5 3510 LET E=5: INK 5: GO SUB 9800 3600 PRINT AT 20,0; PAPER 7,,,,: FOR G=Ø TO 5: FOR F=6+G TO 19: PRINT AT F,G; INK 6;" H';AT F,31-G;""": NEXT F: PRINT AT G+5,G; I NK 6; " ]" ; AT G+5, 31-G; " I": NEXT G : PRINT AT 6,2; INK 6; "K"; AT 7,2 ;"E" | AT 6, 29| "K"; AT 7, 29; "E" 3610 PRINT AT 19,15; INK 2; "G"; INK 6; "H": LET T=Ø 3615 GO SUB 9900: IF INKEY\$=K\$(3 ) THEN PRINT AT 11,11; "HANDS OF F!": FOR F=1 TO 100: NEXT F: PRI NT AT 11,11;\* \*: GO TO 3615 3617 PRINT AT 2,2; INK 7; \*TIME:5 ØØ\* 3620 FOR F=500 TO 0 STEP -1 3625 PRINT AT 2,7; INK 7;F;" " 3630 IF INKEY\$=K\$(3) THEN LET T =T+1: GO TO 365Ø 364Ø NEXT F: GO TO 3700 3650 IF INKEY\$ <> " THEN LET F=F -1: PRINT AT 2,7; INK 7;F; ": I F F)Ø THEN GO TO 365Ø 3655 IF F(1 THEN GO TO 3700 366Ø NEXT F 3700 LET T=T\*2: LET T=T-15\*Y: LE T T=T-36: LET T=19-T: IF T<Ø THE N LET T=Ø 3710 FOR F=18 TO T STEP -1: PRIN T AT F, 15; INK 2; "G"; INK 6; "H"; AT F+1,15; " ": FOR G=1 TO 40: N EXT G: LET S=S+20: NEXT F 3720 FOR F=15 TO 29: FOR G=1 TO

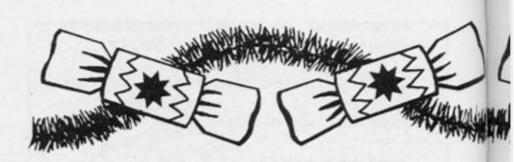

40: NEXT G: PRINT AT T,F; INK 2; " G"| INK 6|"H": IF ATTR (T,F+3) =6 THEN FOR G=1 TO 40: NEXT G: GO TO 3750 3730 NEXT F: GO TO 3800 3750 INK 2: PRINT AT T, F+1;" G": FOR G=1 TO 40: NEXT G: PRINT AT T,F+2; "H": FOR J=1 TO 40: NEXT J: PRINT AT 19, F+2; "E": INK 5: G n SUB 9000: GO TO 3500 3800 LET S=S+200: GO SUB 9820 4000 REM NEXT YEAR 4010 LET Y=Y+1 4020 CLS : PRINT AT 6,0; "WELL DO NE - YEAR ";Y+1983; COMPLETED!" ;AT 12,0; YOU NOW PROGRESS TO YE AR ";Y+1984' "WHICH, OBVIOUSLY, I S HARDER. " 4030 FOR F=1 TO 200: NEXT F: GO TO 900 9000 REM YOU LOSE A LIFE 9010 LET L=L-1: FOR F=1 TO 100: NEXT F: CLS : PRINT AT 6,2; "BAD LUCK ! - YOU LOST A LIFE"; AT 12, 10;L; " LIVES LEFT" 9015 FOR F=15 TO Ø STEP -1: BEEP .1,F: NEXT F 9020 FOR F=1 TO 200: NEXT F: CLS : IF L=Ø THEN GO TO 9100 9030 INK 2: RETURN 9100 PRINT AT 4,0; YOU REACHED Y EAR ";Y+1984;" (STAGE ";E;")";AT 8,Ø; "YOU SCORED ";S 9110 IF S>=H THEN PRINT AT 12,0 ; YOU BEAT THE HIGH SCORE THE HIGH SCORE IS NOW ";S: LET H=S: PRINT "PLEASE ENTER YOUR N AME": INPUT LINE H\$ 9120 IF S(H THEN PRINT AT 12,0; "THE HIGH SCORE REMAINS ";H' "BY ";H\$ 9130 PRINT AT 19,0; PRESS ANY KE Y TO PLAY AGAIN" 9140 IF INKEYS="" THEN GO TO 91 40 9150 RESTORE : CLS : GO TO 30 9210 BRIGHT 1: INK 5: PRINT ' YO u play the part of Santa ("; INK

2; "B"; INK 5; ")"' delivering pr

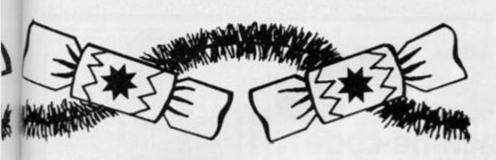

esents to the last house on his round."

9220 PRINT '"STAGE 1: Use the le
ft and right keys to guide Santa
through the snow avoiding the t
rees ("; INK 4; "E"; INK 5;"), th
eigloos ("; INK 7; "E"; INK 5;"),
the penguins ("; INK 7; "E"; INK
5;") and the snowmen ("; INK 7;"
E"; INK 5;")."

923Ø PRINT '\*STAGE 2: Press the down key to parachute from your sleigh (\*; INK 2;\*G\*; INK 6;\*H\* ; INK 5;\*) down onto the roof. L and on the chimney (\*; INK 6;\*K\* ; INK 5;\*) for a points bonus.\* 9235 GO SUB 9700

924Ø PRINT AT 3,Ø; "STAGE 3: Now you are inside the chimney and m ust get to the bottom using the lift ( ). Press the rig ht key to step ontothe lift and, when the brick ("; INK 6; "№"; I NK 5; ") at the bottom disappears, press the right key before your

time limit runs out."

9250 PRINT '"STAGE 4: Cross the floor to the Christmas tree usin g the left key. When a snowbal l ("; INK 7;"P"] INK 5]") appear swait until it is near you and use the up key to jump over it. Wait until the snowball leaves the screen and then continue towards the Christmas tree."

9255 GO SUB 9700 . 9260 PRINT AT 3,0; "STAGE 5: Pres

s the up key as many times as you can while the clock ticks a way. The more timesyou press it the more height thesleigh ("; IN K 2; "2"; INK 6; "H"; INK 5; ") wil 1 achieve. You must get high e nough to clear the houses othe rwise you'll crash." 9270 PRINT '"At the beginning of each screen you will be given a

brief reminder of these instructions and then traffic li

ghts will count you down to t he start. When the green ligh t ("; INK 4;"Q"; INK 5;") lights up ("; INK 4; "P"| INK 5;") the screen will start." 9280 GO TO 9700 9300 PRINT AT 8,12; "REMEMBER": P RINT AT 9,0: GO TO E\*50+9300 9350 PRINT "Use keys ";K\$(1);" a nd ";K\$(2);" to avoid the obst acles. Be prepared for the spee d increase towards the end !": G 0 TO 97ØØ 9400 PRINT "Press key ";K\$(4);" when Santa is over the rooftop. ": GO TO 9700 9450 PRINT "Press key ";K\$(2);" to step onto the lift. When t he brick disappears press key "; K\$(1);" to step off.": GO TO 970 ø 9500 PRINT "Press key ";K\$(1);" to move towards the tree and key ";K\$(3);" to jump the SNOW balls.": GO TO 9700 9550 PRINT "Press key ";K\$(3);" as fast as you can to achieve h eight. Don't hold key ";K\$(3); " down, it won't work !" 9700 PRINT AT 21,3; "PRESS ANY KE Y TO CONTINUE. 9710 IF INKEYS="" THEN GO TO 97 10 9720 PRINT AT 3,0,,,,,,,,,,,,,,,, 973Ø RETURN 9800 REM NEXT SCREEN MESSAGE 9810 CLS : PRINT AT 6,11; "YEAR:" ;Y+1984;AT 12,12; "STAGE ";E: FOR F=1 TO 80: NEXT F: CLS : GO SUB 9300: RETURN 9820 REM END OF SCREEN MESSAGE 9830 CLS : PRINT AT 5,11; "YEAR:" ;Y+1984;AT 10,0; "WELL DONE ! - S TAGE ";E;" COMPLETED";AT 15,11;" SCORE: ";S 9840 FOR F=10 TO 25: BEEP .1.F: NEXT F: FOR F=1 TO 200: NEXT F 985Ø RETURN 9900 REM TRAFFIC LIGHTS 9910 PRINT AT 1,0; INK 2; "P"; AT 2,0; INK 6; "Q"; AT 3,0; INK 4; "Q" : FOR F=1 TO 50: NEXT F: PRINT A T 2,0; INK 6; "P": FOR F=1 TO 50: NEXT F: PRINT AT 1,0; INK 2; "Q" ;AT 2,0; INK 6; "Q";AT 3,0; INK 4

;"P": RETURN

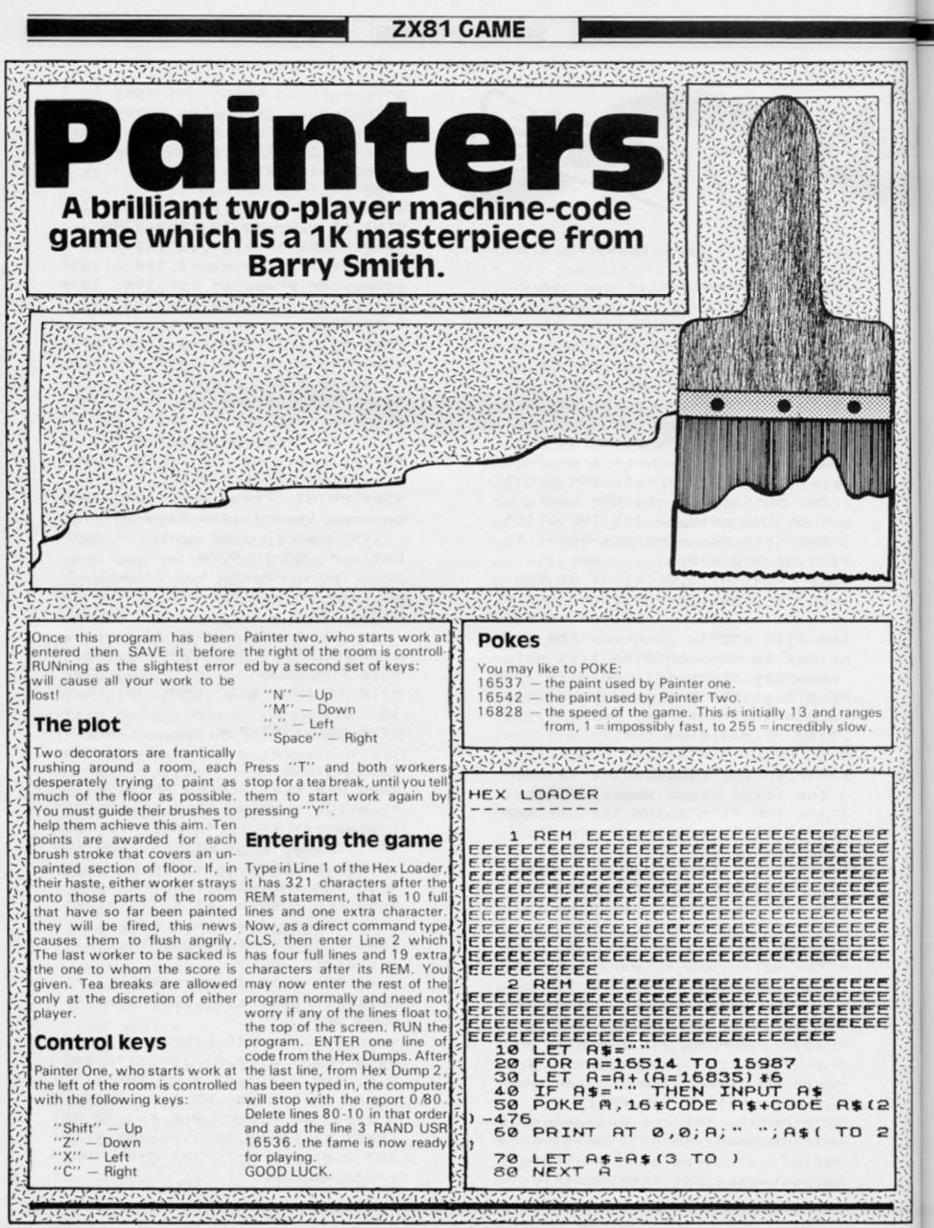

**ZX COMPUTING DECEMBER/JANUARY 1985** 

**ZX81 GAME** 

|                                                                                                    | 特殊运行学校以外的                                                                                                    |                                                                                                    |
|----------------------------------------------------------------------------------------------------|----------------------------------------------------------------------------------------------------|----------------------------------------------------------------------------------------------------|
| HEX DUMP 1                                                                                                    |                                                                                                    | HEX DUMP 2                                                                                                    |
| 16522       9C       9C       AD       AE       9B         165330       9C       AF       BF       BE       9C       AF       BE       9B         165330       92       2C       41       3E       9C       AF       BF       BE       9B         165330       92       2C       41       3E       9C       AF       BF       BF       9B       9C       AF       BF       BF       9B       9B       9C       AF       BF       3E       9D       2A       3E       9D       2A       3E       9D       2A       3E       9D       3E       3E       9D       3E       3E       9D       3E       3E       9D       3E       3E       9D       3E       3E       9D       3E       3E       9D       3E       3E       9D       3E       3E       9D       3E       3E       9D       3E       3E       9D       3E       9D       9D       3E       9D       9D       9D       9D       9D       9D       9D       9D       9D       9D       9D       9D       9D       9D       9D       9D       9D       9D       9D <td< td=""><th>44 E51 0200<br/>44 E51 0200<br/>44 E51 0200<br/>44 E51 0200<br/>44 E51 0200<br/>44 E51 0200<br/>2000<br/>2000</th><td>16748       93       40       ED       60       13       21       18       41         16756       3E       90       C6       6E       28       91       3C       12         16764       C9       21       00       00       E1       E5       85       28       91         167764       C9       21       00       00       E1       E5       85       28       91         167786       29       21       00       00       E1       E5       85       28       91         167786       28       21       90       00       E1       E5       85       28       91         167786       28       222       8E       41       18       92       91       91         16788       28       20       8E       41       18       92       91       91         16788       28       20       42       92       95       91       18       92       91         168828       20       CD       42       28       92       28       92       92       92       92         168842       1A       42&lt;</td></td<> | 44 E51 0200<br>44 E51 0200<br>44 E51 0200<br>44 E51 0200<br>44 E51 0200<br>44 E51 0200<br>2000<br>2000 | 16748       93       40       ED       60       13       21       18       41         16756       3E       90       C6       6E       28       91       3C       12         16764       C9       21       00       00       E1       E5       85       28       91         167764       C9       21       00       00       E1       E5       85       28       91         167786       29       21       00       00       E1       E5       85       28       91         167786       28       21       90       00       E1       E5       85       28       91         167786       28       222       8E       41       18       92       91       91         16788       28       20       8E       41       18       92       91       91         16788       28       20       42       92       95       91       18       92       91         168828       20       CD       42       28       92       28       92       92       92       92         168842       1A       42< |
| schoolgirl adventure from St. Bride's. absolut<br>Here's what the press say about it.<br>"THE SECRET OF S<br>well written and full<br>tongue-in-cheek rom<br>Angela Brazil."<br>5 star rating." * *<br>"Oh boy, do you get<br>this one a bit of<br>"I found myself well and true<br>hour's play. It is witty, absolu-<br>recommend it!"<br>Hey, we recommend it too!<br>squashed tomato. THE SEC<br>From St. Brides - the new I<br>The snow<br>THE SNOW<br>THE SNOW<br>THE                                                                                                    | d myself well hooked.<br>ely whizzo adventure."<br>P.C.W.<br>T. BRIDES is humourous<br>of odd connections - a<br>np through the realms of<br>* * Sinclair User<br>t your gymslip in a twist in<br>alright! Your 64<br>Ily hooked after only half an<br>orbing and above all, Fun<br>Computer Gamer<br>Last one to buy it's a<br>CRET OF ST BRIDES.<br>big name in adventure.<br>FRET OF ST BRIDES.<br>big name in adventure.<br>Computer Gamer<br>Last one to buy it's a<br>CRET OF ST BRIDES.<br>big name in adventure.<br>FRET OF ST BRIDES.<br>big name in adventure.<br>FRET OF ST BRIDES.<br>Big name in adventure.<br>FRET OF ST BRIDES.<br>Big name in adventure.<br>FRET OF ST BRIDES.<br>Big name in adventure.<br>FRET OF ST BRIDES.<br>Big name in adventure.<br>FRET OF ST BRIDES.<br>Big name in adventure.<br>FRET OF ST BRIDES.<br>Big name in adventure.<br>FRET OF ST BRIDES.<br>Big name in adventure.<br>FRET OF ST BRIDES.<br>Big name in adventure.<br>FRET OF ST BRIDES.<br>Big name in adventure.<br>FRET OF ST BRIDES.<br>Big name in adventure.<br>FRET OF ST BRIDES.<br>Big name in adventure.<br>FRET OF ST BRIDES.<br>Big name in adventure.<br>FRET OF ST BRIDES.<br>Big nadventure.<br>FRET OF ST BRIDES.<br>Big name in adventure.                                                                                                    | It's easy to         complain about         advertisements         advertisements         but which ones?                                                                                                    |
| NAME:<br>ADDRESS:<br>From:<br>St. Bride's School<br>Burtonport, Coun<br>Ireland<br>Tel: (010 353) 75-                                                                                                    | (POST FREE)                                                                                                    | you, you'll be justified in bothering us.<br>The Advertising Standards Authority.<br>If an advertisement is wrong, we're here to put it right.<br>ASA Ltd. Dept 2 Brook House, Torrington Place, London WCIE 7HN                                                                                                    |

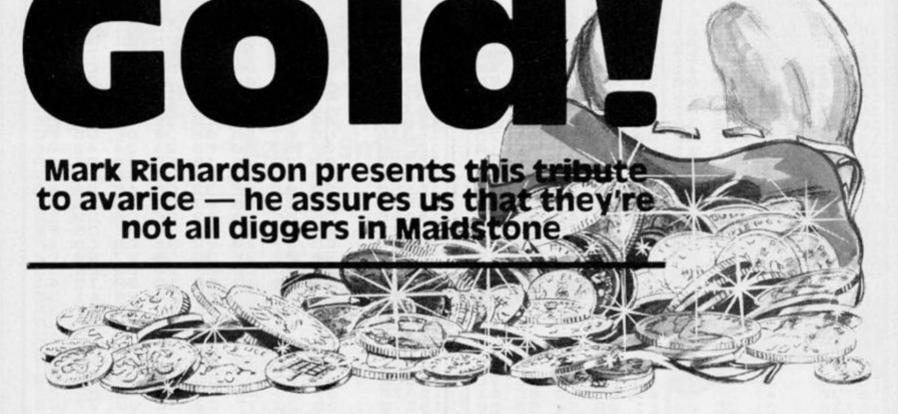

The lure of that yellow stuff, I can almost smell it, more than a teacher gets in a week! The trouble is that nothing comes easy and the previous owner put some pretty formidable obstacles in the way of getting hold of it.

I know it's in the castle but the first job is getting in there, the gatekeeper wants a passnumber before letting me enter and I think he has cannabalistic tendencies. Still, he's pretty

thick and keeps saying if I'm too high or low. Once inside there are rumoured to be more varied and objectionable nasties to overcome before finding the gold and escaping with it.

Mark has produced an entertaining program which shows how a few interesting, but in themselves uninspired, games can be linked together to produce a much more effective game. Random factors have been used with the aim of producing a game which makes it a challenge to everyone - including the programmer who types it in, as there are no preset codes which will help the typist solve the game.

To enhance the end result a variety of BEEPs and graphics have been used at appropriate points. As the program is essentially a suite of subgames, variables are repeated in each section and kept to a minimum and are:

| A | Line 520, | centre | line of |
|---|-----------|--------|---------|
|   | gateway.  | 1      |         |

- Line 4210, points of B/C sword.
- D Man.

F

Bag of gold. Hound.

The POKE 23658.8 is to set Caps Lock on, so that all entries are made in capitals and saves double checking for upper/lower case.

| 1 REM XXXXXXXXXXXXXXXXXXXXXXXXXXXXXXXXXXX                                                                        | 80 GO SUB 8000                    |
|----------------------------------------------------------------------------------------------------|-----------------------------------|
| *Underlined characters*                                                                                          | 90 POKE 23658,8                   |
| *are entered in *                                                                                                | 99 REM ###INSTRUCTIONS###         |
| *GRAPHICS mode. *                                                                                                | 100 CLS                           |
| **************                                                                                                   | 110 PRINT YOU ARE SEARCHING FO    |
|                                                                                                    | R "; INK Ø; BRIGHT 1; PAPER 6;"G  |
| 5 REM ########GOLD!########                                                                                      | OLD.                              |
| 13 REM                                                                                                    | 120 PRINT : PRINT : PRINT : PRI   |
| 15 CLS : PAPER 7: CLS                                                                                            | NT                                |
| 20 FOR N=1 TO 140: PRINT INK                                                                                     | 130 PRINT "BEHIND THE CASTLE GA   |
| 61" "1: NEXT N: BORDER 6                                                                                         | TE IS A FIERCE GATE-KEEPER."      |
| 30 PRINT AT 21,291 INK 61"                                                                                       | : PRINT . HE HAS ASKED YOU FOR T  |
| and the second second second second second second second second second second second second second second second | HE PASSNUMBER! *: P               |
| 40 FOR M=8 TO 12: PRINT AT M,1                                                                                   | RINT . IT IS BETWEEN 1 AND 100.   |
| Ø; PAPER 6; BRIGHT 1;*                                                                                           | HE WILL GIVE YOU & GUESSE         |
| *: NEXT M                                                                                                    | S. *: PRINT * BE CAREFUL THOUGH H |
| 50 GO SUB 8600                                                                                                   | E'S "; INK 2; "VERY "; INK Ø;"    |
| 60 FOR N=1 TO 5: FOR M=20 TO 4                                                                                   | HUNGRY ! *                        |
| Ø: BEEP . Ø2, M: NEXT M: NEXT N                                                                                  | 140 PRINT : PRINT INK 3; PRESS    |
| 70 BORDER 6: INK 0: PAPER 7: C                                                                                   | ANY KEY TO CONTINUE": PAUSE Ø:    |
| LS                                                                                                    | CLS                               |
|                                                                                                    |                                   |

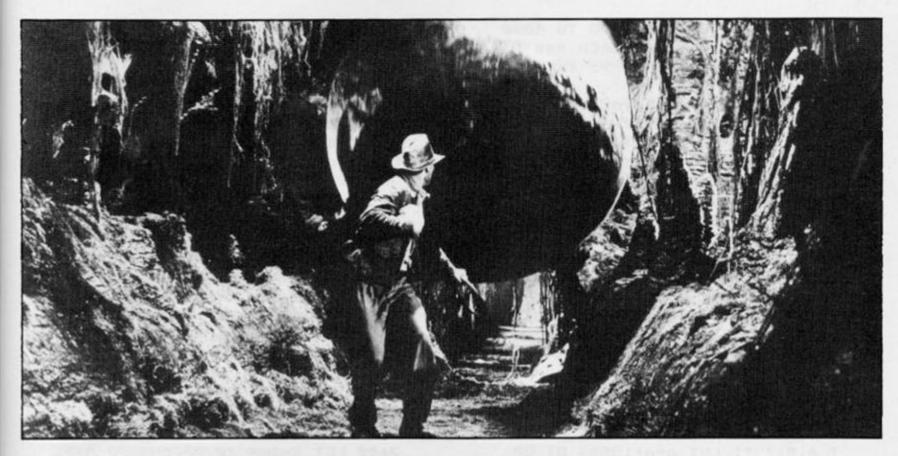

499 REM ###PRINT GATE### 500 INK 2 510 PRINT AT 7,9;" 520 LET 8\$=" . 530 FOR N=8 TO 13 540 PRINT AT N,8;04: NEXT N 550 PRINT AT 14,8; 0 0 560 FOR N=15 TO 19 570 PRINT AT N,8;Q\$: NEXT N 580 FOR M=10 TO 40 STEP 2: BEEP .02, M: NEXT M 59Ø INK Ø 600 LET TR=6: LET X=1+INT (RND\* 100) 999 REM ###GUESS NUMBER### 1000 IF TR=0 THEN CLS : PRINT A T 10,0; SORRY YOU HAVE BEEN EATE N BY THE GATE KEEPER-YOU ARE DEA D\*: FOR N=1 TO 3: BEEP 1,-5: BEE P 1.5,-10: NEXT N: GO TO 8500 1010 INPUT "PICK A NUMBER BETWEE N 1-100 ";Z 1020 IF Z(1 OR Z)100 THEN GO TO 1010 1030 IF X=Z THEN BORDER 0: PAPE R 1: CLS : INK 6: PRINT AT Ø,Ø;\* YOU ARE AMAZING, YOU HAVE FOUND THE PASSNUMBER": FOR N=1 TO 50: BEEP .Ø1,N: NEXT N: FOR N=5Ø TO 1 STEP -1: BEEP .Ø1,N: NEXT N: BEEP 1,25: GO TO 1500

1040 IF Z>X THEN PRINT AT 0,0;" TOO HIGH, TRY AGAIN": LET TR=TR-1 : GO TO 1000 1050 IF Z<X THEN PRINT AT 0,0;" TOO LOW, TRY AGAIN ": LET TR=TR-1: GO TO 1000 1499 REM ###THREE DOORS### 1500 BORDER Ø: PAPER 1: INK 6: C LS 1505 PAUSE 50: PLOT 90,0: DRAW Ø ,100: DRAW -90,10 1510 PLOT 165,0: DRAW 0,100: DRA W 90,10 1520 CIRCLE 127,80,10: PLOT 127, 70: DRAW Ø,-20: DRAW 15,-20 1530 PLOT 112, 30: DRAW 15, 20: PL OT 112,55: DRAW 15,15: DRAW 15,-15 154Ø LET W#=" 155Ø LET X\$=" 0 . 1560 FOR N=0 TO 1: PRINT AT N,1; INK 4; W\$; AT N, 13; INK 2; W\$; AT N ,25; INK 6; W\$: NEXT N 1570 PRINT AT 2,1; INK 4;X\$;AT 2 ,13; INK 2;X\$;AT 2,25; INK 6;X\$ 1580 FOR N=3 TO 5 1590 PRINT AT N, 1; INK 4; W\$; AT N ,13; INK 2; W\$; AT N, 25; INK 6; W\$: NEXT N 1600 PRINT AT 0,0; "1"; AT 0,12; "2 ";AT Ø,24;"3" 1700 LET DR=1+INT (RND#3) 171Ø INPUT "WHICH DOOR?";CD 1720 IF CD=DR THEN GO TO 2000

1730 IF CD<>DR THEN GO TO 4000 1999 REM ### GOLDSEARCH ### 2000 BORDER 5: PAPER 7: INK Ø: C LS 2010 PRINT AT 8,0; YOU'VE FOUND THE RIGHT DOOR THE GOLD IS H IDDEN IN THIS ROOM. TO FIND IT YO U MUST MOVE WITH THE CURSOR KE YS. GOOD LUCK!" 2020 FOR N=1 TO 6: FOR M=0 TO 40 STEP 5: BEEP .15,M: NEXT M: NEX T N: CLS 2030 LET X=INT (RND#22) 2035 LET Y=INT (RND+32) 2040 PRINT AT X, Y; INK 7; "G" 2050 LET A=12: LET B=12 2060 PRINT AT A, B; " " 2070 IF INKEY =\*\* THEN GO TO 20 70 2075 IF INKEY = 5" THEN PRINT A T A, B; \* \*: LET B=B-1 2080 IF INKEYS="6" THEN PRINT A T A, B; " ": LET A=A+1 2085 IF INKEYS="7" THEN PRINT A T A, B; \* \*: LET A=A-1 2090 IF INKEY\$="8" THEN PRINT A T A, B; \* \*: LET B=B+1 2100 IF A<=0 THEN LET A=0 2105 IF A>=21 THEN LET A=21 2110 IF B(=0 THEN LET B=0 2115 IF B>=31 THEN LET B=31 2120 IF ATTR (A, B)=63 THEN GO T 0 2500 213Ø GO TO 2060 2200 PRINT AT A, B; \* \* 2499 REM ###FIND GOLD### 2500 BORDER 2: PAPER 6: INK 2: C LS 2505 PRINT FLASH 1;AT 10,0; !!!! YOU HAVE FOUND THE GOLD !!!!!": FOR N=1 TO 10: BEEP .2,25: BEEP .1,15: BEEP .3,20: NEXT N 2508 PRINT AT A, B; " : PAUSE 15 ø 2510 BORDER 6: PAPER 7: CLS : IN KØ 2520 PRINT AT 4,1; YOU STILL HAV E A DREADFUL HOUND TO OVER COME BEFORE YOU CAN TAKE YOUR GOLD HOME. 2530 PRINT AT 8 ,1; "HE IS GUARD ING THE EXIT TO THE CASTLE. LU CKILY YOU FIND THREE STONES ON T HE GROUND. CAN YOU KIL L HIM WITH ONE OF THESE?" 2540 PRINT AT 14,1; CHOOSE YOUR ANGLE CAREFULLY (Between 5Ø

and 80 degrees)" 255Ø PAUSE 8ØØ 2599 REM ## CONQUER HOUND ### 2600 BORDER 4: PAPER 1: INK 6: C LS 2610 LET H=INT (RND#25+5) 2620 PRINT AT 21,0; INK 7; ";A T 21,1; INK 2;\* 2630 PRINT INK 6;AT 19,H;\* ";AT 21,H;" ";AT 20,H;" ";AT 21,H; BRIGHT 1;" " 264Ø FOR S=1 TO 3 2650 PRINT AT 1,0; "SHOT NO. "; S: INPUT "Enter angle of shot"; A 2660 LET A=INT A: IF A>80 THEN INPUT "Angle too great, enter aga in";A 2665 IF A<50 THEN INPUT "Angle too small, enter again";A 2670 FOR N=0 TO 100 268Ø LET X=INT (Ø.Ø62\*N\*(9Ø-A)): LET B=N\*(100-N): LET Y=INT (B\*0 .05): PLOT X,Y 2690 BEEP Ø.1, B/100 2700 LET L=21-INT (Y/8): LET C=I NT (X/8): IF ATTR (L,C)>64 THEN GO TO 275Ø 2710 NEXT N 275Ø IF C=H THEN GO TO 28ØØ 2780 NEXT S: IF S>3 THEN PRINT AT 10,2; OH, DEAR, YOU FAILED. NOW YOU WILL STARVE TO IN THE CASTLE": PAUSE 2 DEATH 50: GO TO 8500 279Ø INPUT "Press ENTER for anot her shot";Z\$: GO TO 2640 2800 PRINT FLASH 1; YOU HAVE K ILLED THE DREADFUL HOUND. NO W YOU MAY GO THROUGH THE DOOR W ITH THE GOLD": FOR N=1 TO 5: BEE P .5,12: BEEP .75,20: NEXT N: GO TO 3000 2999 REM ###GET HOME### 3000 BORDER 4: PAPER 7: CLS : IN KØ 3010 PRINT AT 5,0; YOU ESCAPE F ROM THE CASTLE AND FIND YOURSEL F WITH THE GOLD AT THE TOP OF A GRASSY HILL." 3020 PAUSE 100 3030 IF RND>.7 THEN PRINT AT 10 ,Ø; SUDDENLY YOUR BAG OF GOLD DROPS, AND IN YOUR HASTE TO RETRIEVE IT YOU TRIP. YOU ARE FALLING....\*: FOR N

```
=14 TO 21: PRINT AT N, 3; "falling
...": NEXT N: FOR N=1 TO 3: FOR
M=50 TO 0 STEP -2: BEEP .03, M: N
EXT M: NEXT N: BEEP 1.5, -10: BEE
P 2,-25: GO TO 8500
3040 PRINT AT 10,0; YOU WALK DOW
N THE HILL SLOWLY. YOU ARRIVE H
OME AND LIVE IN
                    PEACE WITH A
LL YOU NEED. "''"
                     CONGRATULAT
IONS!": FOR B=5 TO 35 STEP 5: BE
EP .5, B: NEXT B: FOR B=36 TO 4 S
TEP -4: BEEP .3, B: NEXT B
3050 PAUSE 100: GO TO 8500
3999 REM ###LIFT###
4000 LET M=1+INT (RND#2)
4010 IF CD=M THEN BORDER 6: INK
 Ø: PAPER 7: CLS : LET TR=6: LET
 X=1+INT (RND#100): PRINT AT 10,
1; "IT WAS A LIFT!
   LOOK WHERE YOU ARE NOW !!
   (PRESS ANY KEY TO SEE) ": PAUS
E Ø: CLS : GO TO 500
4Ø19 REM ###DRAGON###
4020 IF CD(>M THEN BORDER 2: PA
                           INK 1
PER 7: CLS : INK Ø: PRINT
; PAPER 6; "THERE IS A DRAGON !!!"
4030 DIM A$(10,18)
4040 LET A$(1)="
4045 LET A$(2)="
4050 LET A$(3)="
4055 LET A#(4)="
4060 LET A$(5)="
4065 LET A$(6)="
4070 LET A$(7)="
4075 LET A$(8)="
4080 LET A$(9)="
4Ø85 LET A$(1Ø)="
4090 FOR N=1 TO 10: PRINT AT N+5
,6; INK 2;A$(N): NEXT N: FOR M=1
 TO 4: BEEP 1,-10: BEEP 1,-5: NE
XT M
4100 PAPER 7: INK Ø: CLS
4110 PRINT AT 4,0; WILL YOU ADVA
NCE (Key **1**) OR RETREAT? (Key
 ··· g··· ) ·
4120 IF INKEY = " THEN GO TO 41
20
```

```
4125 IF INKEY = "1" THEN GO TO 4
200
413Ø IF INKEYS="Ø" THEN GO TO 1
500
4200 PRINT AT 8,4; " ;AT 9,4;"
 ";AT 11,4;" ";AT 12,4;" "
4210 PRINT AT 10,0; *
4220 PRINT AT 14,0; YOU SEE A SW
                    PREVIOUS ADV
ORD LEFT BY A
ENTURER. *: PAUSE 100
423Ø IF RND>.5 THEN PRINT AT 17
,Ø; "UNFORTUNATELY THE DRAGON'S F
IRE BURNS YOU TO DEATH AS YOU
    PICK UP THE SWORD!": FOR N=3
Ø TO -15 STEP -1: BEEP .1,N: NEX
T N: BEEP 1,-15: GO TO 8500 -
4240 PRINT AT 17,0; YOU STAB THE
 DRAGON IN IT'S
                    HEART. ": BEE
P 3,-20: PRINT AT 19,0; BEHIND T
HE BODY IS A CORRIDOR OPEN THE
 DOOR AT THE END ... *: PAUSE 200:
 GO TO 2000
7999 REM ###GRAPHICS###
8000 FOR M=0 TO 5: FOR N=0 TO 7
8010 READ C: POKE USR CHR$ (144+
M) +N, C
8020 NEXT N: NEXT M
8030 DATA 247,247,247,247,247,247,24
7,247,247,128,192,224,240,224,19
2,128,0,1,3,7,15,15,7,3,1
8040 DATA 24,24,60,90,24,36,36,6
6,60,24,60,126,255,255,126,60,32
,230,226,62,62,34,33,129
8Ø5Ø RETURN
8499 REM ###AGAIN?###
8500 PAPER 7: CLS : BORDER 3: IN
KØ
8510 PRINT AT 10,1; DO YOU WANT
TO PLAY AGAIN"
8520 IF INKEY = " THEN GO TO 85
20
853Ø IF INKEY$="Y" THEN BORDER
6: CLS : GO TO 499
854Ø IF INKEYS="N" THEN CLS : P
RINT AT 8,4; "THANK YOU FOR PLAYI
NG";AT 10,10; "GOODBYE"
855Ø STOP
8599 REM ###TITLE###
8600 INK 0: PRINT AT 9,11; PAPER
 6; BRIGHT 1;"
8610 PRINT AT 10,11; PAPER 6; BR
IGHT 1;*
8620 PRINT AT 11,11; PAPER 6; BR
IGHT 11"
863Ø RETURN
```

### Pim Quakkelaar gives us the Netherlands version of 'The Three Little Pigs.'

It is the nature of things that wolves try to eat the pigs and the pigs, not surprisingly, are none too keen on the idea.

The wolves though, are getting clever and here we find them trying two different ways of achieving their aim, first by ballooning out of a tree to the ground to reach the piglets, and then, if this fails, ballooning up into the tree in order to push boulders on top of you.

Of course, as parent pig you're not going to stand by and let all this happen and are positioned in your vertically moving cage armed with a bow and arrows with which to puncture the wolve's hopes, and balloons. We'll let Pim explain the whole sordid thing in glorious technicolour detail .....

Your Task

After the introduction, the control keys are displayed and you move into the first stage of the game. The program can continue indefinitely, but consists of three main screens. Using your bow and arrow, you must shoot the wolf's balloon to prevent him from reaching the piglets. If the wolf manages to land safely he will eat one of them.

On the second screen you

have to shoot as many balloons as possible, and in the third you also have to face the rocks that the wolf will try to throw at you.

### The Score

On the first screen you earn points for hitting the wolf or the balloon. The wolf is worth ten points, but the score for the balloons depends on how far away they are. The higher up in the sky the balloon, the more points you score for hitting it.

The further you progress in the game, the harder the screens become.

### **Program Details**

20-170 Introduction. 175-200 Control keys. 250 Variables. 255-2035 Screen1 2400-2890 Screen2. 3000-8499 Screen3. 8500-8525 Tree for screens 2&3 9000-9400 Hall of Fame (input routine). 9500-9565 UDGs. 9600-9840 Hall of Frame (calculations routine).

### Variables

bon; the score at which you earn two extra pigs.

mnow; maximum number of wolves needed to throw the rock.

dis; the distance that the wolves jump from.

cag; number of cages that you own.

now;w;wl; the number of wolves on different screens.

pig; the number of pigs you have.

sc; score.

stage; stage counter.

Once you've got the program typed in, it can be saved with the command -SAVE ''Poojan'' LINE 1.

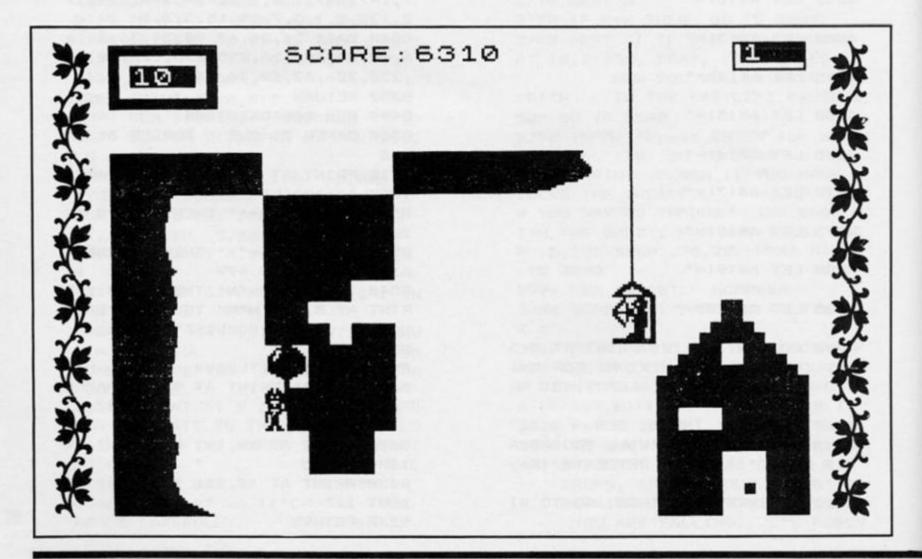

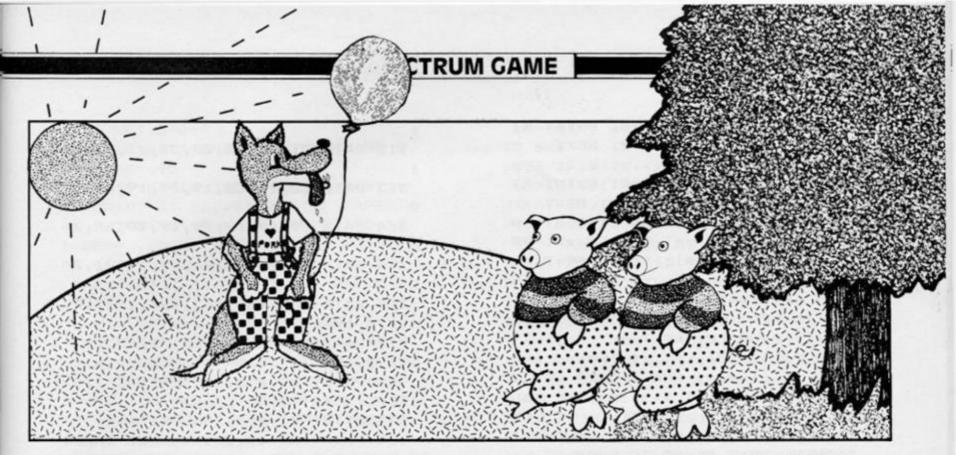

20 CLS : PRINT AT 10,0; "READIN G GRAPHICS; HANG ON A SEC."

30 GO SUB 9500

40 INK 7: PAPER 0: BORDER 0: B RIGHT 1: CLS

45 LET z\$="P.Q.PRODUCTIONS PRE SENTS": FOR z=1 TO LEN z\$: PRINT AT 3, z+3; z\$(z): PAUSE 5: NEXT z : RESTORE 45: FOR n=1 TO 3: READ t: BEEP .15,t: NEXT n: DATA Ø,2 ,4: BEEP .35,7: BEEP .20,4: BEEP .3,7

50 RESTORE 50: DIM a(6): FOR t =1 TO 6: READ a(t): NEXT t: DATA 10,12,14,16,18,20: FOR x=1 TO 6 : FOR y=20 TO 10 STEP -1: PRINT AT y,a(x); INK x+1; <u>CD</u>; AT y-1,a (x); INK x+1; <u>BE</u>: BEEP .025,y/x :: PRINT AT y,a(x); <u>"NEXT y:</u> PRINT AT y+1,a(x); INK x+1; <u>CD</u> : PRINT AT 3,4; INK X+1; BRIGHT 1; P.Q.PRODUCTIONS PRESENTS": NE XT x

60 INK 6: BRIGHT 1: FOR x=1 TO 6: PRINT AT 9,a(x); "R5";AT 10,a (x); "TU": BEEP .01,0: BEEP .01,5 : BEEP .01,10: PRINT AT 9,a(x); ";AT 10,a(x);" ": GO SUB 100: NEXT x 70 GO TO 165 100 GO TO 100+(x\*10) 110 PLOT 84,90: DRAW 0,10: DRAW

10,-1,-1.5: DRAW -7,-5,-1.5: DR AW 0,2: DRAW 3,3,.5: RETURN 120 CIRCLE 102,95,6: CIRCLE 102,95,4: RETURN

13Ø CIRCLE 118,95,6: CIRCLE 118,95,4: RETURN

14Ø PLOT 128,88: DRAW 5,0: DRAW 5,13,1.5: DRAW -7,0: DRAW 0,-2: DRAW 5,0: DRAW -5,-9,-2.5: DRAW -3,0: DRAW 0,-2: RETURN

150 PLOT 144,90: DRAW 0,8: DRAW 14,0,-2: DRAW 0,-8: DRAW -3,0,-2: DRAW 0,4: DRAW -8,0: DRAW 0,-4: DRAW -2,0,-2: PLOT 147,97: DR AW 6,0: DRAW -6,0,1: RETURN

160 PLOT 163,92: DRAW 0,10: DRA W 3,0,-1: DRAW 10,-10,2: DRAW 0, 10: DRAW 3,0,-1: DRAW 0,-13: DRA W -3,0: DRAW -10,5,-2: DRAW 0,-5 : DRAW -3,0,-2: DRAW 0,3: RETURN

165 FOR t=1 TO 2: FOR y=Ø TO 1: FOR x=1 TO 7: PLOT INK x; BRIG HT y;56,72: DRAW INK x; BRIGHT y;15Ø,Ø: BEEP .Ø2,Ø: DRAW INK x ; BRIGHT y;Ø,48: BEEP .Ø2,7: DRA W INK x; BRIGHT y;-15Ø,Ø: BEEP .Ø2,9: DRAW INK x; BRIGHT y;Ø,-48: BEEP .Ø2,5: NEXT x: NEXT y: NEXT t

170 BEEP 1,0: BEEP 1,-12 175 DIM s(10): DIM n\*(10,20): F OR t=1 TO 10: LET n\*(t)=\* ?????? ?????????????? \*: NEXT t 180 INK 6: BRIGHT 1: CLS 185 LET z\*=\*CONTROL\*: FOR z=1 T O LEN z\*: PRINT AT 2,z+12;z\*(z); : PAUSE 2: NEXT z 187 LET z\*=\*UP ...... KEY A\*: FOR z=1 TO LEN z\*: PRINT AT 6,z+5;z\*(z);: PAUSE 2: NEXT z 189 LET z\*=\*DOWN ..... KEY

Z\*: FOR z=1 TO LEN z\$: PRINT AT 8, z+5; z\$(z);: PAUSE 2: NEXT z 191 LET z\$="FIRE ..... SPA CE\*: FOR z=1 TO LEN z\$: PRINT AT 10, z+5; z\$(z);: PAUSE 2: NEXT z 193 LET z\$=" 2 BONUS PIGS AT 10 ,000 AND": FOR z=1 TO LEN z\$: PR INT AT 19, z+1; z\$(z);: PAUSE 2: N EXT z 195 LET z\$="EVERY 20,000": FOR z=1 TO LEN z\$: PRINT AT 21, z+9; z \$(z);: PAUSE 2: NEXT z 199 PAUSE 50: LET z\$="Press any key to play.\*: FOR z=1 TO LEN z \$: PRINT #1;AT 1,z+5;z#(z);: PAU SE 2: NEXT z 200 FOR k=0 TO 800: IF INKEY =\* \* THEN NEXT k: GO TO 9800 250 LET bon=10000: LET mnow=5: LET dis=12: LET cag=2: LET now=1 9: LET pig=10: LET sc=0: LET w=1 Ø: LET stage=1: LET w1=5 255 INK 5: BORDER Ø: BRIGHT 1: PAPER Ø: CLS 280 LET w1=w1+5 285 LET w=w1+5: IF w>40 THEN ET w=40 290 LET dis=dis-2 295 IF dis<=6 THEN LET dis=6 297 LET z\$="STAGE ": FOR z=1 TO LEN z\$: PRINT AT 10,11+z;z\$(z); : PAUSE 3: NEXT z: PRINT stage 300 RESTORE 301: FOR x=0 TO 135 : READ a: PLOT INK 4; BRIGHT 1; Ø, x: DRAW INK 4; BRIGHT 1; a, Ø: NEXT x 301 DATA 36,34,32,30,28,26,25,2 4 302 DATA 23,23,23,22,22,21,21,2 1 3Ø3 DATA 21,21,22,22,22,22,22,2 3 304 DATA 23,23,23,23,22,22,22,22,2 1 305 DATA 21,21,21,20,20,20,20,2 ø 306 DATA 20,20,20,20,20,20,20,20,2 ø 307 DATA 20,20,21,21,21,21,21,21,2 1 308 DATA 21,22,22,22,22,22,22,22,2 3 309 DATA 23,23,23,23,23,23,23,23,2 2 310 DATA 22,21,21,22,22,23,23,2 3

311 DATA 23,23,22,22,22,22,21,2

1 312 DATA 21,21,22,23,22,21,21,2 1 313 DATA 20,20,20,19,19,19,19,1 9 314 DATA 19, 19, 19, 19, 19, 19, 19, 20, 2 Ø 315 DATA 20,20,21,21,21,21,21,2 2 316 DATA 156, 161, 163, 166, 171, 17 3,175,176 317 DATA 176, 176, 175, 174, 173, 17 2, 172, 173 325 PRINT AT Ø,Ø; " AT 1,Ø : " 1'IAT 2,01" 330 PRINT AT Ø,8; "SCORE: ";sc 335 PRINT AT 12,25; INK 2; PAPE R Ø; \* #";AT 13,25;" \_\_\_\_\_IAT 1 4,25; AT 15,25; AND 15,25; 1AT 16,25; PAPER 1; INK 4; BRIGH T Ø; " AT 17,25; " # 1AT 20,25; " AT 21, 25; " 340 FOR x=0 TO 7: PRINT AT x,23 ; INK 6;"E": NEXT x 345 PLOT 229,165: DRAW 26,0: DR AW Ø,10: DRAW -26,0: DRAW Ø,-10: PRINT AT Ø, 29; INVERSE 1; PAPER 11. 350 LET stage=stage+1: LET u=0: LET a\$="FG": LET x2=2: LET y=22 : LET x=7 400 LET z= "READY ?": FOR z=1 T O LEN z\$: PRINT AT 12, z+11; z\$(z) : PAUSE 3: NEXT z 410 RESTORE 410: FOR n=1 TO 12: READ t: BEEP .30, t: NEXT n: DAT A 12,10,9,7,5,2,0,0,2,5,4,7: BEE P .70,5: BEEP .30,5 ";A 420 PRINT AT 10,12;" T 12,12;" 500 LET i=INT (RND\*5+1.5) 501 IF i=5 THEN GO TO 500 502 LET x3=INT ((dis+RND#4)+.5) 503 PRINT AT 1,1; INVERSE 1; PA PER 1:w:\* \* 505 IF sc>=bon THEN LET pig=pi g+2: LET bon=bon+20000 510 PRINT AT 0,14; sc; AT 0,29; I NVERSE 1;pig;" " 515 IF pig=Ø THEN GO TO 9600 520 IF w=0 THEN PAUSE 50: GO T 0 2400 550 FOR t=1 TO x3 552 LET t2=t-1 555 IF t<>x3 THEN GO TO 750

a\$="FG": LET y=22: LET u=0: GO 578 IF u>=1 AND u<=7 THEN GO S TO 500 58Ø IF u>=19 THEN LET pig=pig-1: PRINT AT 16,26; INK Ø; PAPER 4; BRIGHT Ø; "MAMA!": BEEP .05,12 : BEEP .05,6: BEEP .05,0: PRINT AT u-1, t2; PAPER Ø; ";AT u, t2; PAPER Ø; \* \*; AT u+1, t2; PAPER Ø ; " '; AT u+2, t2; PAPER Ø; " ": LET 1060 NEXT t u=Ø: LET w=w-1: GO TO 500 600 PRINT AT 16,25; INK 4; BRIG HT Ø; " PRINT AT u, t2; IN K i; "AB" |AT u+1, t2| INK i! CD"; A : GO TO 76Ø T u+2, t2; INK 7; J\* |AT u+3, t2; I 750 PRINT AT 3, t; INK 7;"H";AT 4, t; INK 7; "I"; AT 3, t-1; " ; AT 4 GO TO 76Ø 755 IF INKEY\$="" THEN GO TO 85 765 IF INKEYS="a" THEN PRINT A

1030 IF ATTR (x2,y)=71 THEN LET sc=sc+10: PRINT AT 0,14;sc: PRI NT AT u+2, y; "; AT u+3, y; " ... BEEP .Ø1,6: BEEP .Ø1,12: LET a\$= "FG": LET y=22: GO TO 575 1045 PRINT AT x2, y; INK 5; "FG" 1050 IF t=x3 THEN GO TO 575 2005 PRINT AT u, t2; INK i; "AB"; A T u+1, t2; INK i; "CD"; AT u+2, t2; INK 7; " ]"; AT u+3, t2; INK 7; " " A T Ø,5; INK 5; \* SCORE: ";sc; \* 2010 PRINT AT u, t2; INK i; "AB"; A T u+1, t2; INK i; "CD"; AT u+2, t2; INK 7; " ]"; AT u+3, t2; INK 7; PAPE R 4; "K"; AT u-1, t2; PAPER Ø; 2015 PRINT AT u, t2; INK i; "AB"; A T u+1, t2; INK i; CD"; AT u+2, t2; INK 7; PAPER 4; " ]" | AT u+3, t2; IN K 7; PAPER 4; "K"; AT u-1, t2; PAPE R Ø;\* \*: GO TO 76Ø 2020 PRINT AT u, t2; INK i; "AB"; A T u+1, t2; INK i; PAPER 4; CD ;AT u+2, t2; INK 7; PAPER 4; U\*; AT u +3, t2; INK 7; PAPER Ø; "K"; AT u-1 , t2; PAPER Ø; \*: GO TO 760 2025 PRINT AT u, t2; INK i; PAPER 4; "AB" JAT u+1, t2; INK i; PAPER 4; "CD"; AT u+2, t2; INK 7; PAPER Ø 1" \_ ;AT u+3, t2; INK 7; PAPER Ø;" K" |AT u-1, t2; PAPER Ø; " : GO T 0 760 2030 PRINT AT u, t2; INK i; PAPER 4; "AB" |AT u+1, t2; INK i; PAPER Ø; CD |AT u+2, t2; INK 7; PAPER Ø 1" U" | AT u+3, t2; INK 7; PAPER Ø;" K";AT u-1,t2; PAPER 4;" ": GO T 0 760 2035 PRINT AT u, t2; INK i; PAPER Ø; "AB"; AT u+1, t2; INK i; PAPER Ø; "CD"; AT u+2, t2; INK 7; PAPER Ø ;"\_\_";AT u+3,t2; INK 7; PAPER Ø;" K";AT u-1, t2; PAPER 4;" ": GO T 0 760 2400 INK 5: PAPER 0: BORDER 0: B RIGHT 1: CLS : LET z = "CHANCE ST AGE": FOR z=1 TO LEN z\$: PRINT A T 10, z+8; z\$(z);: PAUSE 3: NEXT z : GO SUB 8500 2403 DIM 6(10.2) 2405 FOR t=1 TO 10 2410 FOR r=1 TO 2

2415 LET b(t,r)=INT ((dis+RND\*4)

575 LET u=u+1

UB 2000+u#5

GO TO 769

,t-1; \* \*

T x=x-1

x=x+1

TO 890

T u, t2;\*

T x+2,23; " ";AT x+1,21;" ": LE

78Ø IF INKEYS="z" THEN PRINT A

T x,23; "E ";AT x+1,21;" ": LET

785 IF x>=19 THEN LET x=19

x+1: LET y=y-1: LET a\$=""

AT x+1,21; INK 5;a\$

900 LET y=y-2

\$=\*FG\*: GO TO 1050

810 IF y(>22 THEN GO TO 850 820 IF INKEYS=" " THEN LET x2=

850 PRINT AT x, 23; INK 6; "LM" | A

T x+1,23; INK 6; "NO" |AT x+2,23] INK 6; "PO" | AT x-1,23| INK 6| "E";

860 IF t=x3 AND y<>22 THEN GO

1000 IF y =2 THEN PRINT AT x2,3

;\* \*: LET y=22: LET x2=2: LET a

1020 IF ATTR (x2,y)=64+i THEN P RINT AT u, t2; "RS"; AT u+1, t2; "TU"

: BEEP .Ø1,Ø: BEEP .Ø1,5: BEEP .

Ø1,10: LET w=w-1: LET sc=sc+(20-

u) #10: PRINT AT 0,14;sc: PRINT A

R z=u+2 TO 20: PRINT AT z,t2; IN

K 2; BRIGHT 1; " ]"; AT z+1, t2; INK

2; BRIGHT 1; "K"; AT z-1, t2; INK

Ø;"M": NEXT z: PRINT AT z-1,t2;" ";AT z,t2;" ": BEEP .Ø1,-1: LET

";AT u+1,t2;"

\*: FO

87Ø IF t=x3 THEN GO TO 575

88Ø IF y=22 THEN NEXT t

1010 PRINT AT x2, y+2; \*

77Ø IF x<=7 THEN LET x=7

ø

INK 71hit

2507 FOR x=0 TO 7: PRINT AT x,23 INK 61"E": NEXT x 2510 PRINT AT 12,25; INK 2; PAPE RØ!" 4,25; AT 15,25; AT 15,25; AT ;AT 16,25; PAPER 1; INK 4; BRIGH AT 20,25; " AT 21, 251 ..... 2515 PRINT AT Ø,8; "SCORE: ";sc 2517 LET z =\* READY ?\*: FOR z=1 T O LEN z\$: PRINT AT 12,11+z;z\$(z) ;: PAUSE 3: NEXT z: LET stage=st age+1 2518 RESTORE 2518: FOR n=1 TO 13 : READ t: BEEP . 30, t: NEXT n: DA TA Ø,4,Ø,5,Ø,7,5,4,4,5,2,Ø,-1: B EEP .45,0: PRINT AT 10,8;\* ";AT 12,12;" 2520 LET hit=0: LET r=0: LET cou nt=10: LET x2=2: LET y=22: LET x =5: LET a\$="FG" 2525 LET r=r+1: LET vv=1: LET v= 1: LET y21=20.6: LET y22=20.3 2526 LET i1=INT (RND\*6+1.5): IF i1=5 THEN GO TO 2526 2527 LET i2=INT (RND#6+1.5): IF i2=5 THEN GO TO 2526 2528 IF i1=i2 THEN GO TO 2527 253Ø IF r=11 THEN GO TO 285Ø 2532 IF sc>=bon THEN LET pig=pi g+2: LET bon=bon+20000 2535 PRINT AT 1,1; INVERSE 1; IN K 5;11-r;\* \* 2555 IF v=Ø AND vv=Ø THEN GO TO 2525 2557 IF v=Ø THEN GO TO 2575 2560 LET y21=y21-.8 2565 IF INT (y21+.5) (=5 THEN PR INT AT 5, b(r, 1); "R5"; AT 6, b(r, 1) ; <u>TU</u>: BEEP .01,0: BEEP .01,5: B EEP .Ø1,10: PRINT AT 5,b(r,1);" ";AT 6,b(r,1);" ": LET v=Ø: GO TO 2572 2570 PRINT AT y21, b(r, 1); INK i1 ; "CD" | AT y21-1, b(r, 1) | INK 111"A E";AT y21+1,b(r,1); INK Ø;"■" 2572 IF vv=Ø THEN GO TO 2600 2575 LET y22=y22-.5

2580 PRINT AT y22, b(r, 2); INK i2 i "CD"; AT y22-1, b(r, 2); INK i2; "A 5";AT y22+1,b(r,2); INK Ø;" 2585 IF INT (y22+.5) (=6 THEN PR INT AT 5, b(r, 2); "RS" (AT 6, b(r, 2) ; "TU": BEEP .Ø1,Ø: BEEP .Ø1,5: B EEP .01,10: PRINT AT 5,b(r,2);" "IAT 6,b(r,2)!" ": LET y21=20: LET y22=20: GO TO 2525 259Ø IF INKEY\$="" THEN GO TO 27 aa 2600 IF INKEYS="a" THEN PRINT A T x+2,23; " "IAT x+1,21;" ": LE T x=x-1 2605 IF x<=5 THEN LET x=5 2610 IF INKEYS="z" THEN PRINT A T x, 23; ";AT x+1, 21; ": LET x=x+1 2615 IF x>=19 THEN LET x=19 2617 IF y<>22 THEN GO TO 2700 2620 IF INKEYS=" " THEN LET x2= x+1: LET a\$="": LET y=y-1 2700 PRINT AT x, 23; INK 6; "LM"; A T x+1,23; INK 6; "NO" |AT x+2,23; INK 6; "PQ"; AT x-1, 23; INK 6; "E"; AT x+1,21; INK 5;a\$ 2800 IF y=22 THEN GO TO 2550 2802 LET y=y-2 2803 IF y =2 THEN PRINT AT x2,3 ;" ": LET a\$="FG": LET y=22: GO TO 255Ø 2804 PRINT AT x2, y+2;\* 2807 IF ATTR (x2,y)=64+12 THEN PRINT AT y22-1, b(r, 2); "R5"; AT y2 2,b(r,2); "TU";AT x2,y+2;" ": BE EP .Ø1,Ø: BEEP .Ø1,5: BEEP .Ø1,1 Ø: PRINT AT y22-1,b(r,2); ";AT y22,b(r,2); ": LET y=22: LET a\$="FG": LET vv=Ø: LET sc=sc+b(r ,2)\*15: PRINT AT Ø,14;sc: LET hi t=hit+1: GO TO 2555 2810 IF ATTR (x2,y)=64+11 THEN PRINT AT y21-1, b(r, 1); "R5" |AT y2 1,b(r,1); "TU";AT x2,y+2;" ": BE EP .Ø1,Ø: BEEP .Ø1,5: BEEP .Ø1,1 Ø: PRINT AT y21-1,b(r,1); ";AT y21,b(r,1);" ": LET y=22: LET a\$="FG": LET v=Ø: LET sc=sc+b(r, 2) #25: PRINT AT Ø,14;sc: LET hit =hit+1: GO TO 2555 2815 PRINT AT x2, y; INK 5; "FG" 2825 GO TO 255Ø 2850 FOR g=0 TO 100: CLS 2855 LET z="NUMBER OF HITS :": FOR g=1 TO LEN z\$: PRINT AT 8,9+ 61z#(g)1: PAUSE 3: NEXT g: PRINT

SPECTRUM GAME

+.5)

0 2410

1.1

2420 NEXT r

2430 NEXT t

2425 IF b(t,1)=b(t,2) THEN GO T

2506 PRINT AT 0,0; " AT 1,0

" (AT 2,0; "\_\_\_\_\_"

**ZX COMPUTING DECEMBER/JANUARY 1985** 

317Ø IF w=Ø THEN GO TO 5557

5500

2860 LET z= BONUS : 100x :: FOR g=1 TO LEN z\$: PRINT AT 10,9+5;z \$(g) ;: PAUSE 3: NEXT g: PRINT ;h it;"= "; INK 7;100\*hit 287Ø IF hit=2Ø THEN LET z\$="EXT RA BONUS : 25,000": FOR g=1 TO L EN z\$: PRINT AT 13,9+5; INK 6;z\$ (g): BEEP .07, CODE z\$(g)-60: NEX T g: LET sc=sc+25000 2880 LET sc=sc+hit#100 289Ø RESTORE 289Ø: FOR n=1 TO 8: READ t: BEEP .35,t: NEXT n: DAT A 12,9,7,9,12,9,7,9: BEEP .5,5 3000 INK 5: CLS : LET z="STAGE \*: FOR z=1 TO LEN z\$: PRINT AT 1 Ø,11+z;z\$(z);: PAUSE 3: NEXT z: PRINT stage: LET stage=stage+1: GO SUB 8500 3010 LET now=19: LET w=w1+5: LET x2=2: LET x=5 3100 PRINT AT 0,0; ",AT 1,0 ";AT 2,Ø;"\_\_\_\_\_" ; " 3105 FOR x=0 TO 7: PRINT AT x,23 ; INK 6;"E": NEXT x 3110 PRINT AT 12,25; INK 2; PAPE ";AT 13,25;" \_\_\_\_;AT 1 RØI" ;AT 16,25; PAPER 1; INK 4; BRIGH ;AT 18,25; " AT 19,25; " # \$AT 20,25; \* # ;AT 21, 25; " 3115 PRINT AT Ø,8; "SCORE: ";sc 3120 PRINT AT 1,19; INK 6; "."" "; AT 2,19; INK 6; .... 3130 PLOT 229,165: DRAW 26,0: DR AW Ø,10: DRAW -26,0: DRAW Ø,-10: PRINT AT Ø, 29; INVERSE 1; PAPER 1; " 3140 LET z\$="READY ?": FOR z=1 T 0 LEN z\$: PRINT AT 12,11+z;z\$(z) ;: PAUSE 3: NEXT z: FOR t=Ø TO 8 Ø: NEXT t: PRINT AT 12,12;" ";AT 10,12;" 3150 LET y2=21: LET a\$="FG": LET y=22 3152 LET x3=INT ((dis+RND\*4)+.5) 3155 LET i=INT (RND\*5+1.5): IF i =5 THEN GO TO 3155 3157 IF sc>=bon THEN LET pig=pi g+2: LET bon=bon+20000 316Ø PRINT AT 1,1; INVERSE 1; PA PER 1;w; ";AT Ø,29;mnow-(19-now ) 3165 IF 19-now=mnow THEN GO TO

SPECTRUM GAME

318Ø PRINT AT y2-1,x3; INK 7; "..." ;AT y2,x3; INK 7; "K": GO TO 3500 3200 LET y2=y2-1 321Ø IF y2<=7 THEN GO TO 5000+y 2\*5 3220 PRINT AT y2-3, x3; INK i; "AB ";AT y2-2,x3; INK i; "CD" |AT y2-1 ,x3; INK 7; J\*;AT y2,x3; INK 7;\* K";AT y2+1,x3; INK Ø;" #";AT y2-1 ,x3+1;""" 3400 IF INKEYS=\*\* THEN GO TO 36 ØØ 3500 IF INKEY = "a" THEN PRINT A T x+2,23; " 'AT x+1,21;" ": LE T x = x - 13505 IF x<=5 THEN LET x=5 3510 IF INKEYS="z" THEN PRINT A T x,23; " ";AT x+1,21;" ": LET x = x + 13515 IF x>=19 THEN LET x=19 3520 IF y<>22 THEN GO TO 3600 353Ø IF INKEYS=" " THEN LET x2= x+1: LET a\$="": LET y=y-1 3600 PRINT AT x, 23; INK 6; "LM"; A T x+1,23; INK 6; "NO"; AT x+2,23; INK 6; "PQ"; AT x-1, 23; INK 6; "E"; AT x+1,21; INK 5;a\$ 3610 IF y=22 THEN GO TO 3200 3650 LET y=y-2 3655 IF y<=2 THEN PRINT AT x2,3 ": LET a\$="FG": LET y=22: GO ; \* TO 3200 3660 PRINT AT x2, y+2;\* 3670 IF ATTR (x2, y)=64+1 THEN P RINT AT y2-3, x3; "R5"; AT y2-2, x3; "TU": BEEP .Ø1,Ø: BEEP .Ø1,5: BE EP .01,10: PRINT AT y2-3,x3; INK 0;" ## ;AT y2-2,x3; "##": FOR t=y 2 TO 20: PRINT AT t,x3; INK 2; " ";AT t+1,x3; INK 2; "K";AT t-1,x3 ; INK Ø; "": NEXT t: BEEP .Ø1,-1 : PRINT AT 20,x3; INK 0; ""; AT 2 1,x3;""": LET w=w-1: LET sc=sc+y 2\*10: PRINT AT 0,14;sc: GO TO 31 50 368Ø IF ATTR (x2,y)=71 THEN BEE P .Ø1,6: BEEP .Ø1,12: PRINT AT y 2,x3; INK Ø;" : LET sc=sc+10: LET as="FG": LET y=22: GO TO 320 ø 3900 PRINT AT x2, y; INK 5; "FG" 4000 GO TO 3200 5010 PRINT AT 1,x3; INK 7; J. ;AT 2, x3; "K" | AT 3, x3; INK 4; "" | AT 1,x3+1; INK Ø;""";AT 1,x3; INK Ø

:" AT 2,x3; INK Ø;" LET now

=now-1: LET w=w-1: FOR t=now TO

103

18: PRINT AT 1, t; "H" |AT 2, t; "I": NEXT t: LET y2=21: GO TO 3152 5015 PRINT AT 1,x3; INK 11 CD" (A T 2, x3; INK 7; J ;AT 3, x3; PAPER 4; "K" | AT 4, x3; INK 4; "" | AT 2, x 3+1; INK Ø; ". GO TO 35ØØ 5020 PRINT AT 1,x3; INK 1; AB";A T 2, x3; "CD" (AT 3, x3; PAPER 4; IN K 71" J" JAT 4, x31 "K" JAT 5, x3; INK Ø;"M";AT 3,x3+1; INK 4;"M": GO TO 3500 5025 PRINT AT 2, x3; INK 1; "AB"; A T 3, x3; PAPER 4; "CD"; AT 4, x3; IN K 71 JIAT 5, x31 PAPER ØI KIAT 6, x3; INK Ø; ""; AT 4, x3+1; INK 4 ; " CO TO 3500 5030 PRINT AT 3, x3; PAPER 4; INK 11 "AB" | AT 4, x31 "CD" | AT 5, x3; PA PER Ø; INK 7; J ;AT 6,x3; K ;AT 7,x3; INK Ø;""";AT 5,x3+1;""": G O TO 3500 5035 PRINT AT 4, x3; PAPER 4; INK i; "AB"; AT 5, x3; PAPER Ø; "CD" | AT 6, x3; INK 7; " INT 7, x3; "K"; AT 8,x3; INK Ø; "#";AT 6,x3+1; "#": G 0 10 3500 5500 PRINT AT 1,19;\* "JAT 2,19 ; \* 5510 FOR t=1 TO x-2: PRINT AT t, 22; INK 6; TAT t+1,22; INK 6 ; ". ";AT t-1,22; " E ": BEEP .Ø1 ,Ø: BEEP .Ø1,t: NEXT t 5512 PRINT AT t-1,22; "RIS" |AT t, 221 TIT': PAUSE 5 5515 PRINT AT t-1,22;\* ";AT t, 22; \* 5517 PRINT AT x+1,21;\* 552Ø FOR t=x+2 TO 21 5540 PRINT AT t-2,23; INK 6; "LM" ;AT t-1,23; INK 6; "NO";AT t,23; INK 6; "PO"; AT t-3, 23; " ": BEEP .Ø1,6: BEEP .Ø1,2\*t 5545 NEXT t 5550 PRINT AT 19,23; "R5"; AT 20,2 3; "\_\_\_'; AT 21,23; "TU": BEEP .01,0 : BEEP .01,5: BEEP .01,0 5555 PRINT AT 19,23; " ;AT 20,2 3; " ' AT 21,23; " ": PAUSE 5: L ET cag=cag-1 5557 PAUSE 50 5560 CLS : PRINT AT 0,10; SCORE: ";sc: LET z\$="PIGS LEFT : ": FOR t=1 TO LEN z\$: PRINT AT 10, t+9; z\$(t);: PAUSE 5: NEXT t: PRINT p iq 5565 LET z\$="CAGES LEFT : ": FOR

z=1 TO LEN z\$: PRINT AT 12, z+8;

z\$(z) :: PAUSE 5: NEXT z: PRINT c ag 5567 IF cag(=Ø THEN PAUSE 200: GO TO 9600 557Ø PAUSE 100 5575 LET mnow=mnow-1: IF mnow<=3 THEN LET mnow=3 8499 GO TO 255 8500 RESTORE 8505: FOR x=0 TO 15 1: READ a: PLOT INK 4; BRIGHT 1 10.x: DRAW INK 4; BRIGHT 1;a,0: NEXT x 8505 DATA 36,34,32,30,28,26,25,2 3, 23, 23, 23, 22, 22, 21, 21, 21, 21, 21, 21, ,22,22,21,21,21,21,20,20,20,20,2 0, 21, 21, 21, 21, 21, 21, 22, 22, 22, 23, 23, 23, 22, 23, 22, 21 8510 DATA 20,20,20,20,20,20,20,20,2 0,20,20,21,21,21,21,21,21,21,21,22, ,23,22,22,23,23,23,23,23,22,23,23,2 3, 23, 23, 22, 22, 22, 22, 21, 21, 21, 21, 22, 23, 22, 21, 21, 21, 20, 20, 20, 19, 19 , 19, 19, 19 8515 DATA 19, 19, 19, 19, 19, 19, 19, 20, 2 0,20,20,21,21,21,21,21,21,156,16 1, 163, 166, 171, 173, 175, 176, 176, 17 6, 175, 174, 173, 172, 172, 173 8525 RETURN 9000 DIM m#(6,30): LET m#(2)=" A B C D E F G H I J K\*: LET M\$ (4)=" LMNOPQRSTUV": LET M\$(6)=" WXYZ.? EN D RUB": LET n=1: INK 6: BRIGHT 1 : CLS 9010 FOR a=2 TO 6 STEP 2: FOR b= 1 TO 25: PRINT AT a, b;m\$(a,b): N EXT b: NEXT a 9012 LET z\$="YOU MAY ENTER YOUR NAME. ": FOR z=1 TO LEN z\$: PRINT AT 18, z+3; z\$(z);: PAUSE 2: NEXT z: LET z="{ USE UP/DOWN & FIRE )": FOR z=1 TO LEN z\$: PRINT AT 20, z+41 z\$(z);: PAUSE 2: NEXT z 9015 PLOT 48,78: DRAW INK 7;16Ø ,ø: 9020 LET x=2: LET y=5 9030 PRINT AT x, y; OVER 1; "\_" 9037 PAUSE Ø 9040 IF INKEY\$<>"a" AND INKEY\$<> "z" AND INKEY \$ THEN GO TO 9037 9042 IF INKEYS=" " THEN BEEP .Ø 5,25: GO TO 9300 9050 IF INKEY="a" THEN LET y=y +2

9052 IF INKEY = "z" THEN LET y=y -2: GO TO 9075 9055 IF y>25 AND x=2 THEN PRINT AT 2,25; "K": LET x=4: LET y=5: GO TO 9030 9060 IF y>25 AND x=4 THEN PRINT AT 4,25; "V": LET x=6: LET y=5: GO TO 9030 9062 IF x=6 AND y=19 THEN PRINT AT 6,17; ": LET x=6: LET y=20: GO TO 9030 9064 IF x=6 AND y=22 THEN PRINT AT 6,20; "N": LET x=6: LET y=24: GO TO 9030 9065 IF y=26 AND x=6 THEN PRINT AT 6,24; "U": LET x=2: LET y=5: GO TO 9030 9070 PRINT AT x, y-2; OVER 0;m\$(x ,y-2): GO TO 9030 9075 IF y(5 AND x=2 THEN PRINT AT 2,5; "A": LET y=24: LET x=6: G 0 TO 9030 9080 IF x=6 AND y=22 THEN PRINT AT 6,24; "U": LET x=6: LET y=20 9085 IF x=6 AND y=18 THEN PRINT AT 6,20; "N": LET x=6: LET y=17 9090 IF x=6 AND y<5 THEN PRINT AT 6,5; "W": LET x=4: LET y=25 9095 IF x=4 AND y<5 THEN PRINT AT 4,5; "L": LET x=2: LET y=25 9285 PRINT AT x, y+2; m\$(x, y+2) 9290 GO TO 9030 9305 IF x=6 AND y=20 THEN GO TO 98ØØ 9310 IF x(>6 OR y(>24 THEN GO T 0 9385 9311 LET n\$(j,n)=" ": PRINT AT 1 1,5+n;n\$(j,n) 9312 LET n=n-1: IF n(1 THEN BEE P .5, -5: BEEP .5, -12: LET n=1 9315 GO TO 9037 9385 LET n=n+1 9390 IF n>19 THEN GO TO 9800 9395 LET n\$(j,n)=M\$(x,y) 9397 PRINT AT 11,5+n;n\$(j,n): GO TO 9037 9400 GO TO 9030 9499 STOP 9500 RESTORE 9505: FOR x=0 TO 16 7: READ V: POKE USR "A"+x, V: NEX Тх 9505 DATA 3, 15, 19, 55, 103, 111, 127 ,127: REM 9505 TO 9520 > balloon (A, B, C, D) 9510 DATA 192,240,248,252,254,25 4,254,254 9515 DATA 127,127,63,15,3,1,1,1

9520 DATA 254,254,252,240,192,1? 8,128,128 9525 DATA 1,1,1,1,1,1,1,1: REM > rope (E) 9530 DATA 0,8,24,48,127,48,24,8: REM 9530 TO 9535 > arrow (F,G) 9535 DATA Ø,1,2,4,255,4,2,1 954Ø DATA 160,224,176,255,245,25 0,127,112,112,252,208,208,208,20 Ø,254,254: REM > walking wolfe ( H, I) 9545 DATA 41,109,255,215,255,199 ,109,125,71,252,184,184,184,56,1 Ø8,238: REM > falling wolve (J,K ) 9550 DATA 1,3,15,30,56,112,255,8 ,0,128,224,240,60,30,255,115,24, 53, 100, 199, 255, 199, 100, 53, 251, 18 7,251,115,123,251,251,251,251,24,8,0 ,0,3,7,255,255,251,251,243,243,2 43,243,255,255 9560 DATA Ø,8,24,24,56,104,0,0,2 4,28,30,59,58,48,0,0,248,240,97, 67,7,15,14,14,0,0,24,15,7,3,1,1 9565 RETURN 9600 CLS : PRINT AT 11,11; GAME OVER": PAUSE 150 9602 IF sc(s(10) THEN GO TO 980 ø 9605 FOR j=1 TO 10 9610 IF sc(s(j) THEN NEXT j 9615 FOR c=9 TO j STEP -1 9620 LET n\$(c+1)=n\$(c): LET s(c+ 1)=s(c): NEXT c 9625 LET s(j)=sc 9627 LET n\$(j)="" 9630 GO TO 9000 9800 CLS 9805 PRINT AT 3,10; "HALL OF FAME 9810 FOR z=1 TO 10: PRINT AT z+7 ,Ø;n\$(z);" - ";s(z): NEXT z 9815 PLOT Ø,Ø: DRAW INK 5;255,Ø : DRAW INK 610,175: DRAW INK 7 ;-255,Ø: DRAW INK 6;Ø,-175 9820 PAUSE 50: LET zs="Press any key to play.": FOR z=1 TO LEN z \$: PRINT #1;AT 1,z+5;z\$(z);: NEX Tz 9830 FOR k=1 TO 5: FOR c=1 TO 7: PLOT INK c;Ø,Ø: DRAW INK c;25 5,0: DRAW INK c;0,175: DRAW IN K c;-255,0: DRAW INK c;0,-175 9835 IF INKEY\$ <> \*\* THEN GO TO 9 840 9837 NEXT c: NEXT k: GO TO 180 984Ø GO TO 23Ø

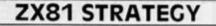

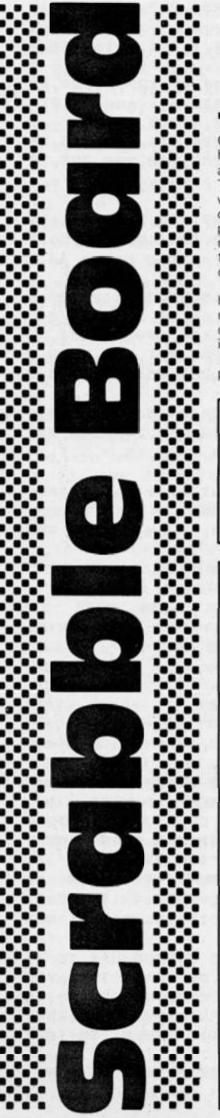

### Robin Thompson takes the tedium out of the game with this ZX81 version for 2-4 players.

On RUNing, the program will ask how many people are to play, and will request their names. There will then be a brief pause while the board is set up and displayed. Instructions will be printed, and the game will commence, ending when all the letters have been used and no-one can continue.

Please note that the program has no facilities for correcting a mistake in the players' input, so care must be taken when typing in words.

Typing the program in should present no problems, other than the graphics characters, and these are listed in figure 1.

### Variables

The main variables used by the program are as follows; B\$-holds the board. C\$-holds the letters to be distributed amongst the payers. E\$-holds the players' letters. X\$-holds the players' names. X-holds the players' scores. S1-the start of the diaplay file. P-the number of players.

|           |                   | Line 8430<br>Line 8435 |            |
|-----------|-------------------|------------------------|------------|
| Line 11   | eight graphic 'S' | Line 8445 (            | inverse 'T |
| Line 75   | inverse 'space'   | Line 8450 )            |            |
| Line 7000 | inverse 'T'       | Line 8460              |            |
| Line 7010 | inverse 'D'       | Line 8465              |            |
| Line 8395 | inverse 'space'   | Line 8470 >            | inverse 'D |
| Line 8400 | inverse 'space'   | Line 8475              |            |

### Line by Line

| 1 to 85<br>86 to 170 | initialisation of variables and instructions.<br>print the scores, who is next to play, their let-<br>ters, and inputting coordinates for letters on |
|----------------------|----------------------------------------------------------------------------------------------------|
| 171 to 130           | the board.<br>work out the coordinates of letters to go on<br>the board.                                                                             |
| 311 to 318           | bonus score of 50 points when a player uses<br>all seven letters in one go.                                                                          |
| 319 to 502           | check for double or triple word score, print out<br>score, and prepare for next player's turn.                                                       |
| Subroutines          |                                                                                                    |
| 3000                 | checks to see if your letters are next to any<br>others on the board, and adds the necessary<br>score.                                               |
| 3800                 | POKEs your letter onto the screen.                                                                                                    |
| 4000                 | allocates new letters, and prints them on<br>screen.                                                                                                 |
| 5000                 | Endgame routine. Works out who scored                                                                                                    |
| 6000                 | most, and prints out scores.<br>initialises the array that is to hold the players'                                                                   |
| 7000                 | letters.<br>works out if player gets double or triple word-                                                                                          |
| 8000                 | score.<br>initialises the array that holds the board.                                                                                                |
| 9000                 | asks how many players there are, asks their names, and DIMs arrays to hold their scores,                                                             |
| 9500                 | names and letters.<br>prints out the board.                                                                                                    |
| 9900                 | routines used when all the letters have been                                                                                                    |
| 9998                 | used. Play continues until no-one can go.<br>program SAVEd so that it autoruns.                                                                      |
|                      |                                                                                                    |

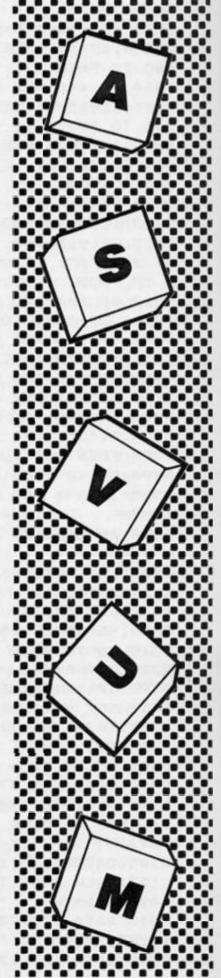

### ZX81 STRATEGY

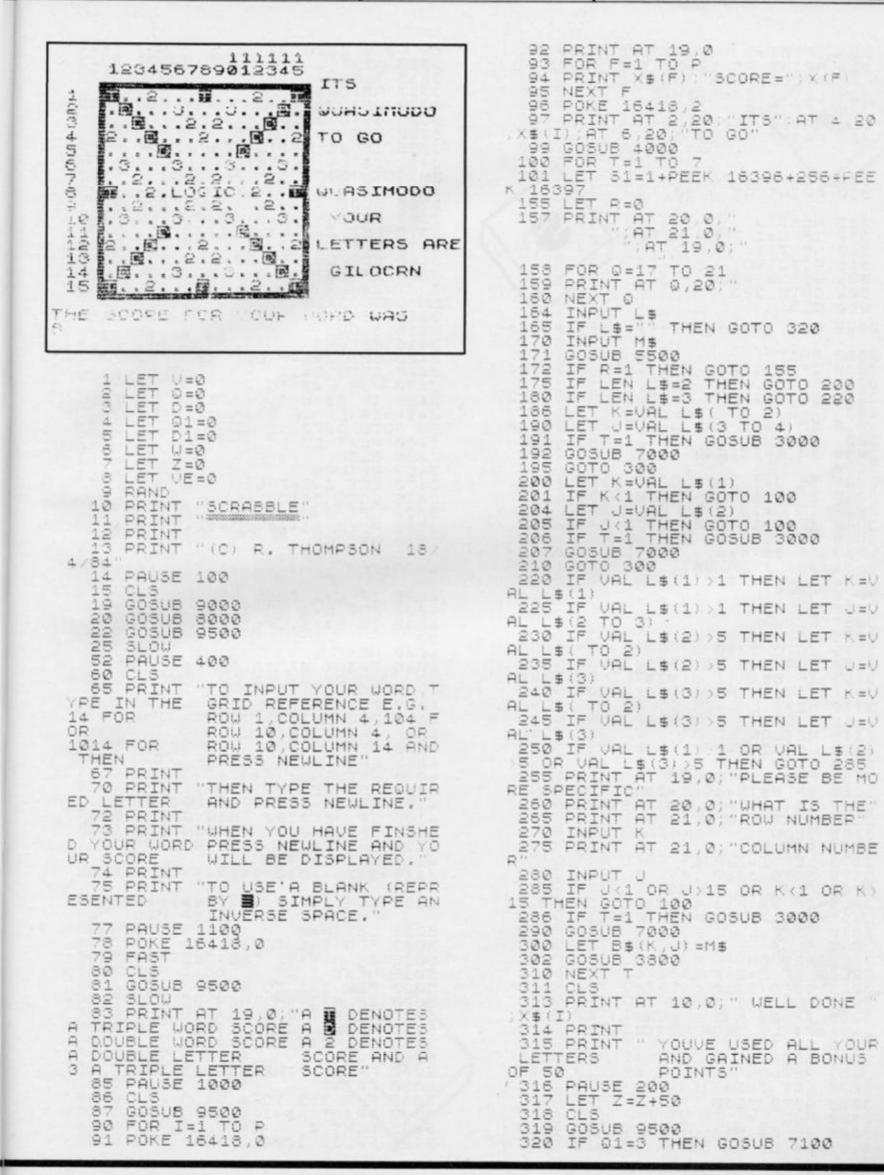

YOUR

550

3000

### ZX81 STRATEGY

321 IF D1=3 THEN GOSUB 7200 324 PRINT AT 19,0;"THE SCORE FO YOUR WORD WAS "; Z EN GOTO 3320 3310 NEXT 3315 SLOU 3317 RETU YOUR WORD WHS 325 LET X(I) =X(I) +Z 326 LET Z=0 327 PAUSE 150 328 PRINT AT 19,0;" ;AT 20,0;" 3315 SLOW 3317 RETURN 3320 LET Z=Z+F(L) 3325 GOTO 3310 3350 FOR L=1 TO 26 3355 IF B\$(K+1,J)=Z\$(L) OR B\$(K J+1)=Z\$(L) OR B\$(K,J-1)=Z\$(L) T EN GOTO 3370 3350 NEVT ( 329 FOR J=1 TO 17 330 PRINT AT J,20;" EN GOTO BOTO 3360 NEXT L 3365 SLOW 3367 RETURN 3370 LET Z=Z+F(L) 3375 GOTO 3360 335 NEXT J 337 IF W=1 IF W=1 THEN RETURN 340 NEXT I 3375 GUTU 3360 3400 FOR L=1 TO 26 3405 IF B\$(K+1,J)=Z\$(L) OR B\$(K-1,J)=Z\$(L) OR B\$(K,J-1)=Z\$(L) TH EN GOTO 3420 3410 NEXT L 345 GOTO 90 GOSUB 9500 GOTO 323 501 950 CLS 2999 REM \*\*\*\*\*\*\*\*\*\*\*\*\*\*\*\*\*\*\*\*\* 3415 SLOW 3416 RETURN 3420 LET Z=Z+F(L) 3425 GOTO 3410 3000 FAST 3005 IF J=1 AND K=1 THEN GOTO 31 3425 GOTO 3410 3450 FOR L=1 TO 26 3455 IF B\$(K-1,J)=Z\$(L) OR B\$(K, J+1)=Z\$(L) OR B\$(K,J+1)=Z\$(L) TH EN GOTO 3470 3460 NEXT L 3465 SLOU 3467 RETURN 3470 LET Z=Z+F(L) 3475 GOTO 3460 3800 LET V=CODE M\$ 3805 POKE S1+(K+33+(2+33)+3+J).V 3810 RETURN 00 3010 IF K=1 AND J=15 THEN GOTO 3 150 3015 IF K=15 AND J=1 THEN GOTO 3 200 3020 IF K=15 AND J=15 THEN GOTO 3250 3025 3025 IF J=1 THEN GOTO 3300 3030 IF K=1 THEN GOTO 3350 3035 IF J=15 THEN GOTO 3400 3040 IF K=15 THEN GOTO 3450 3040 IF K=15 THEN GOTO 3450 3050 FOR L=1 TO 26 3055 IF B\$(K+1,J)=Z\$(L) OR B\$(K-1,J)=Z\$(L) OR B\$(K,J+1)=Z\$(L) OR B\$(K,J-1)=Z\$(L) THEN GOTO 3070 3060 NEXT L 3065 SLOU 3067 RETURN 3070 LET 7-7+E(L) 3810 RETURN 4000 REM \*\*\*\*\*\*\*\*\* 4025 IF W=1 THEN RETURN 4030 FOR L=1 TO 7 4035 IF E\$(I,L)=" " THEN GOTO 41 3067 RETURN 3070 LET Z=Z+F(L) 3075 GOTO 3060 3100 FOR L=1 TO 26 3105 IF B\$(K+1,J)=Z\$(L) OR B\$(K, J+1)=Z\$(L) THEN GOTO 3120 3110 NEXT L 3115 SLOU 00 4040 NEXT L 4045 PRINT AT 10,20;X\$(I),AT 12, 20;" YOUR";AT 14,20;"LETTERS ARE 4047 4050 4055 PRINT AT 16,21; FOR L=1 TO 7 PRINT E\$(I,L); SLOU 3115 3116 RETURN 3120 LET Z=Z+F(L) 3125 GOTO 3110 4060 NEXT L 4065 PRINT 4070 RETURN 3125 GUTU 3110 3150 FOR L=1 TO 26 3155 IF B\$(K+1,J)=Z\$(L) OR B\$(K) J-1)=Z\$(L) THEN GOTO 3170 3160 NEXT L 3165 SLOU 3167 RETURN 3170 LET Z=Z+F(L) 3175 GOTO 3160 3200 FOR L=1 TO 26 LET VE=VE+1 LET G=INT (RND+100)+1 IF VE>=100 THEN GOTO 9900 IF C\$(G)="/" THEN GOTO 4101 LET E\$(I,L)=C\$(G) LET C\$(G)="/" 4100 4101 4103 4105 4110 4115 4120 GOTO 4040 3200 FOR L=1 TO 26 3205 IF B\$(K-1,J)=Z\$(L) OR B\$(K, J+1)=Z\$(L) THEN GOTO 3220 3210 NEXT L 5000 REM \*\*\*\*\*\*\*\*\*\*\*\*\*\*\*\*\* 5001 LET H=Ø 3215 SLOU 3217 RETU 3220 LET FOR I=1 TO P IF H(X(I) THEN LET H=X(I) 5003 3217 RETURN 3220 LET Z=Z+F(L) 3225 GOTO 3210 5005 NEXT I FOR I=1 TO P IF X(I) =H THEN GOTO 5050 5015 5020 3250 FOR L=1 TO 26 3255 IF B\$(K-1,J)=Z\$(L) OR B\$(K J-1)=Z\$(L) THEN GOTO 3270 5025 NEXT "WELL PRINT "WELL DONE "; X\$(I) PRINT "YOUVE WON" 5050 3260 NEXT 3265 SLOW 1 5060 3265 PRINT 5065 5070 3267 RETURN 3270 LET Z=Z+F(L) PRINT "THE SCORES WERE," PRINT 5080 3275 GOTO 3260 3300 FOR L=1 TO 26 3305 IF B\$(K+1,J)=Z\$(L) OR B\$(K-1,J)=Z\$(L) OR B\$(K,J+1)=Z\$(L) TH FOR I=1 TO 4 PRINT X\$(I),X(I) NEXT I 5085 5090 5095 NEXT 5100 PAUSE 1000

### **ZX81 STRATEGY**

| 5101 CLS                                                                    | 8060 LET F.(4) =2                                                     |
|-----------------------------------------------------------------------------|-----------------------------------------------------------------------|
| 5105 GOSUB 9500                                                             | 8065 LET F(7) =2                                                      |
| 5110 STOP                                                                   | 8070 LET F(5) =7                                                      |
| 5500 REM *****************                                                  | 8075 LET F(11) =5<br>8080 LET F(10) =8<br>8090 LET F(24) =8           |
| 5600 FOR A=1 TO 7<br>5605 IF E\$(I,A)=M\$ THEN LET E\$(I                    | 8090 LET F(24) =8<br>8095 LET F(17) =10<br>8097 LET F(25) =4          |
| ,A) ="/"                                                                    | 8100 LET F(26) =10                                                    |
| 5607 IF E\$(I,A) ="/" THEN GOTO 56                                          | 8105 FOR I=1 TO 9                                                     |
| 20                                                                          | 8110 LET C\$(I) ="A"                                                  |
| 5610 NEXT A                                                                 | 8115 NEXT I                                                           |
| 5615 GOTO 5700                                                              | 8120 LET C\$(10)="B"                                                  |
| 5620 LET E\$(I,A)="""                                                       | 8125 LET C\$(11)="B"                                                  |
| 5625 RETURN                                                                 | 8130 LET C\$(12)="C"                                                  |
| 5700 LET R=1                                                                | 8135 LET C\$(13)="C"                                                  |
| 5710 PRINT AT 17,20; "THATS ",AT                                            | 8140 FOR I=14 TO 17                                                   |
| 18,20;"CHEATING";AT 19,20;"DO IT                                            | 8145 LET C\$(I)="D"                                                   |
| ";AT 20,20;"AGAIN";AT 21,20;"PRO                                            | 8150 NEXT I                                                           |
| PERLEY"                                                                     | 8155 FOR I=18 TO 29                                                   |
| 5720 PRUSE 50                                                               | 8160 LET_C\$(I)="E"                                                   |
| 5730 RETURN                                                                 | 8165 NEXT Í<br>8170 LET C\$(30)="F"<br>8175 LET C\$(31)="F"           |
| 5999 REM *********************                                              | 8180 LET C\$(32) ="G"<br>8185 LET C\$(33) ="G"                        |
| 6000 FOR I=1 TO P<br>6001 FOR M=1 TO 7<br>6020 LET E\$(I,M)=" "             | 8190 LET C\$(34) ="G"<br>8195 LET C\$(35) ="H"                        |
| 6025 NEXT M                                                                 | 8200 LET C\$(36) ="H"                                                 |
| 6027 NEXT I                                                                 | 8205 FOR I=37 TO 45                                                   |
| 6030 RETURN                                                                 | 8210 LET C\$(I)="I"<br>8215 NEXT I<br>8220 LET C\$(46)="J"            |
| 6999 REM *********************                                              | 8225 LET C\$(47) = K"                                                 |
| 7000 IF B\$(K,J)=""" THEN LET 01=<br>3<br>7005 IF B\$(K,J)="3" THEN LET 0=3 | 8235 LET C\$(I)="L"<br>8237 NEXT I                                    |
| 7010 IF B\$(K,J) ="∎" THEN LET D1=                                          | 8240 LET C\$(52) ="M"                                                 |
| 3                                                                           | 8245 LET C\$(53) ="M"                                                 |
| 7015 IF B\$(K,J)="2" THEN LET D=3                                           | 8250 FOR 1=54 TO 59                                                   |
| 7020 FOR 0=1 TO 26                                                          | 8255 LET C\$(I)="N"                                                   |
| 7025 IF A\$(0)=M\$ THEN GOTO 7040<br>7030 NEXT 0<br>7035 GOTO 7050          | 8260 NEXT I<br>8265 FOR I=60 TO 67                                    |
| 7040 IF 0=3 THEN LET Z=Z+3*F(0)<br>7045 IF D<>3 AND Q<>3 THEN LET Z         | 8270 LET C\$(I)="0"<br>8275 NEXT I<br>8280 LET C\$(68)="P"            |
| =Z+F(0)                                                                     | 8285 LET C\$(69)="P"                                                  |
| 7050 IF D=3 THEN LET Z=Z+2+F(0)                                             | 8290 LET C\$(70)="0"                                                  |
| 7060 LET 0=0                                                                | 8295 FOR I=71 TO 76                                                   |
| 7065 LET D=0                                                                | 8300 LET_C\$(I)="R"                                                   |
| 7070 RETURN                                                                 | 8305 NEXT Î                                                           |
| 7100 LET Z=Z+(2*Z)                                                          | 8310 FOR I=77 TO 80                                                   |
| 7107 LET 01=0                                                               | 8315 LET C\$(I)="5"                                                   |
| 7110 RETURN                                                                 | 8320 NEXT I                                                           |
| 7200 LET Z=Z+Z                                                              | 8325 FOR I=81 TO 86                                                   |
| 7205 LET D1=0                                                               | 8330 LET C\$(I)="T"                                                   |
| 7210 RETURN                                                                 | 8335 NEXT I                                                           |
| 7999 REM *****************                                                  | 8340 FOR 1=87 TO 90<br>8345 LET C\$(I)="U"                            |
| 8000 DIM B\$(15,15)<br>8001 DIM A\$(26)                                     | 8350 NEXT I<br>8355 LET C\$(91) ="V"<br>8360 LET C\$(92) ="V"         |
| 8002 DIM F(26)                                                              | 8365 LET C\$(93) ="""                                                 |
| 8005 DIM C\$(100)                                                           | 8370 LET C\$(94) ="""                                                 |
| 8007 LET X=0                                                                | 8375 LET C\$(95) ="X"                                                 |
| 8010 For I=38 to 63                                                         | 8380 LET C\$(96) ="Y"                                                 |
| 8011 LET X=X+1                                                              | 8385 LET C\$(97) ="Y"                                                 |
| 8015 LET F(X)=1                                                             | 8390 LET C\$(98) ="Z"                                                 |
| 8016 LET A\$(X)=CHR\$(I)                                                    | 8395 LET C\$(99) ="B"                                                 |
| 8020 NEXT I<br>8024 LET F(7) =4                                             | 8395 LET C\$(99) ="""<br>8400 LET C\$(100) ="""<br>8402 FOR T=1 TO 15 |
| 8025 LET F(8) =4                                                            | 8405 FOR I=1 TO 15<br>8410 LET B\$(T,I)="."                           |
| 8035 LET F(22) =4                                                           | 8415 NEXT I                                                           |
| 8040 LET F(13) =3                                                           | 8420 NEXT T                                                           |
| 8045 LET F(3) =3                                                            | 8425 FOR T=1 TO 15 STEP 7                                             |
| 8050 LET F(16) =3                                                           | 8430 LET B\$(1,T)=""""                                                |
| 8055 LET F(2) =3                                                            | 8435 LET B\$(15,T)=""""                                               |
|                                                                             |                                                                       |

#### ZX81 STRATEGY

| 844550<br>844550<br>844550<br>844650<br>84475<br>84475 | NEXT T<br>LET B\$(8,1) =""""<br>LET B\$(8,15) =""""<br>FOR I=2 TO 5<br>LET B\$(16-I,I) =""""<br>LET B\$(16-I,I) =""""<br>LET B\$(16-I,16-I) ="""""<br>LET B\$(1,16-I) ="""""                                                                                                    | 9031 PRINT<br>9035 NEXT<br>9040 PRINT<br>3ET UP THE<br>9050 PAUSE<br>9052 CLS<br>9055 FAST<br>9060 RETUR                                            |
|--------------------------------------------------------|----------------------------------------------------------------------------------------------------|----------------------------------------------------------------------------------------------------|
| 8485<br>8490                                           | FOR I=2 TO 14 STEP 4                                                                                                    | 9499 REM *                                                                                                    |
| 8495                                                   | LET B\$(10,I)="3"                                                                                                    | 9500 PRINT<br>9505 PRINT<br>45"<br>9506 LET V                                                                                                    |
| 00000000000000000000000000000000000000                 | NEXT I<br>LET 55(7,3) ="2"<br>LET 555(7,9) ="2"<br>LET 555(7,9) ="2"<br>LET 5555(7,9) = "2"<br>LEET 5555(7,9) = "2"<br>LEET 5555(7,9) = "2"<br>LEET 5555(7,9) = "2"<br>LEET 5555(7,9) = "2"<br>LEET 5555(7,9) = "2"<br>LEET 5555(7,9) = "2"<br>LEET 5555(7,9) = "2"<br>LEET 5555(7,9) = "2"<br>LEET 5555(7,9) = "2"<br>LEET 5555(7,9) = "2"<br>LEET 5555(9,9) = "2"<br>LEET 5555(9,9) = "2"<br>LEET 5555(9,9) = "2"<br>LEET 5555(9,9) = "2"<br>LEET 5555(9,9) = "2"<br>LEET 5555(9,9) = "2"<br>LEET 5555(9,9) = "2"<br>LEET 5555(9,9) = "2"<br>LEET 5555(9,9) = "2"<br>LEET 5555(9,9) = "2"<br>LEET 55555(9,9) = "2"<br>LEET 5555(9,9) = "2"<br>LEET 5555(9, | 9507 PRINT<br>9510 PRINT<br>9511 LET U<br>9511 PRINT<br>9515 PRINT<br>9520 PRINT<br>9530 PRINT                                                      |
| 8565                                                   | LET B\$(2,I) ="3"<br>LET B\$(14,I) ="3"<br>LET B\$(1,2) ="3"                                                                                                    | 9535 PRINT                                                                                                    |
| 8580                                                   | LET B\$(I, 2) = 3<br>LET B\$(I, 14) = "3"                                                                                                    |                                                                                                    |
| 9099919191919191919999<br>0000000000000000             | FOR I=7 TO 9 STEP 2<br>LET B\$(3,I) ="2"<br>LET B\$(13,I) ="2"<br>LET B\$(1,3) ="2"<br>LET B\$(I,13) ="2"<br>LET B\$(I,13) ="2"<br>LET B\$(12,8) ="2"<br>LET B\$(12,8) ="2"<br>LET B\$(12,8) ="2"<br>LET B\$(12,8) ="2"<br>LET B\$(1,1) ="2"<br>LET B\$(1,1) ="2"<br>LET B\$(1,1) ="2"<br>LET B\$(1,1) ="2"<br>LET B\$(1,1) ="2"<br>LET B\$(1,15) ="2"<br>LET B\$(1,15) ="2"<br>LET B\$(1,15) ="2"<br>LET B\$(1,15) ="2"<br>LET B\$(1,15) ="2"<br>LET B\$(1,15) ="2"<br>LET C=0<br>FOR I=38 TO 63<br>LET O=0+1<br>LET Z\$(0) =CHR\$(I)<br>NEXT I                                                                                                    | 9899 REM *<br>9899 REM *<br>99901 ENTITIEN OUE<br>99901 E PREE USENY US<br>999004 NM567 G8001000 REN TN<br>99912 9990900000000000000000000000000000 |
| 8999                                                   | REM ****************                                                                                                    | ;"YOUR LET<br>T 7,20;<br>9925 FOR A                                                                                                    |
| P TO                                                   | PRINT (EDE MENY PLEYERS FIL)<br>DUELT<br>INPUT P<br>IF P>4 OR P<1 THEN GOTO 900                                                                                                    | 9925 FOR A<br>9926 PRINT<br>9927 NEXT<br>9930 PRINT<br>11,20;"GO<br>9933 INPUT                                                                      |
| 9010<br>9012<br>9013                                   | DIM E\$(P,7)<br>DIM X(P)<br>DIM X\$(P,10)<br>GOSUB 6000<br>FOR I=1 TO P                                                                                                    | 9935 IF 5\$<br>9937 LET W<br>9938 IF 5\$<br>9940 NEXT                                                                                               |
| 9020<br>9021                                           | PRINT                                                                                                    | 9970 GOTO 1                                                                                                    |
| 9025<br>9027<br>9030                                   | PRINT "YOUR NAME?";<br>INPUT N\$<br>LET X\$(I)=N\$                                                                                                    | 9980 CLS<br>9981 GOTO 5<br>9997 STOP<br>9998 SAVE<br>9999 RUN                                                                                       |
| 5                                                      |                                                                                                    | $\neg$ /                                                                                                    |

T I T "PLEASE WAIT WHILE I E BOARD" E 150 RN \*\*\*\*\*\*\*\* T AT 0,13;"1111111" T AT 1,4;"1234567890123 0=0 T AT 2,4;" ,3;",";AT 2,19;"," C=1 TO 15 V=V+1 T AT V+2,1;C;AT V+2,3;" F 8\$(C);"∎" Г Бэкс. С Т и Т АТ 18,3;"¶";АТ 18,19; Т АТ 18,3;"¶";АТ 18,19; TAT 10,0; "THERE ARE NO TERS LEFT" "YOU MUST PLAY ON UNT YOU "; P;" CAN MAKE A DRDS" 200 AT 10,0;"CAN ANY OF Y 1) [] (s 5="N" THEN GOTO 9980 8 9500 I=1 TO P S=1 TO 11 F AT G,20;" G F AT 1,20,X\$(I);AT 3,20 FTERS ;AT 5,20; ARE ;A 1=1 TO 7 E\$(I,A); A AT 9,20;"CAN YOU ... AT 55 5="N" THEN GOTO 9940 1=1 ="Y" THEN GOSUB 99 I 9906

1 GOTO 5000 7 Stop 3 Save "Scrabble" 9 Dun

.....

## ZX81 Soft Selection Nick Pearce is back with some more new '81 Software.

#### Matre 81 Arctan Software

Matre 81 is an interesting graphics program with some unusual functions for the 16K ZX81. Probably the most unique is 'kaleidoscope' where anything drawn in the top right hand quadrant of the screen is mirrored in the other three quadrants.

There are some thirty functions in all. To start, you are presented with a blank screen and asked how many pictures you wish to draw — up to eight separate pictures can be handled by the computer.

In Draw mode you move the

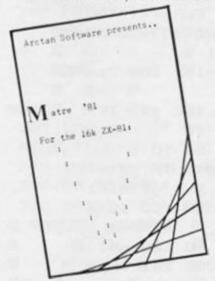

cursor around the screen to produce the required pattern or picture. You can move horizontally, vertically, and diagonally (eight directions in all). The drawing area has 43 vertical and 64 horizontal pixels, so picture resolution is not all that good.

Function mode can be called up at any time. Each function is called by a single character, and you are asked to confirm that any selected function is indeed required before it is operated. This slows things up a little, but does reduce the probability of error. The functions available include the usual Copy, Save, and Load routines as well as such features as Invert, Fill (to fill the screen with a specified character), Charborder (to get a border using your own choice of character), Store and Recall (to get pictures into and out of memory) and Cursoring (which moves the cursor directly to a specified corner of the screen).

There is an animate function which displays each picture consecutively. However as there is a maximum of eight pictures, animation is strictly limited.

All the features worked as indicated on the comprehensive sheet that is included with the cassette. The program is entertaining and is very easy to use. I am afraid that I am unable to illustrate this review with any of my doodles as my Sinclair printer has thrown a wobbly – well I did drop it. Is there anyone out there who can repair the little beasties?

Matre 81 costs £3.75 (cheque payable to MG Huggins) from Arctan Software, Suite 2, Assurance House, 35-41 Hazlewood Road, Northampton NN1 1LG.

#### Pooter Puzzler and Muse of Pooter Pooter Games

Pooter Puzzler contains a collection of four word games, all for the 16K ZX81.

The first is called Sortition. The computer holds 26 nine letter words, each starting with a different letter of the alphabet. The player selects a letter from A to Z, and the computer displays an anagram of the stored word beginning with that letter. Your task is to solve the anagram, and sort the letters into their correct order. Sorting is not easy since it has to be done by progressively reversing the order of the displayed letters from the left only. A score is kept (number of moves taken) which the computer averages out as more words are attempted. There is also a two player option.

Sortition is quite a good

game, but can be rather frustrating at times particularly as there is no way of giving in and requesting the answer although you can escape by pressing the break key.

The next game on the cassette is Switch-Quiz, which I thought was jolly good fun. It is a quiz where the answer to each question is either true or false. You get points for giving the correct response, and the faster you answer the more points you get. For an incorrect answer points are lost. To start you make a selection from the nine topics available, from pop history and film buff, to sport and British birds. It is then up to you to give the correct response to each question as quickly as possible and reach the maximum permitted score of 90 points in the shortest possible time. The questions have been carefully thought out and it is easy to give a wrong answer under the pressure of time. Good use has been made of ZX81 graphics with a points scoring clock displayed throughout the game.

Next comes Wordslide, containing eight puzzles. Each puzzle is a four by four grid containing four words with their letters jumbled up. You have to move the letters around the grid to recreate the four words. It is a ZX81 version of the popular novelty puzzle. An enjoyable game with graphics again used to good effect.

Finally on this cassette is Word Scanner. Thirty or more words are hidden in a 16 by 16 grid. They may be horizontal, vertical, or along a diagonal. The object of course is to find each word. Ten puzzles are available, each based on a theme such as top thirty, British mountains, and garden roses. The game is easy to use by simply moving a

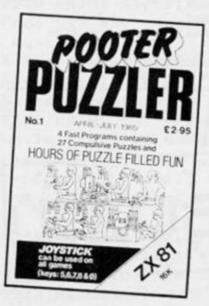

cursor around the grid and 'firing' to lock on to the located word. A list of the hidden words is displayed.

All four games on this cassette worked well. They have obviously been carefully thought out and were enjoyable to play. They can all be played using a joystick.

Also from Pooter Games is an interesting novelty for the expanded ZX81 called *Muse of Pooter*, a program which creates prose. Short sentences are generated and displayed, with words and syntax chosen at random.

Most of the phrases it generated whilst I used the program seemed plausible, even profound at first sight, but on closer inspection probably 90% in fact made no sense. Occasionally though, a real beauty appears — so switch on and let the Muse of Pooter set you pondering.

Pooter Puzzles and Muse of Pooter are available by mail order from Pooter Games, 24 Parsloes Avenue, Dagenham, RM9 5NX.

#### Bouncing Bert Software Farm

The last Software Farm game for the ZX81 reviewed in these pages featured high resolution graphics. Normal ZX81 graphics for *Bouncing Bert*, but the display and animation are very good nevertheless. The program requires 16K of RAM.

Bouncing Bert is not the usual pinman, but a substantial character who can move forwards, backwards, and can jump. The object of the game is to guide him from platform to platform to collect some keys and return them to the start. There are three keys to collect in all, and there are plenty of hazards to trap the intrepid Bert, including weeds and deathly skulls.

An interesting aspect to this game is that everything from Bert to the skulls and weeds is on a large scale. This means that only a small part of the game can be seen on screen at any time. This makes it difficult to plan a route to the keys and only after a number of attempts after which the course is "learnt" is success likely.

Bouncing Bert is an enjoyable game, and good use is made of the ZX81 graphics for the display and animation. Available from Software Farm, 3rd Floor, 16 Charlotte St, Bristol BS1 5PP.

#### HARDWARE REVIEW

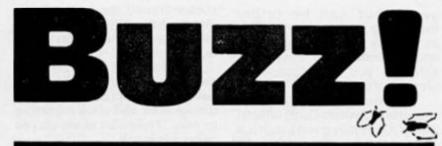

## Derek Mearns has been a busy little B — he can be seen buzzing around the Witney Honey pots.

In this game for the 16K ZX Spectrum you must manoeuvre the fly around the orchard to the fence on the other side. It differs from the normal arcade games in that your movements are via an input statement at the beginning rather than by INKEY\$ during play.

When run you will see a short title display followed by the difficulty input. This determines how many apples you will get (eighteen times the difficulty level). The screen display will then appear, with you at the bottom and the fence at the top. You will then see the prompt 'O.KI' indicating that you should now enter your commands using the cursor keys. All the commands should be entered at the beginning. For example, if there was a straight path to the other side except for one apple blocking your way, then your input may be:

#### '777777777577877777777'

Notice that it is not necessary to finish at the fence, you may over-shoot it. However, you may not under-shoot it. Should the maze be impossible entering 0 will return you to the start.

#### Program Description

Here follows a brief breakdown of the program and a list of the variables used. (See figure 1)

| Figure 1. Program | n Description)                                       |
|-------------------|------------------------------------------------------|
| 10-38             | Set up User Defined Graphics and input<br>difficulty |
| 39-50             | Draw screen display                                  |
| 60-70             | Input commands                                       |
| 80-260            | Move fly and check to see if at fence or<br>crashed  |
| 280-290           | The fly crashes                                      |
| 320-360           | The fly reaches the fence                            |
| 400               | End of command and fly not at fence                  |
| 1000-1020         | Another go?                                          |
| 9000-9520         | Print title and instructions                         |
| dif               | Difficulty level                                     |
| x,y               | Co-ordinates of the fly                              |
| g\$               | Your command                                         |
| n .               | Next command to be read in g\$.FOR<br>NEXT loops     |
| aŝ                | Temporary scrolling messages                         |
| f,g               | FOR NEXT loops                                       |

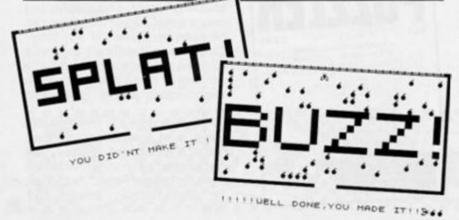

| 1 | REM | ***  | * * * * | * * * * | * *  | * * * * | **** | *** |
|---|-----|------|---------|---------|------|---------|------|-----|
|   |     | ¥.Un | der     | line    | t te | char    | acte | rs¥ |
|   |     | Har  |         | nter    | ed   | in      |      | *   |
|   |     | *GR  | APH     | ICS     | mo   | de.     |      | ¥   |
|   |     | ***  | ***     | ****    | **   | ****    | **** | *** |
| 5 | GO  | SUB  | 9000    | 3       |      |         |      |     |
|   | -   | TODE |         |         |      |         |      |     |

- 10 RESTORE
- 20 FOR 9=144 TO 147: FOR f=0 T
- D 7: READ a: POKE USR CHR\$ 9+f,a : NEXT f: NEXT 9

30 DATA 0,6,8,28,62,62,62,28: DATA 36,24,60,90,153,153,165,195

- 33 DATA 240,136,69,62,62,69,13 6,240: DATA 8,255,8,255,0,0,0,0
- 35 INK 7: PRINT AT 8,3; "Enter Difficulty (1 TO 10)": INPUT dif : IF dif(1 OR dif)10 THEN GO TO

37 LET dif=INT dif: LET dif=di f\*18: FRINT AT 8,3;"

";AT 1,1;"

38 FRINT AT 9,1;"

39 INK 6: PRINT AT Ø,1; "DDDDDD DDDDDDDDDDDDDDDDDDDD "

```
40 PAPER 0: INK 4: FOR f=1 TO

dif: PRINT AT INT (RND#15)+1,INT

(RND#30)+1;"8": NEXT f
```

50 LET x=16: LET y=15: INK 7: PRINT AT 16,14; 5

60 INPUT "O.K! "; LINE 95: IF LEN 95(1 THEN GO TO 60

65 IF 9 = "Ø" THEN GO TO 1

70 FOR n=1 TO LEN 94: IF 94(n) <>"5" AND 94(n)<>"6" AND 94(n)<> "7" AND 94(n)<>"8" THEN GO TO 6 0

99 IF 9#(n)="6" THEN GO TO 16

100 IF 9\$ (n) = 7" THEN GO TO 20

11@ IF 9\$(n)="8" THEN GO TO 24 @

120 INK 7: IF ATTR (x,y-1)=2 TH EN GO SUB 280: PRINT AT 19,0; F LASH 1; YOU FLEW INTO A WALL AN D DIED! ": GO TO 300

130 IF ATTR (x,y-1)=4 THEN GO SUB 280: PRINT AT 19,0; FLASH 1; "YOU ATE A DEADLY APPLE AND DIED !": PAUSE 200: GO TO 300 140 PRINT AT x,y;" ": LET y=y-1

#### HARDWARE REVIEW

FLASH 11"

1000 FOR f=1 TO 500: NEXT f

1010 INK 6: PAPER 0: PRINT AT 19

,Ø; "Press any key to play again

": IF INKEY = " THEN GO TO

!

YOU DID'NT MAKE IT

: BEEP .2,10: NEXT n: GO TO 400 160 IF x>14 THEN GO SUB 280: P RINT AT 19, Ø; FLASH 1; " YOU FLEW INTO A WALL AND DIED! ": PAUSE 200: GO TO 300 170 IF ATTR (x+1, )=4 THEN GO SUB 280: PRINT AT 19,0; FLASH 1; "YOU ATE A DEADLY APPLE AND DIED ": PAUSE 200: GO TO 300 180 FRINT AT x,y;" ": LET x=x+1 : BEEF . 2, 12: NEXT n: GO TO 400 200 IF x(2 THEN GO TO 320 210 IF ATTR (x-1,y)=4 THEN GO SUB 280: PRINT AT 19,0; FLASH 1; "YOU ATE A DEADLY APPLE AND DIED ": PAUSE 200: GO TO 300 220 PRINT AT x, y; " ": LET x=x-1 : BEEP .2,10: NEXT n: GO TO 400 240 IF ATTR (x, y+1)=2 THEN GO SUB 280: PRINT AT 19,0; FLASH 1; " YOU FLEW INTO A WALL AND DIED! \*: PAUSE 200: GO TO 300 250 IF ATTR (x, y+1)=4 THEN GO SUB 280: PRINT AT 19,0; FLASH 1; "YOU ATE A DEADLY APPLE AND DIED ! ": PAUSE 200: GO TO 300 260 PRINT AT x, y; " ": LET y=y+1 : BEEP .2,10: NEXT n: GO TO 400 280 PRINT AT 6,0;" \_ \_ 285 INK 2: FOR f=6 TO 10: PRINT AT f,Ø;"1";AT f,31;"1": NEXT f 29Ø INK Ø: PAPER 3: RETURN 300 GO TO 1000 320 PRINT AT 6,0;" . . \_ \_ - -. 330 INK 2: FOR f=6 TO 11: PRINT AT f,Ø;""";AT f,31;"": NEXT f 34Ø FOR g=1 TO 2: FOR f=2Ø TO 4 Ø STEP 3: BEEP .1, f: NEXT f: NEX T 9 345 LET a = "!!!!!WELL DONE, YOU MADE IT!!!!! 350 PRINT AT 19,1; INK 2; 88888 f=1 TO 30: PRINT AT 19, f; INK 7 1 a#(f) | "C": PAUSE 15: NEXT f 360 GO TO 1000

1010 1020 RUN 9999 PAPER 9: BORDER 9: CLS 9003 BORDER Ø: PAPER Ø: CLS : IN K 2: FOR f=Ø TO 3: PLOT f.4Ø: DR AU Ø,135: PLOT Ø,175-f: DRAW 255 Ø: PLOT 255-f, 175: DRAW Ø, -135: PLOT 255, 40+f: DRAW 255, 0: NEX T 4 9004 FOR f=1 TO 4 9005 INK 6 9010 LET a#="BUZZZ'\*\*\*\*\*\*\*\*\*\*\* -1: PRINT AT 1, n; a#( TO 31-n): NEXT n 9015 FOR n=1 TO 7: PRINT AT 1,1: a\$(n TO ): NEXT n 9917 LET a#=" DEREK MEA ": RNS 9929 INK 5: FOR n=39 TO 1 STEP 1: PRINT AT 1, n; a\$(n): NEXT n 9925 NEXT F 9100 RETURN 9200 CLS : INK 7: PRINT AT 0,0;" The object of this game is to guide Fred the Fl; (B) around the orchard. Unfortunately Farmer Brown doesn't like flies and he has poisoned all the apples in his orchard.Fred will die unless •; 9210 PRINT AT 6,0; "you can guide him into the next orchard where the apples are notpoisoned. The only way into this orchard is th rough the fence at the top  $(\underline{D})$  " 9220 PRINT AT 11,0;\* To guide Fred use the cursor keys BUT you must enter your route accros s the orhard all at once. The com puter will ask you for this wit h the prompt 'O.K' 9230 PRINT . Pressing any key while Fred is moving will make him fly faster.Should it be impossible to fly through enter ing '@' willstart the game again . \* 9240 PRINT AT 21,0; INK 6; Press any key to start": IF INKEYs=""

400 GO SUB 280: PRINT AT 19,0;

**ZX COMPUTING DECEMBER/JANUARY 1985** 

THEN GO TO 9249

925Ø RETURN

## IF YOU USE YOUR COMPUTER TO PLAY GAMES, THEN YOU CAN'T AFFORD TO MISS.

This fantastic new magazine appears on the fourth Friday of every month price of 95p.

Each issue will be produced in cooperation with Eecaan our Interplanetory Adviser who on his home planet, Aargon, is a member of the Association of Supreme Players. He will be monitoring developments in the games industry and advising Computer Gamer readers with all their gaming problems. Included in each issue will be pages of review of the latest games releases, special Adventure features and a help-line, invaluable articles on how to 'crack' specific games a high-score page, exciting programs to type in for most of the popular home computers, news, competitions, reviews of peripherals and computers themselves if relevant to the games field and LOTS more.

Also, all readers of Computer Gamer will have the opportunity to join our tremendous Reader's Club each member will receive a membership card and a regular newsletter which will contain up-tothe-minute news and all sorts of offers on a variety of products.

So all-in-all there's no way you can afford to be left out of the great new revolution in games computing rush out and buy your copy NOW!

#### PROBLEM PAGE

Problem Page

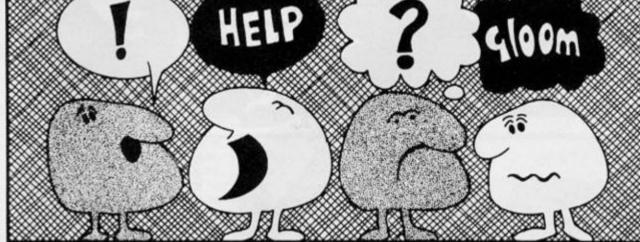

#### Chess

Dear Sir,

Some time ago I bought a 1K Chess program for my ZX81. After trying several times it seemed impossible to BREAK the program. Do you know how this is done because I have a program in my head which I don't want to be broken.

Th.P. Van Nunspeet The Netherlands

Well, presuming it is the program and not your head which you want to prevent from being broken, then this can be a simple problem providing your program is in machine code. I too have this chess program and it is a masterpiece of programming, the code is held in a REM line at the beginning of the program and the BASIC simply consists of two lines.

#### 10 SAVE "CHESS" 20 RAND USR number

So, if your program is in machine code held in a first line REM just add two similar lines to the end of your program remembering to put 'number' equal to the machine code call address (often 16514), of the start of your program.

Now save your program by typing GO TO 10 and pressing NEWLINE. Every time the program is reloaded from the tape it will auto start and, provided your machine code does not allow BREAK to halt the program it will be protected.

Saving a program in this way will also autostart a BASIC program if the RAND USR number is replaced by GOTO line number, but preventing a BASIC BREAK is too complex to tackle here.

#### Eraser

Dear Sir,

I have been looking for a way to erase a BASIC program if the program is stopped while loading so revealing the structure of the program and also making it easier to be copied.

I have found the POKE commands to erase the program if the BREAK/SPACE key is pressed when the program has loaded. I wish to find a POKE command to erase the program if the program is stopped while loading. Can you help me? I own a 48K Spectrum and thoroughly enjoy your magazine.

Michael Conaty, Dublin

This seems to be of interest at the moment. There really is no foolproof way of protecting a program, just look at the time and effort commercial companies take, and still the hackers get in! Without recourse to machine code and one of two other tricks, the simplest way is to have one or two pre-loaders, each depending on a secret code you implant for the next to work. The main program could be saved as bytes, loaded to a different memory location and therefore only be reloaded by the correct pre-loader.

Say for instance you have a BASIC program. SAVE it as bytes by having a program line such as:

#### 9990 SAVE "prog" CODE 23552, (PEEK23641 + 256 \* PEEK23642) - 23552 9995 GO TO 10

Now if it is reloaded using LOAD "" CODE, then it will load to the original address and continue from where it left off, this we don't want — yet. First find the length of the program saved with PRINT (PEEK 23641 + 256 \*PEEK 23642) – 23552 and make a not of it. Make a preloader by entering a program such as:

#### 10 POKE 23659,0:POKE 65365,0:REM cause crash on break 20 LOAD '''' CODE 23552

By clever use of colour, line 20 can be in white ink on white paper ie. invisible! Or, by a similar technique made to look as if it reads LOAD ''' or even LOAD ''' CODE. It all adds to the hackers' confusion.

Save it by SAVE "p1" LINE 10. Now reload the first program to a different address by CLEAR 32999 (or some such address) and LOAD "" 33000. Re-save by SAVE "prog" CODE 33000, length of prog as noted, after your pre-loader program. Now a simple LOAD""CODE will be of no use! Saving from different areas of the System variables helps to prevent others getting used to the technique. There are lots of possible tricks which can be used, but none are foolproof, all you can really do is make life difficult and hope the would-be hacker gives up.

#### **Convertable?**

Dear Sir,

Having used a ZX81 for years, I have acquired a Spectrum. Although I intend to keep the ZX81 and keyboard as a backup, life would be much easier if I could load my BASIC ZX81 tapes into the Spectrum — to avoid the need to type

them all out again. Do you Know of any conversion tape still available? I have tried ELR, Amersham and Ness.

Mr. M. Anthony, Cheshire

The answer is simple — no! The ELR one is the only one we knew of, but this one only worked with issue 1 Spectrums. Perhaps if there is such a product in existence someone will let us know about it. Meanwhile it might be an interesting project for an enterprising expert out there.

David has dealt with the bulk of the problems personally this issue and we were left with only these few. However, I will be looking after this page for a while to allow David to work on his new project so send in your program, hardware or general problems and queries to me:

Sparky, Problem Page, ZX Computing, No 1 Golden Square, London W1R 3AB

And I look forward to a challenging and interesting time.

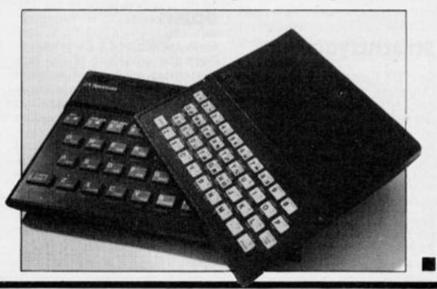

#### **CLUB NEWS**

#### ZX81 club

Dear Editor,

In March of this year one of your rival magazines printed an appeal, by myself, for ZX81 owners and users to contact me if they were interested in establishing a ZX81 postal users club. Over two dozen people replied (including one each from Canada, Germany, New Zealand and Sweden). This excellent response has resulted in tentative steps being taken to form such a club.

Facilities and services which we hope to be able to provide include: address exchange, discount software (over 50 titles at less than £3.00 each!), International and Junior sections, newsletter etc.

Therefore, I would like to ask, through your columns, that ALL ZX81 owners and users, who would be interested in joining a club EXCLUSIVELY for themselves, please write to me at the above address, for further information and a questionnaire. Would all respondents please be kind enough to enclose a stamped addressed envelope or an international reply coupon. Many thanks!

Yours sincerely lain Dale 78 Cobden St, Thornaby, Stockton on Tees, Cleveland TS17 7 ET

#### Strathclyde club

Dear ZX Computing,

I am starting a new, nationwide Sinclair User Club. Each week I will send members a newsletter which will consist of games reviews, tips, short routines, discount computer games and more.

The cost of membership will be:

Spectrum - £10 per year or £1 per month.

ZX81 — £5 per year or £0.50 per month.

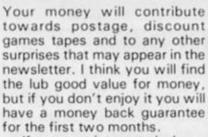

If you are interested please contact:

lan Kennedy 24 Waverley Crescent Lanark, Scotland.

#### Spain

Hello friends of ZX Computing I am the president of the programmers club of Castellon (Spain), and I would like to know people from all over the world who own Sinclair, Commodore or Astra computers.

We (the members of the club) want to exchange ideas, programs etc without any financial interest involved. Our address is:

Jose Manual Martin Sautos Spdo 635, Castellon Spain.

#### Penpal

Dear ZX Computing I am fourteen years old, and would like a penpal who has a Spectrum 48K. I have an Interface 2 and joystick for my Spectrum 48K.

Yours faithfully G. Bentham PO Box 73 Ngodwana, N.E. Transvaal RSA 1209

While we're on the subject of S. Africa, we've had a letter from a Peter Hupton, and also from the 'ZX Mushroom Club', both of whom are looking for penpals/ new members but didn't send in their full addresses. So if they're reading this and would like to write again with their addresses, we'd be happy to publish their letters.

#### France

Dear ZX Computing I would be very pleased if you would publish this letter. I am French and live near Paris, and I own a 48K Spectrum. I would like to become a member of a Spectrum club as I would like to exchange ideas, news and programs with British users.

If there are any clubs that correspond with French or European users, please write to me at the address below.

Yours faithfully Pajard Jerome 57 Rue Segoffin 92400 Camberoie France

#### Eire

Dear ZXC

I would like to tell any of your North Kildare readers that I hope to form a small club of Spectrum owners. Anybody in the area who is interested may write to me, enclosing s.a.e., or phone after 7 pm at (045) 68144.

Yours sincerely Owen O'Connor Downings North Prosperous Co. Kildare, Eire

#### PROGRAMMING TIPS

# De-bugger

## Getting a program typed in is often only the start of your problems. Ed to the rescue.

Typing in a program is a useful exercise. Apart from the patience required, techniques learned and the end program to be used, probably the most educational part of it is tracking down the bugs introduced by yourself or occasionally by our publication system.

In debugging you gain a much deeper insight and understanding on how the program actually works than by merely typing it in, but tracking down these errors is an art in itself and needs some skill. So here are some tips to help you in your efforts when faced with that cryptic error report!

#### **1 NEXT without FOR**

Look back through the program, either the loop has not been set up — no related FOR 'letter' = No1 TO No2 line, or the letter has been re-used as an ordinary variable within the loop with a LET 'letter' = No.

#### 2 Variable not found

This is one of the most common errors. Again, the problem may not lie in the line where the error was detected and reported. If there is only one variable, which may be one or more letters or a string (\$) variable, then that is the problem. There may be more than one variable in the line section reported and you will have to identify the offending one. In a line PRINT AT Y,X;A\$ the culprit could be Y or X or A\$. To find out which of them is causing the problem (it may be more than one) type in turn as a direct command:

PRINT Y Enter/Newline PRINT X Enter/Newline PRINT A\$ Enter/Newline

Note which produces the error report. Now look back through the program printout for the line which sets it up — usually a LET or FOR command. Did you leave it out? Does the program get there or has a GOTO/GOSUB been wrongly addressed?

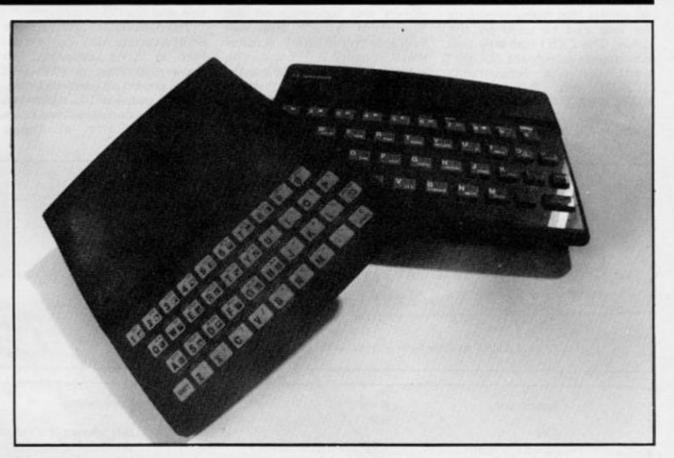

#### 3 Subscript wrong

Connected with DIM A(No) or DIM A\$(No). If the number in the brackets on the line where the error is reported is greater than the one in the original DIM statement, is not an integer or is less than 1, then this report is generated. If the subscript number in brackets is a number then check and change, however, if it is a variable then follow the procedure for tracing variables. It has probably exceeded the limits, look for lines with the variable being altered with + - \* / : if necessary add limiting code. For example:

IF X >10 THEN LET X = 10

#### 4 Out of memory

As well as for programs which are too big, it may happen if the previous program set RAMtop. Before despairing, enter CLEAR USR "a"-1 on the Spectrum: on the ZX81 SAVE the program, turn the machine off and on, then reload the program.

#### 7 RETURN without GOSUB

Somehow the computer has reached a RETURN command other than via a GOSUB instruction. Check a GOTO hasn't been entered in place of a GOSUB. Check for a missing GOSUB.

#### B Integer out of range

An integer (whole number) either as a number of variable is too big or small and you are attempting to do something like PRINT AT 0,33 – not allowed! Check any variables involved as per report 2 and trace it back through the program looking for adjustments to it by  $+ - \frac{4}{3}$  / : Add limiting code if needed – see report 3

#### E Out of DATA

A Spectrum problem. Check the number of DATA items match the number of READs; usually one (or more) has been missed out. Attempting to reread a DATA list without first using a RESTORE command will cause this and it can happen on an auto start program (saved with a LINE number). Good programming usually RESTOREs to the correct line number before using READ.

#### **I FOR without NEXT**

See report 1 but this time the NEXT is missing!

Note that the letters I have used for examples could by ANY letters not just A\$,X,Y etc and depend on the particular choice of the programmer.

This is by no means a comprehensive list but I have tried to cover many of the most common error reports. Personally, I get almost as much satisfaction from debugging as I do from programming I do assure you, however, that there is absolutely no truth in the rumour that we deliberately inject bugs into our listings in order to introduce you to the dubious delights of debugging!

#### PROGRAMMING TIPS

# **Conversion tips**

## A guide to ZX81/Spectrum program conversions from David Nowotnik.

The versions of BASIC offered by the two ZX computers are so similar that many programs for one can be used by the other. The ZX81 has only two commands which are not present on the Spectrum, SCROLL and UNPLOT, and these should cause you few problems when converting ZX81 programs to the Spectrum (see Table 1).

There are quite a lot of commands and functions on the Spectrum which are not available on the ZX81. A list of these appears in Table 4. The stars indicate those commands and functions for which there is no simple translation to ZX81 BASIC. Those for colour and sound can be ommitted; but you will have to find some alternative for the high resolution and file I/O commands.

The command PLOT appears on both computers, but the effect is quite different, so beware! Another tip: PEEK and POKE should be used with caution. In conversion, addresses will almost certainly have to be changed. Some of those changes appear in the tables. A command such as POKE USR "a".... on the Spectrum indicates User Defined Graphics; ZX81 users don't have this facility, so you'll have to omit this and use a standard character instead.

| ZX81       | Spectrum                                     | Comments                                                                                                    |
|------------|----------------------------------------------|----------------------------------------------------------------------------------------------------|
| SCROLL     | RANDOMISE USR 3582<br>or<br>LET t = USR 3582 | If the program uses random numbers, they<br>could become rather predictable with the first<br>option. If so, use the second, using a variable (in this<br>case t) which is otherwise not used. |
| OT Y,X     | PRINT AT 21 - Y/2, X/2;                      | Print the appropriate quarter square graphics character.                                                                                                    |
| UNPLOT Y,X | PRINT AT 21 - Y/2, X/2;                      | Print a space, or the appropriate quarter square graphics character.                                                                                                    |

Table 1 ZX81 to Spectrum conversions.

| Spectrum                          | ZX81                                                                                                    | Comments                                                                                                    |
|-----------------------------------|----------------------------------------------------------------------------------------------------|----------------------------------------------------------------------------------------------------|
|                                   | LET y = (decimal no.)<br>Conversion to decimal:<br>10010101 = 149                                                | BIN allows the represen-<br>tation of a number in<br>binary. On the ZX81 use the<br>decimal equivalent, but<br>beware; BIN is often                           |
|                                   | 128 64 32 16 8 4 2 1<br>Add these numbers together when<br>a 1 appears at the appropriate<br>position in binary. | used with User Defined<br>Graphics, which are not<br>available on the ZX81.                                                                                   |
| eg READ x,y                       | LET<br>LET X = 50<br>LET Y = 60                                                                                  | READ and DATA are<br>used to store a lot of<br>information in a program. Use<br>LET instead.                                                                  |
| LET t = FN a(i)                   | LET X\$ = ''SQR X''<br>LET X = I<br>LET T = VAL X\$                                                              | The defined function can<br>appear in a string. Use<br>the keyword for built-in<br>functions (eg SQR). The<br>equivalent of FN may need 2<br>lines, as shown. |
| PLOT                              | no equivalent                                                                                                    |                                                                                                    |
| SCREEN\$<br>eg LET a=SCREEN\$ x,y | LET A = PEEK(PEEK 16396<br>+ 256*PEEK 16397 + 1 + Y + 33*X)                                                      | Used in interactive games<br>to detect characters in the<br>display file. Note — this<br>formula only works when a<br>RAM pack is fitted.                     |

### PROGRAMMING TIPS

| ZX81                                                         | Spectrum                                                                                      | Comments                                                                                                    |
|--------------------------------------------------------------|-----------------------------------------------------------------------------------------------|----------------------------------------------------------------------------------------------------|
| 1 FRAMES<br>POKE 16436,255<br>POKE 16437,255                 | POKE 23672,0:POKE 23673,0                                                                     | Both computers have a counter<br>which accurately varies by 50<br>every second. In the example,<br>use the first line to start the |
| LET T = (65535 - PEEK                                        | PEEK 23673)/50                                                                                | 'clock'. The variable T will                                                                                                    |
| 16436-256*PEEK 16437)                                        |                                                                                               | have the time in seconds after                                                                                                    |
| /50                                                          | For times greater than 10 minutes, you can use byte 23674 as well.                            | the start. The counter can<br>only be used for 10 minutes.                                                                         |
| 2 Line number zero                                           |                                                                                               |                                                                                                    |
|                                                              |                                                                                               | Converts the first line of a                                                                                                    |
| POKE 16510,0                                                 | POKE 23756,0<br>(As the start of BASIC can<br>move, eg with microdrives)<br>use with caution. | program to line number zero.<br>which cannot be edited, and<br>so is protected.                                                    |
| 3 RAMTOP                                                     |                                                                                               |                                                                                                    |
| POKE 16388,X - 256*INT<br>(X/256)<br>POKE 16389, INT (X/256) | CLEAR x                                                                                       | Creates a safe area at the<br>top of RAM starting at address<br>x, for storing data, machine                                       |
| Table 3 General interconversion                              | hints.                                                                                        | code etc.                                                                                                    |

| BEEP        |             | FORMAT           |          | ATTR       |      |
|-------------|-------------|------------------|----------|------------|------|
| BORDER      |             | INK              |          | BIN        | 1.25 |
| BRIGHT      |             | INVERSE          |          | FN         |      |
| CAT         |             | MERGE            | •        | IN         | •    |
| CIRCLE      |             | MOVE             | •        | OVER       | •    |
| CLOSE       |             | OPEN             |          | POINT      |      |
| DATA        |             | OUT              |          | SCREEN\$   |      |
| DEF FN      |             | PAPER            | •        | VAL\$      | •    |
| DRAW        | •           | READ             |          |            |      |
| ERASE       |             | RESTORE          | •        |            | 1    |
| FLASH       | •           | VERIFY           | •        |            |      |
| Table A Co. | anterior to | unations not aus | ilable e | n the TYPI |      |

Table 4 Spectrum functions not available on the ZX81.

| System Vari     | iables Conv      | ersion Table.       | LAST K<br>MARGIN                 | 16421<br>16424                   | 23560<br>No Equivaler            |
|-----------------|------------------|---------------------|----------------------------------|----------------------------------|----------------------------------|
| Variable        | ZX81/<br>T/S1000 | Spectrum/<br>TS2068 | MEM<br>MEMBOTT<br>MODE<br>NXTLIN | 16415<br>16477<br>16390<br>16425 | 23656<br>23698<br>23617<br>23637 |
| BREG            | 16414            | 23655               | OLDPCC                           | 16425                            | 23662                            |
| CDFLAG          | 16443            | No Equivalent       | PPC                              | 16391                            | 23621                            |
| CH ADD          | 16406            | 23645               | PRBUFF                           | 16444                            | 23296                            |
| COORDS          | 16438            | 23677               | PR CC                            | 16440                            | 23680                            |
| COORDS (Byte 2) | 16439            | 23678               | RAMTOP                           | 16388                            | 23730                            |
| DEST            | 16402            | 23629               | SEED                             | 16434                            | 23670                            |
| DF CC           | 16398            | 23684               | SPSN                             | 16441                            | 23688                            |
| D FILE          | 16396            | No Equivalent       | S POSN (Byte 2)                  | 16442                            | 23689                            |
| DF SZ           | 16418            | 23659               | STKBOT                           | 16410                            | 23651                            |
| ELINE           | 16404            | 23641               | STKEND                           | 16412                            | 23653                            |
| ERR NR          | 16384            | 23610               | STOP                             | 16419                            | 23660                            |
| E PPC           | 16294            | 23625               | STRLEN                           | 16430                            | 23666                            |
| ERR SP          | 16386            | 23613               | T-ADDR                           | 16432                            | 23668                            |
| FLAGS           | 16385            | 23611               | VARS                             | 16400                            | 23627                            |
| FLAGX           | 16429            | 23665               | VERSN                            | 16393                            | No Equivale                      |
| FRAMES          | 16436            | 23672               | X PTR                            | 16408                            | 23647                            |

6X81

1 -

2

E O

A

3

W a

0

10, Er

17

## **ZX COMPUTING**

Lineage: 40p per word.

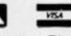

Semi display: £9.00 per single column centimetre. Ring for information on series bookings/discounts.

All advertisements in this section must be prepaid. Advertisements are accepted subject to the terms and conditions printed on the advertisement rate card (available on request)

## SOFTWARE

REVIEWS

"... works extremely well, a great deal of effort has

gone into making it user friendly as well as

friendly as a very functional ... a very worthwhile package" -CRASH

an expert system

incredibly easy to use" -Popular Computing Weekly

a

well produced .

worthwhile addition to your toolkit" -ZX Computing

one of the most useful programs I have ever used. Makes 'xyz' look very childish and useless. A software

company to keep an

\* COMPREHENSIVE

300 symptoms

Discover faulty parts for every symptom
 Display faults for

+ Trace symptoms of any fault

900 faults

every part + Recommended cure for every fault

POWERFUL

-ZX Appeal (Canada)

eye on

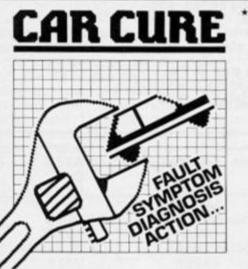

CAR CURE will transform your micro into an expert mechanic to help you find faults on your car and then determine the cure. Technical Colleges buy CAR CURE to help students learn about the faults cars suffer, as well as their symptoms and cures. Now you too can benefit!

Complete with comprehensive 5000-word User Guide and packaged in a long-life plastic wallet. Export orders get American-English cross reference. All for less than many garages charge for an hour's work!

Cassette for 48K Spectrum (microdrive transfer instructions free, on request) and Amstrad CPC464 at only £9.95 Disc for BBCB (state 40 or 80 track) at £11.95.

## Q PROGRAMS TO HELP YOU

- + Identify faults causing two symptoms Mark items for easy reference Eliminate faults checked OK + + Review progress on summary screen Call help if in
- difficulty Save diagnosis in data file

RESERVE

THIS

SPACE RING

01-437 0699

FOR SALE

DEPT ZX, 4 CLARENCE DRIVE, EAST GRINSTEAD, WEST SUSSEX RH19 4RZ Telephone (0342) 28188

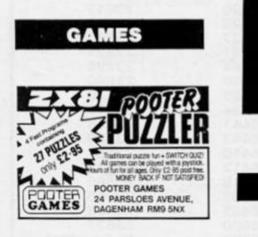

SINCLAIR 16K rampacks for ZX81, £6 including VAT & p&p Halbar, Unit 1, Buny Walk, Bedford Beds

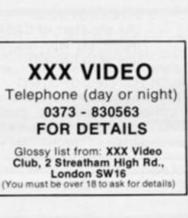

#### EDUCATIONAL SOFTWARE

SINCLAIR SPECTRUM 48K MATHS (basic) 6-11 YRS Addition, Subtraction, Tables, Multipli-cation, Division and Fractions. Timed exercises and pupil assessment. Various difficulty levels SPELLWELL Randomly generated words of 5-10 letters. Different format option. Large letters. An excellent spellind aid for all Randomly ages £5.50 inc VAT and postage or £9.00 both cassetter

EDUCATIONAL SOFTWARE 20 Beaufront Road, Camberley GU15 1NF. Tel: 0276 23819

BOOKS

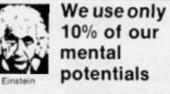

These are the words of Albert Einstein, the greatest physicist of recent times. L Ron Hubbard's discoveries in the field of the mind prove today that Einstein was

of the mind prove today that Einstein was right. In his book "DIANETICS: The Modern Science of Mental Health" L Ron Hubbard takes one more giant step in this direction. He reveals how anyone can use his dis-coveries to isolate the exact barriers that have so far prevented people from using their mental potentials to the full. More and more people from all walks of life use Dianetics technology today. The many written reports on their suc-cess are the best proof of the quality of this book.

Cess are the book book Find out for yourself. Order your copy of this remarkable book today. Price £3.95 paperback £17.50 hardback. Make cheques and POs payable to S.H.F. Send to Church of Scientology, Saint Hill Foundation, FREEPOST (ZX1), East Grinstead, Sussex RH19 4ZA (no stamp required).

#### SCIENTIFIC

01 - 437 0699

Send your requirements to:

ASP Ltd., 1 Golden Square,

DAVID HORNE

London W1

HALLEYS COMET in Planetarium setting with Orrery. A superb educational production for Spectrum 48K. See Halley's visit in the comfort of your own home. Produce star maps or planetary orbits for any date, today, yesterday or the future. An astronomical experi-ence. Only £8.95 from Anima Scientific Computing, 33 Lilac Walk, Hebburn, Tyne & Wear.

#### UTILITIES

#### INTERFACE 007

The Ultimate device to transfer ANY program, even Hyper Loads to a Microdrive. (Wata/Disc-drive versions available shortly). Simply load as normal, press a button on Interface 007 and the program freezes. Press a key & a special copy Saved to tape. Reload this by MERGE ""Enter GO TO 2 and program virtually jumps onto cartridge. Cartridges Load independent of Interface.

INTERFACE 007 . £29.95 (plus £1.50 Reg postage) O/seas Europe +£2 Others +£4

ZX-GUARANTEED (Dept ZX) 29 Chadderton Drive, Unsworth, Bury, Lancs. Tel: 061-766 5712

#### SOFTWARE

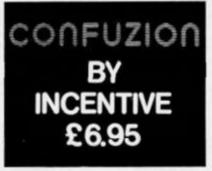

FREE SPECTRUM software loan when you join our library. Games educational/utilities available. Full details from 'Cygnet Software', 412 Fulbridge Road, Werrington, Peterborough, Cambs. PE4 6SE

#### COLLECTORS! GEOLOGISTS!

Identify those rocks and minerals with two quality programs and comprehensive instructions for the 48K Spectrum. Send £3.75 to D. Carmichael, 8 Sandown Close, Tunbridge Wells, Kent

## **TO ADVERTISE YOUR REPAIRS AND** SPARES SERVICE PHONE DAVE 01-437 0699

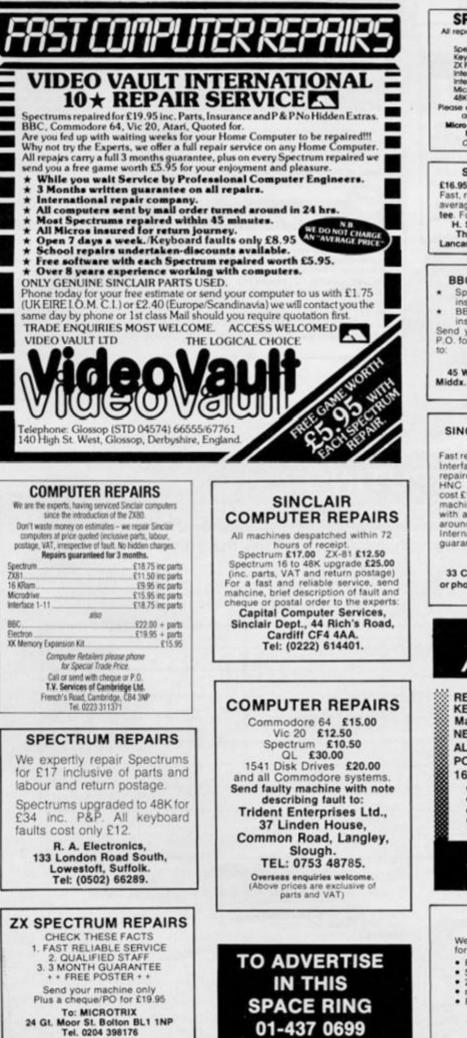

#### SPECTRUM REPAIRS FAST SPECTRUM its of fixed prices, regardles by our fully qualified staff. Spectrums Keyboard tault ZX Printer and 15:00 12.00 BBC REPAIRS Interface I Interface II Microdrive 48K Upgrade 15.00 AVERAGE £15 18.00 28.50 48k Upgrades 28.50 Please enclose \$1.50 p+p for each item sent, and a brief description of fault to. Micro : Men, The Okid School, Main Street, Farcet, Peterborough, PT7 308. Other makes qualed on request FIRST CO. IN ALL U.K. TO INTRODUCE WHILE-U-WAIT SERVICE. NOW FIRST TO OFFER AN INTERNATIONAL REPAIR SERVICE. SPECTRUM REPAIRS Most Spectrums repaired in 45 mins Please phone for appointment first or phone/send Spectrum for free estimates, enc. £1.80 (U.K. I.O.M. Eire, C.I.) £6.50 (Europe/Scandinavia) £16.95 inclusive of labour parts and p&p. Fast, reliable service by qualified engs., average repair 24hrs. 3 months guaran-tee. For help or advice ring: H. S. Computer Services, Unit 2, The Orchard, Warton, Preston, Lancashire PR4 1BE. Tel: (0772) 632686. No hidden handling charges 24 hr turnaround Every micro insured for return journey Open till 7pm. Mon - Sat. "I have come across a firm that will be more than willing to advise you as to how to remedy your problem. They are called MAN-COMP, and as well as repairing faulty Spectrums, are also guite willing to discuss your problems with your and offer reasonably chean **BBC SPECTRUM REPAIRS** Spectrum repairs £18.95 inc. parts insurance and p.p. BBC B repairs £18.95 + parts. insurance and p + p. I your computer with cheque or for \$18.95 and descent cheque or with you, and offer reasonably cheap, and (more importantly) correct cures." Phil Rogers 'Peek & Poke', Popular Computing Weekly, Jan 1985. (Vol IV No. 1) P.O. for £ £18.95 and description of fault SUREDATA (ZX). **Computer Service** 45 Wychwood Avenue, Edgware, Middx. Tel: 01-951 0124 PL53 MANCOMP LTD. (Dept ZX), SINCLAIR SERVICE CENTRE Printworks Lane, Fast repair service for Spectrum, ZX81, Interface 1 and microdrive. All units repaired to original standard by our HNC qualified staff. Average repair cost £15 but for free estimate send your machine with £1.95 (return postage) with a brief description of fault. Turn-around approx. 24hrs. Established International Service. Our work is fully guaranteed. Personal callers welcome. Manchester, M19 3JP. Tel: 061-224 1888. QUANTUM 33 City Arcade, Coventry CV1 3HX or phone (0203) 24632 or (0203) 714080 SPECTRUM REPAIRS **Better Deal from Micro-World REPLACEMENT OF MIC, EAR & POWER SOCKET** £8.95 KEYBOARD FAULTS: Replacement of Membrane, Mat & Plate (Note all three are replaced) £13.95 NEW CASE UPPER & LOWER Inc new keyboard as above £17.95 ALL OTHER FAULTS 16K Spectrum £17.95 48K Spectrum £22.95 £9.95 POWER SUPPLIES (Spectrum - ZX81) £27.95 16-48K UPGRADES (12 months warranty) Prices fully inclusive of VAT & Return P&P A8hr turn round on most machines 3 months warranty on repairs Send SPECTRUM ONLY suitably packed clearly stating fault, your name & address, cheque or postal order to: Micro-World Computers (ZX) 1006/1010 Manchester Rd, Linthwaite, Huddersfield HD7 5QQ TEL 0484-846117 Showroom open 9-5.30, 6 days SPECTRUM REPAIRS **Guaranteed Six Months** We have been maintaining all types of computer systems from mainframes to micros for over 15 years and offer you: Full over 15 years and other you. Full overhaul and update with each repair Six months warranty on whole computer - not only the repair done 24hr turnaround on most faults - including soak test returned to you by first class post fully insured Freepost - we pay the postage both ways All inclusive price for any fault £20 MP ELECTRONICS (ZX), FREEPOST, DEREHAM, NORFOLK NR19 2BR Tel: 036287 327

ZX COMPUTING DECEMBER/JANUARY 1985

#### ACCESSORIES

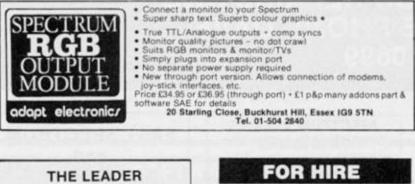

ZX-GUARANTEED has established itself as the leading supplier of GENU-INELY easy to use tape utility programs for handling ALL types of programs, even the Hyper jerky tone types. We also supply tapes to transfer your progs to Microdrive, etc. Send stamp tor tell list. for full list.

ZX-GUARANTEED (Dept ZX) 29 Chadderton Drive, Unsworth, Bury, Lancs. Tel: 061-766 5712

#### ALARMS

BURGLAR ALARM Equipment. Please visit our 2,000 SQ. showrooms or write or phone for your free catalogue. CWAS Ltd., 100 Rooley Avenue, Bradford BD6 1DB. Telephone: (0274) 731532

~

IK/16K ZX81 high quality soft-ware! Also A.Z.U.C. exclusive. ZX81 world wide club. For details send an SAE to: A.C.V., 1 Foxwell Square, Southfields, Northampton NN3 5AT, England.

Hire & Exchange Software.

Exchange your software! Phone or send list of your software and ask for details. Software hire! No membership charge. P&P free.

Hire tapes from £1.50. Phone for

details

T & P Software, 4 Maine Road, Newland, Drax, Selby, North Yorks. Tel: 0757 6187007.

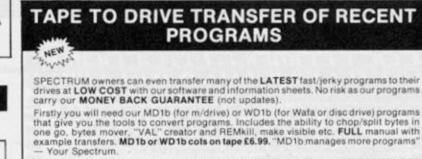

UTILITIES

- To manage the latest programs you will also need our T7 program which INCLUDES the ability to ALTER fast/jerky loaders to "normal".
  - \*Features Baud rate measurer \*Jerky detector

T7 cost £6.50 on tape. On M/drive cartridge £9.99 (incl MT6, an extra M/drive utility). . RAM

#### LERM INFORMATION SHEETS

Each sheet gives you the DETAILED instructions (using our software) required to transfer to your drive 8 of the more POPULAR programs. They cost £2 EACH plus SAE. Up to sheet 5 available.

SPECIAL OFFER - TRANSFER PACK. Buy MD1b+T7 on M/Drive cartridge INFORMATION SHEETS 1-3 for £15.50 (ot ets for same price).

UPDATE SERVICE: Send old tape + large SAE to get a £2 REDUCTION. OVERSEAS: add £1 Europe, £2 others for each product. SAE for enquiries. LERM, DEPT ZX, 10 BRUNSWICK GDNS, CORBY, NORTHANTS NN18 9ER.

## **ZX COMPUTING CLASSIFIED ADVERTISEMENT - ORDER FORM**

If you have something to sell now's your chance! Don't turn the page - turn to us! Rates of charge: 40p per word per issue plus 15% VAT (minimum of 15 words). Please state classification and post to: ZX COMPUTING, CLASSIFIED DEPARTMENT,

NEW

#### 1 GOLDEN SQUARE, LONDON W1.

| £5.25<br>£7.00<br>£8.75              |
|--------------------------------------|
| £7.00                                |
| £8.75                                |
| £10.50                               |
| £12.25                               |
| £14.00                               |
| £10.50<br>£12.25<br>£14.00<br>£15.75 |
| £17.50                               |

Please place my advert in ZX COMPUTING for ..... issues commencing as soon as possible.

I am enclosing my Cheque/Postal Order/International Money Order for (delete as necessary) £ .... (Made payable to A.S.P. Ltd)

| VISA | OR | OR Debit my Access/Barclaycard<br>(Delete as necessary) |  |  |  |  |  |  | b | Vite matcore Accase |  |  |  |   |
|------|----|---------------------------------------------------------|--|--|--|--|--|--|---|---------------------|--|--|--|---|
|      | T  |                                                         |  |  |  |  |  |  |   |                     |  |  |  | Γ |

All classified advertisements must be paid for in advance.

Please use BLOCK CAPITALS and include post codes.

| Name (Mr/Mrs/Miss/Ms) |  |
|-----------------------|--|
| ddress                |  |
|                       |  |
|                       |  |
| ilgnatureDate         |  |
| Daytime Tel. No.      |  |

## THE COUNTDOWN HAS BEGUN

and the

Spectrum

# From DURELL

White non-to-techis di luces

Fred Hen Competition 350

DUKELL sales dept., Castle Lodge, Castle Green, Taunton TA14AB

commodore 64

R.R.P. £8.95

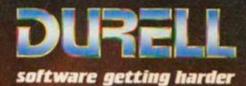

Write now to techis d turdis

BOLIEN COMPTION ASS

-stirts catalogue

and Posters

112

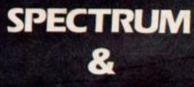

1975

## AMSTRAD

R.R.P. £8.95

DURELL sales dept., Castle Lodge, Castle Green, Taunton TA14AB